## **การพัฒนาแบบจำลองโหลดด้วยระบบมัลติเอเจนท์โดยใช้ตัวกรองคาลมาน**

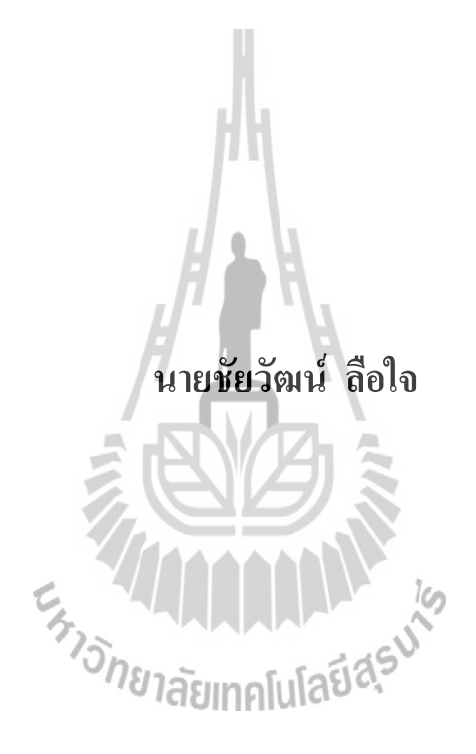

**วิทยานิพนธ์นี้เป็นส่วนหนึ่งของการศึกษาตามหลักสูตรปริญญาวิศวกรรมศาสตรมหาบัณฑิต สาขาวิชาวิศวกรรมไฟฟ้า มหาวิทยาลัยเทคโนโลยีสุรนารี ปีการศึกษา 2557**

# **DEVELOPMENT OF LOAD MODELING BY USING MULTI-AGENT SYSTEMS WITH**

## **KALMAN FILTER**

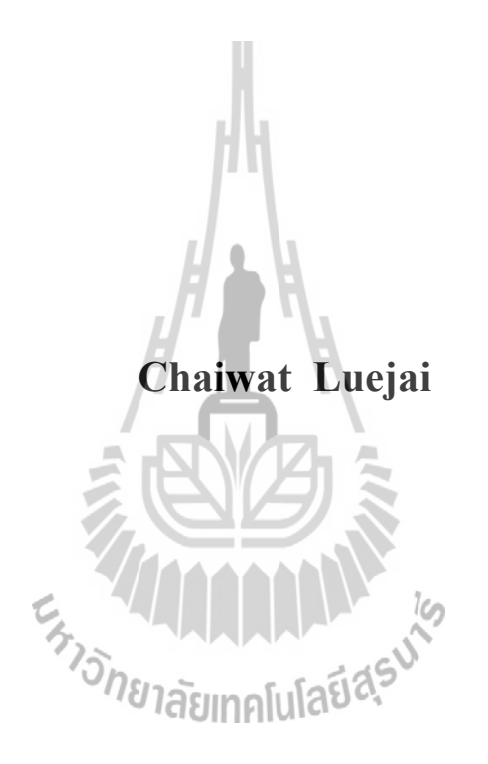

**A Thesis Submitted in Partial Fulfillment of the Requirements for the Degree of Master of Engineering in Electrical Engineering Suranaree University of Technology**

**Academic Year 2014**

## **การพัฒนาแบบจำลองโหลดด้วยระบบมัลติเอเจนท์โดยใช้ตัวกรองคาลมาน**

มหาวิทยาลัยเทคโนโลยีสุรนารีอนุมัติให้นับวิทยานิพนธ์ฉบับนี้เป็นส่วนหนึ่งของการศึกษา ตามหลักสูตรปริญญามหาบัณฑิต

! คณะกรรมการสอบวิทยานิพนธ์

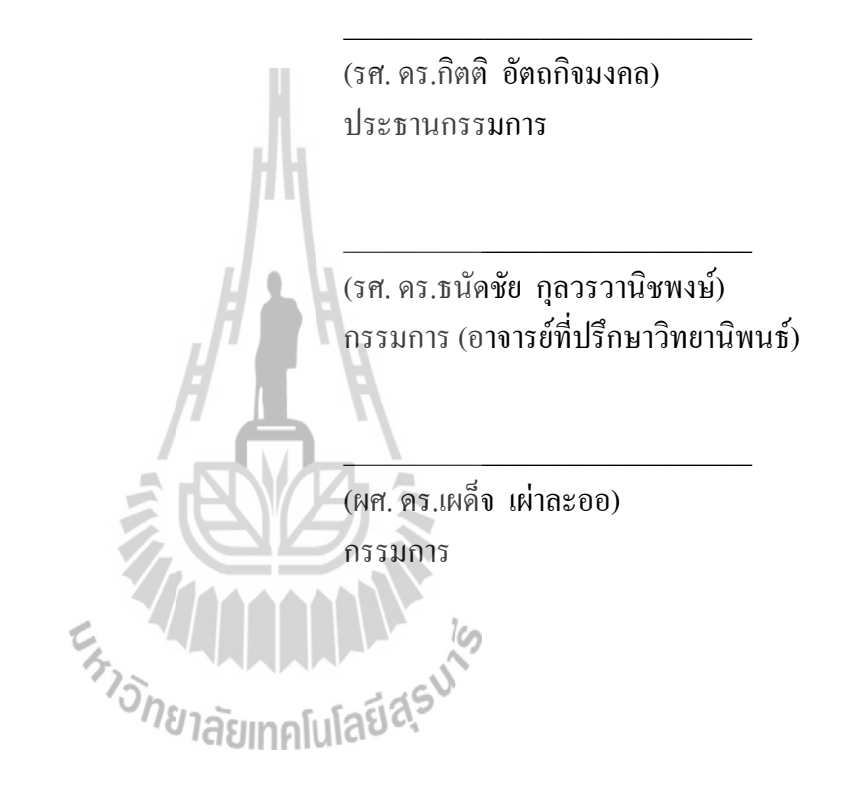

 $\frac{1}{2}$  , and the set of the set of the set of the set of the set of the set of the set of the set of the set of the set of the set of the set of the set of the set of the set of the set of the set of the set of the set

ชัยวัฒน์ ลือใจ : การพัฒนาแบบจำลองโหลดด้วยระบบมัลติเอเจนท์โดยใช้ตัวกรองคาลมาน (DEVELOPMENT OF LOAD MODELING BY USING MULTI-AGENT SYSTEMS WITH KALMAN FILTER) อาจารย์ที่ปรึกษา : รองศาสตราจารย์ดร.ธนัดชัย กุลวรวานิชพงษ์, 212 หน้า.

งานวิจัยวิทยานิพนธ์นี้ได้นำเสนอการศึกษาและพัฒนาการสร้างแบบจำลองโหลดด้วยระบบ ้มัลติเอเจนท์ โดยใช้ข้อมลการวัดจากสถานีไฟฟ้าย่อยมหาวิทยาลัยเทคโนโลยีสรนารี เพื่อนำมาสร้าง แบบจำลองโหลดที่สามารถแทนลักษณะของโหลดในเวลาต่าง ๆ โดยแบบจำลองโหลดในงาน วิทยานิพนธ์นี้ได้เลือกใช้แบบจำลองโหลดแบบสถิตที่เรียกว่าแบบจำลองโหลด ZIP ซึ่งง่ายต่อการ คำนวณและไม่ยุ่งยากในการสร้างแบบจำลองแต่ยังให้ประสิทธิภาพที่ดีและได้ใช้ตัวกรองเพื่อลด ผลกระทบอันเนื่องจากสัญญาณรบกวนที่เกิดขึ้นในระบบและผลกระทบจากความคลาดเคลื่อนของ เครื่องมือวัด โดยได้เปรียบเทียบประสิทธิผลระหว่างตัวกรองคาลมาล (Kalman Filter) กับตัวกรอง ค่าเฉลี่ยเคลื่อนที่ชั้นเดียว (Single Moving Average) ซึ่งผลการทดสอบแสดงให้เห็นว่าตัวกรอง คาลมานลดผลกระทบอันเนื่องจากสัญญาณรบกวนได้ดีกว่าและยังไม่กระทบกับลักษณะของโหลด อีกด้วย โดยกระบวนการตั้งแต่การลดผลกระทบเนื่องจากสัญญาณรบกวนด้วยตัวกรองไปจนถึงการ คำนวณหาพารามิเตอร์ของแบบจำลองโหลดนั้นได้ออกแบบให้ทำงานอย่างเป็นระบบด้วยเทคโนโลยี มัลติเอเจนท์จากคุณสมบัติของเทคโนโลยีมัลติเอเจนท์นี้สามารถทำงานได้อย่างอัตโนมัติและไม่ จำเป็นต้องมีผู้ปฏิบัติการทำงานอยู่ตลอดเวลา ในวิทยานิพนธ์นี้จึงมีวัตถุประสงค์เพื่อพัฒนาการ สร้างแบบจำลองโหลดให้สามารถแสดงพฤติกรรมของโหลดได้ถูกต้อง ด้วยการอาศัยเทคโนโลยีมัลติ เอเจนท์และใช้ตัวกรองคาลมานในการลดสัญญาณรบกวนจากเครื่องมือวัด *่า<sub>วักยาลัย*เทคโนโลยีสุร<sup>ิง</sup></sub>

สาขาวิชาวิศวกรรมไฟฟ้า \ ลายมือชื่อนักศึกษา\_\_\_\_\_\_\_\_\_\_\_\_\_\_\_\_\_\_\_\_\_\_

ปีการศึกษา 2557 $\,$  aney อายมือชื่ออาจารย์ที่ปรึกษา $\,$ 

# CHAIWAT LUEJAI : DEVELOPMENT OF LOAD MODELING BY USING MULTI-AGENT SYSTEMS WITH KALMAN FILTER. THESIS ADVISOR : ASSOC. PROF. THANATCHAI KULWORAWANICHPONG, Ph.D., 212 PP.

#### STATIC LOAD MODEL/ZIP MODEL/KALMAN FILTER/MULTI-AGENT

This thesis presents a study and development of load modeling by using multiagent technology with measurement data from Suranaree University of Technology substation for making time-dependent load model. The load model is the static load model called ZIP-model (constant impedance, constant current and constant power model), which is easy to compute model parameters and also to provide good performance. In addition, error or noise from measurement devices is inevitable, thus a filter is a tool for reducing the effects caused by noise disturbance occurred in the system or by measuring devices. Comparing of effectiveness between the Kalman filter and the single moving average filter (SMA) shows that the Kalman filter can better reduce the effects caused by system and measurement noises and there is no effect on the characteristics of the load. The process to reduce the effect of noises by using a filter before calculating the load model is designed to perform on multi-agent systems. This thesis used JADE as a tool to create and control the operation of the agent. JADE is the Java language that can work on all operating system that Java can be operated. Which very popular and highly secure. JADE is developed based on FIPA international standard for agent interoperability. The use of agent technology

leads to automatic operations and requires no operator to monitor the system all the times. The objective of this thesis is to develop accurate load modeling with Kalman filter to reduce noises incorporating with multi-agent technology to implement the system operation automatically.

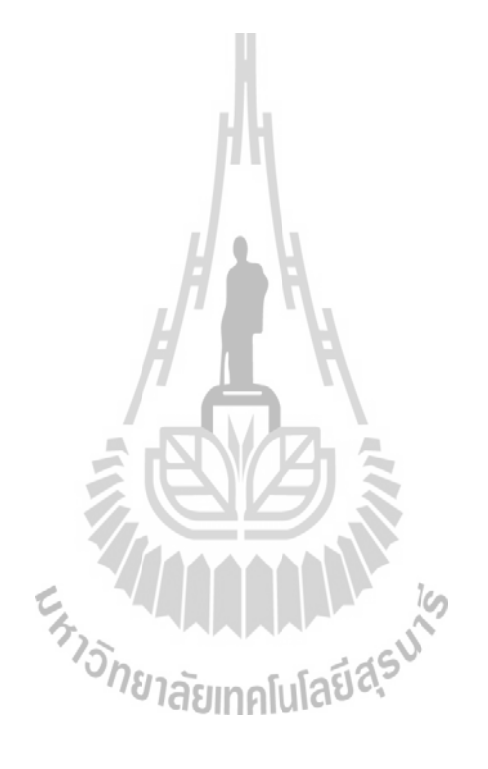

School of Electrical Engineering Student's Signature

Academic Year 2014 Advisor's Signature

## **กิตติกรรมประกาศ**

วิทยานิพนธ์นี้ดำเนินการสำเร็จลุล่วงด้วยดี ผู้วิจัยขอขอบพระคุณบุคคลและกลุ่มบุคคล ต่าง ๆ ที่ได้กรุณาให้คำปรึกษา แนะนำ รวมทั้งได้ให้ความช่วยเหลืออย่างดียิ่ง ทั้งด้านวิชาการและ ด้านการดำเนินงานวิจัย ซึ่งได้แก่

รองศาสตราจารย์ ดร.ธนัดชัย กุลวรวานิชพงษ์ อาจารย์ที่ปรึกษาวิทยานิพนธ์ ที่ได้ให้คำ ปรึกษา แนะนำ และแนะแนวทางอันเป็นประโยชน์ยิ่งต่องานวิจัย รวมถึงได้ช่วยตรวจทาน และ แก้ไขรายงานวิทยานิพนธ์เล่มนี้จนทำให้มีความสมบูรณ์ยิ่งขึ้น รวมทั้งเป็นกำลังใจ และเป็นแบบ อย่างที่ดีในการดำเนินชีวิตหลาย ๆ ด้านให้กับผู้วิจัยเสมอมา

อาจารย์ประจำสาขาวิชาวิศวกรรมไฟฟ้า มหาวิทยาลัยเทคโนโลยีสุรนารีทุกท่าน ที่ได้กรุณา ให้คำปรึกษาแนะนำและความรู้ทางด้านวิชาการอย่างดียิ่งมาโดยตลอด

ขอขอบคุณมหาวิทยาลัยเทคโนโลยีสุรนารีสำหรับเครื่องมืออุปกรณ์และทุนการศึกษาที่ใช้ ในงานวิจัย

ขอขอบคุณ การไฟฟ้าส่วนภูมิภาค เขต 3 ภาคตะวันออกเฉียงเหนือ (นครราชสีมา) สำหรับ ข้อมูลการใช้ไฟฟ้าของมหาวิทยาลัยเทคโนโลยีสุรนารี

ขอบคุณ พี่ ๆ เพื่อน ๆ น้อง ๆ บัณฑิตศึกษาทุกท่าน รวมถึงมิตรสหายทั้งในอดีตและ ปัจจุบันที่คอยถามไถ่และให้กำลังใจในการทำวิจัยมาโดยตลอด

สุดท้ายนี้ผู้วิจัยขอขอบคุณอาจารย์ผู้สอนทุกท่านที่ประสิทธิ์ประสาทความรู้ทางด้านต่าง ๆ ทั้งในอดีตและปัจจุบัน และขอกราบขอบพระคุณ บิดา มารดา รวมถึงญาติพี่น้องของผู้วิจัยทุกท่านที่ ได้ให้ความรัก ความอบอุ่น ความห่วงใย การอบรมเลี้ยงดูและให้การสนับสนุนทางด้านการศึกษา อย่างดียิ่งมาโดยตลอด รวมทั้งเป็นกำลังใจที่ยิ่งใหญ่ในยามที่ผู้วิจัยท้อและทุกข์ใจ ช่วยให้มีพลัง เข้มแข็งพร้อมเผชิญกับปัญหาอุปสรรคต่าง ๆ จนทำให้ผู้วิจัยประสบความสำเร็จในชีวิตเรื่อยมา

ชัยวัฒน์ ลือใจ

# สารบัญ

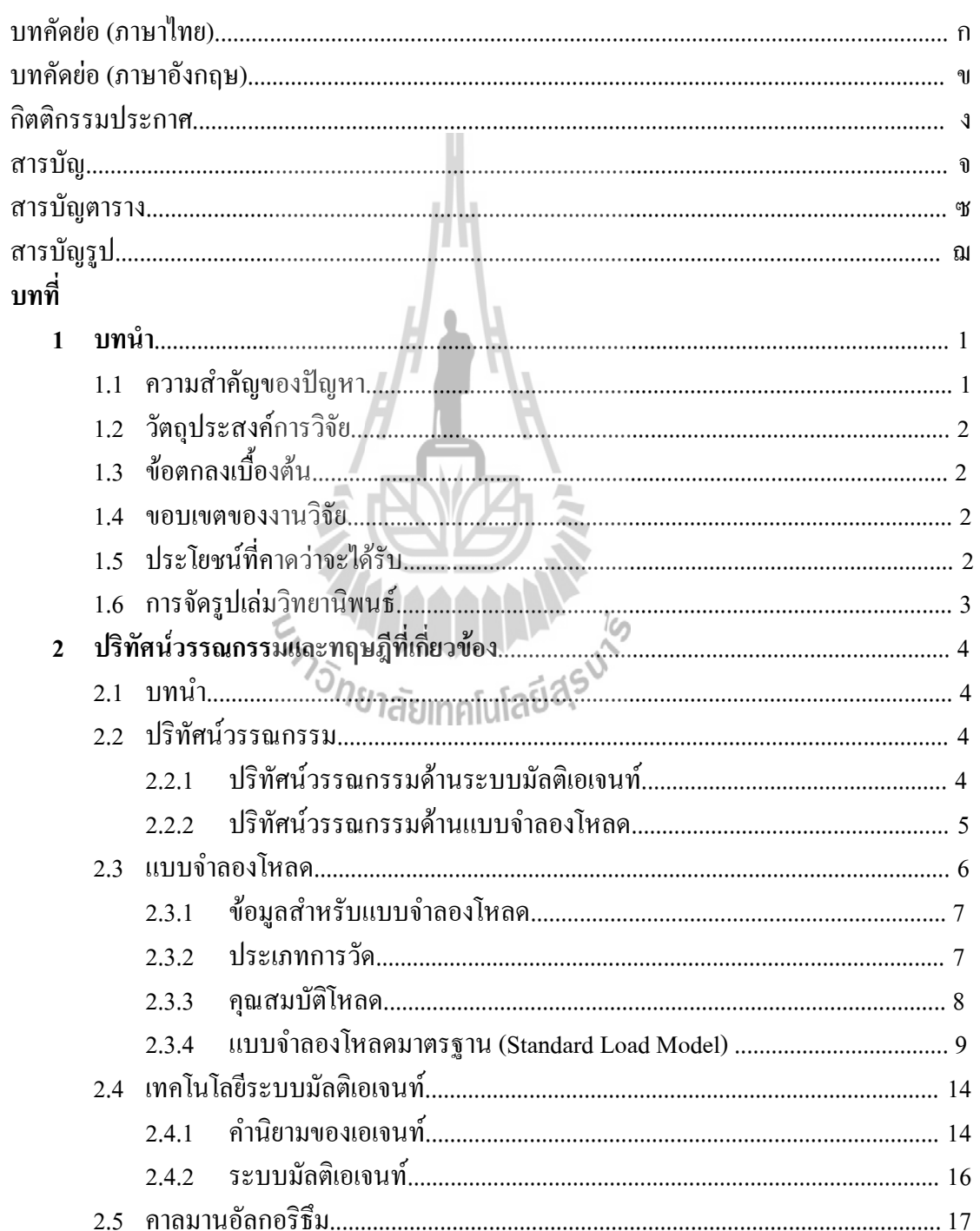

# สารบัญ (ต่อ)

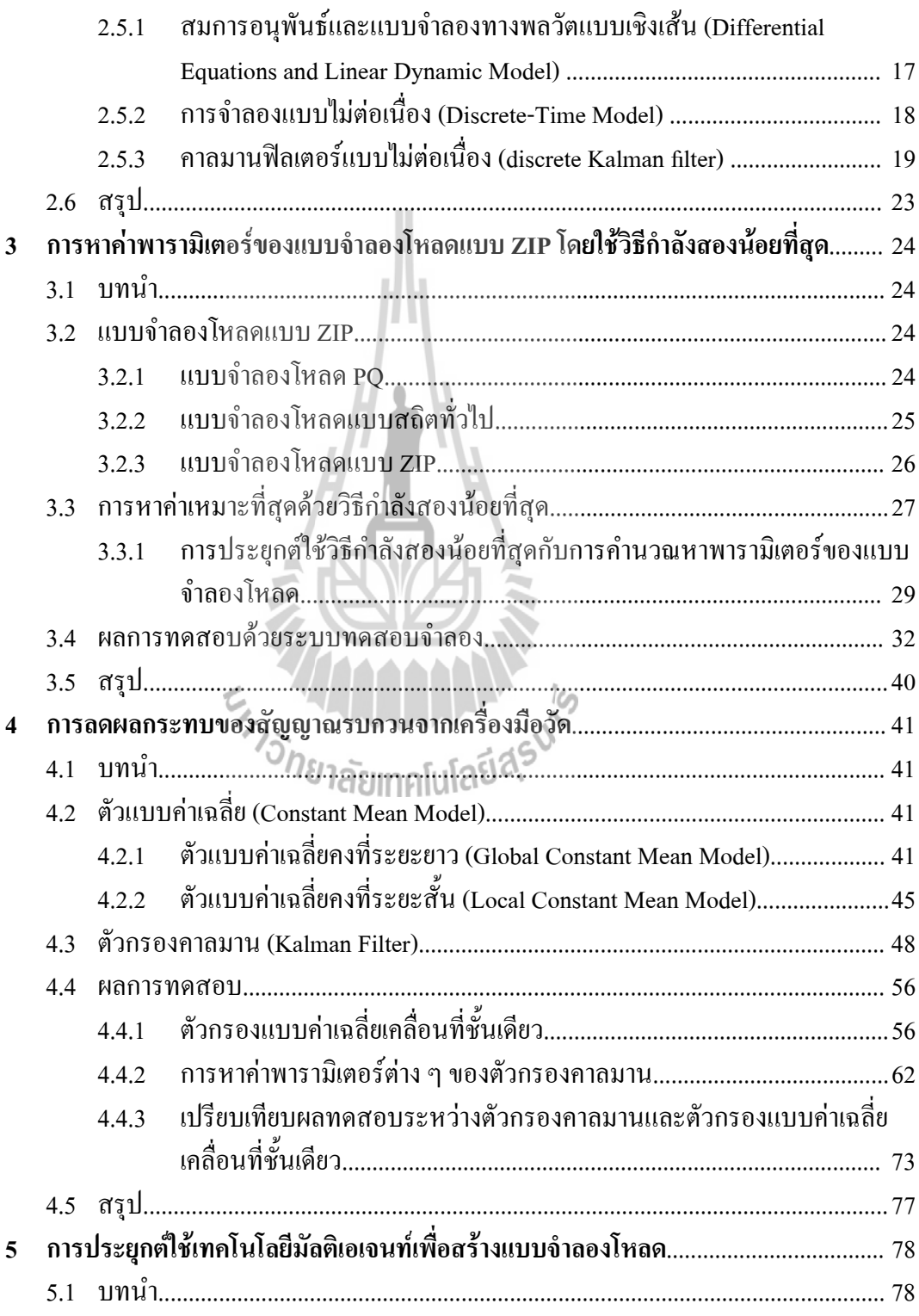

# สารบัญ (ต่อ)

 $\mathfrak{P}$ 

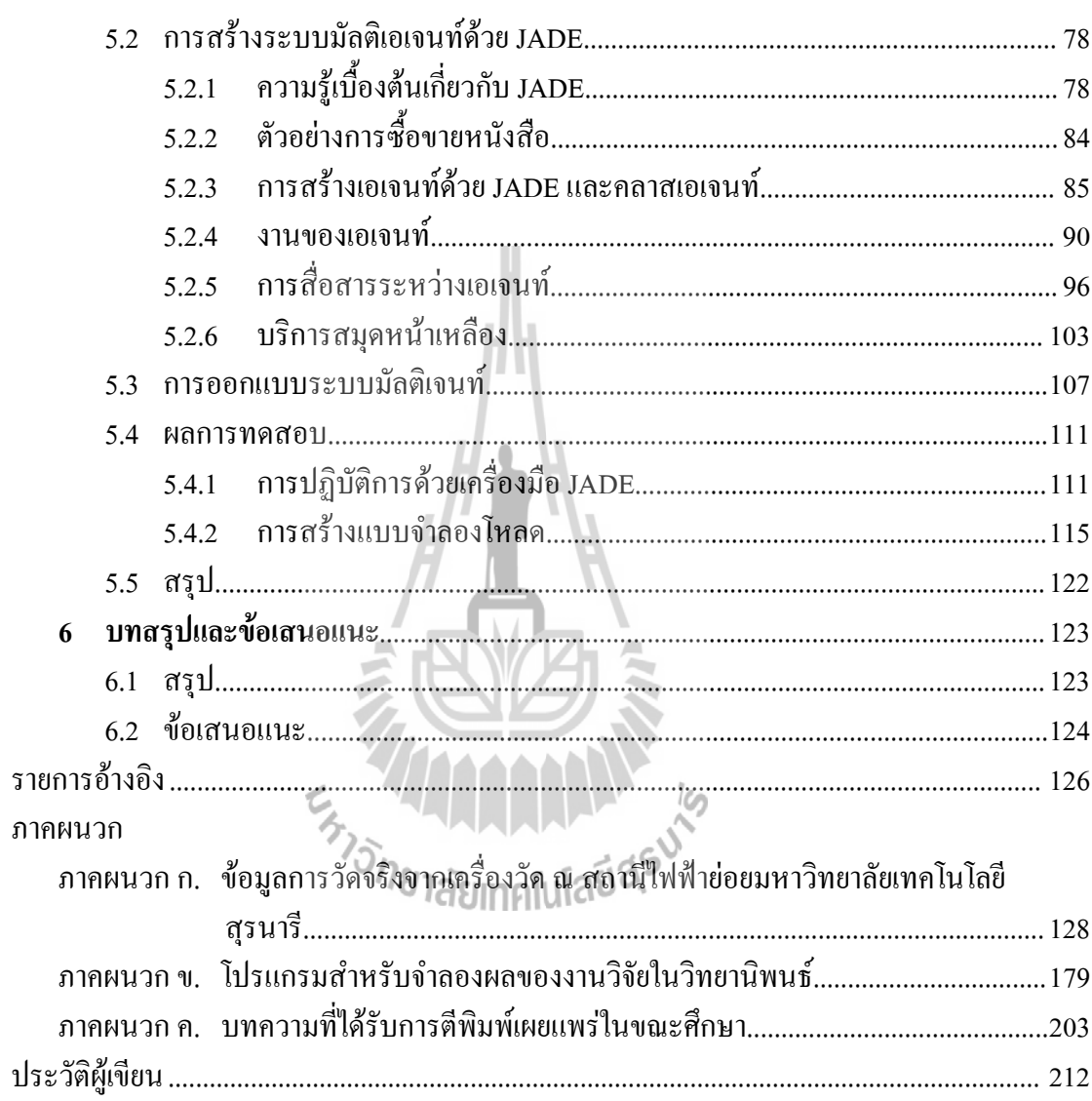

# **สารบัญตาราง**

#### **ตารางที่, หน้า**

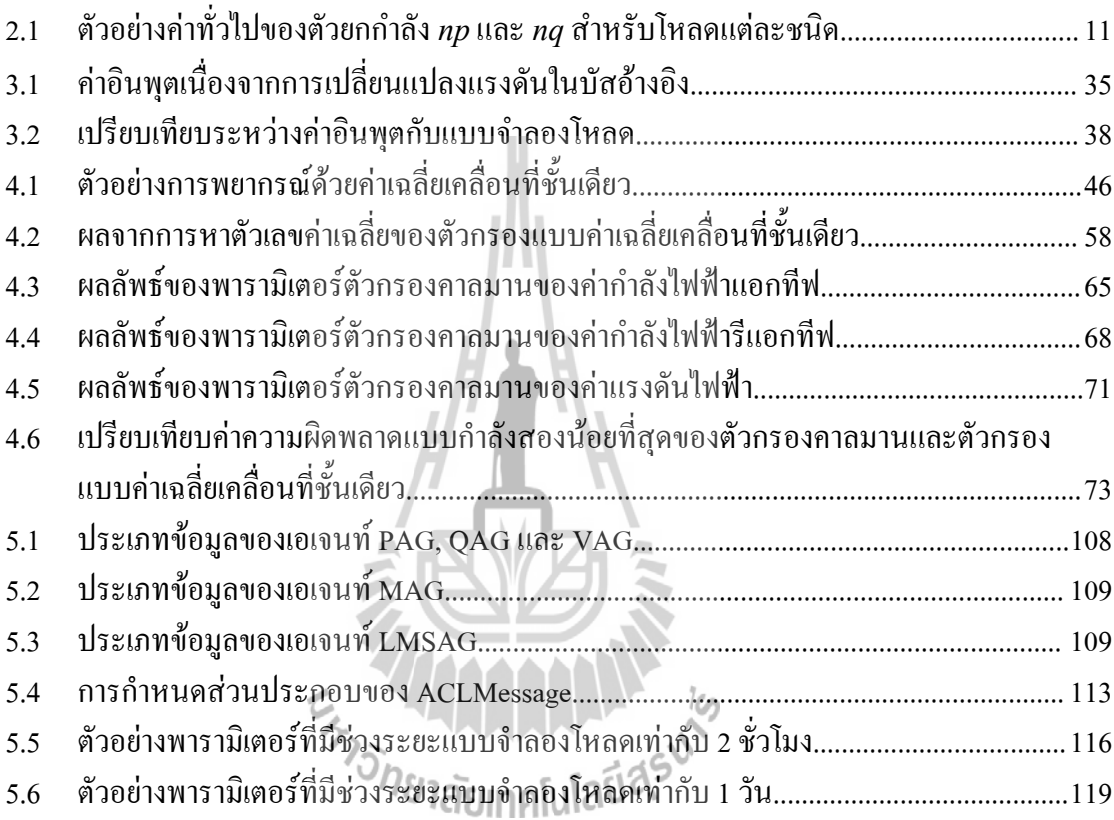

# **สารบัญรูป**

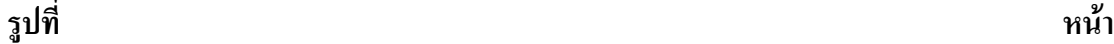

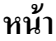

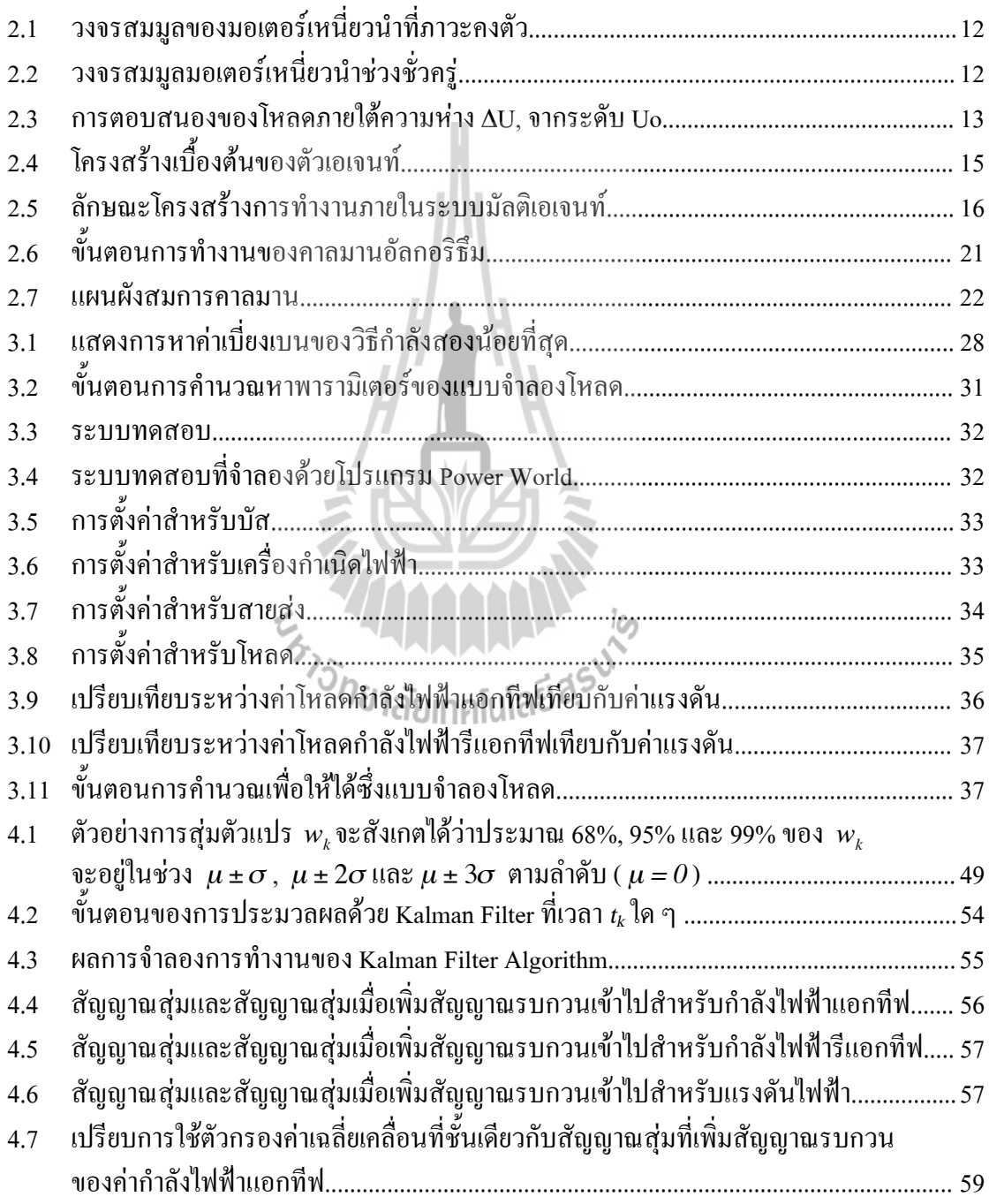

# **สารบัญรูป (ต่อ)**

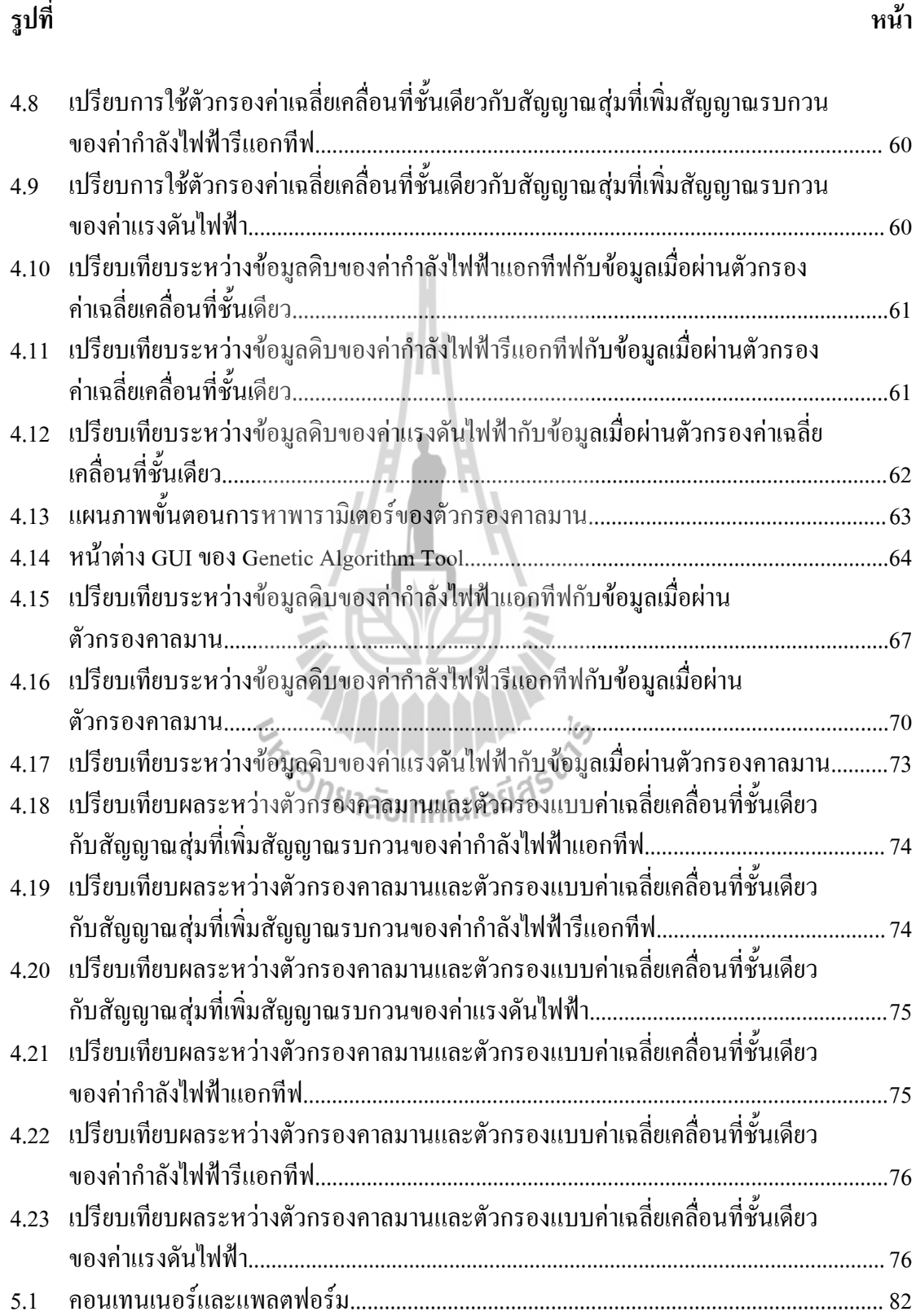

# **สารบัญรูป (ต่อ)**

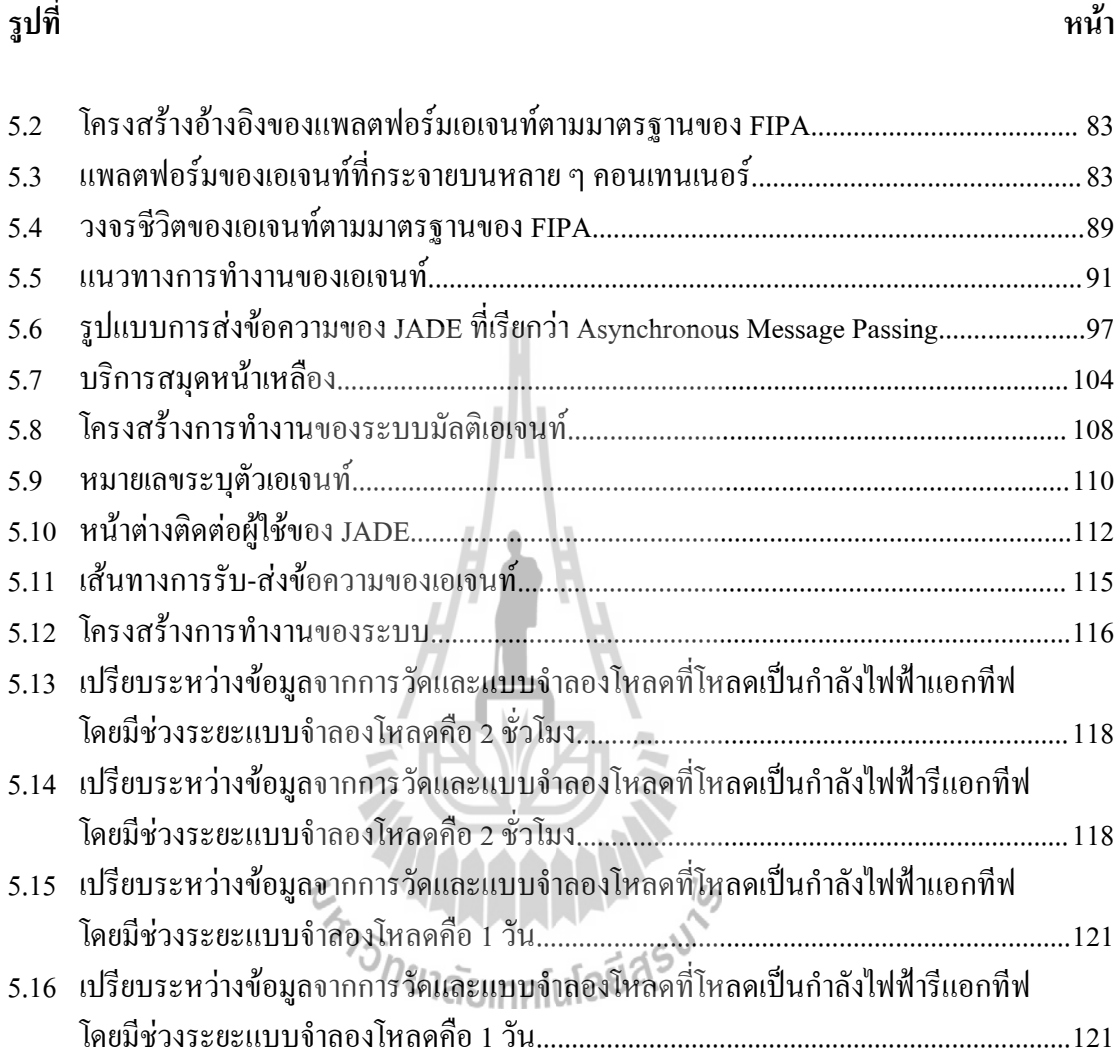

## **บทที่ 1 บทนำ**

### **1.1' ความสำคัญของปัญหา**

การจำลองผลระบบ (System Simulation) ถือว่าเป็นเครื่องมือในการวิเคราะห์หรือวินิจฉัยที่ ี่ สำคัญสำหรับการวางแผนและการปฏิบัติการควบคมในระบบไฟฟ้ากำลังที่มีขนาดใหญ่มาก ๆ ตัวอย่างเช่น การจำลองเพื่อวิเคราะห์เสถียรภาพของระบบไฟฟ้ากำลัง หรือ การจำลองการไหลของ กำลังไฟฟ้า เป็นต้น แบบจำลองโหลดจึงถือเป็นส่วนสำคัญมากในการจำลองผล เนื่องจากแบบ จำลองโหลดแต่ละแบบจะให้ผลการจำลองที่แตกต่างกัน ซึ่งมีผลอย่างมากและสำคัญต่อผลลัพธ์ของ การจำลองผล

! ปัจจุบันความสนใจด้านแบบจำลองโหลดได้เพิ่มขึ้นอย่างต่อเนื่องเรื่อยมา การสร้างแบบ จำลองโหลดนั้นถือว่าเป็นสิ่งที่ท้าทายทางวิศวกรรมระบบไฟฟ้ากำลังอย่างมาก ก็ด้วยคุณสมบัติของ โหลดที่ได้จากการวัดนั้นมีความซับซ้อนเหมือนเป็นค่าที่สุ่มมา (Randomness) มีการกระจายของ ข้อมูล (Dispersity) มีความหลากหลายของค่าโหลด (Biodiversity) และมีความไม่ต่อเนื่อง (Discontinuity) จึงยากมากที่จะสร้างแบบจำลองโหลดให้มีความแม่นยำและถูกต้อง และสามารถนำ ไปแทนโหลดที่มีพฤติกรรมในการใช้งานในภาวะปกติดังนั้นความจำเป็นในการหาแบบจำลอง โหลดที่มีความแม่นยำและถูกต้องจึงเป็นเรื่องสำคัญ โดยแบบจำลองโหลดที่ดีนั้นจะต้องมีพฤติกรรม เหมือนการใช้โหลดจริง

าารเชเหลดจรง<br> ระบบเครื่องมือวัดและควบคุมจะมีการทำงานที่เกี่ยวข้องกับสัญญาณไฟฟ้าที่ได้มาจาก เครื่องมือวัดที่ถูกติดตั้งอยู่ในสถานที่นั้น ๆ เพื่อส่งสัญญาณต่อไปยังระบบควบคุมเพื่อใช้แสดงผล หรือควบคุมกระบวนการตามต้องการ ซึ่งสัญญาณไฟฟ้าเหล่านี้สามารถถูกรบกวนได้ง่ายจากแหล่ง กำเนิดสัญญาณรบกวน (Noise Sources) ต่าง ๆ ดังนั้นในการออกแบบระบบเครื่องมือวัดและ ควบคุมจะต้องทำการพิจารณาวิธีการป้องกันสัญญาณรบกวนต่าง ๆ เหล่านี้ ตั้งแต่ขั้นตอนการเริ่ม ต้นการออกแบบระบบ งานวิจัยนี้จึงได้นำตัวกรองคาลมานมาใช้เพื่อลดผลกระทบเนื่องจากสัญญาณ รบกวนนี้ได้เพื่อที่จะนำข้อมูลสถานะที่ถูกต้องมากที่สุดไปใช้ในการวิเคราะห์ต่อไป

! และเนื่องจากแนวโน้มในปัจจุบัน การควบคุมและการวางแผนปฏิบัติการในระบบไฟฟ้า กำลัง มีแนวโน้มกลายมาเป็นการควบคุมและวางแผนโดยอัตโนมัติการจำลองผลรวมไปถึงการสร้าง แบบจำลองโหลดจึงควรมีการสร้างขึ้นเองโดยอัตโนมัติจากค่าข้อมูลจากการวัดในภาคสนาม โดยมี การประยุกต์โดยนำเทคโนโลยีระบบมัลติเอเจนท์เข้ามาช่วย ซึ่งเป็นการรวมกันของหลาย ๆ เอเจนท์ เพื่อบรรลุเป้าหมายที่ต้องการระบบมัลติเอเจนท์จึงเป็นการเพิ่มเติมเครื่องมือช่วยในสร้างแบบ จำลองโหลดที่มีความซับซ้อน และต้องทำการตรวจวัดอยู่ตลอดเวลา โดยระบบเอเจนท์นั้นเป็น ระบบอัตโนมัติที่ปราศจากคนในการปฏิบัติการ สามารถที่จะโต้ตอบกับเอเจนท์อื่นผ่านภาษา

ทางการสื่อสารเอเจนท์ ด้วยคุณสมบัติดังกล่าวทางผู้วิจัยเล็งเห็นถึงข้อสำคัญในการนำระบบมัลติเอ-เจนท์มาประยุกต์ใช้กับการสร้างแบบจำลองโหลดโดยอัตโนมัติได้เพื่อสามารถนำไปประกอบการ จำลองผลในระบบต่อไป

## **1.2 ' วัตถุประสงค์การวิจัย**

- เพื่อพัฒนาและประยุกต์ใช้ระบบมัลติเอเจนท์ในการอ่านค่าจากระยะไกลและส่งข้อมูล ผ่านเครือข่ายอินเตอร์เน็ตภายใน
- เพื่อสร้างแบบจำลองโหลดให้ตรงตามพฤติกรรมของโหลดจริงมากที่สุด
- เพื่อพัฒนาแบบจำลองโหลดเหมาะที่สุด ให้กำจัดผลความคลาดเคลื่อนของเครื่องมือวัด โดยอาศัยตัวกรองคาลมาน

## **1.3 ' ข้อตกลงเบื้องต้น**

- แบบจำลองโหลดที่สร้างขึ้นจะใช้ข้อมูลจากเครื่องวัดแรงดันไฟฟ้า กำลังไฟฟ้าแอกทีฟ และกำลังไฟฟ้ารีแอกทีฟ
- แบบจำลองโหลดที่ใช้เป็นแบบ ZIP ซึ่งเป็นแบบจำลองโหลดสถิต
- แบบจำลองโหลดนี้เป็นอิสระจากการเปลี่ยนแปลงของความถี่ในระบบไฟฟ้า
- ใช้ข้อมูลการวัดจริงจากเครื่องวัด ณ สถานีไฟฟ้าย่อยมหาวิทยาลัยเทคโนโลยีสุรนารี

## **1.4 ' ขอบเขตของงานวิจัย**

- <sup>−</sup> ออกแบบระบบมัลติเอเจนท์เพื่อทำการติดต่อสื่อสารระหว่างเครื่องมือวัดกับ คอมพิวเตอร์หลัก
- <sup>−</sup> สร้างแบบจำลองโหลดเพื่อแทนพฤติกรรมของการใช้โหลดจริง
- <sup>−</sup> ใช้คุณสมบัติระบบมัลติเอเจนท์ 2 ข้อ คือ อัตโนมัติ (Autonomy) และความสามารถใน การติดต่อสื่อสาร (Communication)
- <sup>−</sup> เอเจนท์ที่ออกแบบมี 3 เอเจนท์ คือ เอเจนท์ในการอ่านค่าจากเครื่องมือวัด เอเจนท์ สำหรับรวมค่าจากเอเจนท์เครื่องมือวัดและเอเจนท์สำหรับการคำนวณหาพารามิเตอร์ ของแบบจำลองโหลด
- ใช้โปรแกรม JADE ในการออกแบบเอเจนท์และควบคุมเอเจนท์

## **1.5 ' ประโยชน์ที่คาดว่าจะได้รับ**

- ได้ชุดโปรแกรมมัลติเอเจนท์สำหรับการสร้างแบบจำลองโหลด
- ได้แบบจำลองโหลดที่ลดความคลาดเคลื่อนจากเครื่องมือวัดแล้ว
- ได้แบบจำลองโหลดที่มีประสิทธิภาพและสามารถนำไปใช้ในการจำลองผลต่อไปได้
- ได้เผยแพร่ผลงานวิจัยสู่วงวิชาการ

- ได้มหาบัณฑิตวิศวกรรมไฟฟ้าที่เชี่ยวชาญด้านแบบจำลองโหลดในระบบไฟฟ้ากำลัง

### **1.6 ' การจัดรูปเล่มวิทยานิพนธ์**

วิทยานิพนธ์ฉบับนี้แบ่งออกเป็น 6 บท บทที่ 1 เป็นบทนำกล่าวถึงความสำคัญของปัญหา วัตถุประสงค์ข้อตกลงเบื้องต้น ขอบเขตของงานวิจัยและประโยชน์ที่คาดว่าจะได้รับจากงานวิจัย รวมทั้งแนะนำเนื้อหาเบื้องต้นของวิทยานิพนธ์ฉบับนี้ส่วนบทอื่น ๆ ประกอบด้วยเนื้อหาดังต่อไปนี้

! บทที่ 2!กล่าวถึงปริทัศน์วรรณกรรมและทฤษฎีที่เกี่ยวข้อง ทฤษฎีเกี่ยวกับแบบจำลอง โหลด เทคโนโลยีระบบมัลติเอเจนท์และคาลมานอัลกอริธึม

! บทที่ 3!กล่าวถึงการหาค่าพารามิเตอร์ของแบบจำลองโหลดแบบ ZIP ด้วยวิธีกำลังสอง น้อยที่สุด และทำการทดสอบด้วยระบบทดสอบเพื่อยืนยันความถูกต้องของแบบจำลองโหลด

ี บทที่ 4 กล่าวถึงการประยุกต์ใช้ตัวกรองคาลมานสำหรับลดความคลาดเคลื่อนเนื่องจาก เครื่องมือวัด โดยจะทำการปรียบเทียบตัวกรองคาลมานและตัวกรองแบบง่ายคือตัวกรองแบบค่า เฉลี่ยเคลื่อนที่ชั้นเดียว

! บทที่ 5!กล่าวถึงการประยุกต์ใช้เทคโนโลยีระบบมัลติเอเจนท์เพื่อสร้างระบบในการนำ ข้อมูลการวัด รับ-ส่งและทำการคำนวณหาค่าพารามิเตอร์ของแบบจำลองโหลดได้อย่างอัตโนมัติ

บทที่ 6 กล่าวถึงบทสรุปและข้อเสนอแนะ

ภาคผนวกก. ข้อมูลการวัดจริงจากเครื่องวัด ณ สถานีไฟฟ้าย่อยมหาวิทยาลัยเทคโนโลยีสุร

นารี

ภาคผนวกข. โปรแกรมสำหรับจำลองผลของงานวิจัยในวิทยานิพนธ์ ! ภาคผนวกค. บทความวิชาการที่ได้รับการตีพิมพ์เผยแพร่ในขณะศึกษา

373 THA MALLARY

## **บทที่ 2 ปริทัศน์วรรณกรรมและทฤษฎีที่เกี่ยวข้อง**

#### **2.1< บทนำ**

ความถูกต้องของแบบจำลองระบบไฟฟ้ากำลังมีความจำเป็นในการที่จะลดความไม่แน่นอน ในการปฏิบัติการในระบบไฟฟ้ากำลังความเที่ยงตรงถูกต้องเป็นสิ่งที่ต้องคำนึงถึงประสิทธิภาพ ระบบที่ได้ผลลัพท์จากการศึกษาการถ่ายเทกำลังไฟฟ้าและการจำลองเสถียรภาพของระบบไฟฟ้า จำนวนมาก และในการวิเคราะห์ระบบไฟฟ้ากำลังนั้น แบบจำลองที่ถูกต้องแม่นยำพัฒนาขึ้นมาจาก ส่วนประกอบต่าง ๆ รวมไปถึงโหลดต่าง ๆ ของระบบ โดยลักษณะพฤติกรรมของโหลดมีผลอย่าง มากต่อประสิทธิภาพของระบบและผลลัพธ์ของการถ่ายเทกำลังไฟฟ้า หรือเป็นการจำลอง เสถียรภาพของแรงดันและเสถียรภาพชั่วครู่

เน้ือหาในบทน้ีกล่าวถึง ปริทัศน์วรรณกรรมและทฤษฎีที่เก่ียวข้อง ซ่ึงประกอบด้วยปริทัศน์ วรรณกรรมด้านระบบมัลติเอเจนท์ ปริทัศน์วรรณกรรมด้านแบบจำลองโหลด และทฤษฎีเกี่ยวกับ แบบจำลองโหลด เทคโนโลยีระบบมัลติเอเจนท์และคาลมานอัลกอริธึม

## **2.2< ปริทัศน์วรรณกรรม 2.2.1! ปริทัศน์วรรณกรรมด้านระบบมัลติเอเจนท์**

2005 Dong Liu และคณะ ได้นำเสนอการใช้ MAS (Multi-Agent System) เพื่อสร้าง แบบจำลองและทำการจำลองการฟื้นฟูระบบไฟฟ้ากำลัง โดยใช้วิธีการทำงานแบบเป็นลำดับ โดย แบ่งเป็น 2 เอเจนท์หลัก คือ MGAG (Management Agent) และ PCAG (Components in power system Agent) โดย PCAG ประกอบด้วย GAG (Generator Agent) SAG (Substation Agent) และ LAG (Load Agent) และใช้ MGAG สำหรับเปรียบเทียบค่าระหว่าง PCAGs ในระบบอื่น ๆ โดย แต่ละหน่วยเอเจนท์อาศัยหลักความรู้จากข้อมูลที่เก็บไว้ในฐานข้อมูลนำมาตัดสินใจ และจากการ จำลองโดยใช้ MAS จำลองการฟื้นฟูระบบไฟฟ้า ทำให้ได้ค่าที่เหมาะสำหรับการอ้างอิงในการปฏิบัติ จริงได้และลดความยุ่งยากลงได้

2007 Audun Botterud และคณะ นำเสนอการใช้ระบบมัลติเอเจนท์กับตลาดการซื้อ ขายไฟฟ้า โดยจำลองการตัดสินใจการลงทุนของผู้ซื้อขายไฟแบบกระจาย แล้วส่งเข้าประมวลผลสู่ ศูนย์กลางเพื่อทำการคำนวณราคาและกำไร นอกจากนั้นยังใช้เอเจนท์กลางในการคำนวณค่าโหลดใน อนาคตของผู้ซื้อให้สอดคล้องกับอัตราการผลิตไฟของผู้ขายได้เพื่อสุดท้ายให้มีกำไรสูงสุดแก่ผู้ซื้อ ขายไฟฟ้า

2008 T. Funabashi และคณะ เสนอการใช้มัลติเอเจนท์ในการดำเนินงานทางไมโคร-กริดในระบบไฟฟ้ากำลัง โดยมีวิธีการคือ กำหนดให้มีโหลดเอเจนท์ (LAGs) และเอเจนท์ของเครื่อง

กำเนิดไฟฟ้า (GAGs) หลาย ๆ เอเจนท์และมีเอเจนท์ควบคุมไมโครกริด (Microgrid Control Agent: MAG) โดยใช้สถาปัตย์แบบ 3 ลำดับขั้น คือให้ GAGs และ LAGs อยู่ระดับล่าง MAG อยู่ในระดับ กลางและให้ GRDAG (Grid Agent) อยู่ระดับบน จากวิธีการดังกล่าวทำให้สร้างรายได้สูงสุดจาก ไมโครกริด

2011 Zhao Wenqing และคณะ นำเสนอการคาดการณ์โหลดทางไฟฟ้า โดยคาดการณ์ ในระยะกลางถึงระยะยาว โดยใช้ระบบมัลติเอเจนท์เข้าช่วย โดยใช้เอเจนท์แต่ละตัวทำงานร่วมกัน โดยประกอบด้วย 3 เอเจนท์ด้วยกัน คือ เอเจนท์สำหรับวินิจฉัย เอเจนท์สำหรับการจัดการและ สุดท้ายคือเอเจนท์สำหรับเชื่อมโยงข้อมูลกัน โดยใช้สำหรับการศึกษาการเพิ่มขึ้นของโหลดและดู แนวโน้มของโหลด เพื่อนำไปคาดการณ์โหลดในอนาคตได้

#### **2.2.2! ปริทัศน์วรรณกรรมด้านแบบจำลองโหลด**

2006 A. Maitra และคณะ ใด้นำเสนอการใช้ข้อมลการวัดที่มีการรบกวนในระบบ เพื่อนำมาปรับปรุงพัฒนาแบบจำลองโหลด โดยแบบจำลองดำเนินการจำลองโดยใช้กฎของการไหล ของกำลังไฟฟ้าและเสถียรภาพของระบบ และที่ศึกษาเป็นหลักคือการเกิดการสูญเสียในสายส่ง ไฟฟ้าโดยแสดงให้เห็นว่า แบบจำลองโดยทั่วไปให้ข้อสรุปโดยรวมที่ผิด ส่งผลให้การวางแผนการส่ง จ่ายไฟฟ้าและผู้ปฏิบัติการผิดพลาดได้จากงานวิจัยนี้ได้นำเสนอการปรับปรุงการประมาณค่าไม่เชิง เส้นของกำลังสองน้อยที่สุด (Nonlinear Least-square Estimation) ไปใช้ในการหาค่าพารามิเตอร์ เฉพาะของแบบจำลองโหลด

2007 Y. Li และคณะ ได้นำเสนอการใช้แบบจำลองโหลดแบบสถิต 5 แบบ ได้แก่ PSS/E static model, ZIP model, Exponential model และ EPRI model เพื่อใช้ในการวิเคราะห์ เสถียรภาพชั่วครู่ ทำให้ทราบว่าการใช้แบบจำลองโหลดสถิตก็เพียงพอสำหรับการวิเคราะห์ เสถียรภาพชั่วครู่ ารู่<br>2008 Jingchao Zhang และคณะ ได้นำเสนอการสร้างแบบจำลองสังเคราะห์ด้วยการ

สำรวจโหลดและการวิเคราะห์จากกราฟการใช้โหลด (Load Curve) รวมไปถึงบึนทึกการเกิดความ ้ผิดพร่องในระบบและข้อมูลผลกระทบต่าง ๆ ที่มีต่อระบบด้วย และยังได้พัฒนาให้คอมพิวเตอร์ สร้างแบบจำลองได้แบบ ณ ขณะนั้น (real-time) ให้ใกล้เคียงค่าในอนาคตและมีความเที่ยงตรง แม่นยำ โดยแบบจำลองที่สร้างขึ้นยังเป็นแบบจำลองที่ง่ายแก่การไปใช้ในการจำลองหรือคำนวณต่อ ไป

2008 Jing Zhang และคณะ นำเสนอการวิเคราะห์แบบจำลองโหลดรวมในพื้นที่หรือ ALAM (Aggregate Load Area Model) โดยแบบจำลองสร้างมาจากการวัดระบบไฟฟ้าในวงกว้าง (Power System Wide Area Measurement System : WAMS) แล้วทำการทดสอบแบบจำลองด้วย การปรับอัตราส่วนของหม้อแปลงและปรับค่าคงที่เครื่องกำเนิดไฟฟ้า แบบจำลองที่ใช้ในการศึกษานี้ จะใช้แบบจำลอง ZIP เป็นหลักและหาพารามิเตอร์ด้วยวิธีการหาค่าเหมาะสม (Optimal Method)

โดยแบบจำลองที่ได้มีความแม่นยำและสามารถนำไปใช้แทนโหลดพื้นที่ได้และมีประสิทธิภาพที่ใกล้ เคียงการใช้งานจริง

2009 M. Sadeghi และ G. Abdollahi sarvi นำเสนอการหาค่าพารามิเตอร์ของแบบ จำลองโหลดแบบ ZIP ด้วยวิธีกำลังสองน้อยที่สุด (Least Square Optimization) และทำการทดสอบ ด้วยระบบทดสอบ 2 บัส เพื่อทดสอบค่าพารามิเตอร์ที่ได้จากการคำนวณ

2012 Soo-Hyoung Lee และคณะ ใด้ทำการเชื่อมระบบเข้ากับศนย์ข้อมูลพลังงาน ของเกาหลี (K-EMS) เพื่อนำข้อมูลมาทำการสร้างแบบจำลองโหลด ณ เวลาจริงได้โดยใช้ Kalman filter เพื่อประมาณค่าพารามิเตอร์ของแบบจำลองโหลด

2012 Amin M. Najafabadi และ Ali T. Alouani นำเสนอการหาพารามิเตอร์ของแบบ จำลองโหลดแบบผสมโดยมีการคำนวณหา ณ เวลาจริง โดยใช้วิธี Extended Kalman Filter (EKF) ใน การหาค่าพารามิเตอร์ของแบบจำลองโหลดนี้

### **2.3< แบบจำลองโหลด**

เมื่อไม่กี่ปีมานี้ ความสนใจทางด้านแบบจำลองโหลดมีเพิ่มขึ้นเรื่อย ๆ และโหลดในระบบ ไฟฟ้ากำลัง กลายเป็นตัวเลือกใหม่ในการวิจัยทางด้านเสถียรภาพของระบบไฟฟ้ากำลัง อย่างหลาย ๆ การศึกษาได้แสดงถึงผลกระทบสำคัญของการแทนที่โหลดในการศึกษาเสถียรภาพของแรงดัน ดัง นั้นความจำเป็นในการหาแบบจำลองโหลดที่มีความแม่นยำถูกต้องจึงเป็นเรื่องสำคัญมาก

แบบจำลองโหลดส่วนมากที่ใช้งานในอดีตมักมุ่งไปที่เครื่องจักรที่เป็นความเหนี่ยวนำเป็น ส่วนใหญ่และแบบจำลองอื่นที่เป็นแบบสถิตไม่เชิงเส้นถูกนำไปใช้สำหรับการวิเคราะห์พฤติกรรม ของระบบไฟฟ้ากำลังระยะยาว (long-term) โดยการตอบสนองของโหลดถูกอธิบายในฟังก์ชันของ แรงดัน แนวคิดของแบบจำลองโหลดที่เป็นแบบพลวัตที่สามารถใช้ได้ครอบคลุมทั้งแบบการทำงาน ระยะสั้นและระยะยาว แนวคิดในการใช้แบบจำลองโหลดแบบสถิตในการวิเคราะห์เสถียรภาพได้ เปลี่ยนไปเนื่องมาจากการเข้ามาแทนที่ด้วยแบบจำลองโหลดพลวัต

แม้ว่าโหลดของระบบไฟฟ้ากำลังได้รับความสนใจในหลาย ๆ ปีมานี้ ก็ยังคงสนใจในการ พิจารณาความแปรปรวน ความไม่แน่นอนและความยากในการรวมส่วนต่าง ๆ ให้กลายมาเป็นแบบ จำลอง เนื่องจากชนิดของโหลดและอุปกรณ์ที่เป็นโหลดนั้นมีความหลากหลายมาก มีกระจายของค่า โหลดสูง ตัวแปรที่ขึ้นกับเวลาเป็นวันหรือเป็นสัปดาห์สภาพอากาศที่แปรเปลี่ยนไปเรื่อย ๆ ตามเวลา และเนื่องจากการขาดข้อมูลที่ถูกต้องและเที่ยงตรงในการรวมโหลด แต่ได้มีเทคนิคใหม่สำหรับการ หาคุณสมบัติของโหลดจากการรวมค่าจากการวัด โดยผลลัพธ์ของวิธีนี้คือ ทำให้เข้าใจการ เปลี่ยนแปลงของโหลดได้ดีขึ้น ดังนั้นสิ่งที่ถูกพัฒนาขึ้นจึงสามารถนำไปแทนโหลดจริงได้ผลที่ได้คือ เป็นผลดีทั้งทางด้านเศรษฐศาสตร์และความน่าเชื่อถือในการปฏิบัติการทางระบบไฟฟ้ากำลัง นอก เหนือไปจากนั้น การควบรวมความแม่นยำถูกต้องของแบบจำลองโหลดและเครื่องมือสำหรับการ ดูแลตรวจสอบ นำไปสู่การแข่งขันใหม่ที่อาจเกิดขึ้นในอุตสาหกรรมไฟฟ้า

### **2.3.1! ข้อมูลสำหรับแบบจำลองโหลด**

Y วิธีพื้นฐานที่ใช้สร้างแบบจำลองโหลดรวมจำแนกได้ 2 วิธีคือ วิธีที่มีพื้นฐานมาจาก การวัด (Measurement-based) และวิธีที่มีพื้นฐานจากส่วนประกอบ (Component-based) (Inés Romero Navarro, 2002)

**วิธีที่มีพื้นฐานมาจากการวัด** เกี่ยวกับการวัดโดยตรงที่สถานีไฟฟ้าย่อยหรือสายป้อน เพื่อกำหนดแรงดันและความอ่อนไหวของความถี่ในโหลดแอกทีฟ (P) และรีแอกทีฟ (Q) ข้อมูลที่มา ้จากการวัดในทุกสถานการณ์และรวมไปด้วยข้อมูลแรงดันและความถี่ และการเปลี่ยนแปลงที่เกี่ยว กับโหลดแอกทีฟและรีแอกทีฟ รวมไปถึงข้อมูลการรบกวน แล้วนำข้อมูลเหล่านี้มาแปลงเป็นแบบ จำลอง นั่นคือนำมาใช้เป็นพารามิเตอร์ของแบบจำลองโหลด ดังนั้นวิธีการนี้บางครั้งถูกเรียกว่า แบบ จำลองกล่องเทา (Grey Box Model)

้ข้อดีของวิธีการนี้คือได้ใช้ข้อมลจริงจากระบบที่ได้ทำการศึกษาและความเป็นไปได้ ในการติดตามข้อมูลที่ฤดูต่างกัน แต่ทำให้ต้องทำงานมากขึ้นจากการปฏิบัติการปกติ หรือกล่าวใน อีกแง่หนึ่งคือ วิธีการนี้บ่งบอกว่าต้องมีการลงทุนทางด้านการติดตั้งอุปกรณ์ที่เหมาะสมในการวัดค่า และการตรวจตราดูแลโหลดที่สำคัญมากในระบบ

**วิธีที่มีพื้นฐานจากส่วนประกอบ** ถูกพัฒนาโดยนำแบบจำลองโหลดหลาย ๆ ตัวรวม กัน จากข้อมูลส่วนประกอบต่าง ๆ เช่น สถานีไฟฟ้าย่อยแต่ละที่รวมกัน หรือ นำลักษณะของแต่ละ โหลดย่อยมารวมกัน เป็นต้น ข้อมูลของโหลดแต่ละประเภทรวมกันหรือประกอบด้วยร้อยละของ โหลดแต่ละประเภท ประเภทของโหลดอย่างเช่น ประเภทอุตสาหกรรม, ที่พักอาศัย, ธุรกิจห้างร้าน ไปจนถึงโหลดที่บัสเฉพาะของระบบ เป็นต้น ข้อมูลโหลดรวมคือร้อยละโหลดในแต่ละชนิด ชนิด ของโหลดอย่างเช่น โหลดเครื่องทำความร้อน, ระบบปรับอากาศ, มอเตอร์เหนี่ยวนำ ไปจนถึงกำลัง สูญเสียของโหลดในแต่ละประเภท เป็นต้น และข้อมูลคุณสมบัติโหลด จะใช้หลักการความสัมพันธ์<br>ของคุณสมบัติทางกายภาพของโหลดแต่ละตัว ของคุณสมบัติทางกายภาพของโหลดแต่ละตัว

Y ข้อดีของวิธีการนี้คือ ไม่จำเป็นต้องใช้ข้อมูลจากการวัดในภาคสนาม ง่ายในการนำไป ประยุกต์ใช้ในระบบหรือสถานการณ์ที่แตกต่างออกไป และง่ายมากในการนำไปใช้ แต่ก็มีข้อเสียคือ เนื่องจากข้อมูลโหลดแต่ละประเภทมาผสมกันแตกต่างกันไปจากบัสหนึ่งถึงอีกบัสหนึ่ง และขึ้นอยู่ กับเวลาและสภาพอากาศ ทำให้จำเป็นต้องมีการปรับปรุงค่าข้อมูลโหลดในแต่ละบัสของระบบเป็น ประจำ

### **2.3.2! ประเภทการวัด**

Y ใน*การวัดภาคสนามอย่างต่อเนื่อง* เป็นข้อมูล ณ เวลาจริง (real-time) ของสถานะ ระบบ ข้อมูลที่ถูกรวบรวมไว้เป็นข้อมูลที่เกี่ยวข้องกับกระบวนการตรวจตรา ดูแล เพื่อเก็บบันทึกไว้ และเพื่อแสดงหรือนำข้อมูลไปใช้ในรูปแบบที่เหมาะสม แล้วจึงนำข้อมูลมาเข้ากระบวนการทาง ข้อมูลในภายหลัง เมื่อกระบวนการการเก็บบันทึกข้อมูลและตรวจตราดูแลข้อมูลถึงขีดจำกัด ผู้ ปฏิบัติการต้องทำการตัดสินใจเองในส่วนที่มีความผิดปกติเกิดขึ้นในระบบ หรือใช้โซลูชันระดับสูง ซึ่งเป็นระบบควบคุมและตรวจตราโดยอัตโนมัติข้อเสียของการดำเนินการวัดแบบนี้คือ ค่าใช้จ่ายใน ี่ ส่วนดำเนินการและค่าซ่อมบำรุงอุปกรณ์ค่อนข้างสูง และอีกรูปแบบการวัดคือ *กระบวนการวัดแบบ ออฟไลน*์ (Off-line Data Processing) โดยให้ข้อมูลจากระบบที่ตรงกันกับช่วงเวลาในช่วงก่อนการ วิเคราะห์ข้อมูลและระหว่างการวิเคราะห์ข้อมูล โดยกระบวนการวัดแบบนี้เป็นไปได้ที่จะพิจารณา คุณสมบัติของโหลดที่แตกต่างกัน สถานที่และเวลาที่แตกต่างกัน และโดยพื้นฐานแล้วเป็นการใช้วิธี ึ การด้านจานข้อมูลในการช่วยดำเนินการตรงนี้ ข้อเสียของวิธีการนี้คือไม่สามารถสังเกตว่าระบบมี การตอบสนองอย่างไรต่อระบบ กล่าวคือถ้ามีสิ่งผิดปกติเกิดขึ้นกับการควบคุม จะไม่สามารถเห็น การตอบสนองนั้นได้นอกจากนี้เนื่องจากแบบจำลองของระบบไฟฟ้ากำลังได้แสดงถึงการ เปลี่ยนแปลงในโครงสร้างของแบบจำลองและพารามิเตอร์ของแบบจำลองอันเนื่องมาจากระบบและ ี่ สภาพแวดล้อมที่แตกต่างกัน ดังนั้นปริมาณของข้อมูลในการเก็บข้อมูลแบบออฟไลน์จึงต้องมีการ เก็บข้อมูลในปริมาณที่มาก

Y เทคนิคการวัดทั้งคู่สามารถทำการทดสอบและวัดในภาคสนามที่ภาวะปกติ การใช้ ข้อมลจากการปฏิบัติการในภาวะปกติมีข้อดีในแง่เทคนิคและเศรษฐศาสตร์ คือการทดสอบไม่ไป รบกวนการใช้ไฟปกติของผู้บริโภค และจากข้อมูลในภาวะปกติสามารถอธิบายได้ถึงผลกระทบจาก การเปลี่ยนแปลงที่เกิดขึ้นในระบบ

### **2.3.3! คุณสมบัติโหลด**

Y จากที่ได้อธิบายไปในส่วนที่แล้ว โหลดแต่ละประเภทที่มักรวมกลุ่มตามลักษณะการ ใช้งาน คือ ประเภทอุตสาหกรรม, ที่พักอาศัย, ส่วนธุรกิจห้างร้านและเกษตรกรรม โดย*โหลดใน อุตสาหกรรม* ส่วนมากจะเกี่ยวกับกระบวนการในอุตสาหกรรมและโหลดส่วนมากจะเป็นมอเตอร์ ทางอุตสาหกรรมมากกว่า 95% หรือในอุตสาหกรรมหนัก จะประกอบไปด้วยกระบวนการที่ต้องใช้ เครื่องทำความร้อนจากไฟฟ้า เช่น อุตสาหกรรมรีดเหล็ก เป็นต้น, *โหลดที่พักอาศัย* ส่วนมากจะ ประกอบไปด้วยเครื่องใช้ในครัวเรือน แต่ที่เป็นร้อยละมาก ๆ คือเครื่องทำความร้อนและระบบปรับ อากาศในฤดูหนาวและฤดูร้อนตามลำดับ, *โหลดส่วนธุรกิจห้างร้าน* ก็จะเกี่ยวกับระบบปรับอากาศ และที่เป็นส่วนใหญ่ก็คือระบบแสงสว่าง, สุดท้ายคือ*โหลดในเกษตรกรรม* จะเป็นโหลดที่เกี่ยวกับ มอเตอร์สำหรับใช้เป็นปัมป์น้ำ

## **1) มอเตอร์เหนี่ยวนำ (Induction Motor)**

Y ปริมาณการกินไฟของมอเตอร์เหนี่ยวนำส่วนมากคือที่พักอาศัย ส่วนธุรกิจห้างร้าน และบริเวณนิคมอุตสาหกรรม โดยปกติการใช้มอเตอร์ในที่พักอาศัยและส่วนธุรกิจห้างร้านจะใช้เป็น โหลดทำความเย็นของระบบปรับอากาศและตู้เย็น โหลดเหล่านี้ต้องการทอร์กที่เกือบคงที่ในทุก ความเร็วอีกประเภทคือปัมป์น้ำ พัดลมและเครื่องทำความเย็น ส่วนในอุตสาหกรรมนั้นโหลดแบบนี้ ถูกใช้มากกว่าครึ่ง

Y โดยปกติมอเตอร์จะสูญเสียพลังงานไปร้อยละ 60-70 ของพลังงานทั้งหมดในระบบ และความเป็นพลวัตถือเป็นสิ่งสำคัญของการศึกษาเสถียรภาพแรงดันและเสถียรภาพในระยะยาว

#### **2) แสงสว่าง (Lighting)**

Y หลอดแก๊สปรอท แก๊สโซเดียมและโหลดฟลูออเรสเซนต์ เป็นประเภทหลัก ๆ ของ โหลดแสงสว่างที่ใช้ในอุตสาหกรรมและไฟถนน และส่วนใหญ่ที่ใช้โหลดประเภทนี้คือส่วนธุรกิจ ห้างร้าน โดยโหลดชนิดนี้มีความอ่อนไหวสูงกับการเปลี่ยนแปลงแรงดัน หลอดแก๊สปรอทมีพื้นฐาน การสร้างแบบจำลองจากการทำงานตอนจุดหลอด หลักการทำงานของหลอดคือเมื่อหลอดปรอท ทำการเปิดใหม่ ๆ มีลักษณะเป็นแสงไฟสีน้ำเงิน และเปลี่ยนเป็นแสงไฟสีขาวโดยแรงดันและ อุณหภูมิเพิ่มสูงขึ้น โดยกระบวนการนี้ใช้เวลาประมาณ 2-5 นาทีถึงจะคงที่และระหว่างเวลาช่วงจุด หลอดสูญเสียพลังงานไปร้อยละ 40-50 ของค่าในตอนใช้งานปกติและหลังจากทำการปิดหลอดไฟ ต้องใช้เวลาหนึ่งสำหรับทำการเปิดหลอดไฟขึ้นใหม่อีกครั้ง คือหลังการปิดใหม่ ๆ มีการลดอุณหภูมิ ลงก่อนการจุดหลอดใหม่อีกครั้ง หลอดโซเดียม ทำหน้าที่คล้าย ๆ กับหลอดปรอท เนื่องจากทำงานที่ ความดันและอุณหภูมิสูง แต่คุณภาพการให้แสงสว่างดีกว่าและเวลาในการจุดหลอดขึ้นมาใหม่หลัง การปิดได้ไวกว่า ส่วนหลอดฟลูออเรสเซต์นั้นมักถูกใช้ทั่วไปในสำนักงาน ห้างสรพพสินค้า ร้าน สะดวกซื้อและใช้ในพื้นที่ทางธุรกิจเพราะค่าใช้จ่ายที่ต่ำและให้แสงที่มีประสิทธิภาพสูง ใช้เวลาเพียง ไม่กี่วินาทีในการจุดหลอด ช่วงจุดหลอดใช้พลังงานมากกว่า 90% ของค่าที่ใช้ปกติ

## **3) โหลดความร้อน (Thermal Loads)**

Y ส่วนมากโหลดประเภทนี้ถูกใช้ในที่พักอาศัย ระบบทำน้ำอุ่น เตาอบ เครื่องทำความ ร้อนและอุตสาหกรรม เช่น เครื่องบัตกรีและขึ้นรูป หม้อต้ม และที่มีพฤติกรรมเป็นความต้านทาน คงที่ในระยะเวลาสั้น โดยปกติหลังจากแรงดันตกหลังจากป้อนไฟเข้าไปก็แทบจะไม่มีผลอัน เนื่องจากอุณหภูมิ ทำให้คุณสมบัติเป็นเหมือนตัวต้านทานและหลังจากนั้นไม่กี่วินาที ความร้อนที่ สร้างขึ้นจะลดลงเข้าสู่ภาวะคงตัวโดยโหลดประเภทนี้มีพฤติกรรมคล้ายโหลดกำลังที่มีค่าคงที่ใน ระยะยาว ในกรณีที่สภาวะที่มีสภาพอากาศรุนแรงมาก อย่างในฤดูหนาว โหลดประเภทนี้จะกินไฟ เพิ่มมากขึ้น

### **2.3.4! แบบจำลองโหลดมาตรฐาน (Standard Load Model)**

Y การสร้างแบบจำลองโหลดคือ การแทนด้วยสมการทางคณิตศาสตร์ที่เกี่ยวข้องกับ ค่าแรงดัน และ/หรือ ความถี่ที่วัดได้ที่บัส และค่ากำลังที่โหลดนำไปใช้ที่เป็นค่ากำลังแอกทีฟและรี- แอกทีฟ เนื่องจากโหลดในระบบไฟฟ้ากำลังมีความหลากหลายและกระจายสูง ทำให้ยากในการ สร้างเป็นแบบจำลองและหลาย ๆ ทางเลือกได้นำเสนอการที่ไม่นำค่าเวลามาพิจารณาด้วย Y การแบ่งแบบจำลองโหลดหลัก ๆ แบ่งเป็น แบบจำลองสถิตและแบบจำลองพลวัต *แบบจำลองสถิต* ไม่แปรเปลี่ยนไปตามเวลา ดังนั้นจึงเป็นการอธิบายความสัมพันธ์ระหว่างกำลัง

9

ไฟฟ้าแอกทีฟ และรีแอกทีฟในทุกเวลากับค่าแรงดัน และ/หรือ ความถี่ ณ เวลาฉับพลัน โดยแบบ จำลองโหลดสถิตเหมาะกับการใช้สำหรับการศึกษาในระยะกลาง (medium-term) ถึงระยะยาว (long-term) ตัวอย่างเช่น โหลดที่เป็นค่าความต้านทาน และโหลดแสงสว่าง เป็นต้น

#### **1) แบบจำลองโหลดสถิต (Static Load Model)**

Y โดยปกติแบบจำลองโหลดสถิตสำหรับกำลังไฟฟ้าแอกทีฟและรีแอกทีฟแสดงในรูป แบบสมการพหุนามหรือรูปแบบยกกำลังสอง โดยได้อธิบายแต่ละแบบได้ดังนี้

### - *แบบจำลอง ZIP หรือแบบจำลองพหุนาม (ZIP Model or Polynomial Model)*

Y คุณสมบัติของโหลดแบบสถิตสามารถจำแนกเป็น ค่าคงที่กำลังไฟฟ้า (P) ค่าคงที่ กระแส (I) และค่าคงที่อิมพีแดนซ์ (Z) เนื่องจากค่ากำลังไฟฟ้าของโหลดมีความเกี่ยวเนื่องกับค่าแรง ดัน นั่นคือ เมื่อพิจารณาโหลดที่เป็นอิมพีแดนซ์คงที่ ค่ากำลังไฟฟ้าของโหลดจะแปรตามแรงดันด้วย ฟังก์ชันกำลังสอง ส่วนกระแสแปรตามแรงดันด้วยฟังก์ชันเส้นตรง และสำหรับค่ากำลังไฟฟ้าเป็น อิสระจากค่าแรงดัน จากความสัมพันธ์ดังกล่าวจึงได้แบบจำลอง ZIP ที่มีสมการดังสมการที่ (2.1) และ (2.2) เห็นได้ว่าสมการอยู่ในรูปแบบโพลีโนเมียล ดังนั้น อาจเรียกแบบจำลองนี้อีกชื่อคือแบบ จำลองพหุนาม

$$
P = P_2 \left(\frac{V}{V_0}\right)^2 + P_1 \left(\frac{V}{V_0}\right) + P_0
$$
\n
$$
Q = Q_2 \left(\frac{V}{V_0}\right)^2 + Q_1 \left(\frac{V}{V_0}\right) + Q_0
$$
\n
$$
Q = Q_2 \left(\frac{V}{V_0}\right)^2 + Q_1 \left(\frac{V}{V_0}\right) + Q_0
$$
\n
$$
Q = Q_2 \left(\frac{V}{V_0}\right)^2 + Q_1 \left(\frac{V}{V_0}\right) + Q_0
$$
\n
$$
Q = Q_2 \left(\frac{V}{V_0}\right)^2 + Q_1 \left(\frac{V}{V_0}\right) + Q_0
$$
\n
$$
Q = Q_2 \left(\frac{V}{V_0}\right)^2 + Q_1 \left(\frac{V}{V_0}\right) + Q_0
$$
\n
$$
Q = Q_2 \left(\frac{V}{V_0}\right)^2 + Q_1 \left(\frac{V}{V_0}\right) + Q_0
$$
\n
$$
Q = Q_2 \left(\frac{V}{V_0}\right)^2 + Q_1 \left(\frac{V}{V_0}\right) + Q_0
$$
\n
$$
Q = Q_2 \left(\frac{V}{V_0}\right)^2 + Q_1 \left(\frac{V}{V_0}\right) + Q_0
$$
\n
$$
Q = Q_2 \left(\frac{V}{V_0}\right)^2 + Q_1 \left(\frac{V}{V_0}\right) + Q_0
$$
\n
$$
Q = Q_2 \left(\frac{V}{V_0}\right)^2 + Q_1 \left(\frac{V}{V_0}\right) + Q_0
$$
\n
$$
Q = Q_2 \left(\frac{V}{V_0}\right)^2 + Q_1 \left(\frac{V}{V_0}\right) + Q_0
$$
\n
$$
Q = Q_2 \left(\frac{V}{V_0}\right)^2 + Q_1 \left(\frac{V}{V_0}\right) + Q_0
$$
\n
$$
Q = Q_2 \left(\frac{V}{V_0}\right)^2 + Q_1 \left(\frac{V}{V_0}\right) + Q_0
$$
\n
$$
Q = Q_2 \left(\frac{V}{V_0}\right)^2 + Q_1 \left(\frac{V}{V_0}\right) + Q_0
$$
\n
$$
Q = Q_2 \left(\frac
$$

Y โดย V0คือค่าแรงดันเริ่มต้นของระบบ ส่วนสัมประสิทธิ์*P*2, *P*1, *P*<sup>0</sup> และ *Q2*, *Q*1, *Q*<sup>0</sup> คือพารามิเตอร์ของแบบจำลอง

#### - *แบบจำลองโหลดแบบยกกำลัง (Exponential Load Model)*

Y สมการที่ (2.3) และ (2.4) แสดงถึงค่ากำลังนั้นขึ้นกับค่าแรงดันดังฟังก์ชันยกกำลัง

ดังนี้

$$
P = P_0 \left(\frac{V}{V_0}\right)^{np} \tag{2.3}
$$

$$
Q = Q_0 \left(\frac{V}{V_0}\right)^{nq} \tag{2.4}
$$

Y โดยพารามิเตอร์ของแบบจำลองนี้คือ *np, nq* และค่ากำลังแอกทีฟและรีแอกทีฟ และ *P0* และ *Q0* เป็นเงื่อนไขค่าเริ่มต้น ซึ่งค่าของตัวยกกำลังโดยทั่วไปสำหรับโหลดที่แตกต่างกันเป็นไป ตามตารางที่ 2.1 (Inés Romero Navarro, 2002)

| ชนิดของโหลด                      | np   | nq  |
|----------------------------------|------|-----|
| ระบบปรับอากาศ                    | 0.5  | 2.5 |
| ้เครื่องทำความร้อน               | 2    |     |
| หลอดฟลูออเรสเซนต์                |      |     |
| ป็มป์น้ำ พัดลม หรือมอเตอร์อื่น ๆ | 0.08 | 1.6 |
| มอเตอร์ขนาดใหญ่ในอุตสาหกรรม      | 0.05 | 0.5 |
| มอเตอร์ขนาดเล็กในอุตสาหกรรม      | 0.1  | 0.6 |

ตารางที่ 2.1 ตัวอย่างค่าทั่วไปของตัวยกกำลัง *np* และ *nq* สำหรับโหลดแต่ละชนิด

Y สำหรับในกรณีพิเศษ ที่ *np* หรือ *nq* เท่ากับ 0, 1 และ 2 แบบจำลองโหลดจะแทนด้วย แบบจำลองของกำลังไฟฟ้าคงตัวกระแสคงตัว หรืออิมพีแดนซ์คงตัว ตามลำดับ

- *แบบจำลองโหลดความถี่ (Frequency Load Model)* Y แบบจำลองที่ได้นำเสนอข้างต้นไปแล้วอาจประกอบไปด้วยส่วนที่ขึ้นอยู่กับความถี่ ด้วยโดยนำสมการที่ (2.5) คูณเข้ากับแบบจำลองโหลด

$$
[1 + A(f - f0)] \tag{2.5}
$$

Y โดย *f0* และ *f* คือค่าความถี่ปกติและค่าความถี่ของแรงดันที่บัส ตามลำดับ และ พารามิเตอร์*A* แทนความอ่อนไหวของความถี่ในแบบจำลอง

> - *แบบจำลองโหลดมอเตอร์เหนี่ยวนำ (Induction Motor Load Model)* Y โดยทั่วไปแบบจำลองโหลดมอเตอร์เหนี่ยวนำมักนำมาเขียนเป็นวงจรสมมูลดังรูปที่

2.1

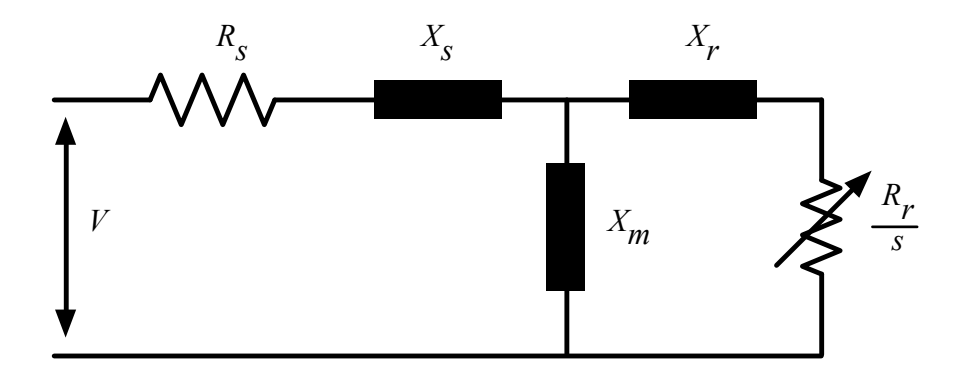

รูปที่ 2.1 วงจรสมมูลของมอเตอร์เหนี่ยวนำที่ภาวะคงตัว

*Rs, Rr, Xs* และ *Xr* คือ ค่าความต้านทานและรีแอกแตนซ์ของสเตเตอร์และโรเตอร์ ตามลำดับ *Xm* คือค่ารีแอกแตนซ์ของแม่เหล็ก และ *s* คือสลิปมอเตอร์ โดยค่าฟลักซ์พลวัตของ มอเตอร์จะไม่นำมาพิจารณาถ้าวิเคราะห์เสถียรภาพ และไม่พิจารณาฟลักซ์ของโรเตอร์ในการ วิเคราะห์ระยะยาว ในรูปที่ 2.2 ได้แสดงรูปวงจรสมมูลที่สถานะช่วงชั่วคร่ ที่มอเตอร์เหนี่ยวนำถูก แทนแบบจำลองด้วยสนามแม่เหล็กไฟฟ้าช่วงชั่วครู่*E'*อิมพีแดนซ์ช่วงชั่วครู่*X'*

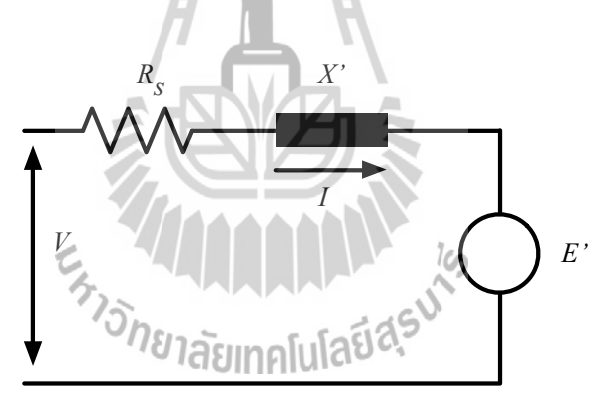

รูปที่ 2.2 วงจรสมมูลมอเตอร์เหนี่ยวนำช่วงชั่วครู่

### **2) แบบจำลองโหลดพลวัต (Dynamic Load Models)**

Y เมื่อแบบจำลองโหลดสถิตโดยทั่วไปไม่เพียงพอในการนำไปแทนพฤติกรรมของโหลด จริงได้การเลือกใช้แบบจำลองโหลดพลวัตจึงเป็นสิ่งที่จำเป็น โดยพารามิเตอร์ของแบบจำลองโหลด แบบนี้สามารถกำหนดด้วยวิธีพื้นฐานจากการวัด โดยนำค่าการวัดในภาคสนามและการสังเกตการ ตอบสนองของโหลด หรือใช้วิธีที่มีพื้นฐานจากส่วนประกอบ โดยเริ่มจากการแยกแยะคุณสมบัติของ โหลดแต่ละตัวแล้วรวมทั้งหมดเป็นโหลดเดียวกัน

## -*แบบจำลองโหลดพลวัตแบบยกกำลัง (Exponential Dynamic Load Model)*

Y แบบจำลองนี้เป็นสมการไม่เชิงเส้น ที่ค่ากำลังไฟฟ้าแอกทีฟและรีแอกทีฟไม่เชิงเส้น และขึ้นกับค่าแรงดัน โดยมีสมการดังนี้

$$
T_p \frac{dP_r}{dt} + P_r = P_0 \left(\frac{U}{U_0}\right)^{\alpha_s} - P_0 \left(\frac{U}{U_0}\right)^{\alpha_t}
$$
\n(2.6)

$$
Pl = P_r + P_0 \left(\frac{U}{U_0}\right)^{\alpha_r} \tag{2.7}
$$

Y โดย *U0* และ *P0* คือแรงดันและกำลังไฟฟ้าที่ใช้ไปก่อนที่แรงดันเปลี่ยน *Pr* คือกำลัง ไฟฟ้าแอกทีฟให้คืนสภาพ *Pl* คือ ค่าการตอบสนองกำลังไฟฟ้าแอกทีฟทั้งหมด *Tp* คือ โหลดแอกทีฟ ที่คืนสภาพ ณ เวลาคงที่ *α<sup>t</sup>* คือ โหลดแอกทีฟช่วงชั่วครู่ที่ขึ้นกับแรงดัน และ *αs* คือโหลดแอกทีฟ ช่วงคงตัวที่ขึ้นกับค่าแรงดัน

Y ในรูปที่ 2.3 แสดงความหมายของสมการที่ (2.6) และ (2.7) เมื่อใช้แรงดันขั้นบันได อุดมคติ

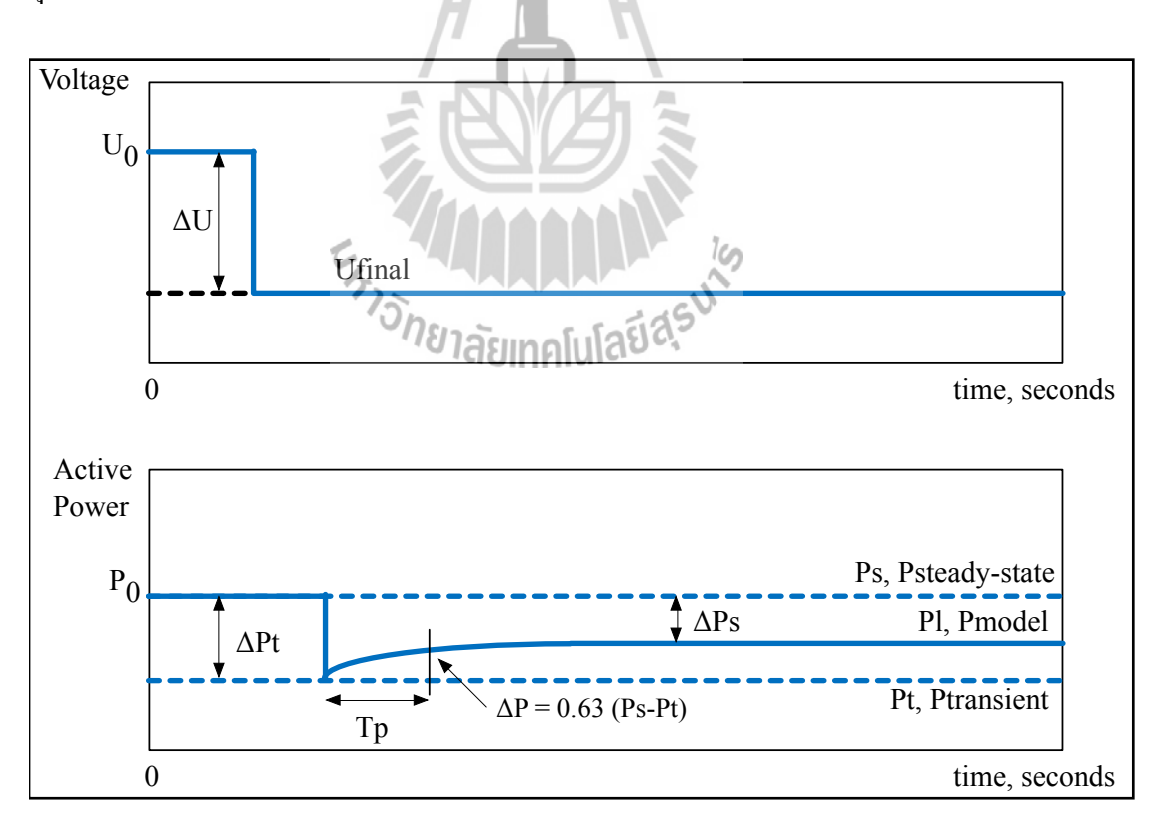

รูปที่ 2.3 การตอบสนองของโหลดภายใต้ความห่าง ∆U, จากระดับ Uo

Y Y พฤติกรรมโหลดมีลักษณะที่ขึ้นกับพารามิเตอร์ของโหลดที่แปรตามค่าแรงดันที่ค่า เวลาคงที่ และช่วงชั่วครู่และช่วงสถานะคงตัว Tp แทนเวลาที่ต้องการในการคืนสภาพจนคืนสภาพ ได้ 63% ของค่าสุดท้าย, *α<sup>s</sup>* หรือค่าโหลดช่วงสถานะคงตัวที่โหลดเท่าไหร่จึงจะฟื้นฟูหลังการคืน สภาพ, ค่าเท่า 0 หมายถึงใช้โหลดฟื้นฟูเต็มที่โดยค่าที่แตกต่างกันแสดงถึงการฟื้นฟูโหลดเป็นส่วน ๆ นอกจากนี้*αs* มักจะเป็นค่าลบ ส่วน *αt* หรือโหลดช่วงชั่วครู่ที่แปรตามแรงดัน อธิบายคือโหลดมี พฤติกรรมอย่างไรในขณะมีการรบกวน ถ้า *αt* เท่ากับ 0 นั่นคือโหลดมีพฤติกรรมเป็นโหลดกำลัง ไฟฟ้าคงที่ถ้าเท่ากับ 1 โหลดมีพฤติกรรมเป็นกระแสคงที่และถ้าเท่ากับ 2 จะเป็นอิมพีแดนซ์คงที่

### **2.4 < เทคโนโลยีระบบมัลติเอเจนท์**

เทคโนโลยีเอเจนท์ (Agent Technology) เป็นการนำเอาปัญญาประดิษฐ์ (Artificial Intelligent) และวิทยาศาสตร์คอมพิวเตอร์ (Computer Science) ประยุกต์ใช้กับงานด้านต่าง ๆ เช่น ด้านโรงงาน ด้านการทหาร และด้านการออกแบบซอฟแวร์เอเจนท์หลาย ๆ เอเจนท์สามารถทำงาน ร่วมกันเป็นทีม เป็นเครือข่าย ซึ่งทำหน้าที่ทำงานแทนคน เพื่อวัตถุประสงค์หนึ่ง ๆ ได้ซึ่งได้กล่าว คุณสมบัติของเอเจนท์ไว้ 4 ข้อคืออัตโนมัติ (Autonomy) เอเจนท์ถูกควบคุมโดยคนหรืออะไรก็ได้ที่ สามารถดำเนินการและควบคุมพฤติกรรม สถานะข้างในได้ด้วยตัวของเอเจนท์เอง ความสามารถใน การติดต่อสื่อสาร (Communication ability) เอเจนท์สามารถที่จะแลกเปลี่ยนข้อมูลกับเอเจนท์อื่น ด้วยภาษาการสื่อสาร ความสามารถในการโต้ตอบ (Reaction ability) เอเจนท์สามารถโต้ตอบกับสิ่ง แวดล้อมได้ที ่เป็นทั้งโลกความจริงและที ่จำลองขึ้น ความสามารถในการปรับปรุงตัวเอง (Spontaneous ability) โปรแกรมทั่วไปมักถูกผู้ดูแลโปรแกรมทำการปรับระบบเอง แต่เอเจนท์ สามารถที่จะพัฒนาตนเองได้ต่อสิ่งแวดล้อมที่เปลี่ยนไป

**2.4.1! คำนิยามของเอเจนท์**

Y เอเจนท์ (agent) คือ สิ่งที่ได้รับหมอบหมายให้ทำหน้าที่ตามที่มนุษย์ต้องการ หรือสิ่ง ที่ทำหน้าที่บางอย่างแทนมนุษย์โดยมีโครงสร้างพื้นฐานของเอเจนท์ 2 ส่วนหลักคือ

1. Mechanism for interaction เป็นส่วนกลไกรับข้อมูลผ่านเซ็นเซอร์ (Sensor) และ การตอบสนองผ่าน actuators กับสภาพแวดล้อมภายนอกได้โดยส่วนนี้เป็นส่วนที่เอเจนท์ควรต้องมี 2. Agent controller เป็นส่วนตัวควบคุมกระบวนการทำงานของเอเจนท์โดยลักษณะ ภายในส่วนนี้แตกต่างกันขึ้นอยู่กับเอเจนท์แต่ละประเภท

Y เอเจนท์ทำงานโดยรับข้อมูลต่าง ๆ อย่างเป็นลำดับ (percept sequence) จากสภาพ แวดล้อม (environment) ภายนอกผ่านตัวเซ็นเซอร์ของเอเจนท์และสามารถตอบสนองกลับด้วย การกระทำ (action) ไปยังสภาพแวดล้อมภายนอกผ่านทาง actuators ของเอเจนท์ได้แสดงโครงสร้าง พื้นฐานเบื้องต้นของเอเจนท์ได้ดังรูปที่ 2.4

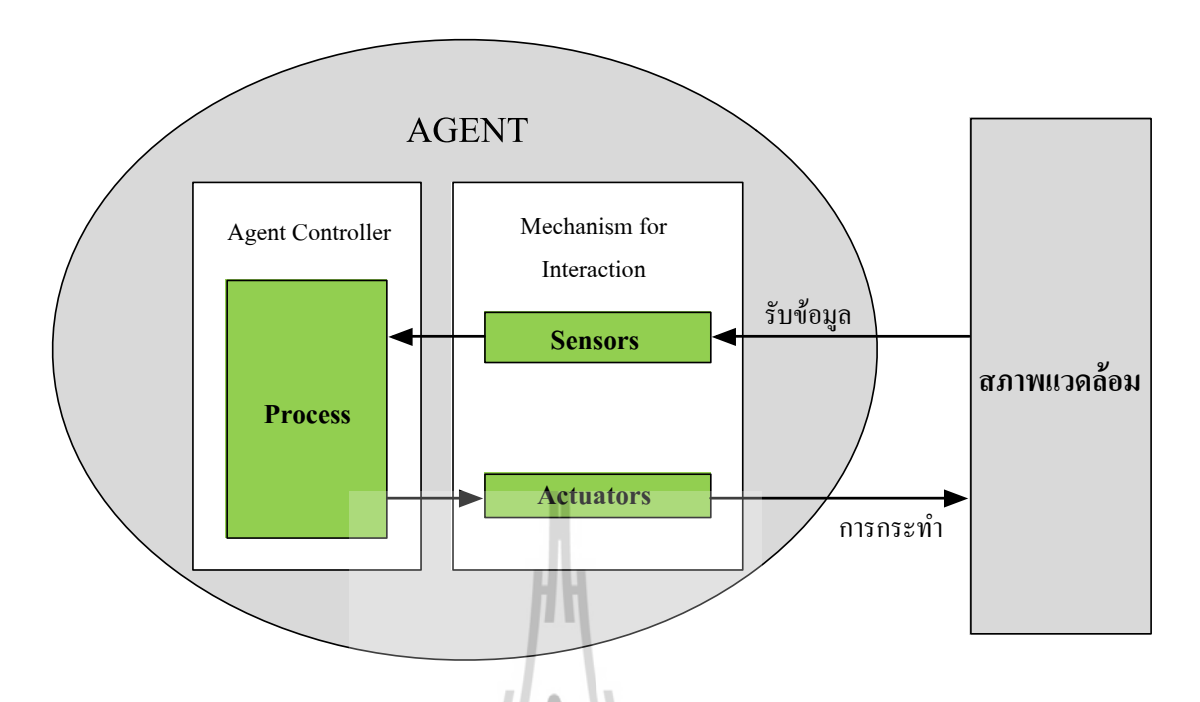

รูปที่ 2.4 โครงสร้างเบื้องต้นของตัวเอเจนท์

Y เอเจนท์สามารถนำข้อมูลต่าง ๆ ที่ได้รับมาจากสภาพแวดล้อมภายนอก มาประมวล ผลแล้วให้ผลลัพธ์ออกมาเป็นการกระทำเพื่อตอบสนองกลับไปสภาพแวดล้อมได้จึงเขียนเป็น ฟังก์ชันคณิตศาสตร์ได้ดังนี้

$$
f_a = P^* \rightarrow A \qquad \epsilon_{f_f} \qquad \qquad \text{(2.8)}
$$

โดยที่  $f_a$  คือ ฟังก์ชันของเอเจนท์ สิยาทคโนโลย $\mathbf{Q}$ 

- *P*\* Y คือข้อมูลต่าง ๆ ที่ได้รับ
- A คือ การกระทำ

Y หรือมีการนิยามเอเจนท์เป็นตัวแทนปัญญา ซึ่งหมายถึง หน่วยของซอฟแวร์ที่ สามารถดำเนินการหรือประมวลผลบางอย่างให้กับผู้ใช้หรือให้กับโปรแกรมอื่นได้อย่างรวดเร็วและ อัตโนมัติ การดำเนินการบางอย่างจะต้องใช้ความรู้เข้ามาร่วมพิจารณาโดยองค์ความรู้สามารถได้รับ จากการเขียนโปรแกรมของผู้พัฒนา หรือรับรู้จากข้อมูลที่ได้รับมาจากสภาพแวดล้อม เพื่อนำองค์ ความรู้นั้นมาสรุปความ เพื่อให้ได้การกระทำตามความต้องการของผู้ใช้หรือโปรแกรมอื่นได้ วัตถุประสงค์หลักของตัวแทนปัญญา คือ การทำงานหน้าที่บางอย่างแทนมนุษย์ ซึ่งเปรียบเสมือน ตัวแทนของมนุษย์โดยลักษณะการดำเนินเป็นไปแบบอัตโนมัติและผลลัพธ์ที่ได้ต้องมีประสิทธิภาพ

มากกว่าหรือเทียบเท่ากับมนุษย์ แบ่งประเภทของเอเจนท์ตามตำแหน่งที่เอเจนท์ทำการประมวลผล ได้ 2 ประเภท คือ

1. เอเจนท์แบบคงที่ (stationary agent) คือเอเจนท์ที่จะทำการประมวลผลได้เฉพาะ ้ บนระบบที่เอเจนท์นั้นทำการเริ่มต้นการประมวลผลเท่านั้น หากว่าเอเจนท์ต้องการข้อมลที่อย่บน ระบบอื่น เอเจนท์ต้องทำการติดต่อผ่านกลไกการสื่อสารเช่น Remote Procedure Call (RPC)

2. เอเจนท์แบบเคลื่อนที่ (mobile agent) คือเอเจนท์ที่ไม่ถูกผูกติดกับระบบที่เอเจนท์ เริ่มทำการประมวลผลโดยสามารถเคลื่อนที่ตัวมันเองไปยังระบบอื่น ๆ ในเครือข่ายได้ความสามารถ ในการเคลื่อนที่นี้ทำให้เอเจนท์เคลื่อนย้ายไปยังระบบเอเจนท์ปลายทางที่มีวัตถุซึ่งเอเจนท์จะสามารถ ติดต่อด้วยได้ และเอเจนท์อาจใช้ประโยชน์จากบริการของวัตถุนั้นได้ข้อดีของใช้เอเจนท์แบบ เคลื่อนที่คือ การลดการใช้งานเครือข่ายในการติดต่อระหว่างไคลเอนต์ (client) กับเซิร์ฟเวอร์ (server)

#### **2.4.2! ระบบมัลติเอเจนท์**

Y ปัจจุบันเอเจนท์ไม่ได้ทำงานอยู่เพียงลำพัง แต่สามารถทำงานร่วมกันระหว่างเอเจนท์ อื่นได้แต่เพราะเอเจนท์ถูกออกแบบขึ้นมาเพื่อรองรับกับงานเฉพาะด้านเท่านั้น ดังนั้น บางองค์กรที่ มีงานเฉพาะด้านที่หลากหลาย จึงจำเป็นต้องออกแบบเอเจนท์หลายตัวทำงานร่วมกันเป็นระบบ เพื่อ รองรับงานเฉพาะด้านที่มีภายในองค์กรนั้น และช่วยเพิ่มประสิทธิภาพการทำงานให้สูงขึ้น ระบบ การทำงานร่วมกันระหว่างเอเจนท์หลายตัวเรียกว่า "ระบบมัลติเอเจนท์"

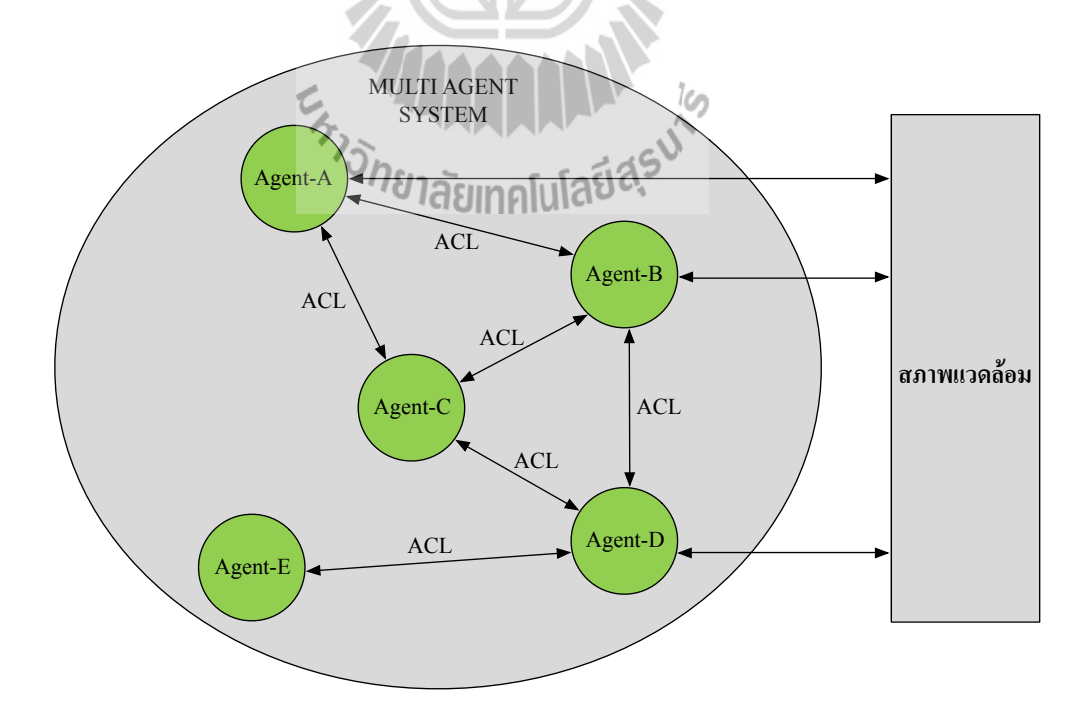

รูปที่ 2.5 ลักษณะโครงสร้างการทำงานภายในระบบมัลติเอเจนท์

Y แต่ละเอเจนท์ภายในระบบมัลติเอเจนท์กำหนดให้ทำงานตามหน้าที่ในส่วนรับผิด ชอบอย่างอิสระ และไม่ได้ถูกควบคุมจากศูนย์กลาง บางครั้งงานของเอเจนท์ที่เสร็จแล้วสามารถส่ง มอบไปให้เอเจนท์อื่นที่เกี่ยวข้องให้นำไปทำงานต่อได้นอกจากสามารถทำงานร่วมกันได้แล้วเอเจนท์ ยังสามารถโต้ตอบสื่อสารระหว่างกันได้ โดยใช้ภาษาการสื่อสารของเอเจนท์โดยเฉพาะ หรือที่เรียก ว่า "Agent Communication Language (ACL)" เป็นภาษามาตรฐานที่ใช้สื่อสาร และแลกเปลี่ยน ้ข้อมูลและตอบสนองกับสภาพแวดล้อมภายนอกได้เช่นกัน ดังรูปที่ 2.5 แสดงลักษณะโครงสร้างการ ทำงานภายในระบบมัลติเอเจนท์

## **2.5< คาลมานอัลกอริธึม**

คาลมานอัลกอริธึม (Kalman Algorithm) คือวิธีการประมาณค่าสภาวะระบบซึ่งพัฒนาจาก วิธีการกำลังสองน้อยที่สุด (Least Square) ซึ่งได้รับความสนใจอย่างมากและเป็นวิธีการที่ให้ผลการ คำนวณที่มีประสิทธิภาพและให้ผลการประมาณค่าได้อย่างถูกต้องเนื่องจากมีวิธีการทำงานโดยใช้รูป แบบหนึ่งของการป้อนกลับของสัญญาณ (Feedback Control) และมีขั้นตอนการคำนวณแบบวิธี เรียกซ้ำ (Recursive) นั่นคือ คาลมานอัลกอริธึมนี้สามารถทำนายสภาวะระบบในขณะเวลาใดเวลา หนึ่งหลังจากนั้นจึงนำไปป้อนกลับในรูปของการวัดค่าสัญญาณรบกวน นำเสนอโดย R.E. Kalman ในปี 1960 โดยวิธีการคาลมานนี้มีการนำมาใช้ในงานวิจัยและการประยุกต์ใช้ในงานด้านต่าง ๆ โดย เฉพาะอย่างยิ่งในด้านการเดินเรือ (เศาวริน กันหา, 2551)

## **2.5.1! สมการอนุพันธ์และแบบจำลองทางพลวัตแบบเชิงเส้น (Differential Equations and Linear Dynamic Model)**

Y ในศตวรรษที่ 17 ไอแซกนิวตัน ผู้ให้กำเนิดแบบจำลองทางคณิตศาสตร์ในรูปแบบ ของสมการเชิงอนุพันธ์สำหรับอธิบายการเคลื่อนที่ของดาวเคราะห์ในระบบสุริยจักรวาล โดยให้มีค่า พารามิเตอร์และตัวแปรต่าง ๆ ซึ่งสามารถใช้อธิบายตำแหน่งของวัตถุและความเร็วของการเคลื่อนที่ ของวัตถุได้ในหัวข้อนี้จะกล่าวถึงสมการเชิงอนุพันธ์ที่จำเป็นสำหรับแบบจำลองพลวัตและตัวกรอง คาลมาน โดยรูปแบบทั่วไปของแบบจำลองการเคลื่อนที่สำหรับระบบต่าง ๆ สามารถแสดงโดย สมการอนุพันธ์ลำดับที่หนึ่งของแบบจำลองสภาวะระบบดังนี้

$$
\dot{x} = Fx + Gu \tag{2.9}
$$

โดยที่  $x$  คือ สภาวะระบบ (State Space)

 $F, G$  คือ Rectangular Matrix ที่มีค่าเปลี่ยนแปลงตามเวลา

 $u$  คือ white noise

Y สมการที่ (2.9) เรียกว่า แบบจำลองสภาวะ (State Model) โดยสภาวะระบบแสดงถึง ส่วนประกอบทั้งหมดของระบบได้แก่ ตำแหน่งและความเร็ว เป็นต้น หรืออาจเรียกกระบวนการนี้ ว่ากระบวนการสุ่ม (Random Process) ได้เนื่องจากได้รับผลจาก noise ที่เกิดขึ้นภายในระบบ

 $\hat{\vec{b}}$ ากำหนดเงื่อนไขตั้งต้นให้ว่า  $x(t_0) = x_0$  ดังนั้นสมการที่ (2.9) สามารถเขียนได้เป็น

$$
x(t) = \Phi(t, t_0) x_0 = e^{F(t - t_0)} x_0
$$
\n(2.10)

Y และคำตอบเฉพาะของสมการที่ (2.9) ที่เป็นผลจาก white noise คือ

П

$$
x(t) = \Phi(t, t_0) x_0 = \int_{t_0}^t \Phi(t, \tau) G(\tau) d\tau
$$
\n(2.11)

## **2.5.2! การจำลองแบบไม่ต่อเนื่อง (Discrete-Time Model)**

Y จากสมการที่ (2.9) ใช้อธิบายระบบที่มีความต่อเนื่องทางเวลา เมื่อทำการวัดค่าระบบ ณ เวลาต่าง ๆ นั่นคือ ที่เวลา *t0*,*t1*,...,*tk* สำหรับสภาวะระบบบางครั้งจะใช้สมการซึ่งสัมพันธ์กับ สภาวะ *x* คำตอบของสมการที่ (2.11) สามารถเขียนได้เป็น

$$
x(t_k) = \Phi(t_{k-1}, t_k) x(t_{k-1}) + \int_{t_{k-1}}^{t_k} \Phi(t_{k-1}, \tau) G(\tau) u(\tau) d\tau
$$
\n(2.12)\n  
\n
$$
W_1^2 \Phi(t_{k-1}, \tau) G(\tau) u(\tau) d\tau
$$
\n
$$
W_2^2 \Phi(t_{k-1}, \tau) G(\tau) u(\tau) d\tau
$$
\n(2.13)

โดยที่  $\Phi_k$  คือ State transient matrix ตั้งแต่ช่วงเวลา  $t_{k-1}$  ถึง  $t_k$ <br> $w_k$  คือ ผลตอบสนองจาก white noise ที่เวลา *t*<sub>k</sub>  $\vec{\mathsf{n}}$ อ ผลตอบสนองจาก white noise ที่เวลา  $t_k$ 

จากสมการที่ (2.10)  $\Phi(t_{k-1},t_k) = e^{F(t_k-t_{k-1})}$  อาศัยการกระจายแบบ Taylor series ของ *e* ได้ดังนี้

$$
\Phi_{k-1} = e^{F(t_k - t_{k-1})} = I + F\Delta t + \frac{(F\Delta t)^2}{2!} + \frac{(F\Delta t)^3}{3!} + \dots
$$
\n(2.14)

Y โดยที่ <sup>Δ</sup>*<sup>t</sup>* <sup>=</sup> *tk* <sup>−</sup> *tk*−<sup>1</sup> และ *<sup>I</sup>* คือ เมตริกซ์เอกลักษณ์ดังนั้นสามารถคำนวณค่า <sup>Φ</sup>*<sup>k</sup>*−<sup>1</sup> ในช่วงเวลา Δ*t* ได้จาก

$$
\Phi_{k-1} = I + F\Delta t \tag{2.15}
$$

Y โดย *Qk* คือ covariance matrix ของ *wk* จากสมการที่ (2.13) โดยสามารถเขียน *Qk* ในแบบอินทีกรัลได้ดังนี้

$$
Q_{k} = E\left[w_{k}w_{k}^{t}\right]
$$
  
\n
$$
= E\left\{\left[\int_{t_{k-1}}^{t_{k}}\Phi(t_{k-1},\xi)G(\xi)u(\xi)d\xi\right]\left[\int_{t_{k-1}}^{t_{k}}\Phi(t_{k-1},\eta)G(\eta)u(\eta)d\eta\right]\right\}
$$
  
\n
$$
= \int_{t_{k-1}}^{t_{k}}\int_{t_{k-1}}^{t_{k}}\Phi(t_{k-1},\xi)G(\xi)E\left[u(\xi)u^{t}(\eta)\right]G^{t}(\eta)\Phi^{t}(t_{k-1},\eta)d\xi d\eta
$$
\n(2.16)

Y การคำนวณค่า *Qk* เมื่อเมตริกซ์มีขนาดใหญ่ได้ยาก Van Loan จึงได้นำเสนอวิธีการหา  $Q_k$  โดยให้ W กือ Power spectral density matrix ซึ่งมีความสัมพันธ์กับ white noise,  $\Delta t$  กือ เวลา และ *x* เป็นเมตริกซ์ขนาด *n* วิธีการของ Van Loan มีขั้นตอนดังนี้

1. สร้างเมตริกซ์<sup>A</sup> ขนาด 2*n*×2*n*

$$
A = \begin{bmatrix} -F & GWG^4 \\ 0 & F^{\prime} \end{bmatrix} A t \tag{2.17}
$$

2. สร้างเมตริกซ์ B ซึ่งเป็น เอ็กโพเนนเชียลเมตริกซ์ของ *A*(*e*(*A*) )

7444AN

$$
B = \left[ \begin{array}{cc} \cdots & \Phi^{-1} Q_k \\ 0 & \Phi^t \end{array} \right] \tag{2.18}
$$

- 3. Φ คือ transpose ครึ่งล่างขวาของเมตริกซ์ B
- 4. ทำให้ได้*Qk* จากครึ่งบนขวาของเมตริกซ์ B

### **2.5.3! คาลมานฟิลเตอร์แบบไม่ต่อเนื่อง (discrete Kalman filter)** Y ในกระบวนการสุ่มสามารถเขียนแบบจำลองทางพลวัต ได้ดังสมการที่ (2.19)

$$
x_{k+1} = \Phi_k x_k + w_k \tag{2.19}
$$

Y และแบบจำลองการวัดของกระบวนการสามารถกำหนดให้เกิดขึ้นเป็นช่วงเวลาที่ไม่ ต่อเนื่องได้ดังนี้

$$
z_k = H_k x_k + v_k \tag{2.20}
$$

จากสมการที่ (2.19) และ (2.20)

- $x_k$   $(n \times 1)$  คือ สภาวะระบบ (หรือตัวประมาณค่า) ที่เวลา  $t_k$
- $\Phi_k$   $(n \times n)$  คือ transient matrix ที่เวลา  $t_k$
- *wk* Y Y คือ สัญญาณรบกวนจากระบบ (process noise) ที่เวลา *tk* (*n*×1)
- $z_{\scriptscriptstyle k}$   $(m\!\times\!1)$  คือ ผลจากการวัด ที่เวลา  $t_{\scriptscriptstyle k}$
- $H_{_k}$   $\left( m \!\times\! n \right)$  คือ connection matrix ระหว่าง  $z_{_k}$  และ  $x_{_k}$  ที่เวลา  $t_{_k}$
- $v_{\scriptscriptstyle k}$   $(m\!\times\!1)$  คือ สัญญาณรบกวนจากการวัด (Measurement noise)

VIMAAM

- โดยที่ *n* คือขนาดของเวกเตอร์ของสภาวะระบบที่สนใจและ
	- *m* คือ ขนาดของเวกเตอร์ซึ่งเป็นผลที่ได้จากการวัด

 $\overline{\text{Covariance}}$  matrix ของ  $\overline{w}_k$  และ  $\overline{v}_k$  กำหนดโดย

$$
E\left[w_k w_i'\right] = Q_k
$$
\n
$$
E\left[w_k w_i'\right] = 0
$$
\n
$$
E\left[w_k w_i'\right] = 0
$$
\n
$$
E\left[w_k w_i'\right] = 0
$$
\n
$$
\text{100 } k \neq i \text{ m} \text{u} \text{100 } 0.5
$$
\n
$$
\text{110 } k \neq i \text{ m} \text{u} \text{100 } 0.5
$$
\n
$$
\text{12.21}
$$

$$
\text{arg } E\left[v_k v_i^t\right] = R_k \qquad \text{if } k = i \text{ if } 0 \text{ for } k = i \text{ if } 0 \text{ for } k = i \text{ if } 0 \text{ for } k = i \text{ if } 0 \text{ for } k = i \text{ if } 0 \text{ for } k = i \text{ for } i \text{ for } i
$$

$$
E\left[w_k v_i^t\right] = 0 \qquad \qquad \hat{\mathbf{a}}^{\dagger} \mathbf{m} \tilde{\mathbf{a}}^{\dagger} \mathbf{m} \hat{\mathbf{n}} \mathbf{m} \mathbf{a}^{\dagger} \mathbf{a} \mathbf{a}^{\dagger} \mathbf{a}^{\dagger} \mathbf{a} \tag{2.23}
$$

Y สำหรับการประมาณค่าด้วยคาลมานอัลกอริธึมเป็นกระบวนทำนายสภาวะระบบที่มี การควบคุมแบบป้อนกลับ โดยอาศัยผลจากการวัด คาลมานอัลกอริธึมแบ่งออกเป็น 2 ขั้นตอน ดังนี้

1.Yขั้นตอนการทำนาย (Prediction) หรือขั้นตอนการปรับเวลา (time update)

2. ขั้นตอนการปรับแก้ (Correction) หรือขั้นตอนการปรับการวัด (Measurement

update)

Y ในรูปที่ 2.6 แสดงขั้นตอนการทำงานของคาลมานอัลกอริธึม อธิบายขั้นตอนการ ทำงานของคาลมานอัลกอริธึมได้ดังนี้ เริ่มต้นจากการทำนายค่าสภาวะระบบที่เวลา *k* โดยอ้างอิงผล จากสภาวะระบบที่เกิดขึ้นก่อนหน้านั้นที่เวลา *k-1* จากนั้นเมื่อมีผลจากการวัดเข้ามา ก็เข้าสู่ขั้นตอน การปรับแก้ซึ่งจะตอบสนองต่อการป้อนกลับ นั่นคือ มีการนำผลที่ได้จากการวัดทำการเปรียบเทียบ กับผลจากการทำนายในครั้งแรก นำมาผ่านขั้นตอนการปรับแก้เพื่อนำไปปรับปรุงผลการทำนายใน รอบต่อไป

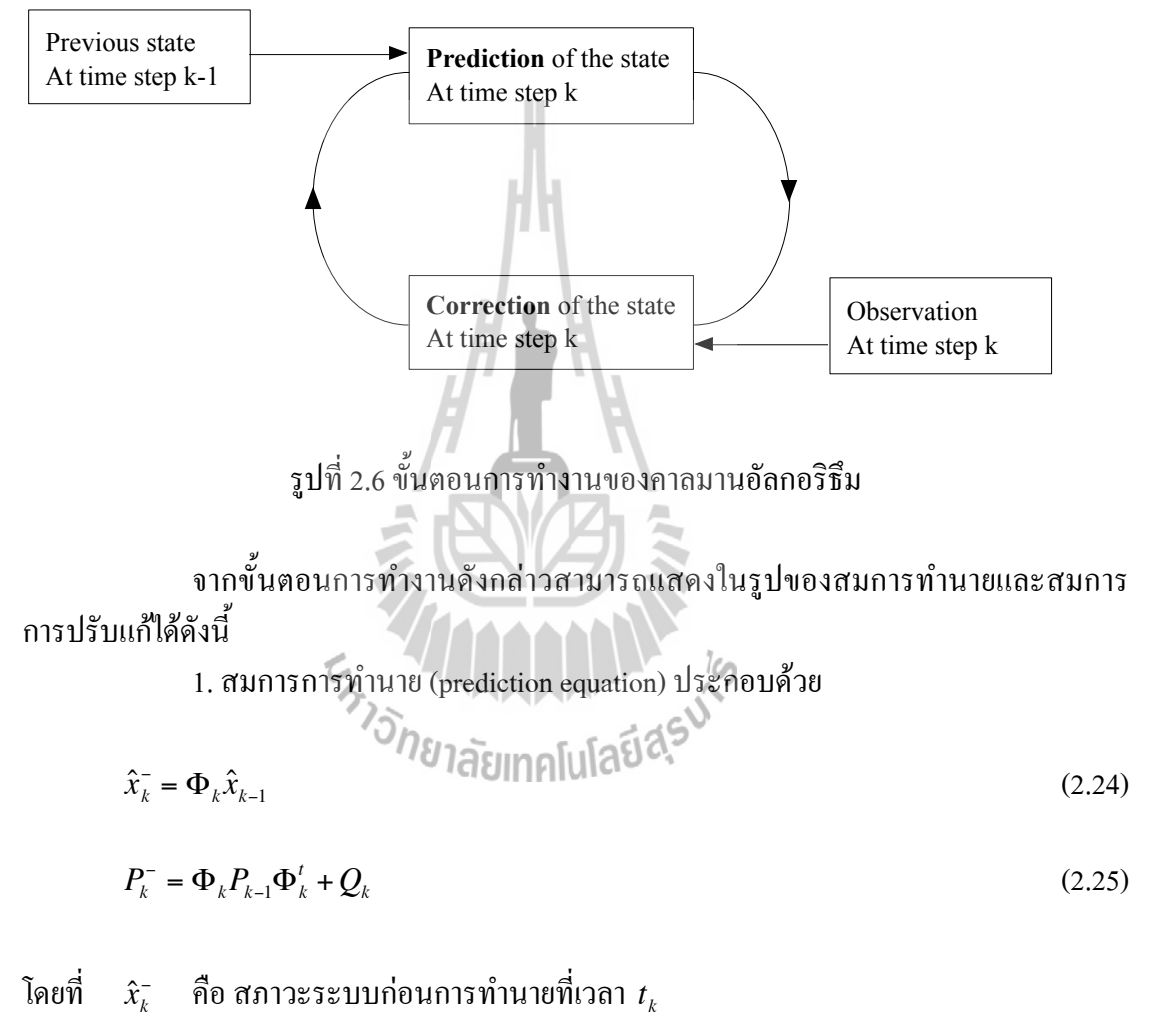

 $P_k^-$  คือ error covariance เครื่องหมาย (-) แสดงถึงสภาวะที่เกิดขึ้นก่อนทำการปรับแก้

2. สมการการปรับแก้ (Correction equation) ประกอบด้วย

$$
K_k = P_k^- H_k^t (H_k P_k^- H_k^t + R_k)^{-1}
$$
\n(2.26)

$$
\hat{x}_{k} = \hat{x}_{k}^{-} + K_{k}(z_{k} - H_{k}\hat{x}_{k}^{-})
$$
\n(2.27)

$$
P_k = (I - K_k H_k) P_k \tag{2.28}
$$

โดยที่Y *zk* Y คือค่าจริงที่ได้จากการวัด

 $K_k$  คือ อัตราขยายคาลมาน (Kalman gain)

*<sup>x</sup>*ˆ*<sup>k</sup>* Y คือการปรับค่าหลังจากมีข้อมูลจริงเข้ามา

Y แผนผังสมการคาลมานแสดงดังรูปที่ 2.7

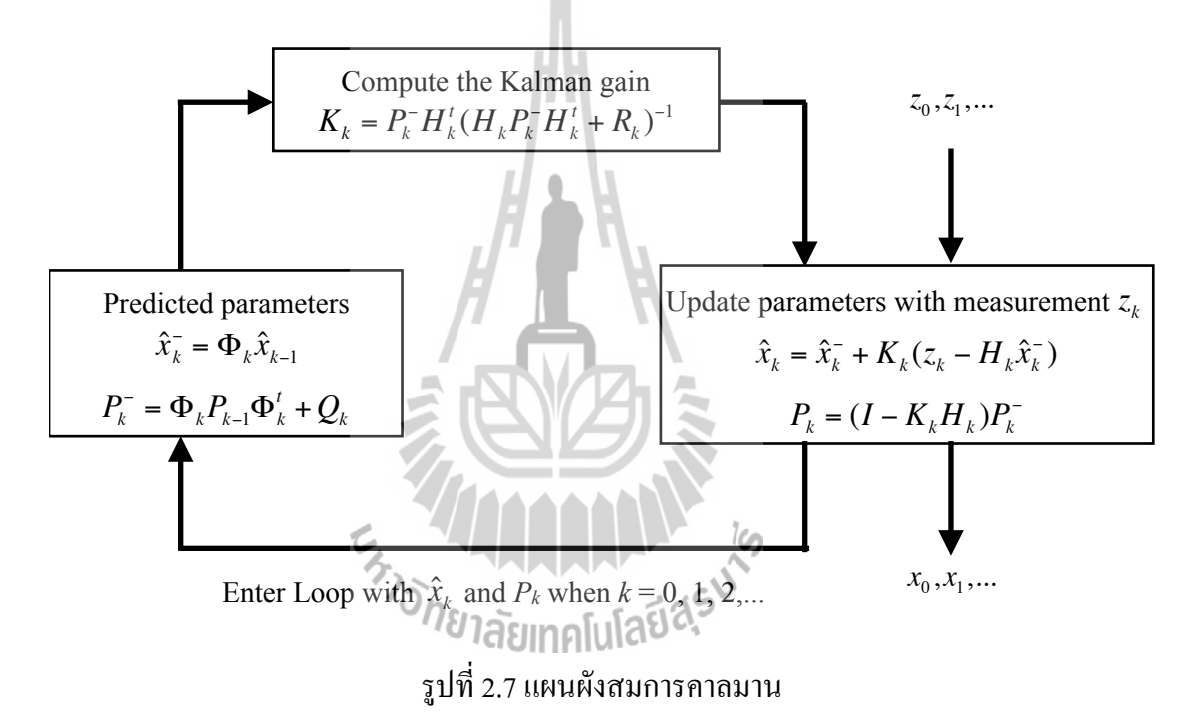

Y รูปที่ 2.7 อธิบายเพิ่มเติมได้ดังนี้ เริ่มต้นที่ขั้นตอนการทำนาย เป็นการเรียนรู้ที่จะ ทำนายสภาวะระบบในครั้งแรก ค่าพารามิเตอร์สำหรับขั้นตอนการทำนายนี้ คือ  $\hat{x}_k^-$  และ  $P_k^-$ ซึ่งก็คือ สภาวะระบบ และค่า error covariance ที่ทำการทำนายในครั้งแรกจากนั้นเข้าสู่ขั้นตอนของการปรับ แก้ โดยเริ่มต้นจากการคำนวณหาค่าอัตราขยายคาลมาน  $K_{\rm \scriptscriptstyle k}$  ซึ่งเป็นผลจากค่า error covariance ที่ได้ ทำนายไว้ และเมื่อมีผลจากการวัดหรือสภาวะระบบในปัจจุบัน  $z_{\rm\scriptscriptstyle k}$  เข้ามา ก็จะทำการปรับปรุงสภาวะ ระบบและ error covariance โดยทำการเปรียบเทียบผลจากการวัดกับผลการทำนายในครั้งแรก ทำการปรับแก้  $P_{\scriptscriptstyle{k}}$  หลังจากนั้นกระบวนการทั้งหมดนี้จะถูกทำซ้ำโดยสภาวะระบบที่ได้ทำการปรับ แก้แล้วจะเป็นสภาวะระบบอ้างอิงสำหรับการทำนายสภาวะระบบในรอบต่อไป
### **2.6< สรุป**

ในบทน้ีกล่าวถึงปริทัศน์วรรณกรรมและทฤษฎีที่เก่ียวข้อง โดยได้กล่าวถึงทฤษฎีของแบบ จำลองโหลดชนิดต่าง ๆ ทั้งแบบจำลองโหลดแบบสถิตและแบบพลวัต และการได้มาซึ่งแบบจำลอง โหลด ทฤษฎีของเทคโนโลยีมัลติเอเจนท์ หลักเบื้องต้นของระบบมัลติเอเจนท์ รวมไปถึงทฤษฎีคาล-มานอัลกอริธึม ทั้งนี้เพื่อให้เกิดความเข้าใจเกี่ยวกับหลักการ ทฤษฎีเบื้องต้นที่เกี่ยงข้อง สำหรับการ หาค่าพารามิเตอร์ของแบบจำลองโหลดแบบ ZIP นั้น จะได้กล่าวถึงในบทที่ 3 ต่อไป

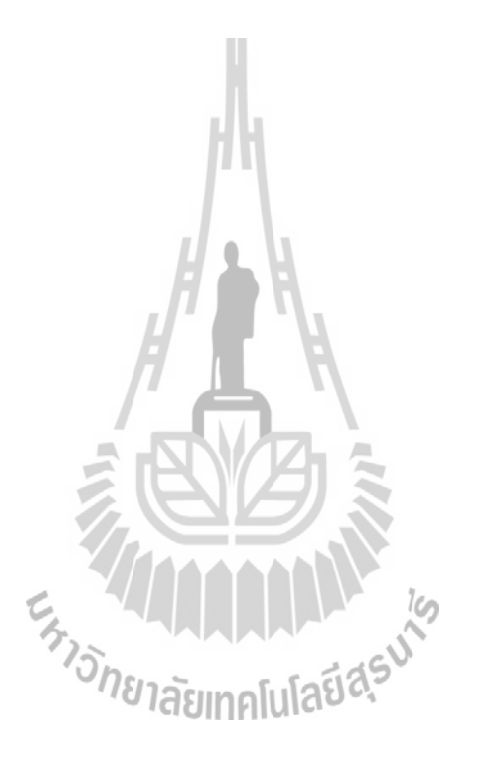

## **บทที่ 3 การหาค่าพารามิเตอร์ของแบบจำลองโหลดแบบ ZIP โดยใช้วิธีกำลังสองน้อยที่สุด**

#### **3.1 D บทนำ**

การดำเนินการที่เหมาะสมในระบบไฟฟ้ากำลังที่คงที่หรือค่าแรงดันที่บัสเปลี่ยนแปลงเพียง เล็กน้อยที่ขึ้นอยู่กับการเปลี่ยนแปลงโหลด อาจกล่าวได้ว่าการเปลี่ยนแปลงโหลดมีความสำคัญมาก ในระบบไฟฟ้ากำลัง แม้ปัจจุบันนี้ยังใช้ค่าคงที่แทนโหลดเพื่อประกอบการคำนวณในโปรแกรมและ สมการการไหลของกำลังไฟฟ้า เนื่องจากการเปลี่ยนแปลงของกำลังไฟฟ้า กระแสไฟฟ้าและค่าอิมพี- แดนซ์ของโหลดในวัน ๆ หนึ่ง มีการเปลี่ยนแปลงตลอด แบบจำลองโหลดจึงเป็นวิธีการหนึ่งที่ใช้ แทนค่าโหลดคงที่ให้มีความถูกต้องมากขึ้น

เน้ือหาในบทน้ีกล่าวถึงแบบจำลองโหลดแบบ ZIP และการใช้ระเบียบวิธีกำลังสองน้อย ที่สุดในการหาค่าพารามิเตอร์ของแบบจำลองโหลดแบบ ZIP โดยได้ทำการทดสอบบนระบบ ทดสอบที่ประกอบด้วยโหลดประเภทกำลังไฟฟ้าและโหลดอิมพีแดนซ์เพื่อแสดงถึงการนำไปใช้งาน ของระเบียบวิธีกำลังสองน้อยที่สุดกับการหาพารามิเตอร์ของแบบจำลองโหลด

### **3.2 D แบบจำลองโหลดแบบ ZIP**

### **3.2.1! แบบจำลองโหลด PQ**

V ในโปรแกรมและการจำลองการไหลของกำลังไฟฟ้าโดยส่วนมากค่ากำลังแอกทีฟและ กำลังรีแอกทีฟของโหลดที่ใช้ไป แทนด้วยค่าคงที่ของค่ากำลังดังแสดงในสมการที่ (3.1) และ (3.2)

 $P = P_L$  (3.1)

$$
Q = Q_L \tag{3.2}
$$

V ขณะที่ค่าแรงดันของบัสไม่เกินค่าที่กำหนดไว้ สมการดังกล่าวจึงจะถูกต้อง แต่เมื่อ แรงดันมีค่าเกินกว่าขีดจำกัด การใช้ไปของโหลดจะเปลี่ยนไปเป็นอิมพีแดนซ์ที่คงที่ ดังสมการที่ (3.3) และ (3.4)

$$
P = \frac{P \cdot V^2}{V_{\text{lim}}^2} \tag{3.3}
$$

$$
Q = \frac{Q \cdot V^2}{V_{\text{lim}}^2} \tag{3.4}
$$

โดยที่V *V*limV คือแรงดันขีดจำกัด

### **3.2.2! แบบจำลองโหลดแบบสถิตทั่วไป**

V สมการที่ (3.5) และ (3.7) คือแบบจำลองที่แนะนำให้ใช้ประกอบด้วยเทอมของ ZIP บวกเทอมของความถี่แรงดัน 2 เทอม

$$
\frac{P}{P_{\text{frac}} \cdot P_0} = K_{pz} \left(\frac{V}{V_0}\right)^2 + K_{pi} \left(\frac{V}{V_0}\right) + K_{pc} + K_{p1} \left(\frac{V}{V_0}\right)^{npv1} (1 + n_{pf1} \Delta f) \n+ K_{p2} \left(\frac{V}{V_0}\right)^{npv2} (1 + n_{pf2} \Delta f)
$$
\n(3.5)

$$
K_{pz} = 1 - (K_{pi} + K_{pc} + K_{p1} + K_{p2})
$$
 (3.6)

โดยที่  $P_{\textit{frac}}$  คือ เศษส่วนของโหลดบัสแทนด้วยแบบจำลองสถิต

*Q Qfrac* ⋅*Q*<sup>0</sup> = *Kqz V V*0 ⎛ ⎝ ⎜ ⎞ ⎠ ⎟ 2 + *Kqi V V*0 ⎛ ⎝ ⎜ ⎞ ⎠ ⎟+ *Kqc* + *Kq*<sup>1</sup> *V V*0 ⎛ ⎝ ⎜ ⎞ ⎠ ⎟ *nqv*1 (1+ *nqf* <sup>1</sup>Δ*f* ) <sup>+</sup>*Kq*<sup>2</sup> *V V*0 ⎛ ⎝ ⎜ ⎞ ⎠ ⎟ *nqv*2 (1<sup>+</sup> *nqf* <sup>2</sup>Δ*<sup>f</sup>* ) (3.7)

$$
K_{qz} = 1 - (K_{qi} + K_{qc} + K_{q1} + K_{q2})
$$
\n(3.8)

### โดยที่  $Q_{\it frac}$  คือเศษส่วนของโหลดบัสแทนด้วยแบบจำลองสถิต

V ในสมการข้างต้น *P*<sup>0</sup> และ *Q0* คือค่าเริ่มต้นของกำลังไฟฟ้าแอกทีฟและกำลังไฟฟ้า รีแอกทีฟที่ถูกใช้ไป ได้จากกรณีเริ่มต้นของการไหลของกำลังไฟฟ้า หรือพูดอีกอย่างคือ *P*<sup>0</sup> และ *Q0* เป็นโหลดกำลังไฟฟ้าปกติที่แรงดันและความถี่พิกัดของระบบ *P* และ *Q* คือค่าโหลดกำลังที่ใช้ซึ่ง สัมพันธ์กับค่าแรงดันและความถี่

V สมการที่ (3.5) และ (3.7) เป็นกุญแจหลักที่สำคัญของแบบจำลองโหลดในหลาย ๆ แบบซึ่งแบบจำลองโหลดอื่น ๆ มักมีต้นกำเนิดมาจากการแปลงสมการของสมการที่ (3.5) และ (3.7)

#### **3.2.3! แบบจำลองโหลดแบบ ZIP**

V ดังที่ได้กล่าวไปแล้ว โดยทั่วไป ค่าคงที่ของโหลดกำลังไฟฟ้าแอกทีฟและรีแอกทีฟมัก ถูกใช้ในโปรแกรมจำลองการไหลของระบบไฟฟ้า แต่มันควรพิจารณาด้วยค่ากระแสไฟฟ้า แรงดัน และอิมพีแดนซ์ของโหลดในทุก ๆ เวลา ไม่ใช่ค่าคงที่และแปรเปลี่ยนไปตามโหลด ดังนั้นผลลัพธ์ค่า กำลังไฟฟ้าที่เป็นค่าคงที่เมื่อนำไปคำนวณจะไม่ใช่ค่าที่ถูกต้องนัก

V แบบจำลองค่าคงที่ของกระแส กำลังไฟฟ้า และอิมพีแดนซ์ นั้นรู้จักในชื่อ "แบบ จำลองแบบ ZIP (ZIP model)" ซึ่งเป็นหนึ่งในแบบจำลองที่สำคัญและเหมาะสม

V แบบจำลองนี้สร้างขึ้นในรูปแบบที่แตกต่างกันดังแสดงในสมการที่ (3.9), (3.10), (3.11) และ (3.12)

Ш

$$
\frac{P}{P_0} = \left[ P_1 \left( \frac{V}{V_0} \right)^2 + P_2 \left( \frac{V}{V_0} \right) + P_3 \right] (1 + L_{DP} \Delta f) \tag{3.9}
$$

$$
P = P_0 \left[ Z_p \left( \frac{V}{V_0} \right)^2 + I_p \left( \frac{V}{V_0} \right) + P_p \right] (1 + K_p f)
$$
 (3.10)

$$
\frac{Q}{Q_0} = \left[ Q_1 \left( \frac{V}{V_0} \right)^2 + Q_2 \left( \frac{V}{V_0} \right) + Q_3 \right] (1 + L_{DQ} \Delta f) \tag{3.11}
$$

$$
Q = Q_0 \left[ Z_q \left( \frac{V}{V_0} \right)^2 + I_q \left( \frac{V}{V_0} \right) + P_q \right] (1 + K_q f)
$$
\n(3.12)

V แบบจำลองเหล่านี้คือ แปลงสมการจากแบบจำลองทั่วไปในสมการที่ (3.5) และ

(3.7)

V ในงานวิจัยนี้ไม่คิดการเปลี่ยนแปลงของความถี่ ดังนั้นแบบจำลองโหลดที่พิจารณา คือสมการที่ (3.13) และ (3.14)

$$
P = P_0 \left[ Z_p \left( \frac{V}{V_0} \right)^2 + I_p \left( \frac{V}{V_0} \right) + P_p \right]
$$
\n(3.13)

$$
Q = Q_0 \left[ Z_q \left( \frac{V}{V_0} \right)^2 + I_q \left( \frac{V}{V_0} \right) + P_q \right]
$$
\n(3.14)

$$
Z_p + I_p + P_p = 1 \t\t(3.15)
$$

$$
Z_q + I_q + P_q = 1 \tag{3.16}
$$

V โดยที่ *<sup>P</sup>*<sup>0</sup> , *Q*<sup>0</sup> , *V*<sup>0</sup> คือค่าพิกัดของโหลดกำลังไฟฟ้าแอกทีฟ โหลดกำลังไฟฟ้ารีแอก-ทีฟ และแรงดันไฟฟ้า ตามลำดับ

V หรือเพื่อความง่ายในการนำไปใช้จากความสัมพันธ์ในสมการที่ (3.13) และ (3.14) สมมติว่าค่า *P*, *Q* และ *V* เป็นค่าต่อหน่วย (per unit) ดังนั้นจากสมการที่ (3.13) และ (3.14) ทำให้อยู่ ในรูปแบบสมการที่ง่ายขึ้นดังสมการที่ (3.17) และ (3.18)

 $P = Z_p V^2 + I_p V + P_p$  (3.17)

$$
Q = Z_q V^2 + I_q V + P_q
$$
 (3.18)

### **3.3 D การหาค่าเหมาะที่สุดด้วยวิธีกำลังสองน้อยที่สุด**

การประมาณค่าฟังก์ชันโดยวิธีกำลังสองน้อยที่สุดจะได้ฟังก์ชันที่เป็นตัวแทนที่ดีที่สุดของ ข้อมูล เพราะได้จากการเกลี่ยค่าความคลาดเคลื่อนของข้อมูลให้เหลือน้อยที่สุด ดังนั้น เมื่อเขียน กราฟของฟังก์ชัน เส้นกราฟจะผ่านไปในบริเวณจุดต่าง ๆ ของข้อมูล โดยตัดผ่านจุดของข้อมูลบาง จุด การประมาณค่าโดยวิธีนี้ต่างจากการประมาณค่าในช่วง (interpolation) ดังนี้

1. ฟังก์ชันที่ได้จากการประมาณค่าในช่วงซึ่งเป็นฟังก์ชันพหุนาม ต้องผ่านจุดทุกจุดของ ข้อมูล เมื่อเขียนเส้นกราฟจะเห็นเป็นรอยหยักของเส้น เส้นกราฟจริง ๆ โดยธรรมชาติมีลักษณะราบ เรียบหรือโค้งเป็นแนวต่อเนื่อง การประมาณค่าโดยวิธีกำลังสองน้อยที่สุดทำให้ได้เป็นเส้นกราฟผ่าน ไปในบริเวณจุดต่าง ๆ ของข้อมูล อาจผ่านข้อมูลบางจุดหรือไม่ผ่านบางจุด เส้นกราฟมีลักษณะราบ เรียบ (smooth) ใกล้เคียงความเป็นจริงมากกว่า

2.V ถ้ามีข้อมูลอยู่ *n* จุด พหุนามที่ได้จากวิธีประมาณค่าในช่วงจะมีองศาเท่ากับ *n-1* ถ้า *n* มี ค่ามาก ๆ พหุนามจะมีองศามากตามไปด้วย พหุนามจึงมีลักษณะซับซ้อน ส่วนการประมาณค่าด้วย กำลังสองน้อยที่สุด ทำให้ได้สมการเส้นกระทัดรัด ไม่ขึ้นอยู่กับจำนวนของข้อมูล สามารถนำมาหา อนุพันธ์หรืออินทิเกรตเพื่อให้ได้ค่าที่ต้องการได้ง่าย

หลักการของวิธีการกำลังสองน้อยที่สุด มีดังนี้ถ้ามีข้อมูล *x, y* ทั้งสิ้น *n* ชุด ให้ฟังก์ชันที่ ประมาณค่าข้อมูลชุดนี้เป็น *G(x)* โดยที่*G(x)*อยู่ในรูป

$$
G(x) = a_1 g_1(x) + a_2 g_2(x) + \dots + a_m g_m(x)
$$
\n(3.19)

โดยที่  $m$  ≤  $n$  และ  $g_{_1}(x),...,g_{_m}(x)$  เป็นฟังก์ชันซึ่งขึ้นอยู่กับค่า  $x$  อาจอยู่ในรูปพหุนาม (polynomial) รูปล็อกการิธึมหรือเอ็กซ์โพเนนเชียล ตามสมการที่ (3.19) จะสมบูรณ์ได้ก็ต่อเมื่อทราบ ค่า  $a_{_1},a_{_2},...,a_{_m}$  โดยการหาค่าสัมประสิทธิ์เหล่านี้ได้จากการทำให้ค่าเบี่ยงเบนของข้อมูลกับค่า ประมาณที่ได้จากฟังก์ชัน *G(x)* มีค่าน้อยที่สุด

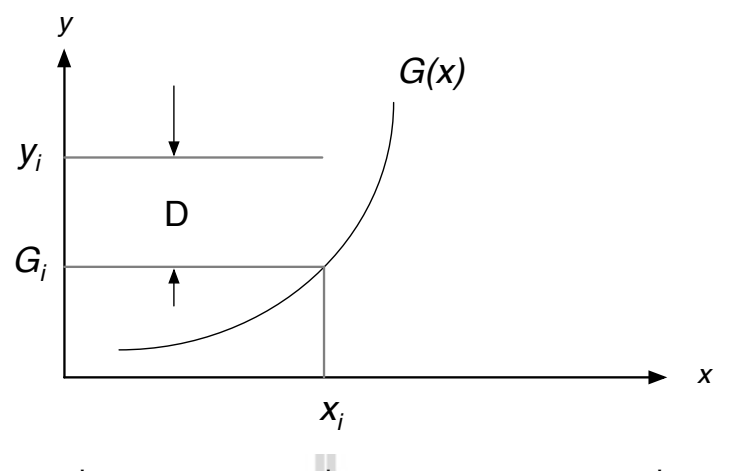

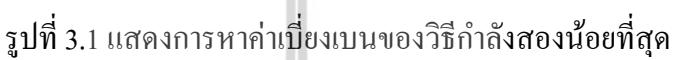

จากรูปที่ 3.1 ค่าแตกต่างของข้อมูลชุดที่ *<sup>i</sup>*คือ

 $y_i$  –  $G(x_i)$  เมื่อหาค่าแตกต่างของข้อมูลทุกชุดแล้ว นำค่าแตกต่างเหล่านี้มารวมกัน แล้วยก กำลังสอง เพื่อขจัดเครื่องหมายลบ จะได้

$$
D = \sum_{i=1}^{n} (y_i - G(x_i))^2
$$
 (3.20)

ค่าสัมประสิทธิ์*a*1,*a*<sup>2</sup> ,...,*am* จะเป็นตัวแปร เพราะเมื่อค่าเหล่านี้มีค่าต่าง ๆ กัน ฟังก์ชัน  $G$ (x) จะเป็นฟังก์ชันที่แตกต่างกันออกไป แต่ต้องการหาค่า  $a^1,a^2,...,a^m$  ที่มีเงื่อนไขทำให้เกิดค่า  $D$ มีค่าน้อยที่สุด จากแคลคูลัสเราจึงได้  $45^{\circ}$ 

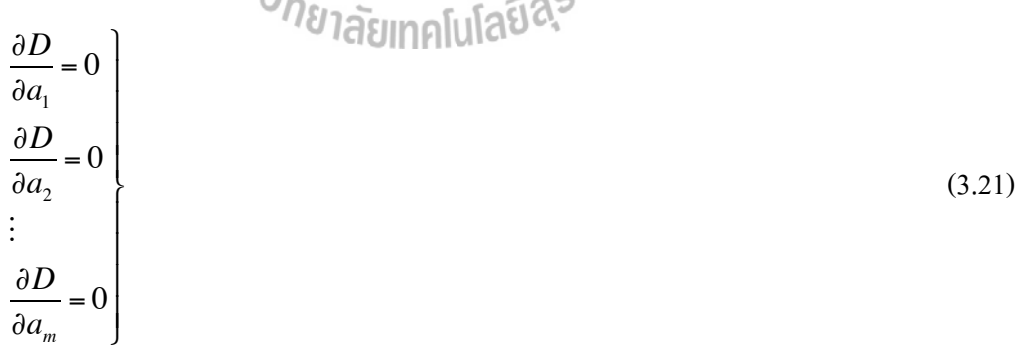

จึงได้สมการออกมา *<sup>m</sup>* ชุด สามารถหาค่า *<sup>a</sup>*1,*a*<sup>2</sup> ,...,*am* ได้โดยใช้ระบบสมการเชิงเส้น

### **3.3.1! การประยุกต์ใช้วิธีกำลังสองน้อยที่สุดกับการคำนวณหาพารามิเตอร์ของแบบจำลอง โหลด**

พารามิเตอร์ของแบบจำลองโหลดแบบ ZIP สามารถหาได้โดยวิธีการใดวิธีการหนึ่ง ก็ได้โดยวิธีการหาค่าเหมาะที่สุดที่ถูกใช้ในงานวิจัยนี้คือวิธีการกำลังสองน้อยที่สุด

V สมมติว่ามีชุดข้อมูลการวัด *yn* รวมกลุ่มกันสำหรับค่าพารามิเตอร์ที่แตกต่างกัน ส่วน *xn* คือ ปัญหากำลังสองน้อยที่สุดที่จะต้องการหา ดังความสัมพันธ์ในสมการที่ (3.22)

$$
\min_{p} \sum_{n=1}^{N} (y_n - px_n)^2
$$
\n(3.22)

ฟังก์ชันวัตถุประสงค์ที่ควรหาค่าเหมาะที่สุดคือสมการที่ (3.23)

$$
\lambda = \sum_{i=1}^{n} \left( Z_p \left( \frac{V_i}{V_0} \right)^2 + I_p \left( \frac{V_i}{V_0} \right) + P_p \left( \frac{P_i}{P_0} \right) \right)^2 \tag{3.23}
$$

V โดยที่ *Vi* และ *Pi* คือ ค่าอินพุต นั่นคือค่าแรงดันและกำลังไฟฟ้าที่ใช้ไปที่สอดคล้อง กับแรงดันที่บัส จากความสัมพันธ์ในสมการที่ (3.23) เพื่อความง่ายจะสมมติว่าค่า *Vi* และ *Pi* เป็นค่า ต่อหน่วย (per unit) ดังนั้นจากสมการที่ (3.23) ด้านบน ทำให้แปลงเป็นสมการที่ง่ายได้ดังสมการที่  $(3.24)$  $10<sub>m</sub>$ 

$$
\lambda = \sum_{i=1}^{n} \left( Z_p \cdot V_i^2 + I_p \cdot V_i^2 + P_p \right) \cdot \left( \ln \left( \frac{1}{2} \right)^2 \right) \cdot \left( \ln \left( \frac{1}{2} \right)^2 \right) \tag{3.24}
$$

V วิธีการแก้ไขปัญหาเพื่อหาคำตอบคือแปลงสมการในสมการที่ (3.24) เพื่อให้ได้ พารามิเตอร์แต่ละตัว (*Zp*, *Ip*, *Pp*) จึงทำอนุพันธ์เทียบแต่ละตัวแปร แล้วให้แต่ละสมการมีค่าเท่ากับ ศูนย์อย่างน้อยจึงมี 3 สมการ ใน 3 ตัวแปรเพื่อทำการหาค่า โดยสมการที่ได้คือสมการที่ (3.25), (3.26) และ (3.27)

$$
\frac{d\lambda}{dZ_p} = \sum_{i=1}^n 2V_i^2 \left( Z_p \cdot V_i^2 + I_p V_i + P_p - P_i \right) = 0
$$
\n(3.25)

$$
\frac{d\lambda}{dI_p} = \sum_{i=1}^n 2V_i \Big(Z_p \cdot V_i^2 + I_p V_i + P_p - P_i\Big) = 0
$$
\n(3.26)

$$
\frac{d\lambda}{dP_p} = \sum_{i=1}^n 2\left(Z_p \cdot V_i^2 + I_p V_i + P_p - P_i\right) = 0\tag{3.27}
$$

V สมการเหล่านี้ทำให้ง่ายขึ้น ดังสมการที่ (3.28), (3.29) และ (3.30)

$$
Z_p \sum_{i=1}^n 2V_i^4 + I_p \sum_{i=1}^n 2V_i^3 + P_p \sum_{i=1}^n 2V_i^2 = \sum_{i=1}^n 2V_i^2 P_i
$$
 (3.28)

$$
Z_p \sum_{i=1}^n 2V_i^3 + I_p \sum_{i=1}^n 2V_i^2 + P_p \sum_{i=1}^n 2V_i = \sum_{i=1}^n 2V_i P_i
$$
 (3.29)

$$
Z_p \sum_{i=1}^{n} 2V_i^2 + I_p \sum_{i=1}^{n} 2V_i + P_p \cdot 2n = \sum_{i=1}^{n} 2P_i
$$
 (3.30)

V ทำให้อยู่ในรูปเมตริกซ์ดังสมการที่ (3.31) จากสมการข้างต้น คือ สมการที่ (3.28), (3.29) และ (3.30)

$$
\begin{bmatrix}\n\sum_{i=1}^{n} 2V_i^4 & \sum_{i=1}^{n} 2V_i^3 & \sum_{i=1}^{n} 2V_i^2 \\
\sum_{i=1}^{n} 2V_i^3 & \sum_{i=1}^{n} 2V_i^2 & \sum_{i=1}^{n} 2V_i \\
\sum_{i=1}^{n} 2V_i^2 & \sum_{i=1}^{n} 2V_i^2 & 2n\n\end{bmatrix}\n\times\n\begin{bmatrix}\nZ_p \\
Z_p \\
I_p \\
P_p\n\end{bmatrix} =\n\begin{bmatrix}\n\sum_{i=1}^{n} 2P_iV_i^2 \\
\sum_{i=1}^{n} 2P_iV_i \\
\sum_{i=1}^{n} 2P_i\n\end{bmatrix}
$$
\n(3.31)

V ดังนั้นตัวแปรของเมตริกซ์สามารถคำนวณหาได้จากการคำนวณหาเมตริกซ์ผกผัน  $(3\times3)$  คูณกับเมตริกซ์  $(3\times1)$  ได้ดังสมการที่  $(3.32)$ 

$$
\begin{bmatrix}\nZ_p \\
I_p \\
P_p\n\end{bmatrix} = \begin{bmatrix}\n\sum_{i=1}^{n} 2V_i^4 & \sum_{i=1}^{n} 2V_i^3 & \sum_{i=1}^{n} 2V_i^2 \\
\sum_{i=1}^{n} 2V_i^3 & \sum_{i=1}^{n} 2V_i^2 & \sum_{i=1}^{n} 2V_i \\
\sum_{i=1}^{n} 2V_i^2 & \sum_{i=1}^{n} 2V_i & 2n\n\end{bmatrix} \times \begin{bmatrix}\n\sum_{i=1}^{n} 2P_iV_i^2 \\
\sum_{i=1}^{n} 2P_iV_i \\
\sum_{i=1}^{n} 2P_i\n\end{bmatrix}
$$
\n(3.32)

V ส่วนของกำลังไฟฟ้ารีแอกทีฟ ดังสมการที่ (3.33)

$$
\begin{bmatrix}\nZ_q \\
I_q \\
P_q\n\end{bmatrix} = \begin{bmatrix}\n\sum_{i=1}^{n} 2V_i^4 & \sum_{i=1}^{n} 2V_i^3 & \sum_{i=1}^{n} 2V_i^2 \\
\sum_{i=1}^{n} 2V_i^3 & \sum_{i=1}^{n} 2V_i^2 & \sum_{i=1}^{n} 2V_i \\
\sum_{i=1}^{n} 2V_i^2 & \sum_{i=1}^{n} 2V_i & 2n\n\end{bmatrix} \times \begin{bmatrix}\n\sum_{i=1}^{n} 2Q_iV_i^2 \\
\sum_{i=1}^{n} 2Q_iV_i \\
\sum_{i=1}^{n} 2Q_i\n\end{bmatrix}
$$
\n(3.33)

V จากสมการที่ (3.32) และ (3.33) สามารถสรุประเบียบวิธีกำลังสองน้อยที่สุดออกเป็น ขั้นตอนได้ดังรูปที่ 3.2

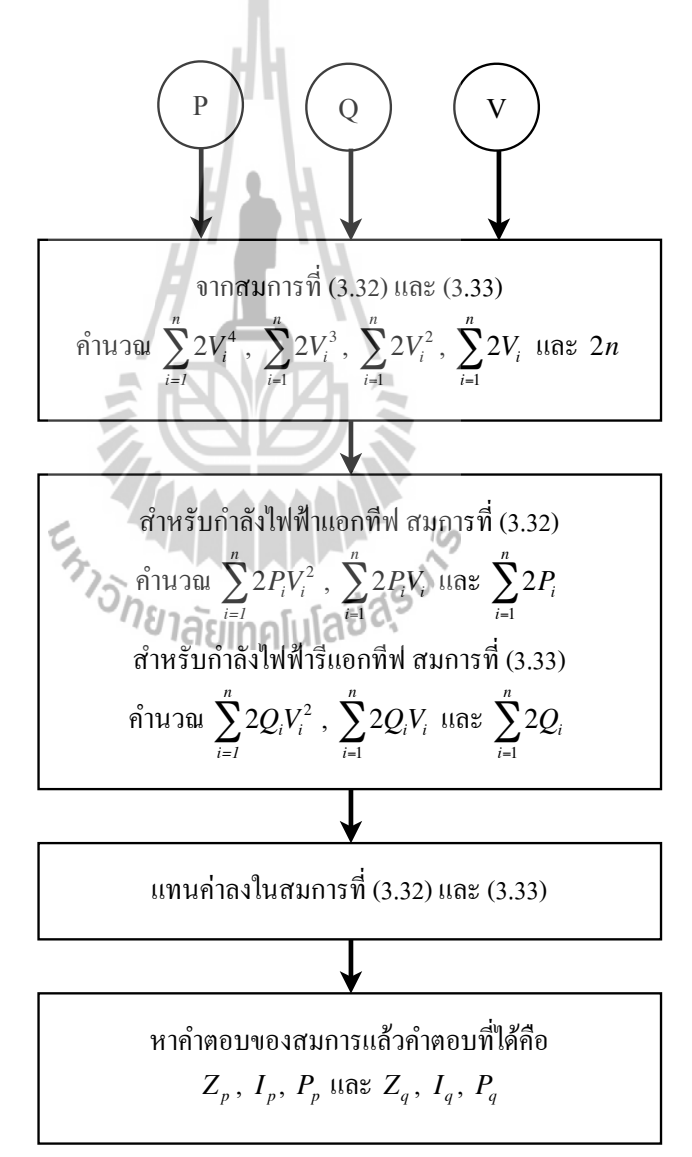

รูปที่ 3.2 ขั้นตอนการคำนวณหาพารามิเตอร์ของแบบจำลองโหลด

### **3.4 D ผลการทดสอบด้วยระบบทดสอบจำลอง**

เพื่อแสดงการประยุกต์ใช้ระเบียบวิธีการคำนวณของแบบจำลองโหลด ได้ยกตัวอย่างเป็น ระบบทดสอบที่มีโหลดทั้งที่เป็นกำลังไฟฟ้าแอกทีฟ รีแอกทีฟและโหลดที่เป็นอิมพีแดนซ์ และได้ เขียนโปรแกรมคอมพิวเตอร์ด้วย MATLAB เพื่อคำนวณด้วยระเบียบวิธีการกำลังสองน้อยที่สุดกับ ระบบทดสอบนี้โดยรูปที่ 3.3 คือระบบทดสอบที่ใช้

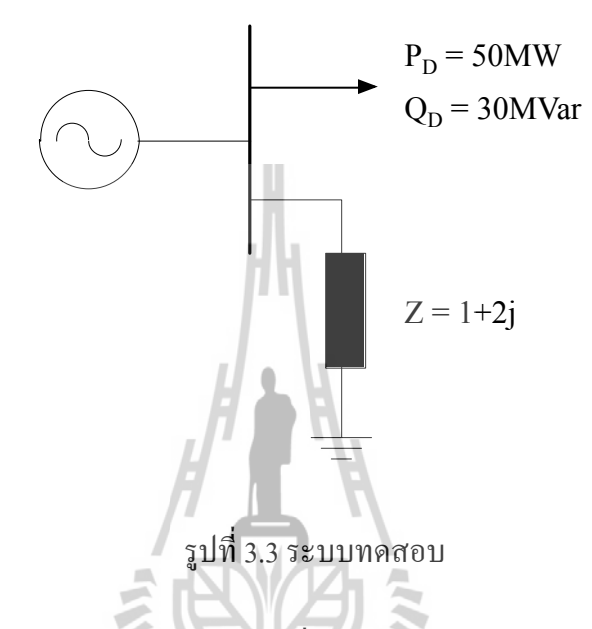

ระบบทดสอบประกอบด้วยโหลดค่าคงที่ของค่ากำลังไฟฟ้าแอกทีฟ 50 MW กำลังไฟฟ้า รีแอกทีฟ 30 MVAR และมีอิมพีแดนซ์คงที่ Z = 1+j2 ต่อเข้ากับบัส ส่วนสายส่งจะคิดอิมพีแดนซ์ใน สายส่ง ดังนั้นโหลดจึงประกอบด้วย 1. ค่ากำลังไฟฟ้าคงที่ 2. ค่าอิมพีแดนซ์คงที่ เท่านั้น โดยมีค่าฐาน แรงดัน 10 kV และค่าฐานกำลังไฟฟ้าปรากฏ 70

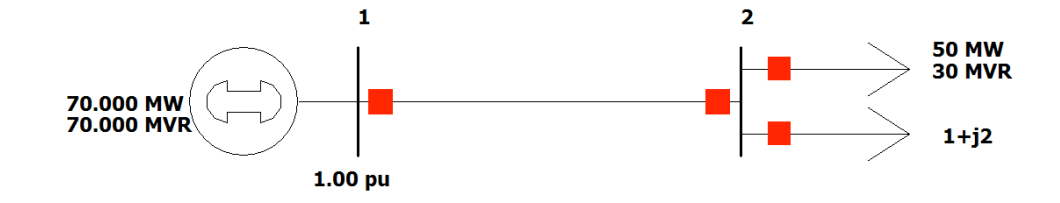

รูปที่ 3.4 ระบบทดสอบที่จำลองด้วยโปรแกรม Power World

จากข้อมูลของระบบทดสอบดังกล่าวจึงใช้โปรแกรม Power World ซึ่งเป็นโปรแกรม สำหรับศึกษาระบบไฟฟ้ากำลัง สร้างระบบทดสอบขึ้นมา โดยวาดภาพดังรูปที่ 3.4 แล้วกำหนดค่า ต่าง ๆ ที่จำเป็น ได้แก่

- บัส (Bus)

เนื่องจากโปรแกรม Power World บังคับให้ต้องมีบัสอ้างอิงในระบบอย่างน้อย 1 บัส ดังนั้น จึงต้องสร้างระบบทดสอบเป็นระบบ 2 บัส โดยกำหนดบัส 1 เป็นบัสอ้างอิงและบัส 2 เป็นบัสโหลด

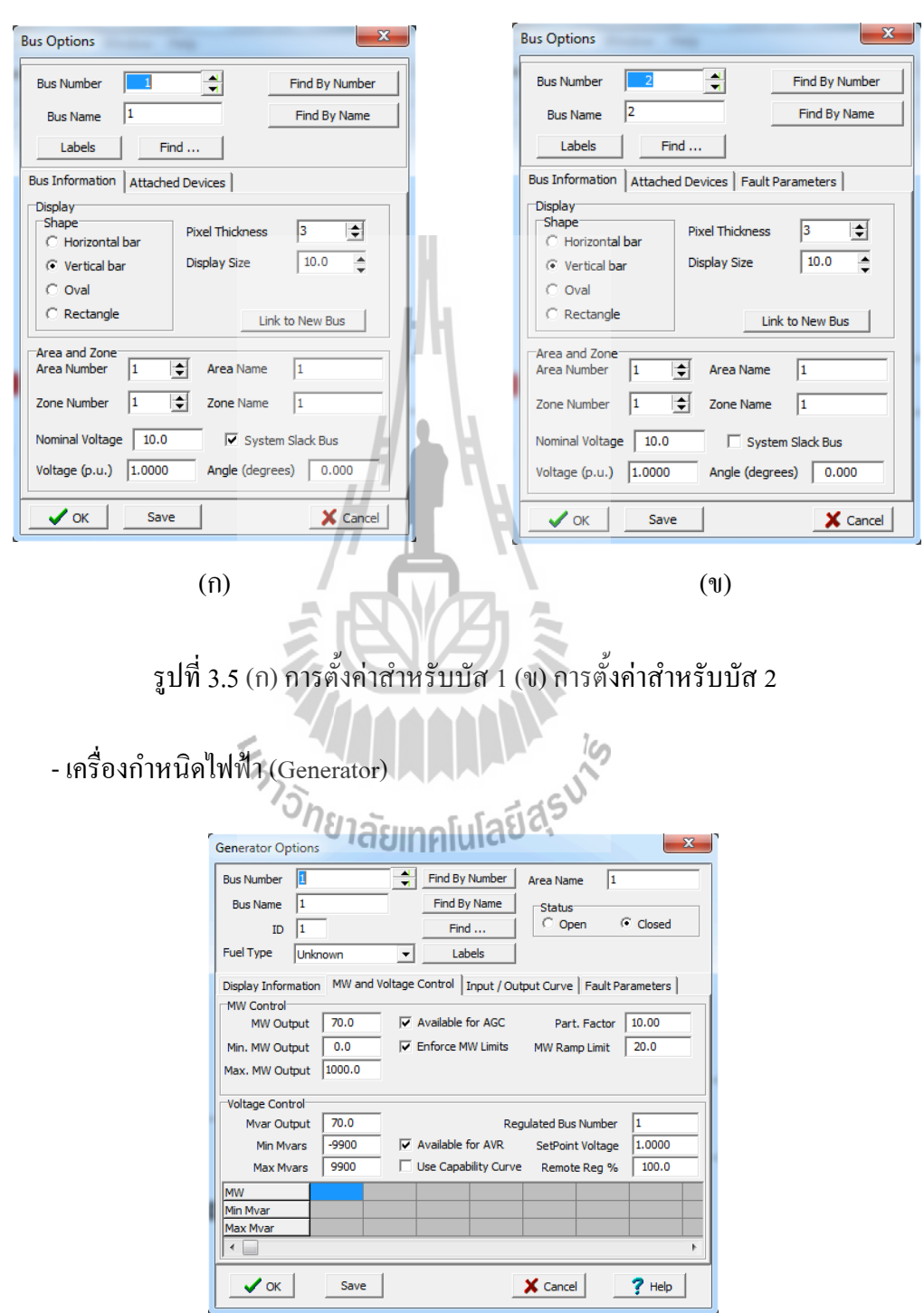

รูปที่ 3.6 การตั้งค่าสำหรับเครื่องกำเนิดไฟฟ้า

ตั้งค่า MW Output = 70, MVAR Output = 70 และ SetPoint Voltage ตั้งให้ค่าเท่ากับค่าแรง ดันต่อหน่วยของบัส 1

- สายส่ง (Transmission Line)

สายส่งที่เชื่อมระหว่างบัสอ้างอิงกับบัสโหลดนี้จะไม่คิดอิมพีแดนซ์ในสายส่ง จึงได้กำหนด ให้อิมพีแดนซ์มีค่าน้อยที่สุด (ซึ่งโปรแกรมไม่อนุญาตให้กำหนดเป็นศูนย์) คือ  $\rm X$  = 0.00001  $\rm \Omega$ 

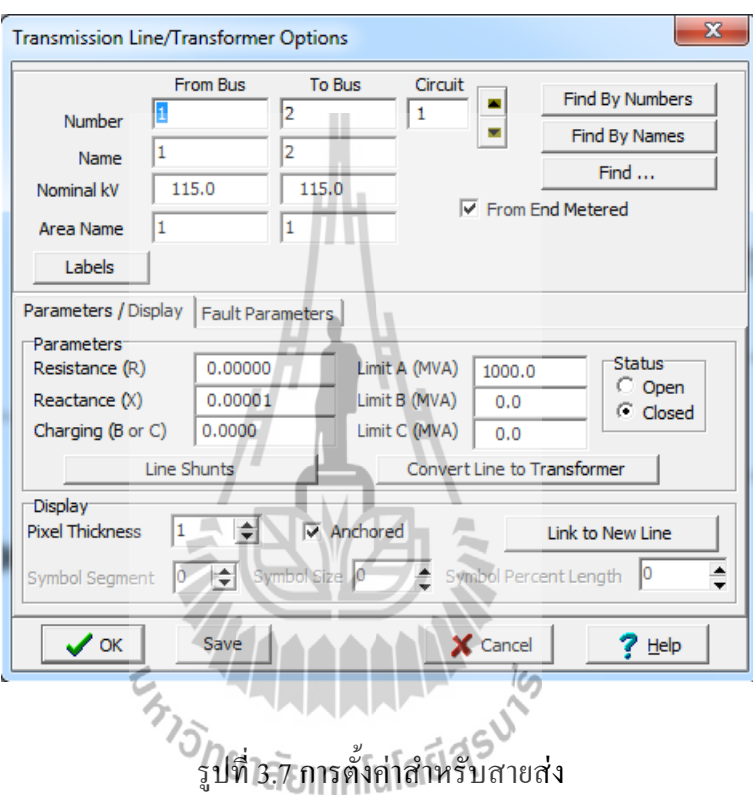

- โหลด (Load)

V โหลดประกอบด้วยโหลดที่เป็นโหลดกำลังไฟฟ้าและโหลดอิมพีแดนซ์จากรูปที่ 3.3 โหลด กำลังไฟฟ้ากำหนดให้เป็น Constant Power MW = 50, MVAR = 30 และโหลดอิมพีแดนซ์จาก Z = 1+j2 ซึ่งคือ 20 MW และ 40 MVAR เมื่อค่าฐานแรงดันเท่ากับ 10 kV

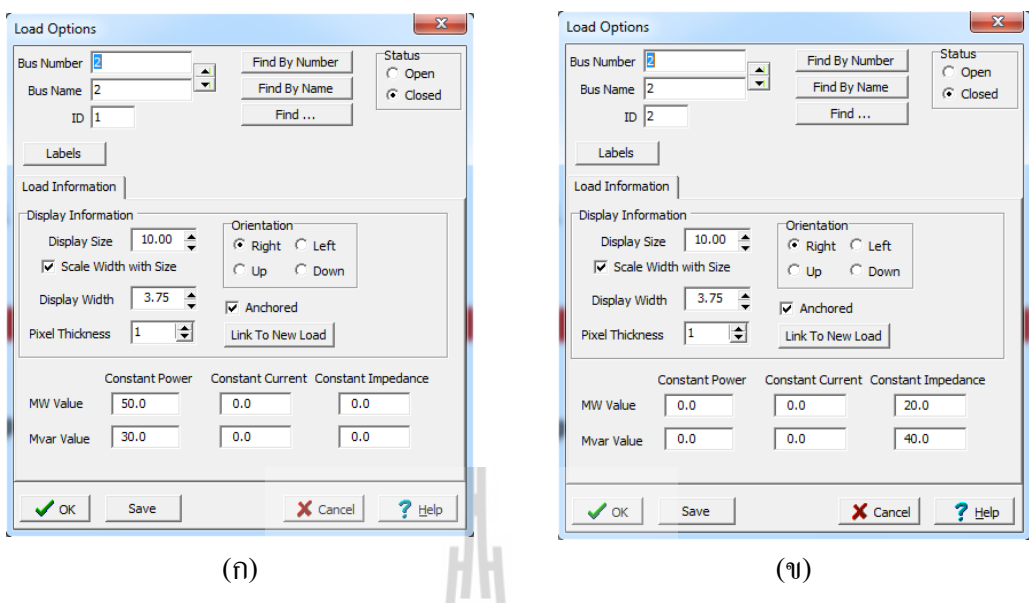

รูปที่ 3.8 การตั้งค่าสำหรับโหลด  $\bigcap_{\alpha\in\mathbb{N}}\mathfrak{g}_{\alpha}$  (ก) โหลดกำลังไฟฟ้า V V V V V (ข) โหลดอิมพีแดนซ์

โดยมีค่าอินพุตดังตารางที่ 3.1 ได้มาจากการเปลี่ยนแปลงค่า Setpoint Voltage ที่เครื่อง กำเนิดไฟฟ้า ตั้งแต่ 0.9 p.u. ไปจนถึง 1.1 p.u. และบันทึกค่ากำลังไฟฟ้าที่เครื่องกำเนิดไฟฟ้าจ่ายให้กับ โหลด

ตารางที่ 3.1 ค่าอินพุตเนื่องจากการเปลี่ยนแปลงแรงดันในบัสอ้างอิง

| V(p.u.) | Tas P (MW) | $Q$ (MVAR) |
|---------|------------|------------|
| 0.90    | 66.200     | 62.400     |
| 0.91    | 66.562     | 63.124     |
| 0.92    | 66.928     | 63.856     |
| 0.93    | 67.298     | 64.596     |
| 0.94    | 67.672     | 65.344     |
| 0.95    | 68.050     | 66.100     |
| 0.96    | 68.432     | 66.864     |
| 0.97    | 68.818     | 67.636     |
| 0.98    | 69.208     | 68.416     |

| V(p.u.) | P(MW)  | $Q$ (MVAR) |  |
|---------|--------|------------|--|
| 0.99    | 69.602 | 69.204     |  |
| 1.00    | 70.000 | 70.000     |  |
| 1.01    | 70.402 | 70.804     |  |
| 1.02    | 70.808 | 71.616     |  |
| 1.03    | 71.218 | 72.436     |  |
| 1.04    | 71.632 | 73.264     |  |
| 1.05    | 72.050 | 74.100     |  |
| 1.06    | 72.472 | 74.944     |  |
| 1.07    | 72.898 | 75.796     |  |
| 1.08    | 73.328 | 76.656     |  |
| 1.09    | 73.762 | 77.524     |  |
| 1.10    | 74.200 | 78.400     |  |

ตารางที่ 3.1 ค่าอินพุตเนื่องจากการเปลี่ยนแปลงแรงดันในบัสอ้างอิง (ต่อ)

โดยรูปที่ 3.9 และ 3.10 แสดงค่าอินพุตที่ได้จากแบบทดสอบ 2 บัส โดยรูปที่ 3.9 เป็นกราฟ เปรียบเทียบระหว่างค่าโหลดกำลังไฟฟ้าแอกทีฟเทียบกับค่าแรงดัน ส่วนรูปที่ 3.10 เป็นกราฟเปรียบ เทียบระหว่างค่าโหลดกำลังไฟฟ้ารีแอกทีฟเทียบกับค่าแรงดัน

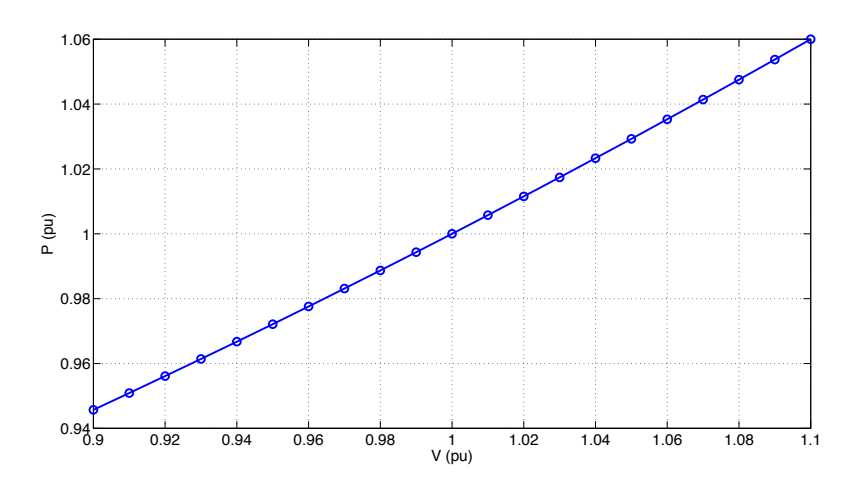

รูปที่ 3.9 เปรียบเทียบระหว่างค่าโหลดกำลังไฟฟ้าแอกทีฟเทียบกับค่าแรงดัน

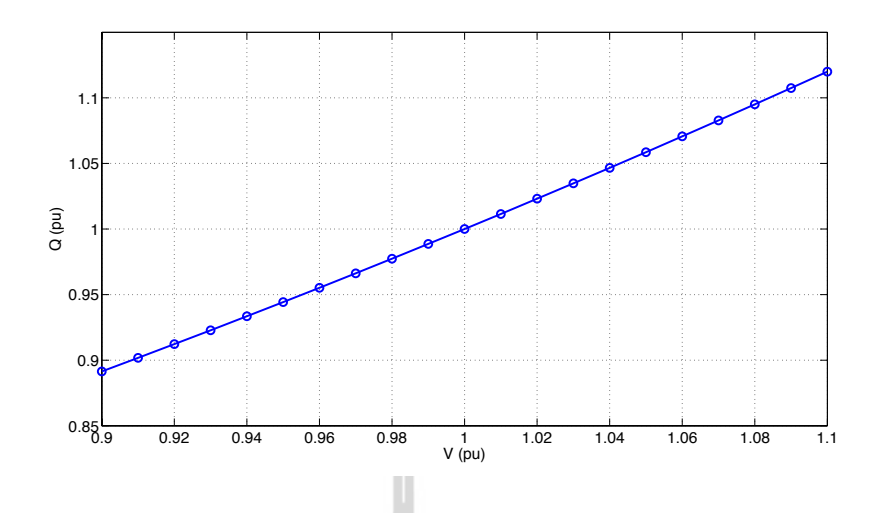

รูปที่ 3.10 เปรียบเทียบระหว่างค่าโหลดกำลังไฟฟ้ารีแอกทีฟเทียบกับค่าแรงดัน

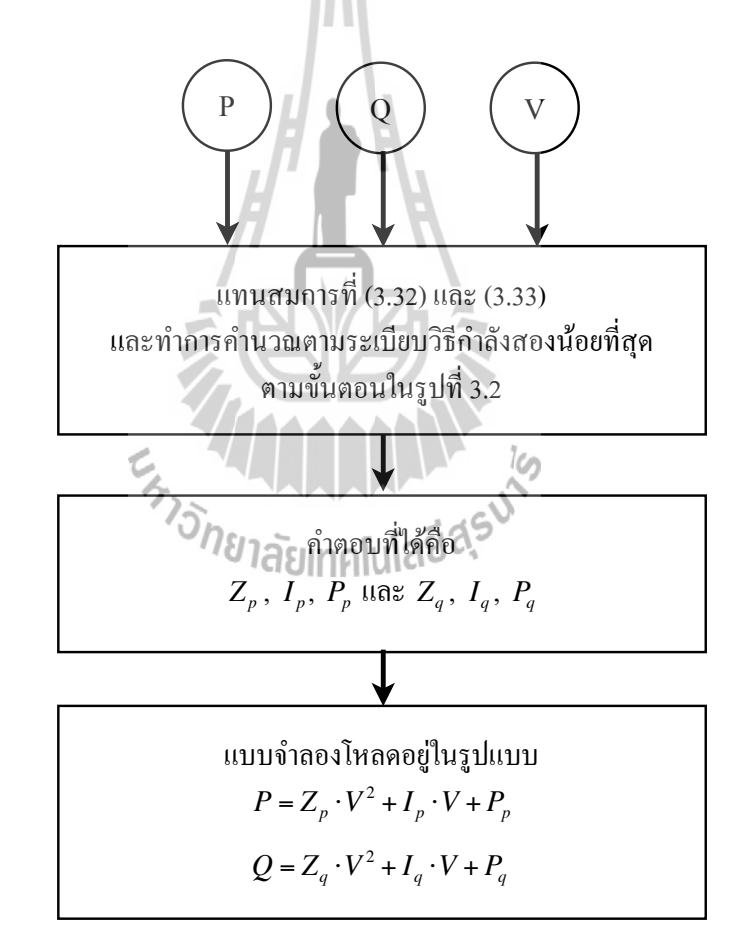

รูปที่ 3.11 ขั้นตอนการคำนวณเพื่อให้ได้ซึ่งแบบจำลองโหลด

จากค่าอินพุตในตารางที่ 3.1 นำเข้าสู่ระเบียบวิธีการคำนวณเพื่อให้ได้แบบจำลองโหลดตาม รูปที่ 3.11 โดยผลลัพธ์ที่ได้มีดังนี้

ค่าพารามิเตอร์จากโหลดกำลังไฟฟ้าแอกทีฟ

 $Z_p = 0.285714285734754$ 

 $I_p = -4.09571583788450 \times 10^{-11}$ 

 $P_p = 0.714285714306128$ 

ค่าพารามิเตอร์จากโหลดกำลังไฟฟ้ารีแอกทีฟ

 $Z<sub>a</sub> = 0.571428571453436$ 

 $I_q = -4.97684781529721 \times 10^{-11}$ 

P*<sup>q</sup>* = 0.428571428596241

จากผลลัพธ์ค่าพารามิเตอร์ที่ได้มา สามารถนำไปแทนในสมการของแบบจำลองโหลด สมการที่ (3.17) และ (3.18) จะได้

$$
P = 0.2857 \times V^2 - (4.0957 \times 10^{-11}) \times V + 0.7143
$$
\n(3.34)

$$
Q = 0.5714 \times V^2 - (4.9768 \times 10^{-11}) \times V + 0.4286
$$
\n(3.35)

เพื่อทำการตรวจสอบความสัมพันธ์ถึงความถูกต้องในสมการที่ (3.34) และ (3.35) จึงได้ ตรวจสอบการคำนวณพารามิเตอร์เหล่านี้เพื่อนำมาเปรียบกับค่าผลลัพธ์ที่ได้จากระเบียบวิธีการ คำนวณหาพารามิเตอร์ด้วยวิธีกำลังน้อยที่สุด นั่นคือการนำค่าแรงดันตั้งแต่ 0.90 p.u. ถึง 1.10 p.u. แทนในสมการที่ (3.34) และ (3.35) ซึ่งผลลัพธ์ได้แสดงในตารางที่ 3.2 เพื่อเป็นการยันยันให้เห็นถึง ี ความถูกต้องของแบบจำลองโหลดนี้ 1ลัยเทคโนโลยี2<sup>5</sup>

ตารางที่ 3.2 เปรียบเทียบระหว่างค่าอินพุตกับแบบจำลองโหลด

|  |         | P(MW)     |              | $Q$ (MVAR) |              |
|--|---------|-----------|--------------|------------|--------------|
|  | V(p.u.) | ค่าอินพุต | แบบจำลองโหลด | ค่าอินพุต  | แบบจำลองโหลด |
|  | 0.90    | 66.200    | 66.2002      | 62.400     | 62.4004      |
|  | 0.91    | 66.562    | 66.5622      | 63.124     | 63.1243      |
|  | 0.92    | 66.928    | 66.9282      | 63.856     | 63.8563      |
|  | 0.93    | 67.298    | 67.2981      | 64.596     | 64.5963      |
|  | 0.94    | 67.672    | 67.6721      | 65.344     | 65.3442      |

|         | P(MW)     |              | $Q$ (MVAR) |              |
|---------|-----------|--------------|------------|--------------|
| V(p.u.) | ค่าอินพุต | แบบจำลองโหลด | ค่าอินพุต  | แบบจำลองโหลด |
| 0.95    | 68.050    | 68.0501      | 66.100     | 66.1002      |
| 0.96    | 68.432    | 68.4321      | 66.864     | 66.8642      |
| 0.97    | 68.818    | 68.8181      | 67.636     | 67.6361      |
| 0.98    | 69.208    | 69.2080      | 68.416     | 68.4161      |
| 0.99    | 69.602    | 69.6020      | 69.204     | 69.2040      |
| 1.00    | 70.000    | 70,0000      | 70.000     | 70.0000      |
| 1.01    | 70.402    | 70.4020      | 70.804     | 70.8040      |
| 1.02    | 70.808    | 70.8080      | 71.616     | 71.6159      |
| 1.03    | 71.218    | 71.2179      | 72.436     | 72.4359      |
| 1.04    | 71.632    | 71.6319      | 73.264     | 73.2638      |
| 1.05    | 72.050    | 72.0499      | 74.100     | 74.0998      |
| 1.06    | 72.472    | 72.4719      | 74.944     | 74.9438      |
| 1.07    | 72.898    | 72.8979      | 75.796     | 75.7957      |
| 1.08    | 73.328    | 73.3278      | 76.656     | 76.6557      |
| 1.09    | 73.762    | 73.7618      | 77.524     | 77.5236      |
| 1.10    | 74.200    | 74.1998      | 78.400     | 78.3996      |

ตารางที่ 3.2 เปรียบเทียบระหว่างค่าอินพุตกับแบบจำลองโหลด (ต่อ)

จากตารางที่ 3.2 เป็นเครื่องยืนยันได้ว่าแบบจำลองโหลดที่ได้มีความถูกต้อง นอกจากนี้ถ้า พิจารณาจากรูปที่ 3.3 กับแบบจำลองโหลดที่ได้ในสมการที่ (3.34) และ (3.35) คือ มีค่าคงที่กำลัง ไฟฟ้าแอกทีฟ 0.7143 p.u. (50 MW) และ 0.4286 p.u. (30 MVAR) กับค่าเริ่มต้นหรือค่าฐานที่ 70 MVA และค่าคงที่ของโหลดกระแสมีค่าเท่ากับศูนย์ดังแสดงในรูปที่ 3.3 ดังนั้นโหลดส่วนที่เหลือคือ ค่าคงที่ของอิมพีแดนซ์คือ 0.2857 p.u. (20 MW) สำหรับโหลดกำลังไฟฟ้าแอกทีฟและ 0.5714 p.u. (40 MVAR) สำหรับโหลดกำลังไฟฟ้ารีแอกทีฟ เมื่อแปลงเป็นอิมพีแดนซ์ก็ได้ Z = 1+j2 จากการ พิจารณาเปรียบเทียบกันแล้ว การพิจารณาจากรูปที่ 3.3 และการคำนวณหาพารามิเตอร์ของแบบ จำลองโหลดด้วยวิธีกำลังสองน้อยที่สุด ก็มีผลลัพธ์เดียวกัน เหล่านี้เป็นการพิสูจน์ระเบียบวิธีการหา

แบบจำลองโหลดด้วยวิธีกำลังสองน้อยที่สุดนี้มีความถูกต้องและสามารถนำไปประยุกต์ใช้กับระบบ อื่นได้

### **3.5 D สรุป**

ในบทน้ีกล่าวถึงแบบจำลองโหลดแบบสถิตโดยทั่วไปและสมการของแบบจำลองโหลด แบบ ZIP ซึ่งใช้เป็นแบบจำลองหลักของงานวิจัยนี้ลำดับต่อมาทำการศึกษาการหาค่าเหมาะสมที่สุด ด้วยวิธีกำลังสองน้อยที่สุด รวมไปถึงการใช้ระเบียบวิธีกำลังสองน้อยที่สุดกับการคำนวณหาค่า พารามิเตอร์ของแบบจำลองโหลดที่เป็นแบบ ZIP โดยได้ทำการตรวจสอบความถูกต้องกับระบบ ทดสอบที่มีทั้งโหลดกำลังไฟฟ้าและโหลดอิมพีแดนซ์ด้วยระบบทดสอบนี้เองได้ทำให้เห็นว่าแบบ จำลองโหลดแบบ ZIP ที่คำนวณหาพารามิเตอร์ด้วยวิธีกำลังสองน้อยที่สุดนี้มีความถูกต้อง และเพื่อ ให้การคำนวณหาแบบจำลองโหลดเป็นไปอย่างถูกต้อง ต่อเนื่องและอัตโนมัติอย่างเป็นระบบ ที่จะได้ กล่าวถึงในบทที่ 4 และบทที่ 5 ต่อไป

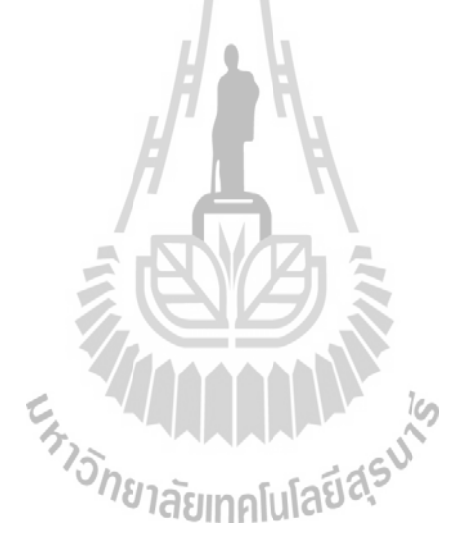

### **บทที่ 4 การลดผลกระทบของสัญญาณรบกวนจากเครื่องมือวัด**

### **4.1 : บทนำ**

สัญญาณรบกวน (Noise) คือรูปแบบของสัญญาณไฟฟ้าที่ไม่ต้องการ ซึ่งทำให้สัญญาณ ไฟฟ้าที่ต้องการมีความผิดพลาดไปจากสัญญาณที่คาดหวังจากเครื่องมืดวัด สัญญาณรบกวนสามารถ เกิดขึ้นมาจากแหล่งกำเนิดต่าง ๆ หลายแหล่ง ดังเช่น กระแสและแรงดันไฟ้าจากสายส่งไฟฟ้าที่ใกล้ กับสายสัญญาณจากเครื่องมือวัด, ฟ้าผ่าหรือกระแสไฟฟ้าที่เกิดขึ้นอย่างรุนแรง (Surge หรือ Transient), การเหนี่ยวนำจากสายไฟใกล้เคียง เป็นต้น สัญญาณรบกวนเหล่านี้เป็นสัญญาณรบกวนที่ เกิดขึ้นภายนอก ยังมีสัญญาณรบกวนรบกวนอีกแบบหนึ่งเป็นสัญญาณรบกวนจากภายใน ดังเช่น สัญญาณคลื่นความร้อนและการออกแบบทางไฟฟ้าที่ไม่สมบูรณ์ เป็นต้น สัญญาณรบกวนเหล่านี้ ล้วนเป็นผลกระทบกับข้อมูลไฟฟ้าที่แท้จริง และเป็นผลเสียที่ส่งผลให้ข้อมูลที่นำไปใช้มีความคลาด เคลื่อนไปจากค่าที่แท้จริง

เนื้อหาในบทนี้กล่าวถึง การลดผลกระทบเนื่องจากสัญญาณรบกวนที่อาจเกิดขึ้นในขั้นตอน การวัดจากเครื่องมือวัด ด้วยตัวกรองคาลมาน และตัวกรองค่าเฉลี่ยเคลื่อนที่ชั้นเดียว นอกจากนี้ได้ แสดงการหาค่าพารามิเตอร์ของตัวกรองที่ใช้ในแต่ละชนิดข้อมูลรวมถึงทำการทดสอบกับข้อมูลที่ จำลองสัญญาณสุ่มแล้วเพิ่มสัญญาณรบกวนเข้าไปเพื่อทดสอบตัวกรองทั้งตัวกรองคาลมานและตัว กรองค่าเฉลี่ยเคลื่อนที่ชั้นเดียวเปรียบเทียบกัน

## **4.2 : ตัวแบบค่าเฉลี่ย (Constant Mean Model)**

ตัวแบบประเภทนี้พัฒนาขึ้นสำหรับข้อมูลที่เคลื่อนไหวรอบ ๆ ค่าคงที่ค่าหนึ่ง ค่าคงที่ดัง กล่าวอาจจะคงที่ตลอดช่วงระยะเวลายาวนาน หรือคงที่เฉพาะในช่วงระยะเวลาหนึ่ง ๆ และ เปลี่ยนแปลงอย่างเชื่องช้าจากช่วงระยะเวลาหนึ่งไปยังอีกช่วงระยะเวลาหนึ่ง ดังนั้นตัวแบบค่าเฉลี่ย คงที่จึงจำแนกออกเป็น 2 ตัวแบบ คือ ตัวแบบค่าเฉลี่ยคงที่ระยะยาว (global constant mean model) และตัวแบบค่าเฉลี่ยคงที่ระยะสั้น (local constant mean model)

### **4.2.1! ตัวแบบค่าเฉลี่ยคงที่ระยะยาว (Global Constant Mean Model)** U ตัวแบบนี้อาจเขียนเป็นสมการได้ดังนี้

$$
X_t = \mu + \varepsilon_t \qquad \text{and} \qquad t = 1, 2, 3, \dots \tag{4.1}
$$

U ค่าของตัวแปร *X* ณ เวลา *t* ประกอบด้วยค่าคงที่*μ* และตัวแปรสุ่ม *ε* ณ เวลา *t*

*ε<sup>t</sup>* เป็นตัวแปรสุ่มที่ไม่พึ่งพิงต่อกัน นั่นคือ *εt* และ *ε<sup>k</sup>* เมื่อ*t* ≠ *k* ไม่มีความพึ่งพิงต่อกัน ้ แต่มีการแจกแจงเดียวกัน โดยมีค่าคาดหมายเท่ากับศนย์ และมีค่าความแปรปรวนเป็นค่าคงที่เท่ากับ *σ* <sup>2</sup>

U เนื่องจากการพยากรณ์ค่า *Xt+k* อาจกระทำ ณ จุดเวลา *t*, *t+1*, *t+2 …* จนถึง *t+k-1* ซึ่งอาจได้ค่าพยากรณ์ที่แตกต่างกัน จึงควรสร้างสัญลักษณ์ของค่าพยากรณ์ให้ชัดเจนถึงจุดที่กระทำ การพยากรณ์และจำนวนหน่วยเวลาล่วงหน้าที่พยากรณ์ ดังนั้นค่าพยากรณ์ของ *Xt+k* ที่กระทำ ณ เวลา  $t$  และ  $k$  เป็นหน่วยเวลาล่วงหน้า จะเขียนแทนด้วย  $\hat{X}_{\epsilon}(k)$  เมื่อพิจารณาแบบนี้ให้ถ่องแท้ จาก สมการที่ (4.1) จะพบว่ามีพารามิเตอร์ที่ไม่ทราบค่าอยู่ 2 ตัวคือค่าคงที่*μ* ซึ่งเป็นพารามิเตอร์โดยตรง ของตัวแบบ และค่าความแปรปรวน *σ* <sup>2</sup>ของตัวแปรสุ่ม *εt* ณ จุดเวลา *t* ข้อมูลที่มีอยู่จะเป็น *X*1,  $X_2,...,X_{\mathfrak t}$  ซึ่งในค่า $X$ แต่ละค่าจะมีค่า  $\mu$  ผสมอยู่กับค่าของตัวแปรสุ่ม  $\varepsilon$  ในการคำนวณค่า  $\hat X_{_t}(k)$  จะ เห็นได้จากสมการที่ (4.1) ว่าจะต้องคะเนค่าคงที่ *μ* และค่าของตัวแปรสุ่ม *εt+k* เนื่องจาก *εt+k* ไม่มี ความพึ่งพิงกับค่าในอดีตของตัวแปรสุ่ม *ε*1, *ε*2,..., *ε<sup>t</sup>* จึงมิอาจพยากรณ์ค่าของตัวแปรสุ่ม *εt+k* ได้ดัง นั้นจึงกำหนดให้ค่า *εt+k* เท่ากับค่าคาดหมายของตัวแปรสุ่ม ซึ่งมีค่าเท่ากับศูนย์จากสมการที่ (4.1) ค่าพยากรณ์ของ  $X_{\!\scriptscriptstyle t\!+\!k}$ ที่กระทำ ณ จุดเวลา <del>*t* จึงอาจเขียนได้เป็น</del>

$$
\hat{X}_t(k) = \mu \tag{4.2}
$$

U การพยากรณ์ค่า ไม่ว่า *k* จะมีค่าใด ๆ จะได้ค่า *μ* เสมอเนื่องจาก *μ* เป็นค่าคงที่ *X*ˆ *t*(*k*)ไม่เปลี่ยนแปลงไปตามเวลา คำถามต่อไปก็คือจะประมาณ *μ* ได้อย่างไร จากข้อมูลที่มีอยู่คือ *X*1, *X*2,..., *X*<sup>t</sup> ค่าประมาณที่เหมาะสมที่สุดของ *μ* ก็คือค่าเฉลี่ยของข้อมูลที่มีอยู่ทั้งหมดในขณะนั้น ดัง ำเ้

$$
\hat{X}_t(k) = \frac{\sum_{i=1}^t X_i}{t}
$$
\n
$$
\downarrow \stackrel{4}{\cancel{10}} \stackrel{1}{\cancel{0}} \stackrel{k}{\cancel{0}} = 1, 2, 3, \dots
$$
\n(4.3)

U รูปแบบดังกล่าวข้างต้นเรียกว่า explicit form ซึ่งภาระการคำนวณจะเพิ่มขึ้นตาม ปริมาณข้อมูลที่เพิ่มขึ้น เพื่อมิให้ภาระการคำนวณจะต้องเพิ่มขึ้นตามปริมาณข้อมูลสมการที่ (4.3) ควรปรับปรุงใหม่ให้อยู่ในรูปแบบ recurrence form ซึ่งจะทำให้สามารถหาค่าพยากรณ์ใหม่จากค่า พยากรณ์เดิมกับข้อมูลใหม่ที่เพิ่งเกิดขึ้น ทำให้ภาระการคำนวณไม่ขึ้นอยู่กับปริมาณข้อมูลจาก สมการ (4.3) *X*ˆ *<sup>t</sup>*(*k*) อาจเขียนใหม่ได้เป็น

$$
\hat{X}_{t}(k) = \frac{\sum_{i=1}^{t-1} X_{i} + X_{t}}{t}
$$
\n
$$
= \frac{(t-1)\hat{X}_{t-1}(k) + X_{t}}{t} \quad ; \quad k = 1, 2, 3, \dots \tag{4.4}
$$

ซึ่งจะเห็นว่าค่าพยากรณ์  $\hat{X}_{\epsilon}(k)$  ที่กระทำ ณ เวลา  $t$  เป็นค่าเฉลี่ยแบบถ่วงน้ำหนัก ระหว่างค่าพยากรณ์ที่กระทำ ณ เวลา *t-*1 กับค่า *Xt* จึงทำให้ภาระการคำนวณไม่ขึ้นอยู่กับปริมาณ ข้อมูลเลย

สูตรที่จะใช้คำนวณค่าพยากรณ์  $\hat{X}_{\epsilon}(k)$  ซึ่งกระทำการพยากรณ์ ณ เวลา  $t$  อาจเขียนอยู่ ในรูปแบบ error correction form ซึ่งจะใช้ความคลาดเคลื่อนที่เกิดขึ้น ณ จุดเวลา *t* มาปรับแก้ค่า พยากรณ์............ ที่ได้กระทำการพยากรณ์ณ เวลา *t-1* ความคลาดเคลื่อนที่เกิดขึ้นในพยากรณ์ณ จุด *X*ˆ *t*(*k*)เวลา *t*อาจเขียนได้เป็น  $\sqrt{1 - \ln \frac{1}{2}}$ 

*et* <sup>=</sup> *Xt* <sup>−</sup> *<sup>X</sup>*<sup>ˆ</sup> *<sup>t</sup>*−1(1) (4.5) U หรือ *Xt* <sup>=</sup> *<sup>X</sup>*<sup>ˆ</sup> *<sup>t</sup>*−1(1)<sup>+</sup> *et* (4.6) U เมื่อนำค่า *Xt* ไปแทนค่าในสมการที่ (4.4) จะได้ผลลัพธ์ดังนี้ *X*ˆ *<sup>t</sup>*(*k*) <sup>=</sup> *<sup>X</sup>*<sup>ˆ</sup> *<sup>t</sup>*−1(*k*)<sup>+</sup> *et* / *<sup>t</sup>* (4.7)

U จะเห็นได้ว่า ถ้า *t* มีค่ามาก ซึ่งหมายถึงมีข้อมูลที่จะนำมาใช้ในการพยากรณ์เป็น จำนวนมากจะทำให้ความคลาดเคลื่อนในการพยากรณ์ (forecast error) มีผลที่จะมาปรับค่าพยากรณ์ น้อยมาก ทำให้ค่าพยากรณ์มีค่าความเฉื่อยสูงขึ้น ไม่เปลี่ยนแปลงมากนักแม้จะมีข้อมูลใหม่ๆ เข้ามา

### **ค่าคาดหมายและความแปรปรวนของค่าพยากรณ์**

ี จากสมการที่ (4.3) ค่าคาดหมายของค่าพยากรณ์ อาจเขียนได้เท่ากับ

$$
E\left[\hat{X}_t(k)\right] = \frac{\sum_{i=1}^t E(X_i)}{t} = \mu
$$
\n(4.8)

U ดังนั้นค่าพยากรณ์ในกรณีนี้จึงเป็นค่าประมาณที่ไม่เอียงเฉ (unbiased estimate) ความแปรปรวนของค่าพยากรณ์  $\hat{X}_{\epsilon}(k)$  อาจเขียนใด้จากสมการที่ (4.3) ใด้เป็น

$$
Var\left[\hat{X}_t(k)\right] = Var\left[\sum_{i=1}^t \varepsilon_i / t\right]
$$

$$
= \frac{1}{t^2} \sum_{i=1}^t Var(\varepsilon_i)
$$

$$
= \frac{\sigma^2}{t}
$$
(4.9)

ซึ่งจะเห็นได้ว่า ความแปรปรวนของค่าพยากรณ์ $\hat{X}_{\epsilon}(k)$  มีค่าลดน้อยลงเมื่อ  $t$  มีค่า มากขึ้นจึงเป็นการยืนยันอีกครั้งว่าค่าพยากรณ์จากตัวแบบค่าเฉลี่ยคงที่ระยะยาวนี้มีความเฉื่อยสูงขึ้น เมื่อ*t* มีค่ามากขึ้น

# **ค่าคาดหมายและความแปรปรวนของความคลาดเคลื่อนในการพยากรณ์** U ค่าความคลาดเคลื่อนในค่าพยากรณ์ที่กระทำการพยากรณ์ณ เวลา *t*อาจเขียนได้เป็น

$$
e_{t}(k) = X_{t+k} - \hat{X}_{t}(k)
$$
\n
$$
= \varepsilon_{t+k} - \frac{\sum_{i=1}^{t} \varepsilon_{i}}{t} \hat{Z}_{t} - \frac{\sum_{i=1}^{t} \varepsilon_{i}}{t} \hat{Z}_{t
$$

U ซึ่งมีค่าคาดหมายเท่ากับศูนย์

$$
E(et(k)) = 0 \tag{4.11}
$$

U ความแปรปรวนของความคลาดเคลื่อน *et*(*k*) อาจเขียนได้เท่ากับ

$$
Var(e_{t}(k)) = Var(X_{t+k} - \hat{X}_{t}(k))
$$
  
= Var(X\_{t+k}) + Var(\hat{X}\_{t}(k))  
= \sigma^{2} + \sigma^{2} / t  
= (t+1)\sigma^{2} / t (4.12)

 $\mu$ มื่อ  $t$  มีค่ามาก ความแปรปรวนของความคลาดเคลื่อน  $e_{\mu}(k)$  ในสมการที่ (4.12) จะ กลายเป็น

$$
\lim_{t \to \infty} Var(e_t(k)) = \sigma^2 \tag{4.13}
$$

U ความแปรปรวนของความคลาดเคลื่อน อาจรู้จักกันในอีกชื่อหนึ่ง คือค่าเฉลี่ยของ ความคลาดเคลื่อนยกกำลังสอง (mean square error-MSE)

### **4.2.2! ตัวแบบค่าเฉลี่ยคงที่ระยะสั้น (Local Constant Mean Model)**

U ตัวแบบค่าเฉลี่ยคงที่ระยะสั้นมีแนวความคิดคล้ายคลึงกับตัวแบบค่าเฉลี่ยคงที่ระยะ ยาวในแง่ที่ว่า ข้อมูลอนุกรมเวลาเคลื่อนไหวรอบค่าคงที่ค่าหนึ่ง แต่ตัวแบบค่าเฉลี่ยคงที่ระยะสั้นเห็น ว่าในบางสภาพการณ์ค่าเฉลี่ยคงที่มิได้มีค่าคงที่ตลอดระยะเวลายาวนาน แต่มีค่าคงที่ในช่วงระยะ เวลาสั้น ๆ (locality) และมีค่าเปลี่ยนแปลงที่ไม่รวดเร็วนัก ดังนั้นตัวแบบค่าเฉลี่ยคงที่ระยะสั้นจึง อธิบายได้ด้วยสมการที่ (4.14)

$$
X_t = \mu_t + \varepsilon_t \tag{4.14}
$$

U โดย *μ<sup>t</sup>* เป็นค่าคงที่ในช่วงระยะเวลาสั้น และอาจมีค่าเปลี่ยนแปลงได้อย่างเชื่องช้า ส่วน *εt* เป็นความรบกวนสุ่มซึ่งไม่พึ่งพิงต่อกัน แต่มีการแจกแจงความน่าจะเป็นเดียวกัน โดยมีค่า คาดหมายเท่ากับศูนย์และความแปรปรวนเท่ากับ *σ* <sup>2</sup> การพยากรณ์ค่า *Xt* ในสมการที่ (4.14) จึง เป็นการพยากรณ์ค่าคงที่ซึ่งอาจเปลี่ยนแปลงค่าได้คือ *μ<sup>t</sup>* ซึ่งในที่นี้จะกล่าวถึงวิธีการพยากรณ์โดยค่า เฉลี่ยเคลื่อนที่ชั้นเดียว (single moving average)

### **ค่าเฉลี่ยเคลื่อนที่ชั้นเดียว (Single Moving Average)**

U จากแนวความคิดที่ว่าในช่วงระยะเวลาสั้น ๆ อนุกรมเวลาเคลื่อนไหวรอบค่าคงที่ค่า หนึ่ง จึงนำไปส่การพยากรณ์ค่าคงที่นั้น ๆ โดยใช้ค่าเฉลี่ยของข้อมลในช่วงระยะเวลาสั้นดังกล่าว ดัง นั้นถ้าในช่วงระยะเวลาดังกล่าว มีจำนวนข้อมูลอยู่ *n* เทอมค่าพยากรณ์หนึ่งหน่วยเวลาล่วงหน้าที่ ทำการพยากรณ์ณ เวลา *t*จึงเท่ากับค่าเฉลี่ยเลขคณิตของข้อมูล *n* เทอม

$$
\hat{X}_t(1) = \frac{X_{t-n+1} + X_{t-n+2} + \dots + X_t}{n}
$$
\n(4.15)

เมื่อเวลาได้เคลื่อนที่ไปถึงหน่วยเวลา  $t+1$  ค่าจริงของ  $X_{t+1}$  ก็ปรากฏค่าพยากรณ์  $\hat{X}_{t+2}$ ที่กระทำการ ณ เวลา *t+*1 ก็ยังเป็นค่าเฉลี่ยเลขคณิตของข้อมูล *n* เทอม แต่เป็น *n* เทอมล่าสุดโดยเอา *Xt*+1 ซึ่งเป็นข้อมูลที่เพิ่งเข้ามาไปแทน *Xt-n*+1 ซึ่งได้เข้ามาแล้วตั้งแต่*t+*1 หน่วยเวลา

$$
\hat{X}_{t+1}(1) = \frac{X_{t-n+2} + X_{t-n+3} + \dots + X_t + X_{t+1}}{n}
$$
\n(4.16)

U ซึ่งเขียนใหม่ในรูป recurrence ได้เป็น

$$
\hat{X}_{t+1}(1) = \hat{X}_t(1) + \frac{X_{t+1} - X_{t-n+1}}{n}
$$
\n(4.17)

U สมการที่ (4.17) แสดงความสัมพันธ์ระหว่างค่าพยากรณ์ใหม่กับค่าพยากรณ์เก่าโดย ปรับค่าพยากรณ์เก่าด้วยผลต่างของข้อมูลล่าสุดกับข้อมูลเก่าสุด หารด้วยจำนวนเทอมที่ใช้ในการหา ค่าเฉลี่ย ซึ่งจะเห็นได้ว่า ถ้าจำนวนเทอมที่ใช้ในการหาค่าเฉลี่ยมีจำนวนมาก ส่วนที่จะปรับค่า พยากรณ์เก่าก็จะมีค่าน้อย ทำให้ค่าพยากรณ์ใหม่มีค่าใกล้เคียงกับค่าพยากรณ์เก่า จึงมีการกล่าวว่าค่า พยากรณ์จะมีค่าความเฉื่อยสูง (high inertia) ถ้าเทอมที่ใช้ในการหาค่าเฉลี่ยมีจำนวนมาก สมการที่ (4.17) อาจเขียนใหม่ในรูปแบบที่ใช้ค่าความคลาดเคลื่อนในการพยากรณ์มาปรับแก้ (error correction form) ได้ดังนี้

$$
\hat{X}_{t+1}(1) = \frac{n+1}{n} \hat{X}_t(1) + \frac{e_{t+1} - X_{t-n+1}}{n} \quad \text{(4.18)}
$$
\n
$$
(4.18)
$$

**ตัวอย่าง** จากข้อมูลราคาปิดของหุ้นสามัญบริษัทอาหารสยาม จำกัด เมื่อหาค่าเฉลี่ย เคลื่อนที่ชั้นเดียวที่ใช้จำนวนเทอมเท่ากับ 3 จะได้ค่าพยากรณ์ดังนี้

ตารางที่ 4.1 ตัวอย่างการพยากรณ์ด้วยค่าเฉลี่ยเคลื่อนที่ชั้นเดียว

|                | $X_{\iota}$ | $\hat{X}_t(1)$ |
|----------------|-------------|----------------|
|                | 117         |                |
| 2              | 118         |                |
| $\mathbf{3}$   | 118         | 117.67         |
| $\overline{4}$ | 117         | 117.67         |
| ς              | 115         | 116.67         |

|    | $X_{t}$ | $\hat{X}_t(1)$ |
|----|---------|----------------|
| 6  | 115     | 115.67         |
| 7  | 115     | 115.00         |
| 8  | 116     | 115.33         |
| 9  | 115     | 115.33         |
| 10 | 116     | 115.67         |

ตารางที่ 4.1 ตัวอย่างการพยากรณ์ด้วยค่าเฉลี่ยเคลื่อนที่ชั้นเดียว (ต่อ)

U ค่าพยากรณ์ของหน่วยเวลาที่ 4 ที่ทำการพยากรณ์ณ หน่วยเวลาที่ 3 ได้จากค่าเฉลี่ย ของข้อมูลในหน่วยเวลาที่ 1, 2 และ 3 ซึ่งเท่ากับ 117.67 หากมีข้อมูลใหม่สุดคือข้อมูลในหน่วยเวลา ที่ 10 ค่าพยากรณ์ของหน่วยเวลาที่ 11 ที่ทำการพยากรณ์ณ หน่วยเวลาที่ 10 จากการใช้วิธีหาค่าเฉลี่ย เคลื่อนที่ชั้นเดียวที่ *n*=3 จะเป็น 115.67

U จากสมการที่ (4.15) จะเห็นได้ว่า ค่าคาดหมายของค่าพยากรณ์หนึ่งหน่วยเวลาล่วง หน้าอาจเขียนได้เท่ากับ

$$
E[\hat{X}_t(1)] = \frac{1}{n} \sum_{i=1}^n \mu_{t-i+1}
$$
 (4.19)

เนื่องจากในช่วงระยะเวลาที่ไม่ยาวนัก 
$$
\mu_i
$$
จะมีถ่าเกือบคงที่
$$
\mu_{i-i+1} \approx \mu \qquad \qquad i=1, 2, ..., n \qquad (4.20)
$$

U ดังนั้น จากสมการที่ (4.19) ค่าคาดหมายของค่าพยากรณ์หนึ่งหน่วยเวลาล่วงหน้า จะ มีค่าประมาณเท่ากับ

$$
E\left[\hat{X}_t(1)\right] \approx \mu \tag{4.21}
$$

U ความแปรปรวนของค่าพยากรณ์หนึ่งหน่วยเวลาล่วงหน้าอาจเขียนได้เท่ากับ

$$
Var\left[\hat{X}_t(1)\right] = E\left[\sum_{i=1}^n \varepsilon_{t-i+1} / n\right]^2 = \sigma^2 / n \tag{4.22}
$$

U ซึ่งจะมีค่าลดลงเมื่อจำนวนเทอม *n* ที่ใช้ในการคำนวณค่าเฉลี่ยเคลื่อนที่มากขึ้น จึงมี การกล่าวกันว่าเส้นพยากรณ์ของตัวแบบค่าเฉลี่ยเคลื่อนที่ชั้นเดียว จะมีความเฉื่อย (inertia) สูงขึ้น เมื่อเพิ่มจำนวนเทอม *n* มากขึ้นในการคำนวณค่าเฉลี่ย อนึ่งเมื่อกำหนดจำนวนเทอม *n* ที่ใช้ในการ คำนวณค่าเฉลี่ยเคลื่อนที่แล้ว ความแปรปรวนของค่าพยากรณ์ในสมการที่ (4.22) จะมีค่าคงที่มิได้พึ่ง พิงกับเวลา

U ในการคำนวณค่าพยากรณ์โดยวิธีการเฉลี่ยเคลื่อนที่ชั้นเดียว มีสิ่งที่ต้องพิจารณาคือ จำนวนเทอม *n* ที่ใช้ในการคำนวณค่าเฉลี่ย กล่าวคือถ้าข้อมูลเคลื่อนไหวค่อนข้างช้า ก็อาจใช้จำนวน เทอมมาก ซึ่งจะทำให้ค่าพยากรณ์มีความเฉื่อยมาก เคลื่อนไหวช้า แต่หากข้อมูลเปลี่ยนแปลงค่อน ข้างรวดเร็ว ก็ควรใช้จำนวนเทอมน้อย เพื่อให้ค่าพยากรณ์มีความเฉื่อยน้อย พร้อมที่จะเปลี่ยนแปลง ตามการเปลี่ยนแปลงของข้อมูล นอกจากนี้ในกรณีที่ใช้วิธีการเฉลี่ยเคลื่อนที่ชั้นเดียวพยากรณ์ข้อมูล ที่มีแนโน้ม จะพบว่าค่าพยากรณ์จะมีค่าต่ำกว่าข้อมูลจริง เมื่อข้อมูลมีแนวโน้มเพิ่มขึ้น และจะต่ำกว่า ข้อมูลจริงยิ่งขึ้น ถ้าจำนวนเทอม *n* ที่ใช้ในการคำนวณค่าเฉลี่ยมีค่ามากขึ้น ตรงกันข้ามหากข้อมูลมี แนวโน้มลดลง ค่าพยากรณ์จะมีค่ามากกว่าข้อมูลจริง และจะมากกว่าข้อมูลจริงมากยิ่งขึ้นถ้าจำนวน เทอม *n* มีค่ามากขึ้น ดังนั้นเมื่อนำวิธีการเฉลี่ยเคลื่อนที่ไปประยุกต์ใช้พยากรณ์ข้อมูล 1 ชุด ด้วย จำนวนเทอม *n* ที่ใช้ในการคำนวณค่าเฉลี่ย 2 ค่า ค่าหนึ่งมีค่าน้อย และอีกค่าหนึ่งมีค่ามาก ในขณะที่ แนวโน้มของข้อมูล มีลักษณะเพิ่มขึ้น ค่าพยากรณ์ทั้ง 2 ค่าดังกล่าว จะน้อยกว่าค่าจริง แต่ในขณะที่ ข้อมูลมีแนวโน้มลดลง ค่าพยากรณ์ทั้ง 2 ค่า ก็จะมากกว่าข้อมูลจริง อย่างไรก็ตาม แม้ข้อมูลจะมีแนว โน้มที่เพิ่มขึ้นหรือลดลง ก็มิได้หมายความว่าในรายละเอียดข้อมูลจริงจะมีลักษณะเพิ่มขึ้นหรือลดลง ทุกค่า ทั้งนี้เพราะในข้อมูลจริงจะมีผลที่สืบเนื่องจากความรบกวนสุ่มซึ่งอาจทำให้ข้อมูลจริงบางค่ามี

ค่าลดลงในขณะที่ข้อมูลมีแนวโน้มเพิ่มขึ้น หรืออาจจะให้ข้อมูลจริงบางค่ามีค่าสูงขึ้น ในขณะที่ ข้อมูลมีแนวโน้มลดลง แต่การเพิ่มขึ้นหรือลดลงดังกล่าวนี้เป็นการเปลี่ยนแปลงชั่วคราวเท่านั้น มิได้ มีความหมายว่าข้อมูลมีการปรับเปลี่ยนแนวโน้ม การที่มีเส้นพยากรณ์ 2 เส้น ด้วยจำนวนเทอม 2 ค่า จะช่วยในการวินิจฉัยเกี่ยวกับการเปลี่ยนแนวโน้มได้ง่ายขึ้น กล่าวคือ ถ้าข้อมูลจริงตัดเส้นพยากรณ์ที่ ใช้จำนวนเทอมน้อยแต่ยังไม่ตัดเส้นพยากรณ์ที่ใช้จำนวนเทอมมากอาจตีความได้ว่า เป็นผลจากการ รบกวนสุ่ม มิใช่เป็นการกลับทิศทางของแนวโน้ม แต่ถ้าข้อมูลจริงตัดเส้นพยากรณ์ที่ใช้จำนวนเทอม มากการกลับทิศทางแนวโน้มมีโอกาสเกิดขึ้นมากและถ้าเส้นพยากรณ์ที่ใช้จำนวนเทอมน้อยตัดกับ เส้นพยากรณ์ที่ใช้จำนวนเทอมมาก การกลับทิศทางของแนวโน้มเกิดขึ้นแล้วค่อนข้างแน่นอน จึง เห็นได้ว่าการที่ใช้เส้นพยากรณ์มากกว่า 1 เส้นดังกล่าวข้างต้นเป็นการใช้จุดอ่อนของวิธีการเฉลี่ย เคลื่อนที่มาเป็นจุดเด่นที่ใช้พิจารณาการกลับทิศทางของแนวโน้มของข้อมูล ซึ่งมีประโยชน์และมี การประยุกต์ใช้กันอย่างแพร่หลายในวงการธุรกิจและวงการหุ้น

#### **4.3 : ตัวกรองคาลมาน (Kalman Filter)**

โดยปกติสิ่งท่ีต้องการรู้เมื่อวิเคราะห์ระบบคือ ณ เวลาหนึ่ง ๆ ระบบมีสถานะ (States) เป็น อย่างไร และสถานะของระบบเปลี่ยนแปลงตามเวลาเป็นอย่างไร ในทางปฏิบัติบ่อยคร้ังการหา

ี สถานะของระบบไม่ใช่เรื่องง่าย เพราะมีข้อจำกัดหลายปัจจัย เช่น ความไม่สมบรณ์ของเซ็นเซอร์ที่ ใช้วัดสถานะของระบบและความคลาดเคลื่อนในการวัด วิธีหน่ึงสําหรับหาสถานะของระบบคือใช้ Kalman Filter ซึ่งเป็นสูตรทางคณิตศาสตร์ (Algorithm) พัฒนาโดย ดร. R. E. Kalman ในปีค.ศ. 1960 ปัจจุบัน Kalman Filter ถูกนำมาใช้อย่างแพร่หลาย โดยเฉพาะอย่างยิ่งเพื่อใช้ ประมวลข้อมูล จากเซ็นเซอร์หลายประเภท ภายใต้สัญญาณรบกวน (Noise) จากหลายแหล่งเพื่อหาค่าประมาณของ สถานะของระบบที่ดีที่สุด (Data Fusion) โดยมีระเบียบขั้นตอนของตัวกรองคาลมานดังต่อไปนี้

ให้*xk* เป็นตัวแปรใด ๆ ณ เวลา *tk* ท่ีเราไม่รู้ค่าแต่ต้องการประมาณ ค่า ณ เวลา *t*0, *t*1, ...,  $t_k$  ... ไปเรื่อยๆ สมมติว่า  $x_k$  เปลี่ยนแปลงตาม เวลาตามสมการ

$$
x_k = \Phi x_{k-1} + w_k \tag{4.23}
$$

สมการที่ (4.23) คือแบบจําลองทางคณิตศาสตร์ของระบบเรียกว่า Plant หรือ Process Model เพราะแสดงความสัมพันธ์ว่า *x* เปลี่ยนแปลง ตามเวลาอย่างไร ให้*wk* เป็น Gaussian White Noise มีค่าเฉล่ีย (Mean) เท่ากับ *μ* และ Variance เท่ากับ *Q* (ดังนั้น Standard Deviation ของ *wk* คือ  $\sigma$  =  $Q^2$ )

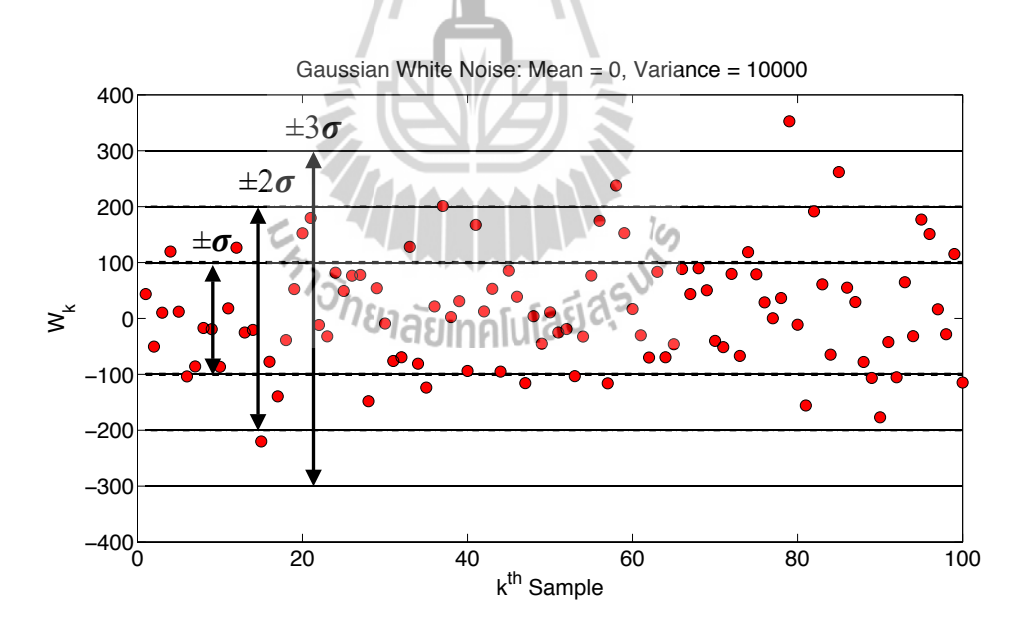

รูปที่ 4.1 ตัวอย่างการสุ่มตัวแปร *wk* จะสังเกตได้ว่าประมาณ 68%, 95% และ 99% ของ *wk* จะอยู่ในช่วง <sup>µ</sup> ±<sup>σ</sup> , <sup>µ</sup> ± 2<sup>σ</sup> และ <sup>µ</sup> ± 3<sup>σ</sup> ตามลำดับ ( <sup>µ</sup> *=0* )

โดยปกติเราไม่สามารถบอกด้วยความม่ันใจ 100% ได้ว่าตัวแปรสุ่มมีค่าเป็นเท่าไร แต่เน่ือง จาก *wk* เป็นตัวแปรสุ่มแบบ Gaussian เราจึงสามารถใช้ค่า Mean และ Variance อธิบายเกี่ยวกับ *wk*  ในเชิงความน่าจะเป็นได้อย่างสมบูรณ์ว่าถ้าสุ่มหลายๆ คร้ัง โดยเฉลี่ย *wk* จะมีค่าเท่ากับ *μ* นอกจาก นี้ ประมาณ 68%, 95% และ 99% ของค่าของ  $w_k$  จากการสุ่มทั้งหมดจะ อยู่ในช่วง  $\,\mu$  ±  $\sigma$  ,  $\mu$  ±  $2\sigma$ และ  $\mu$  ± 3 $\sigma$  ตามลำดับ สมมติให้  $\mu$  = 0 และ  $Q$  = 10000 รูปที่ 4.1 แสดงผลของการสุ่มตัวอย่าง  $w_{k}$ 100 ครั้ง

*wk* คือ White Noise ซึ่งไม่เกี่ยวข้องกับตัวแปรอื่นใดหรือตัวมันเองโดยสิ้นเชิง (Uncorrelated) ดังนั้นแม้ว่าเราจะรู้ค่าของ *w* ในอดีตหรือค่าของตัวแปรอ่ืนใด ก็ไม่สามารถใช้ข้อมูล นั้นทํานายค่าของ *wk* ในอนาคตได้สมการที่ (4.24), (4.25) และ (4.26) สรุปคุณสมบัติของ *wk* ด้วย สูตรทางคณิตศาสตร์E[i] หมายถึงค่าท่ีเราคาดว่าตัวแปรจะเป็น (Expected Value)

ш

$$
\mathbf{\hat{n}} \mathbf{1} \text{ Mean } \mathbf{10} \mathbf{3} \quad \mathbf{w}_k = \mathbf{E}[\mathbf{w}_k] = 0 \tag{4.24}
$$

$$
\mathbf{\hat{n}} \mathbf{1} \text{ Variance } \mathbf{10} \mathbf{3} \quad W_k = \mathbf{E}[W_k W_j] = \begin{cases} Q, \text{ for } i = j \\ 0, \text{ for } i \neq j \end{cases} \tag{4.25}
$$

ค่า Covariance ของ *wk* และตัวแปรสุ่ม *vk*

$$
E[w_k v_j] = 0
$$
, for all  $i, j$  (4.26)

เนื่องจาก *wk* เป็นตัวแปรสุ่มแบบ Gaussian และสมการที่ (4.23) เป็นสมการเชิงเส้น (Linear) จึงสรุปได้ว่า *xk* เป็นตัวแปรสุ่มแบบ Gaussian وما

ก่อนใช้งาน Kalman Filter จําเป็นต้องให้ค่าประมาณของ *x* และค่าความคลาดเคลื่อนของ การประมาณกับ Kalman Filter เพื่อเร่ิมต้น จึงกําหนดให้ความคลาดเคลื่อน .....................(*x*  $\mathfrak{u}$ ละ  $\hat{x}$  = E[ $x$ ] คือค่าที่แท้จริงและค่าประมาณของ  $x$  ตามลำดับ) เนื่องจาก  $x$  เป็นตัวแปรสุ่มแบบ Gaussian *e* จึงเป็นตัวแปรสุ่มแบบ Gaussian (ดังนั้นเพ่ืออธิบาย *e* ในเชิงความน่าจะเป็นอย่าง สมบูรณ์ต้องรู้ค่า Mean และ Variance ของ *e*)  $e = x - \hat{x}$  (*x* 

 $\hat{\mathfrak{a}}$ าหรับตัวอย่างนี้ สมมติให้  $\Phi$  = 0.8 และสมมุติว่าจากแหล่งข้อมูลที่ดีที่สุด ทำให้เชื่อได้ว่า ณ เวลาเริ่มต้น *x* มีค่าเท่ากับ 100 และ ความคลาดเคลื่อนของการประมาณนี้มีค่า Mean  $e_0 = 0$  และ Variance (*P*0) เท่ากับ 40000 ดังนั้น เราสามารถเขียนได้ว่า

$$
\hat{x}_0 = E[x_0] = 100\tag{4.27}
$$

$$
P_0 = E[(x - \hat{x}_0)^2] = E[(e_0)^2] = 40000
$$
\n(4.28)

ถ้ารู้แน่นอนว่า *w*<sup>1</sup> มีค่าเป็นเท่าไร ก็สามารถคาดการณ์ล่วงหน้า (Predict) จากสมการที่  $(4.23)$  ได้ว่า $x$  ณ เวลา  $t_1$  จะมีค่าเป็นเท่าไรจาก

$$
x_1 = \Phi x_0 + w_1 \tag{4.29}
$$

แต่เน่ืองจาก *wk* เป็นตัวแปรสุ่มเราจึงไม่มีทางรู้แน่นอนว่า *w*<sup>1</sup> มีค่าเป็นเท่าไร โดย Kalman Filter Algorithm สามารถหาค่าประมาณที่ดีท่ีสุดของ *<sup>x</sup>*<sup>1</sup> ได้จาก

$$
\hat{x}_1^- = E[x_1] = E[\Phi x_0 + w_1] = \Phi E[x_0] + E[w_1] = \Phi \hat{x}_0
$$
\n(4.30)

เครื่องหมายลบใช้ระบุว่า  $\hat{x}_{1}^{-}$  เป็นการคาดการณ์ล่วงหน้าถึงค่าของ  $x_{1}$  โดยไม่มีค่าที่เซนเซอร์ วัดมาประกอบการพิจารณา จึงสามารถหาค่า Mean และ Variance ของความคลาดเคลื่อน (Error Variance) ในการคาดการณ์น้ีได้จาก −

$$
E[e_1^-] = E[x_1 - \hat{x}_1^-] = E[\Phi x_0 + w_1 - \Phi \hat{x}_0]
$$
  
\n
$$
= E[\Phi(x_0 - \hat{x}_0) + w_1] = \Phi E[e_0] + E[w_1] = 0
$$
  
\n
$$
P_1^- = E[(x_1 - \hat{x}_1^-)^2] = E[(e_1^-)^2] = E[(\Phi e_0 + w_1)^2]
$$
  
\n
$$
= E[(\Phi e_0)^2 + 2\Phi e_0 w_1 + w_1^2]
$$
 (4.31)

$$
= \Phi^{2}E[(e_{0})^{2}] + 2\Phi E[e_{0}w_{1}] + E[(w_{1})^{2}]
$$
  
=  $\Phi^{2}P_{0} + Q$  (4.32)

ดังนั้น ในตัวอย่างนี้จะได้

$$
\hat{x}_1^- = 0.8 \times 100 = 80\tag{4.33}
$$

$$
P_1^- = 0.8^2 \times 40000 + 10000 = 35600 \tag{4.34}
$$

สมมติว่ามีเซ็นเซอร์ชนิดหนึ่ง เซ็นเซอร์มีข้อจํากัดคือไม่สามารถวัดค่า *xk* ได้โดยตรงแต่ สามารถวัดค่า *zk* ได้และรู้ล่วงหน้าว่า *zk* กับ *xk* มีความสัมพันธ์กันตามสมการนี้

$$
z_k = Hx_k + v_k \tag{4.35}
$$

สมการที่ (4.35) คือแบบจําลองทางคณิตศาสตร์ของระบบเรียกว่า Measurement Model เพราะอธิบายความสัมพันธ์ระหว่างค่าที่เซ็นเซอร์วัดได้ *z<sup>k</sup>* กับสถานะของระบบ *xk* ในสมการที่ (4.23) และ (4.35) รวมกันเรียกว่าแบบจําลองทางคณิตศาสตร์ของระบบ (System Model) ที่สมบูรณ์ โดยให้*vk* เป็น Gaussian White Noise มีค่า Mean เท่ากับศูนย์และ Variance เท่ากับ *R*

ตัวกรองคาลมานกำหนดไว้ว่าค่าประมาณที่ดีที่สุดของ *<sup>x</sup>*<sup>1</sup> คือ

$$
\hat{x}_1^+ = \hat{x}_1^- + K_1[z_1 - H\hat{x}_1^-]
$$
\n(4.36)

 $K_1$  คือ Kalman Gain ณ เวลา  $t_1$  เครื่องหมายบวกใช้ระบุว่า  $\hat{\mathbf{\mathit{x}}}_{1}^{\texttt{+}}$  เป็นการประมาณค่าของ  $\mathbf{\mathit{x}}_{1}$ โดยนำค่าที่เซนเซอร์วัดได้มาประกอบการพิจารณาด้วย จึงสามารถพิสูจน์ได้ว่า *H*x̂- คือค่าประมาณ  $\hat z_{{}_{1}}$  ของค่าที่เซ็นเซอร์ควรวัดได้ ณ เวลา  $t_{{}_{1}}$  จาก + −

$$
\hat{z}_1 = E[z_1] = E[Hx_1 + v_k] = HE[x_1] + E[v_k] = H\hat{x}_1
$$
\n(4.37)

เทอมของ  $z_1 - H\hat{x}^-_1$  (หรือ  $z_1 - \hat{z}_1$  ) เรียกว่า Residual เห็นได้ว่าสมการที่ (4.36) คือสมการ ที่ใช้แก้ไข (Update) ค่า  $\hat{x}_{1}^{-}$  ที่คาดการณ์ไว้ล่วงหน้า (ก่อนที่เซ็นเซอร์วัดค่าได้) โดยนำผลต่าง ระหว่างค่าที่เซ็นเซอร์ควรวัดได้กับค่าที่วัดได้จริง มาให้น้ำหนัก (คูณค้วย Kalman Gain  $K_k$ ) แล้วนำ ผลที่ได้มาใช้แก้ไขค่า *x*ˆ 1 − −

สังเกตใด้ว่าขนาดของค่าที่นำมาใช้แก้ไข  $\hat{x}_{1}^{-}$  ส่วนหนึ่งขึ้นอยู่กับขนาดของ Residual A...............ถ้าค่าที่คาดการณ์ไว้กับค่าที่วัดได้จริงต่างกันมาก (Residual มีค่าสูง) ทําให้จะต้องแก้ไข *z*<sup>1</sup> − *Hx*ˆ 1  $\hat{x}_{1}^{-}$  มาก ในทางกลับกันถ้าค่าที่คาดการณ์ไว้ต่างจากค่าที่วัดได้จริงเพียงเล็กน้อย (Residual มีค่าต่ำ) ก็ไม่จำเป็นต้องแก้ไข  $\hat{x}_{1}^{-}$  มาก − − − −

สมมติว่าหาค่าประมาณ  $\hat{x}_1^\texttt{+}$  ได้โดยใช้จากสมการที่ (4.36) (ยังไม่ต้องกังวลว่า Kalman Gain *Kk* มีค่าเป็นเท่าไร) สามารถหาค่า Mean และ Variance ของความคลาดเคล่ือนในการประมาณ ได้จาก +

$$
E[e_1^+] = E[x_1 - \hat{x}_1^+] = E[x_1 - \{\hat{x}_1^- + K_1(z_1 - H\hat{x}_1^+)\}]
$$
  
\n
$$
= E[e_1^- - K_1(He_1^- + v_1)]
$$
  
\n
$$
= E[(1 - K_1H)e_1^- + K_1v_1]
$$
  
\n
$$
= (1 - K_1H)E[e_1^-] + K_1E[v_1] = 0
$$
\n(4.38)

$$
P_{1}^{+} = E[(x_{1} - \hat{x}_{1}^{+})^{2}] = E[(e_{1}^{+})^{2}]
$$
  
\n
$$
= E[\{(1 - K_{1}H)e_{1}^{-} + K_{1}v_{1}\}^{2}]
$$
  
\n
$$
= E[\{(1 - K_{1}H)e_{1}^{-}\}^{2} + \{2K_{1}(1 - K_{1}H)e_{1}^{-}v_{1}\} + \{K_{1}v_{1}\}^{2}]
$$
  
\n
$$
= (1 - K_{1}H)^{2}E[(e_{1}^{-})^{2}] + K_{1}^{2}E[(v_{1})^{2}]
$$
  
\n
$$
= (1 - K_{1}H)^{2}P_{1}^{-} + K_{1}^{2}R
$$
 (4.39)

คําถามต่อไปคือควรใช้ค่า Kalman Gain *K*<sup>1</sup> เป็นเท่าไรจึงจะดีท่ีสุด สําหรับ Kalman Filter Algorithm ค่า *K*<sup>1</sup> ท่ีดีที่สุดในเชิงของความน่าจะเป็น คือค่าที่ทําให้ความคลาดเคลื่อนในการ ประมาณ  $\hat{x}_{\text{l}}^{\text{+}}$  มีค่าต่ำที่สุด ซึ่งก็คือค่า  $K_{\text{l}}$  ที่ทำให้สมการที่ (4.40) เป็นจริง

$$
\frac{dP_1^-}{dK_1} = 0\tag{4.40}
$$

เมื่อทำการหาอนุพันธ์ของสมการที่ (4.39) เทียบกับ *<sup>K</sup>*<sup>1</sup> และให้มีค่าเป็นศูนย์จะได้

$$
\frac{dP_1^+}{dK_1} = -2(1 - K_1 H)P_1^- H + 2K_1 R = 0 \tag{4.41}
$$

$$
K_1 = P_1^- H (H^2 P_1^- + R)^{-1}
$$
 (4.41) สามารถหาค่า  $K_1$  ที่ดีที่สุดคือ
$$
K_1 = P_1^- H (H^2 P_1^- + R)^{-1}
$$
 (4.42)

ในตัวอย่างข้างต้นถ้าให้  $H$  = 3,  $R$  = 30000 และ  $z_1$  = 30 สามารถคำนวณ  $K_k$  ,  $\hat{x}^{\texttt{+}}_1$  และ  $P_1^*$  จากสมการที่ (4.42), (4.36) และ (4.39) ได้คือ  $K_k = 0.3048$ ,  $\hat{x}_1^* = 15.99$  และ  $P_1^* = 3048$ ส่ิงที่สังเกตได้ชัดเจน คือ Variance ของความคลาดเคลื่อนลดลงจาก 35600 เป็น 3048 นั่นคือการ นําค่าที่เซ็นเซอร์วัดได้มาประกอบการพิจารณาช่วยลดความคลาดเคลื่อนในการหาค่าประมาณ ่ใด้กว่า 10 เท่า หรืออีกนัยหนึ่งคือค่าประมาณ  $\hat{x}_{1}^{\text{*}}$  มีความแม่นยำมากกว่า  $\hat{x}_{1}^{\text{-}}$ + −

ถ้าต้องการประมาณค่า *x*<sup>2</sup> สามารถทําซํ้าขั้นตอนเดิมคือใช้สมการที่ (4.23) เพื่อคาดการณ์ ล่วงหน้าว่า  $\hat{x}_{\bar{2}}$  น่าจะมีค่าเป็นเท่าไร และคำนวณค่า Variance ของความคลาดเคลื่อน ซึ่งเป็นตัวบ่งชี้ ความน่าเชื่อถือของการประมาณ เมื่อเซ็นเซอร์วัดค่า *<sup>z</sup>*<sup>2</sup> ได้จึงใช้สมการที่ (4.42) คํานวณค่า Kalman

 $\rm{Gain}$   $K_2$  เพื่อนำไปหาค่าประมาณ (Estimate)  $\hat{x}^+_2$  และ  $\rm{Variance}$  ของความคลาดเคลื่อน  $P^+_2$  ด้วย สมการที่ (4.36) และ (4.39) ตามลําดับ

สังเกตได้ว่า Kalman Filter ทํางานในลักษณะเป็นวงจร (Recursive) ของการคาดการณ์- ประมาณ (Predict-Estimate) ซึ่งเมื่อเปรียบเทียบกับการหาค่าประมาณด้วยวิธีอื่น ๆ ที่ต้องเก็บ ค่าไว้ส่วนหน่ึงในหน่วยความจําเพื่อประมวลผลพร้อมกันอย่างเช่นวิธีค่าเฉลี่ยเคลื่อนที่ชั้นเดียวแล้ว Kalman Filter มีข้อได้เปรียบในแง่ที่ไม่ต้องใช้หน่วยความจํามาก

สามารถสรุปในภาพรวมเกี่ยวกับการประมาณค่า *xk* ท่ีเวลา *tk* ใด ๆ โดยใช้ Kalman Filter Algorithm ได้ว่ามีข้ันตอนตามแสดงในรูปท่ี 4.2 ดังนี้

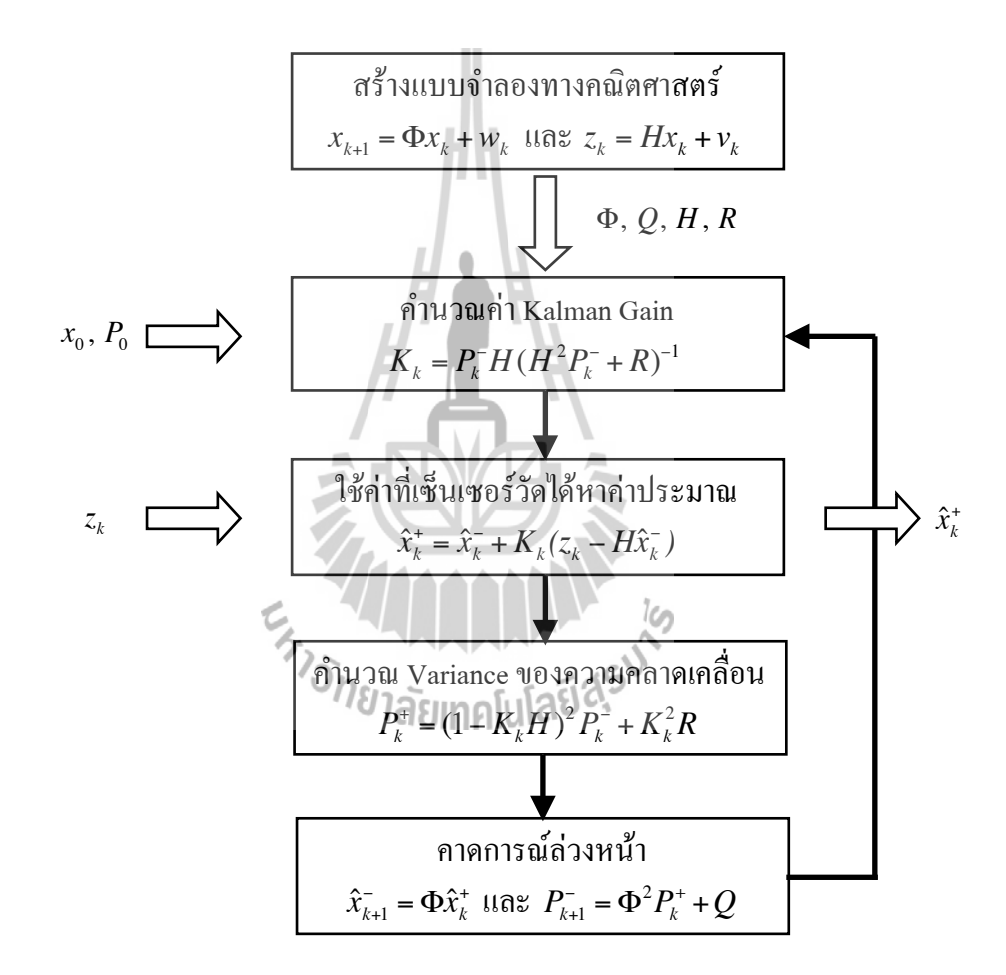

รูปที่ 4.2 ข้ันตอนของการประมวลผลด้วย Kalman Filter ที่เวลา *tk* ใดๆ

1. เขียนแบบจำลองทางคณิตศาสตร์ของระบบในรูปแบบของ Process Model  $X_{k+1} = \Phi X_k + W_k$  และ Measurement Model  $z_k = Hx_k + v_k$  บันทึกค่า  $\Phi, Q, H$  และ R

 $\,$ 2. หาค่าประมาณเริ่มต้นที่ดีที่สุดของสถานะของระบบ  $\hat{x}_{\mathrm{o}}$  และ Variance ของความคลาด เคล่ือน *<sup>P</sup>*<sup>0</sup>

3. คาดการณ์สถานะของระบบ  $\hat{x}_k^-$ ที่เวลา  $t_k$  ล่วงหน้าจาก  $\hat{x}_k^- = \Phi \hat{x}_{k-1}^+$  และคำนวณ  ${\rm Variance}$  ของความคลาดเคลื่อนของการคาดการณ์จาก  $P_{\scriptscriptstyle k}^- = \Phi^2 P_{\scriptscriptstyle k-1}^- + Q$ 

4.U ณ เวลา *tk* ที่เซ็นเซอร์วัดค่า *zk* ได้ สามารถคำนวณค่า Kalman Gain *Kk* ได้จาก  $K_k = P_k^- H (H^2 P_k^- + R)^{-1}$  ใช้ค่า Kalman Gain  $K_k$  เพื่อแก้ไขค่าที่คาดการณ์ไว้ล่วงหน้าจาก  $\hat{x}^{\texttt{+}}_k = \hat{x}^-_k + K_k \texttt{[} z_k - H \hat{x}^-_k \texttt{]}$  และคำนวณ Variance ของความคลาดเคลื่อนของการประมาณจาก  $P_k^+ = (1 - K_k H)^2 P_k^- + K_k^2 R$ 

5. คาดการณ์สถานะของระบบ  $\hat{x}_{k+1}^-$  ณ เวลา  $t_{k+1}$  ล่วงหน้าจาก  $\hat{x}_{k+1}^-$  =  $\Phi \hat{x}_{k}^+$  และคำนวณ  $\rm{Variance}$  ของความคลาดเคลื่อนของการคาดการณ์จาก  $\mathit{P}^{-}_{\scriptscriptstyle{k+1}}$  =  $\Phi^2 \mathit{P}^+_{\scriptscriptstyle{k}} + \mathcal{Q}$ 

 $6.$  ทำซ้ำขั้นตอนที่ 4 และ 5 ที่เวลา  $t_{k+1},$   $t_{k+2},$ ... ไปเรื่อย ๆ

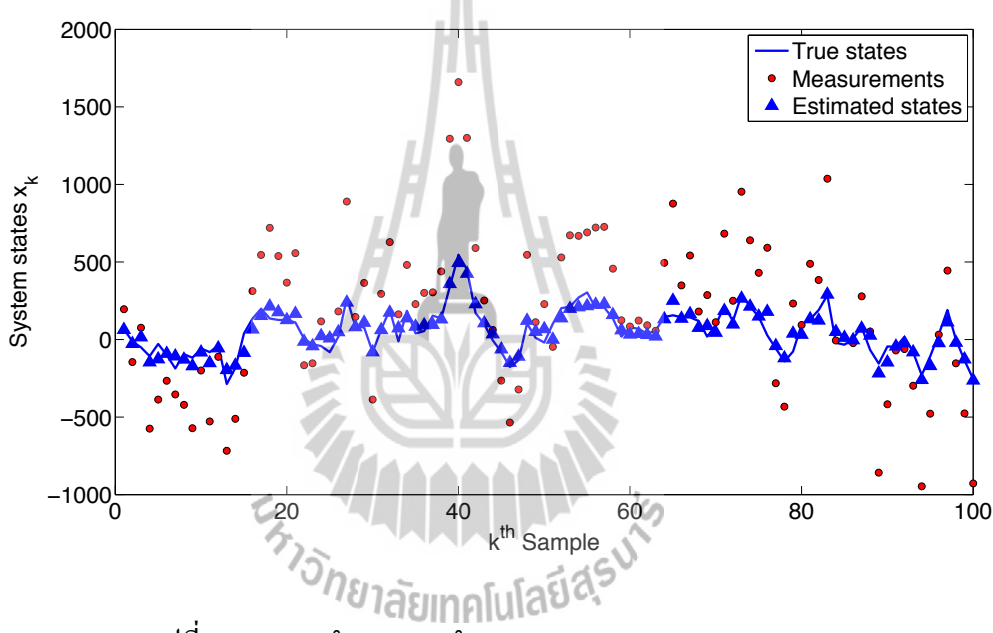

รูปที่ 4.3 ผลการจําลองการทํางานของ Kalman Filter Algorithm

รูปที่ 4.3 แสดงผลการจําลองการทํางานของ Kalman Filter (MATLAB Source Code ได้ แสดงในภาคผนวก ข) เห็นได้ว่า Kalman Filter สามารถประมาณสถานะของระบบได้เป็นอย่างดี สังเกตจากค่าประมาณ (Estimated states)  $\hat{x}_{k}$  มีค่าใกล้เคียงกับค่าที่แท้จริง (True states)  $x_{k}$  แม้ว่าค่าที่ วัดได้ด้วยเซ็นเซอร์ (Measurements) *zk* ได้ถูกรบกวนด้วยสัญญาณรบกวน (Noise) ท่ีเป็นเช่นนี้ เพราะ Kalman Filter ใช้ความรู้เก่ียวกับ Dynamics ของระบบ (Process Model) และอุปกรณ์การวัด (Measurement Model) ประกอบกับคุณลักษณะทางสถิติของระบบและเซ็นเซอร์ (*Q*, *R*) ประมวล ผลประกอบกันบนหลักการของความน่าจะเป็นเพ่ือหาค่าประมาณท่ีดีท่ีสุดของสถานะของระบบ

#### **4.4 : ผลการทดสอบ**

การทดสอบตัวกรองคาลมาน แบ่งการทดสอบออกเป็น 2 ส่วน ได้แก่ ส่วนที่ 1 การหาค่า พารามิเตอร์ต่าง ๆ ของตัวกรองคาลมาน และส่วนที่ 2 เป็นการเปรียบเทียบผลการทดสอบระหว่าง ตัวกรองคาลมานและตัวกรองอย่างง่ายคือตัวกรองแบบค่าเฉลี่ยเคลื่อนที่ชั้นเดียว โดยทั้งสองส่วนใช้ ข้อมลการใช้ไฟฟ้าของมหาวิทยาลัยเทคโนโลยีสรนารี ณ สถานีไฟฟ้าย่อยมหาวิทยาลัยเทคโนโลยีสร ้ นารี ของวันที่ 3 ตุลาคม พ.ศ. 2556 และข้อมูลการใช้ไฟฟ้านี้แสดงอย่างละเอียดในภาคผนวก ก

### **4.4.1! ตัวกรองแบบค่าเฉลี่ยเคลื่อนที่ชั้นเดียว**

U การคำนวณหาจำนวนเทอมของตัวกรองแบบค่าเฉลี่ยเคลื่อนที่ชั้นเดียวนั้นสามารถ ทำได้โดย เริ่มต้นด้วยการจำลองสัญญาณสุ่มและเพิ่มสัญญาณรบกวนเข้าไป ดังนั้นเพื่อจำลอง สัญญาณสุ่มให้คล้ายค่าที่วัดได้จากเครื่องมือวัดจึงได้กำหนดค่าต่ำสุดและสูงสุดของสัญญาณสุ่ม เหมือนค่ากำลังไฟฟ้าแอกทีฟที่วัดได้ นั่นคือ 1,340 MW และ 4,520 MW ตามลำดับ และเพิ่ม สัญญาณรบกวนเข้าไปกับสัญญาณสุ่มนี้ โดยมีค่ากำลังไฟฟ้าอ้างอิงคือ 100 MVA ดังแสดงในรูปที่ 4.4

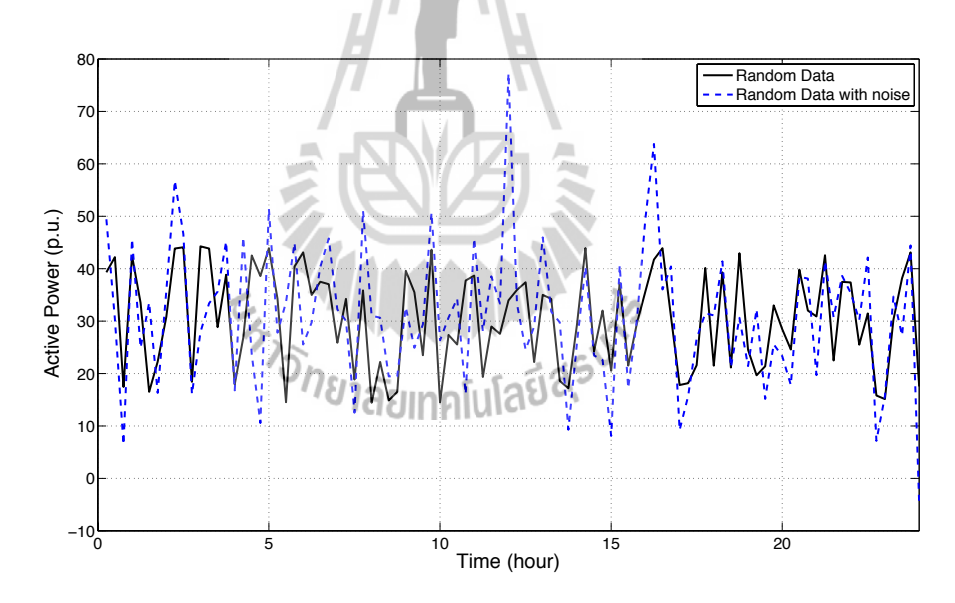

รูปที่ 4.4 สัญญาณสุ่มและสัญญาณสุ่มเมื่อเพิ่มสัญญาณรบกวนเข้าไปสำหรับกำลังไฟฟ้าแอกทีฟ

U ค่ากำลังไฟฟ้ารีแอกทีฟก็เช่นเดียวกันคือ กำหนดค่าต่ำสุดและสูงสุดของสัญญาณสุ่ม เหมือนค่าที่วัดได้นั่นคือ 60 MVar และ 1,820 MVar ตามลำดับ และเพิ่มสัญญาณรบกวนเข้าไปกับ สัญญาณสุ่มนี้โดยมีค่ากำลังไฟฟ้าอ้างอิงคือ 100 MVA ดังแสดงในรูปที่ 4.5

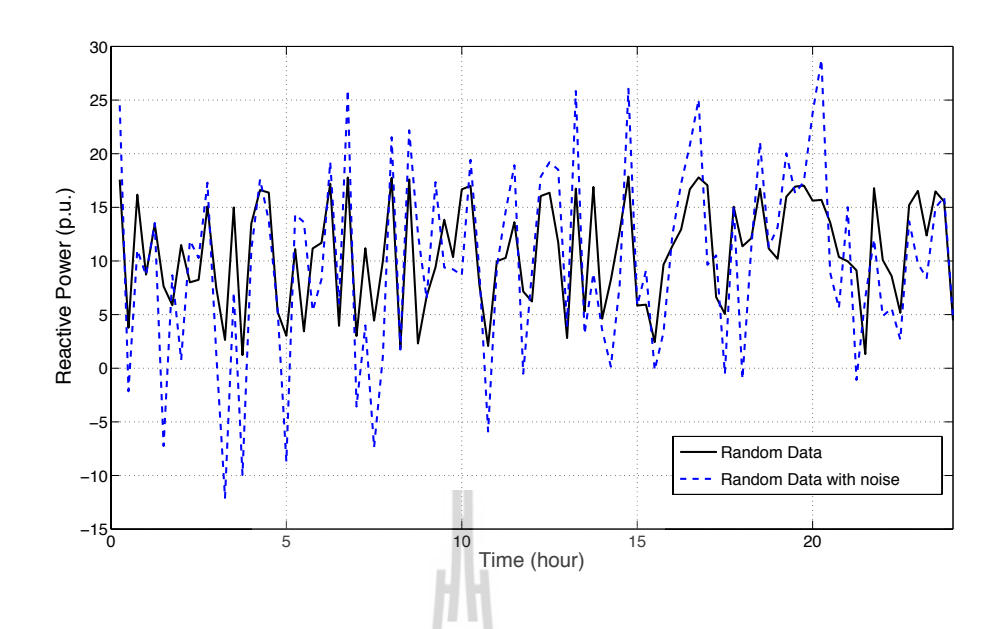

รูปที่ 4.5 สัญญาณสุ่มและสัญญาณสุ่มเมื่อเพิ่มสัญญาณรบกวนเข้าไปสำหรับกำลังไฟฟ้ารีแอกทีฟ

U ค่าแรงดันไฟฟ้าก็เช่นเดียวกันคือ กำหนดสัญญาณสุ่มต่ำสุดและสูงสุดเหมือนค่าที่วัด ได้นั่นคือ 114.344 kV และ 117.969 kV ตามลำดับ และเพิ่มสัญญาณรบกวนเข้าไปกับสัญญาณสุ่มนี้ โดยมีค่าแรงดันไฟฟ้าอ้างอิงคือ 115 kV ดังแสดงในรูปที่ 4.6

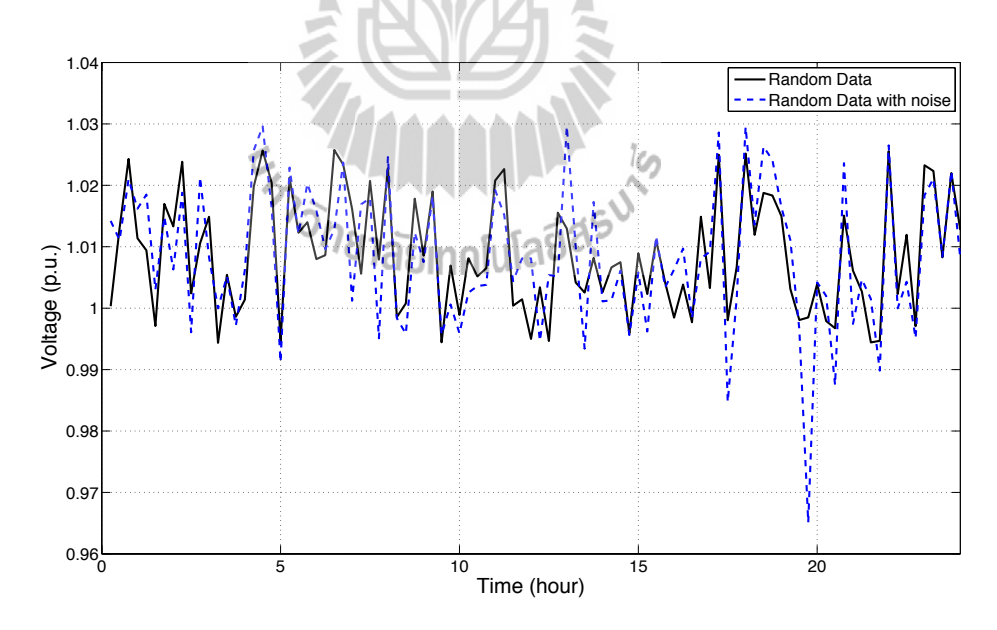

รูปที่ 4.6 สัญญาณสุ่มและสัญญาณสุ่มเมื่อเพิ่มสัญญาณรบกวนเข้าไปสำหรับแรงดันไฟฟ้า

U ในขั้นตอนแรกของขั้นตอนการใช้ตัวกรองแบบเส้นเฉลี่ยเคลื่อนที่จากสมการที่ (4.18) คือการกำหนดจำนวนเทอมของค่าเฉลี่ย โดยการหาจำนวนเทอมของค่าเฉลี่ยนั้นเริ่มต้นตัวเลข ที่ใช้ตั้งแต่ 1 ถึง 20 และใช้ตัวกรองกับสัญญาณสุ่มที่เพิ่มสัญญาณรบกวนเปรียบเทียบกับสัญญาณ สุ่มที่ไม่มีสัญญาณรบกวนเพื่อหาค่าความผิดพลาด ซึ่งขั้นตอนการหาจำนวนเทอมค่าเฉลี่ยดังกล่าว ได้ผลลัพธ์ดังแสดงในตารางที่ 4.2

|                | <b>Active Power</b> | <b>Reactive Power</b> | Voltage          |
|----------------|---------------------|-----------------------|------------------|
| จำนวนเทอม      | Sum-Square Error    | Sum-Square Error      | Sum-Square Error |
| $\mathbf{1}$   | 1.1143E+04          | 3.4798E+03            | 4.9853E-03       |
| $\overline{2}$ | 9.3195E+03          | 3.4989E+03            | 6.3616E-03       |
| $\overline{3}$ | 9.6388E+03          | 3.1718E+03            | 6.8258E-03       |
| $\overline{4}$ | 9.3269E+03          | 3.2839E+03            | 7.0384E-03       |
| 5              | 8.8345E+03          | 3.0838E+03            | 7.4158E-03       |
| 6              | 8.7247E+03          | 2.9162E+03            | 7.1014E-03       |
| $\overline{7}$ | 9.0223E+03          | 3.0577E+03            | 7.4817E-03       |
| 8              | 9.6196E+03          | 2.7849E+03            | 7.0948E-03       |
| 9              | 9.2456E+03          | 2.9215E+03            | 7.1743E-03       |
| 10             | 9.0644E+03          | 2.9411E+03            | 7.1792E-03       |
| 11             | 8.8344E+03          | 3.0330E+03            | 7.1862E-03       |
| 12             | 8.4457E+03          | 3.0497E+03            | 7.6556E-03       |
| 13             | 8.5739E+03          | 3.1480E+03            | 7.7391E-03       |
| 14             | 8.5881E+03          | 3.1238E+03            | 7.7667E-03       |
| 15             | 8.5308E+03          | 3.0208E+03            | 7.7153E-03       |
| 16             | 8.5693E+03          | 3.0755E+03            | 7.6214E-03       |
| 17             | 8.3174E+03          | 3.0213E+03            | 7.5381E-03       |
| 18             | 8.5212E+03          | 2.9468E+03            | 7.5083E-03       |
| 19             | 8.7029E+03          | 2.8401E+03            | 7.2839E-03       |
| 20             | 9.3395E+03          | 2.9377E+03            | 7.0693E-03       |

ตารางที่ 4.2 ผลจากการหาตัวเลขค่าเฉลี่ยของตัวกรองแบบค่าเฉลี่ยเคลื่อนที่ชั้นเดียว
U จากผลในตารางที่ 4.2 ได้จำนวนเทอมของค่าเฉลี่ยได้แก่ จำนวนเทอมของค่ากำลัง ไฟฟ้าแอกทีฟ คือ 17, จำนวนเทอมของกำลังไฟฟ้ารีแอกทีฟคือ 8 และจำนวนเทอมของแรงดันไฟฟ้า คือ 2 (แม้จำนวนเทอมเท่ากับ 1 จะให้ค่าความผิดพลาดที่น้อยกว่า แต่ที่จำนวนเทอมเท่ากับ 1 หมายความว่าไม่มีการใช้ตัวกรองค่าเฉลี่ยเคลื่อนที่ชั้นเดียว จึงเลือกใช้ตั้งแต่จำนวนเทอมเท่ากับ 2 ขึ้นไป) โดยจำนวนเทอมเหล่านี้ใช้เป็นจำนวนเทอมค่าเฉลี่ยของตัวกรองแบบค่าเฉลี่ยเคลื่อนที่ชั้น เดียวที่ใช้กับการทดสอบนี้

U และเมื่อทำการใช้ตัวกรองค่าเฉลี่ยเคลื่อนที่ชั้นเดียวกับสัญญาณสุ่มที่เพิ่มสัญญาณ รบกวนดังรูปที่ 4.7, 4.8 และ 4.9 แล้วเมื่อนำตัวกรองค่าเฉลี่ยเคลื่อนที่ชั้นเดียวกับข้อมูลการวัดจริง ของทั้ง 3 ชนิดข้อมูลดังแสดงในกราฟในรูปที่ 4.10, 4.11 และ 4.12

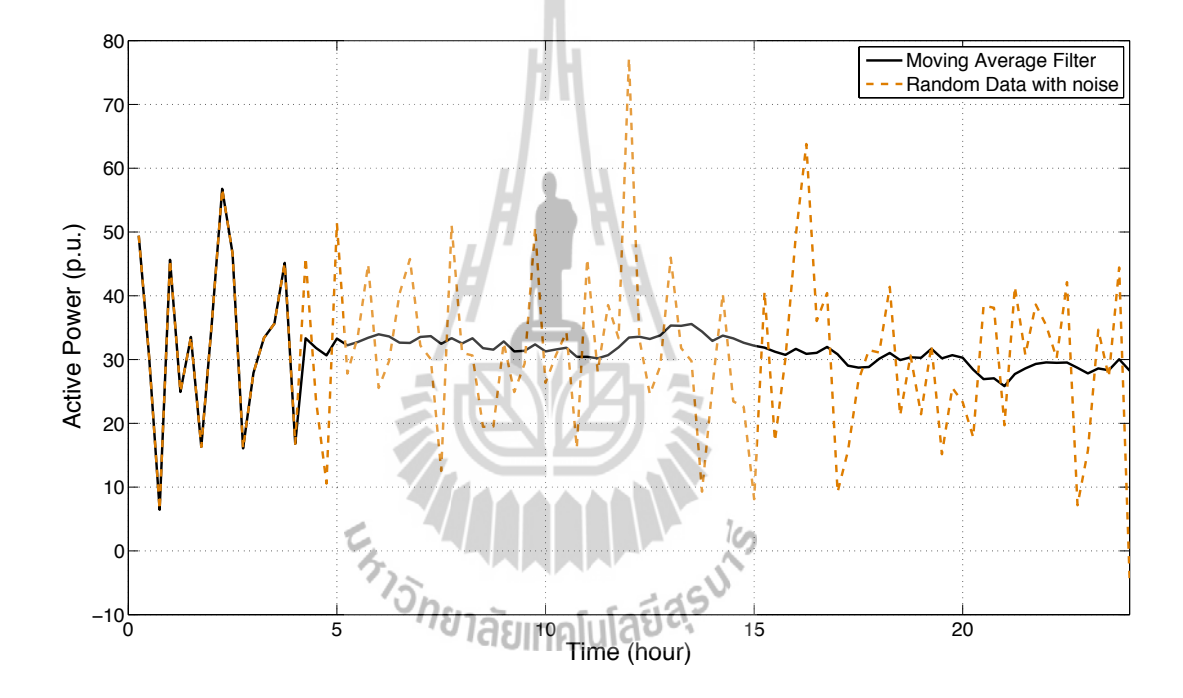

รูปที่ 4.7 เปรียบการใช้ตัวกรองค่าเฉลี่ยเคลื่อนที่ชั้นเดียวกับสัญญาณสุ่มที่เพิ่มสัญญาณรบกวน ของค่ากำลังไฟฟ้าแอกทีฟ

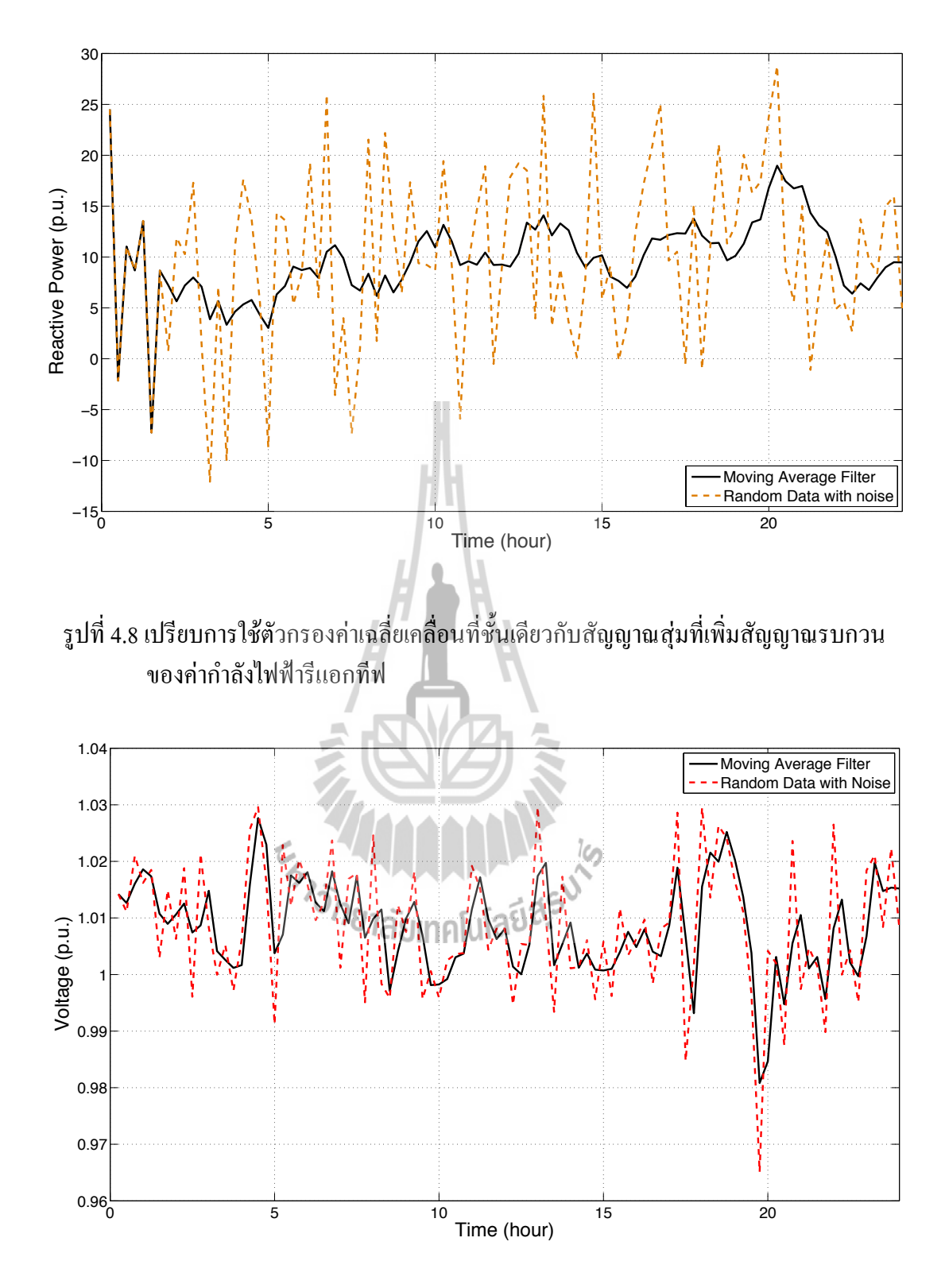

รูปที่ 4.9 เปรียบการใช้ตัวกรองค่าเฉลี่ยเคลื่อนที่ชั้นเดียวกับสัญญาณสุ่มที่เพิ่มสัญญาณรบกวน ของค่าแรงดันไฟฟ้า

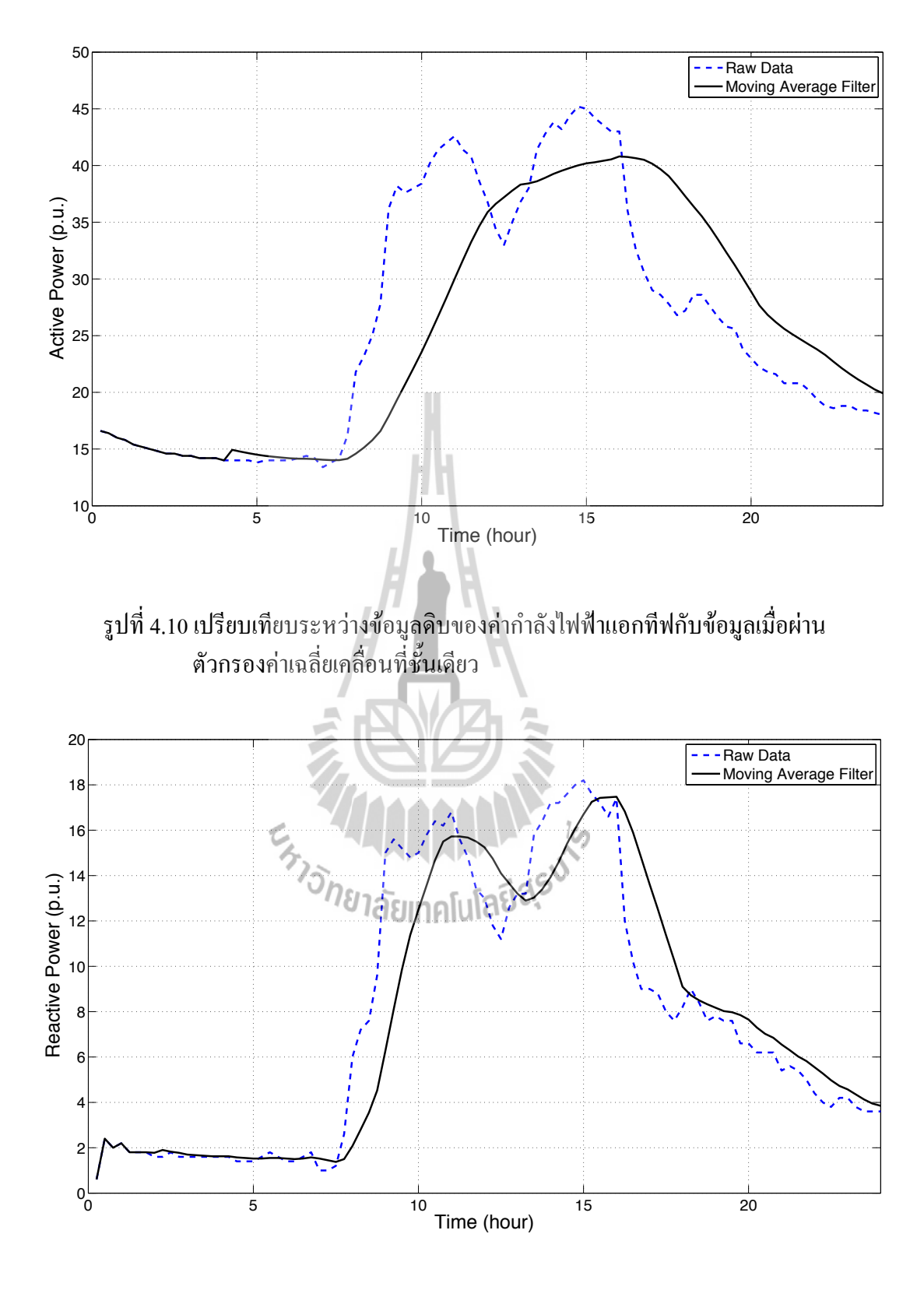

รูปที่ 4.11 เปรียบเทียบระหว่างข้อมูลดิบของค่ากำลังไฟฟ้ารีแอกทีฟกับข้อมูลเมื่อผ่าน ตัวกรองค่าเฉลี่ยเคลื่อนที่ชั้นเดียว

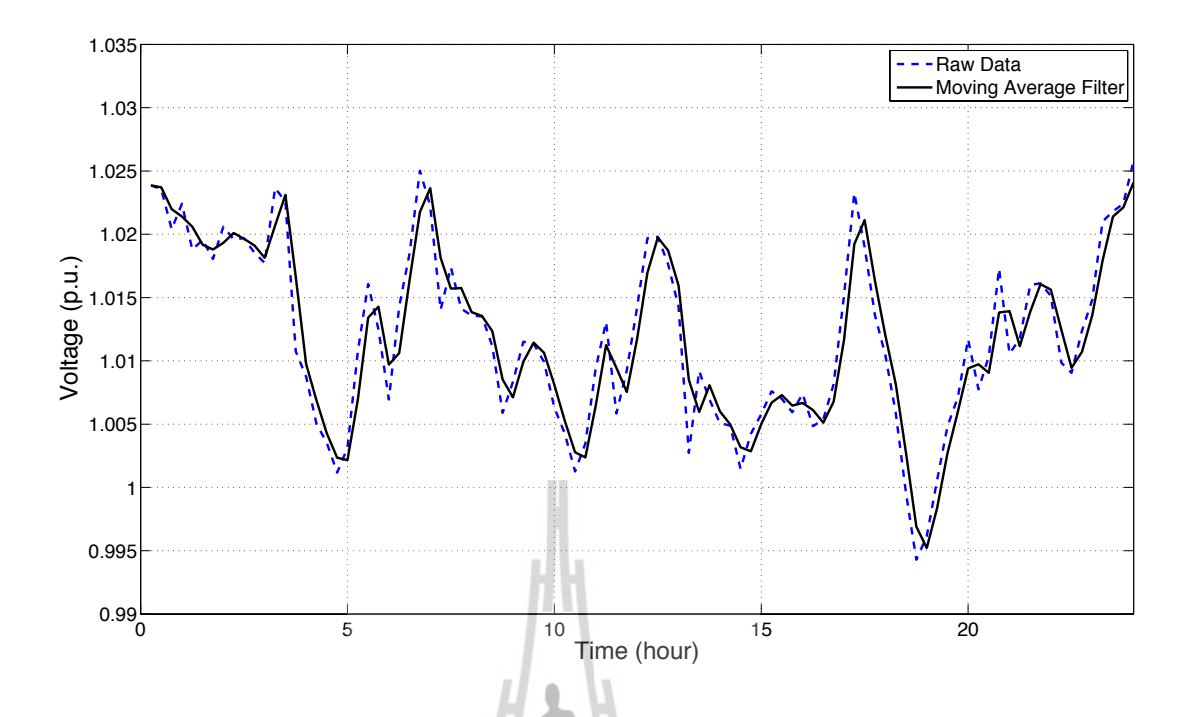

รูปที่ 4.12 เปรียบเทียบระหว่างข้อมูลดิบของค่าแรงดันไฟฟ้ากับข้อมูลเมื่อผ่าน ตัวกรองค่าเฉลี่ยเคลื่อนที่ชั้นเดียว

U โดยผลลัพธ์ที่ได้จากการลดผลกระทบเนื่องจากสัญญาณรบกวนด้วยตัวกรองค่าเฉลี่ย เคลื่อนที่ชั้นเดียวนี้ยังลดผลกระทบของสัญญาณรบกวนได้ไม่มาก และยังไม่เหมาะกับข้อมูลที่มีการ เปลี่ยนแปลงรวดเร็วและเปลี่ยนแปลงอยู่ในกรอบแคบ ๆ อย่างค่าแรงดันไฟฟ้า ที่ต้องใช้จำนวนเทอม ของตัวกรองค่าเฉลี่ยเคลื่อนที่ชั้นเดียวน้อย ส่วนค่ากำลังไฟฟ้าแอกทีฟและกำลังไฟฟ้ารีแอกทีฟที่มี ความต่อเนื่องของข้อมูล ข้อมูลเปลี่ยนแปลงไม่รวดเร็ว และมีช่วงการเปลี่ยนแปลงที่กว้าง ทำให้ใช้ จำนวนเทอมของตัวกรองค่าเฉลี่ยเคลื่อนที่ที่มากแต่ก็ทำให้ลักษณะของข้อมูลเปลี่ยนไปมากเช่นกัน

## **4.4.2! การหาค่าพารามิเตอร์ต่างๆ ของตัวกรองคาลมาน**

U สำหรับส่วนนี้เป็นการหาพารามิเตอร์ของตัวกรองคาลมาน นั่นคือ Φ, *Q*, *H* และ *R* ตามขั้นตอนของคาลมานในรูปที่ 4.2 และเนื่องจากไม่สามารถกำหนดพารามิเตอร์ต่าง ๆ จากเครื่อง วัดหรือจากสมการความสัมพันธ์ได้ จึงใช้วิธีการหาค่าที่เหมาะสมด้วยขั้นตอนวิธีเชิงพันธุกรรม (Genetic Algorithm) โดยใช้โปรแกรมสำเร็จรูปที่มีอยู่ในโปรแกรม MATLAB ซึ่งสามารถสรุปขั้น ตอนเป็นแผนภาพ ดังรูปที่ 4.13

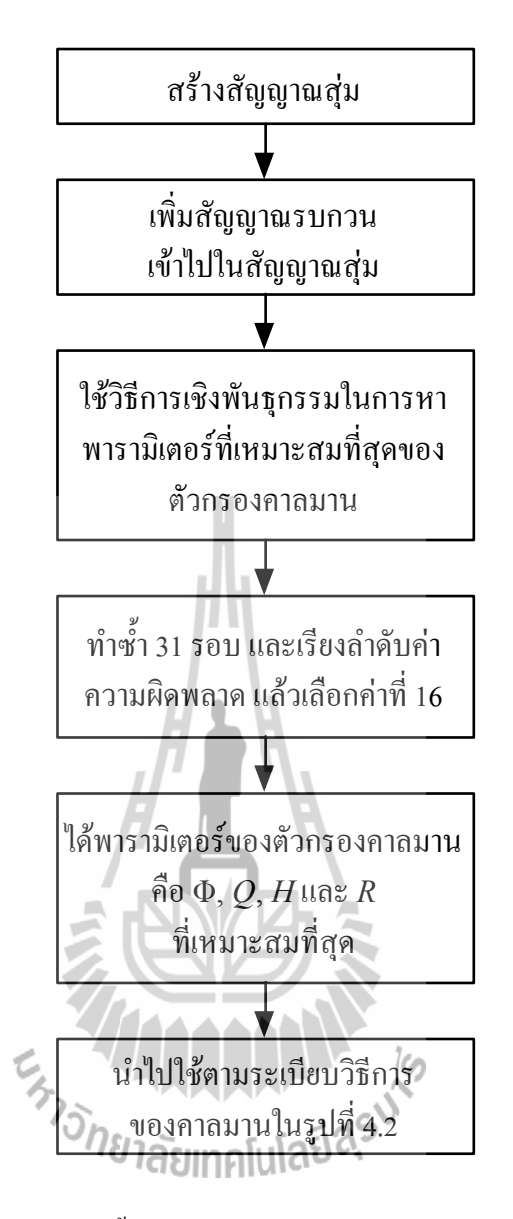

รูปที่ 4.13 แผนภาพขั้นตอนการหาพารามิเตอร์ของตัวกรองคาลมาน

U ซึ่งพารามิเตอร์ของตัวกรองคาลมานก็แตกต่างกันไปตามค่าที่ทำการวัดนั้น ๆ ได้แก่ ค่ากำลังไฟฟ้าแอกทีฟ ค่ากำลังไฟฟ้ารีแอกทีฟและค่าแรงดันไฟฟ้า ดังนั้นจึงแบ่งทำการคำนวณหา พารามิเตอร์เป็น 3 ส่วนด้วยกัน ดังนี้

### **1). การคำนวณหาพารามิเตอร์ตัวกรองคาลมานของกำลังไฟฟ้าแอกทีฟ**

U การคำนวณหาพารามิเตอร์ของตัวกรองคาลมานจะกระทำคล้ายกับการหาจำนวน เทอมของตัวกรองค่าเฉลี่ยเคลื่อนที่ชั้นเดียวในหัวข้อ 4.4.1 ซึ่งสามารถทำได้โดย เริ่มต้นด้วยการ จำลองสัญญาณสุ่มและเพิ่มสัญญาณรบกวนเข้าไป เพื่อให้ตัวกรองคาลมานลดผลกระทบจาก สัญญาณรบกวนนี้ให้ได้มากที่สุด โดยใช้สัญญาณสุ่มที่เพิ่มสัญญาณรบกวนเดียวกันกับตัวกรองค่า

เฉลี่ยเคลื่อนที่ชั้นเดียว ตามรูปในรูปที่ 4.4 แล้วนำสัญญาณสุ่มที่เพิ่มสัญญาณรบกวนนี้ไปประกอบ การหาค่าพารามิเตอร์ของตัวกรองคาลมานด้วยขั้นตอนวิธีเชิงพันธุกรรม ซึ่งได้มีผู้พัฒนา GA Toolbox ขึ้นมาเพื่อใช้กับโปรแกรม MATLAB ซึ่งชุดซอฟต์แวร์ MATLAB เวอร์ชัน 7.0 ขึ้นไปได้มี การพัฒนากล่องเครื่องมือ (Toolbox) ของวิธีเชิงพันธุกรรม อยู่ในชื่อ Genetic Algorithm and Direct Search ซึ่งเป็นส่วนขยายมาจาก Optimization Toolbox โดย Genetic Algorithm Tool สามารถเปิดใช้ งานด้วยการเรียกคำสั่งต่อไปนี้จากตัวพร้อมรับคำสั่งในหน้าต่าง MATLAB

>> gatool

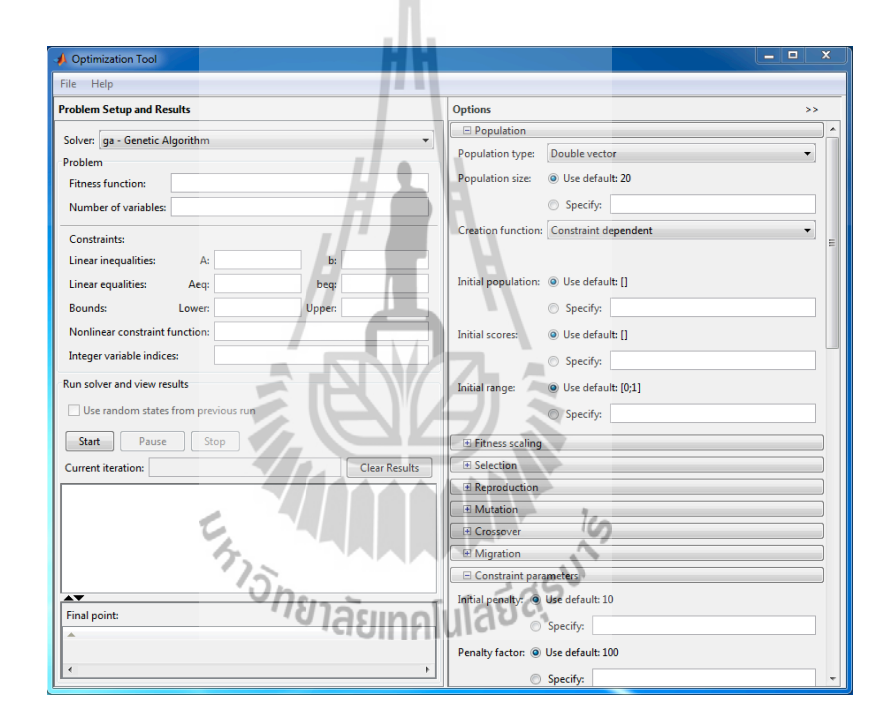

U คำสั่งนี้เป็นคำสั่งที่ทำการเปิดหน้าต่าง Genetic Algorithm Tool ขึ้นมา ดังรูปที่ 4.14

รูปที่ 4.14 หน้าต่าง GUI ของ Genetic Algorithm Tool

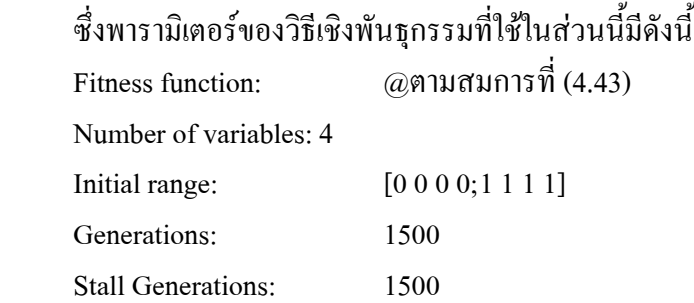

Minimize 
$$
\sum_{i=1}^{n} \left( \left| P_{random,i} - P_{kalman,i} \right|^2 \right)
$$
  
subject to 
$$
0 \le \Phi \le 1
$$

$$
0 \le Q \le 1
$$

$$
0 \le H \le 1
$$

$$
0 \le R \le 1
$$

U พารามิเตอร์ของวิธีเชิงพันธุกรรมอย่าง Fitness function ใช้สำหรับระบุฟังก์ชันค่า ความเหมาะสมในรูปแบบ M ไฟล์ ซึ่งในที่นี้เป็นฟังก์ชันเปรียบระหว่างสัญญาณสุ่มและสัญญาณ หลังผ่านตัวกรองคาลมาน ดังสมการที่ (4.43), ช่อง Number of variables ใช้สำหรับระบุจำนวน ตัวแปรในฟังก์ชันที่ต้องหา นั่นก็คือพารามิเตอร์ของตัวกรองคาลมาน คือ Φ, *Q*, *H* และ *R* ทั้งหมด 4 ตัวแปร, ช่อง Initial range เป็นการระบุพิสัยของแต่ละตัวแปร ในกรณีนี้คือ  $0\leq\Phi\leq$ 1,  $0 \le Q \le 1$ ,  $0 \le H \le 1$  และ  $0 \le R \le 1$  ส่วนช่อง Generations คือจำนวนรุ่นหรือจำนวนรอบ ที่ทำการวนรอบและ Stall Generations คือจำนวนรุ่นมากที่สุดเพื่อหยุดการคำนวณ โดยพารามิเตอร์ ของวิธีเชิงพันธุกรรม นี้ได้ทำการปรับแต่งให้ได้ผลลัพธ์ที่เหมาะที่สุด ซึ่งไม่ขอกล่าวในรายละเอียด

U จากการหาค่าความเหมาะสมที่สุดด้วยระเบียบวิธีเชิงพันธุกรรมนี้มีความไม่แน่นอน ของผลลัพธ์อยู่ ดังนั้นจึงใช้วิธีทางสถิติสำหรับการประมาณค่าของพารามิเตอร์นี้ ต้องทำซ้ำเพื่อได้ ค่าที่เที่ยงตรงมากที่สุด และเลือกใช้กลุ่มตัวอย่างที่มีขนาดใหญ่เพื่อให้มีการแจกแจงเป็นปกติ (*n* ≥ 30) จึงได้ทำซ้ำทั้งสิ้น 31 รอบ โดยมีผลลัพธ์ที่ได้ดังแสดงในตารางที่ 4.3

| ลำดับที่ | Φ      | $\varrho$ | H      | $\boldsymbol{R}$ | Error          | <b>SD</b> |
|----------|--------|-----------|--------|------------------|----------------|-----------|
| 1        | 0.5577 | 0.1769    | 0.2395 | 0.1067           | $6.6761E + 03$ | 8.3675    |
| 2        | 0.5663 | 0.1709    | 0.2169 | 0.0992           | $6.6796E+03$   | 8.3766    |
| 3        | 0.6145 | 0.1900    | 0.4314 | 0.1866           | $6.6818E + 03$ | 8.3651    |
| 4        | 0.5841 | 0.2063    | 0.3594 | 0.1698           | $6.6829E+03$   | 8.3703    |
| 5        | 0.6734 | 0.1785    | 0.5447 | 0.2230           | $6.6839E+03$   | 8.3749    |
| 6        | 0.5360 | 0.2186    | 0.1878 | 0.1020           | $6.6847E+03$   | 8.3779    |
| 7        | 0.6555 | 0.1726    | 0.5398 | 0.2011           | $6.6871E+03$   | 8.3672    |
| 8        | 0.5594 | 0.2209    | 0.2919 | 0.1501           | $6.6881E+03$   | 8.3751    |
| 9        | 0.6939 | 0.1866    | 0.5971 | 0.2481           | $6.6890E + 03$ | 8.3734    |

ตารางที่ 4.3 ผลลัพธ์ของพารามิเตอร์ตัวกรองคาลมานของค่ากำลังไฟฟ้าแอกทีฟ

| ลำดับที่ | $\Phi$ | Q      | H      | $\boldsymbol{R}$ | Error          | <b>SD</b> |
|----------|--------|--------|--------|------------------|----------------|-----------|
| 10       | 0.7239 | 0.1675 | 0.6393 | 0.2467           | 6.6893E+03     | 8.3784    |
| 11       | 0.6805 | 0.1905 | 0.5967 | 0.2363           | $6.6905E+03$   | 8.3746    |
| 12       | 0.7110 | 0.1829 | 0.6182 | 0.2567           | $6.6909E+03$   | 8.3818    |
| 13       | 0.7518 | 0.1657 | 0.7029 | 0.2553           | $6.6924E+03$   | 8.3794    |
| 14       | 0.7470 | 0.1396 | 0.6800 | 0.2203           | 6.6933E+03     | 8.3815    |
| 15       | 0.7850 | 0.1487 | 0.7556 | 0.2467           | 6.6951E+03     | 8.3840    |
| 16       | 0.7534 | 0.1295 | 0.6938 | 0.2071           | $6.6974E+03$   | 8.3836    |
| 17       | 0.8002 | 0.1426 | 0.7713 | 0.2525           | 6.6983E+03     | 8.3850    |
| 18       | 0.7958 | 0.1397 | 0.7930 | 0.2265           | 6.6986E+03     | 8.3743    |
| 19       | 0.8175 | 0.1217 | 0.8025 | 0.2200           | $6.7002E + 03$ | 8.3870    |
| 20       | 0.8114 | 0.1238 | 0.7876 | 0.2259           | $6.7004E+03$   | 8.3874    |
| 21       | 0.8175 | 0.1254 | 0.8163 | 0.2108           | $6.7004E + 03$ | 8.3891    |
| 22       | 0.8373 | 0.1335 | 0.8458 | 0.2344           | 6.7007E+03     | 8.3837    |
| 23       | 0.8206 | 0.1262 | 0.8294 | 0.2094           | 6.7008E+03     | 8.3827    |
| 24       | 0.8323 | 0.1174 | 0.8417 | 0,2028           | 6.7017E+03     | 8.3838    |
| 25       | 0.8470 | 0.1316 | 0.8573 | 0.2377           | 6.7019E+03     | 8.3843    |
| 26       | 0.8361 | 0.1440 | 0.8380 | 0.2593           | $6.7024E+03$   | 8.3858    |
| 27       | 0.8341 | 0.1349 | 0.8528 | 0.2182           | $6.7044E+03$   | 8.3886    |
| 28       | 0.8938 | 0.1171 | 0.9198 | 0.2224           | 6.7075E+03     | 8.3906    |
| 29       | 0.8914 | 0.1038 | 0.9167 | 0.2041           | 6.7076E+03     | 8.3859    |
| 30       | 0.8269 | 0.1716 | 0.8237 | 0.3009           | 6.7095E+03     | 8.3927    |
| 31       | 0.9387 | 0.0902 | 0.9773 | 0.1787           | 6.7122E+03     | 8.3902    |

ตารางที่ 4.3 ผลลัพธ์ของพารามิเตอร์ตัวกรองคาลมานของค่ากำลังไฟฟ้าแอกทีฟ (ต่อ)

U จากผลลัพธ์ที่ได้ทั้ง 31 รอบนี้มีการแจกแจงเป็นปกติ จึงได้เลือกค่าพารามิเตอร์ที่ ตำแหน่งมัธยฐานนั่นคือพารามิเตอร์ลำดับที่ 16 โดยแต่ละพารามิเตอร์มีค่าดังนี้คือ Φ = 0.75338, *Q*  $= 0.12948, H = 0.69378$  และ  $R = 0.20706$  โดยมีค่าความผิดพลาดเท่ากับ  $6.69738 \times 10^{3}$ และ เมื่อนำพารามิเตอร์ชุดนี้ใช้กับข้อมูลดิบของค่ากำลังไฟฟ้ากำลังแอกทีฟ ดังแสดงกราฟในรูปที่ 4.15

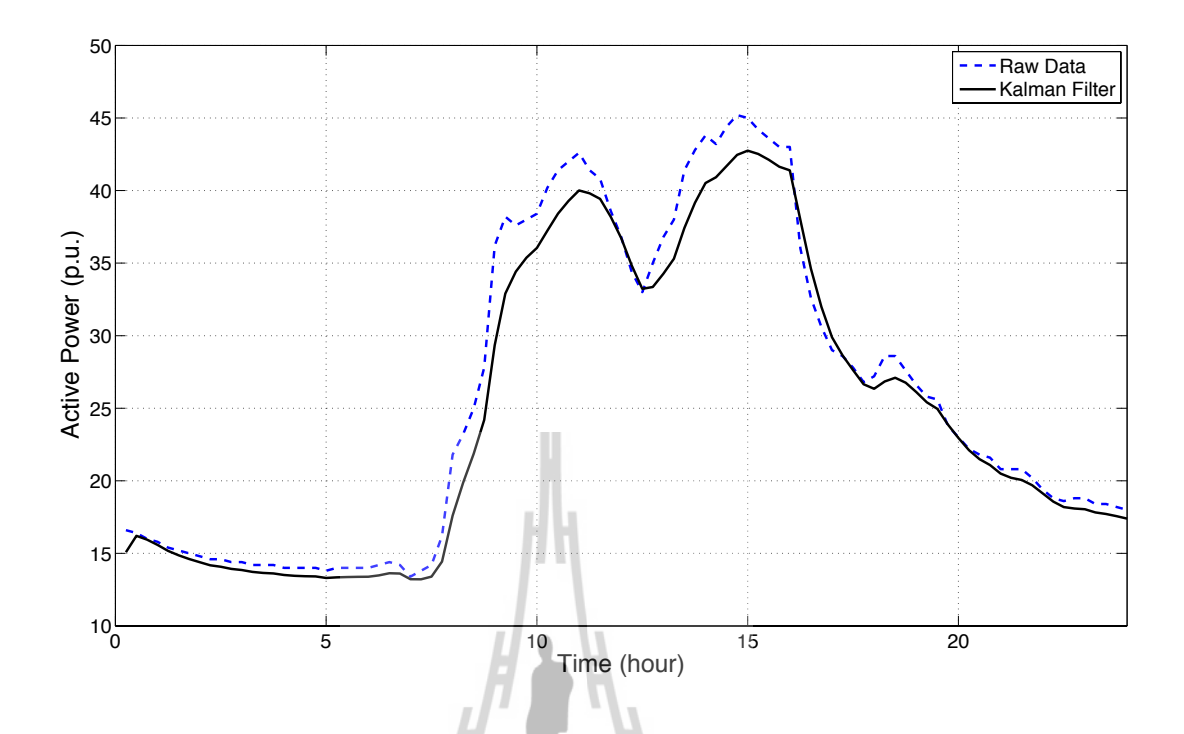

รูปที่ 4.15 เปรียบเทียบระหว่างข้อมูลดิบของค่ากำลังไฟฟ้าแอกทีฟกับข้อมูลเมื่อผ่าน ตัวกรองคาลมาน

## **2). การคำนวณหาพารามิเตอร์ตัวกรองคาลมานของกำลังไฟฟ้ารีแอกทีฟ**

U ขั้นตอนการหาพารามิเตอร์ตัวกรองคาลมานของกำลังไฟฟ้ารีแอกทีฟ มีขั้นตอนเช่น เดียวกับในส่วนของกำลังไฟฟ้าแอกทีฟที่ได้กล่าวไว้ในส่วนที่แล้วแต่มีความแตกต่างในส่วนราย ้ละเอียดหลาย ๆ อย่าง ดังแสดงดังนี้ <sup>3</sup> 1 ลัยเทคโนโลยี่ <sup>สุรา</sup>

U เริ่มจากการจำลองสัญญาณสุ่มให้คล้ายค่าที่วัดได้จากเครื่องมือวัดจึงได้กำหนด สัญญาณสุ่มต่ำสุดและสูงสุดเหมือนค่ากำลังไฟฟ้ารีแอกทีฟที่วัดได้โดยใช้สัญญาณสุ่มที่เพิ่มสัญญาณ รบกวนเดียวกันกับตัวกรองค่าเฉลี่ยเคลื่อนที่ชั้นเดียวในหัวข้อ 4.4.1 ตามรูปในรูปที่ 4.5 แล้วนำ สัญญาณสุ่มที่เพิ่มสัญญาณรบกวนนี้ไปประกอบการหาค่าพารามิเตอร์ของตัวกรองคาลมานด้วยขั้น ตอนวิธีเชิงพันธุกรรมและกำหนดพารามิเตอร์ของวิธีเชิงพันธุกรรม ที่ใช้ในส่วนนี้มีดังนี้

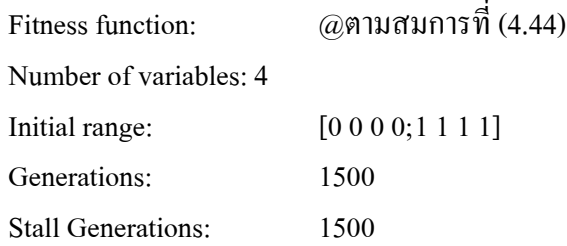

Minimize 
$$
\sum_{i=1}^{n} \left( \left| Q_{random,i} - Q_{kalman,i} \right|^2 \right)
$$
  
subject to 
$$
0 \le \Phi \le 1
$$

$$
0 \le Q \le 1
$$

$$
0 \le H \le 1
$$

$$
0 \le R \le 1
$$

U จากการหาค่าความเหมาะสมที่สุดด้วยระเบียบวิธีเชิงพันธุกรรมนี้ได้ทำซ้ำทั้งสิ้น 31 รอบ โดยมีผลลัพธ์ที่ได้ดังแสดงในตารางที่ 4.4

ตารางที่ 4.4 ผลลัพธ์ของพารามิเตอร์ตัวกรองคาลมานของค่ากำลังไฟฟ้ารีแอกทีฟ

| ลำดับที่       | $\Phi$ | $\mathcal{Q}$ | H      | $\boldsymbol{R}$ | Error          | <b>SD</b> |
|----------------|--------|---------------|--------|------------------|----------------|-----------|
| 1              | 0.6584 | 0.2338        | 0.3201 | 0.2364           | $2.0665E + 03$ | 4.5794    |
| $\overline{2}$ | 0.6324 | 0.2510        | 0.2778 | 0.2112           | 2.0667E+03     | 4.5693    |
| 3              | 0.6937 | 0.2306        | 0.4181 | 0.2996           | 2.0669E+03     | 4.5815    |
| $\overline{4}$ | 0.6832 | 0.2403        | 0.3960 | 0.2932           | $2.0669E + 03$ | 4.5798    |
| 5              | 0.6602 | 0.2355        | 0.3601 | 0.2512           | 2.0669E+03     | 4.5763    |
| 6              | 0.7067 | 0.2154        | 0.4379 | 0.3014           | $2.0672E + 03$ | 4.5844    |
| 7              | 0.7207 | 0.2245        | 0.4860 | $-0.3376$        | $2.0672E + 03$ | 4.5806    |
| 8              | 0.6896 | 0.2516        | 0.4317 | 0.3224           | 2.0673E+03     | 4.5732    |
| 9              | 0.6749 | 0.2095        | 0.3547 | 0.2385           | $2.0674E + 03$ | 4.5859    |
| 10             | 0.6777 | 0.2601        | 0.4119 | 0.3113           | 2.0674E+03     | 4.5748    |
| 11             | 0.6725 | 0.2326        | 0.3881 | 0.2655           | 2.0676E+03     | 4.5899    |
| 12             | 0.6121 | 0.2707        | 0.2108 | 0.1737           | 2.0678E+03     | 4.5873    |
| 13             | 0.7886 | 0.2163        | 0.6516 | 0.4128           | 2.0679E+03     | 4.5798    |
| 14             | 0.6322 | 0.2841        | 0.3193 | 0.2553           | 2.0684E+03     | 4.5668    |
| 15             | 0.8182 | 0.1975        | 0.7052 | 0.4141           | $2.0684E + 03$ | 4.5830    |
| 16             | 0.5864 | 0.2741        | 0.2096 | 0.1594           | $2.0684E + 03$ | 4.5685    |
| 17             | 0.8126 | 0.2148        | 0.6896 | 0.4479           | $2.0684E + 03$ | 4.5833    |

| ลำดับที่ | Φ      | Q      | H      | $\boldsymbol{R}$ | Error          | ${\rm SD}$ |
|----------|--------|--------|--------|------------------|----------------|------------|
| 18       | 0.8316 | 0.2101 | 0.7392 | 0.4447           | $2.0685E+03$   | 4.5780     |
| 19       | 0.8161 | 0.2256 | 0.7271 | 0.4412           | $2.0686E + 03$ | 4.5703     |
| 20       | 0.8496 | 0.2047 | 0.7698 | 0.4554           | $2.0687E + 03$ | 4.5780     |
| 21       | 0.8362 | 0.2252 | 0.7448 | 0.4819           | 2.0689E+03     | 4.5808     |
| 22       | 0.8389 | 0.1907 | 0.7510 | 0.4098           | 2.0689E+03     | 4.5836     |
| 23       | 0.8408 | 0.2297 | 0.7650 | 0.4803           | $2.0690E + 03$ | 4.5738     |
| 24       | 0.8240 | 0.2303 | 0.7215 | 0.4851           | $2.0690E + 03$ | 4.5765     |
| 25       | 0.8434 | 0.2267 | 0.7753 | 0.4674           | $2.0690E + 03$ | 4.5715     |
| 26       | 0.8443 | 0.2244 | 0.7571 | 0.4901           | $2.0691E+03$   | 4.5840     |
| 27       | 0.8764 | 0.1973 | 0.8258 | 0.4418           | $2.0692E+03$   | 4.5743     |
| 28       | 0.8671 | 0.1854 | 0.7959 | 0.4260           | $2.0692E+03$   | 4.5885     |
| 29       | 0.8884 | 0.1908 | 0.8295 | 0.4700           | $2.0693E+03$   | 4.5837     |
| 30       | 0.8670 | 0.1952 | 0.8094 | 0.4178           | $2.0698E + 03$ | 4.5854     |
| 31       | 0.9797 | 0.1706 | 0.9719 | 0.4607           | 2.0705E+03     | 4.5761     |

ตารางที่ 4.4 ผลลัพธ์ของพารามิเตอร์ตัวกรองคาลมานของค่ากำลังไฟฟ้ารีแอกทีฟ (ต่อ)

U จากผลลัพธ์ที่ได้ทั้ง 31 รอบนี้มีการแจกแจงเป็นปกติ จึงได้เลือกค่าพารามิเตอร์ที่ ตำแหน่งมัธยฐานนั่นคือพารามิเตอร์ลำดับที่ 16 โดยแต่ละพารามิเตอร์มีค่าดังนี้คือ Φ = 0.58636, *Q*  $= 0.27406, H = 0.20961$  และ  $R = 0.15939$  โดยมีค่าความผิดพลาดเท่ากับ  $2.06842 \times 10^{3}$ และ เมื่อนำพารามิเตอร์ชุดนี้ใช้กับข้อมูลดิบของค่ากำลังไฟฟ้ากำลังรีแอกทีฟ ดังแสดงกราฟในรูปที่ 4.16

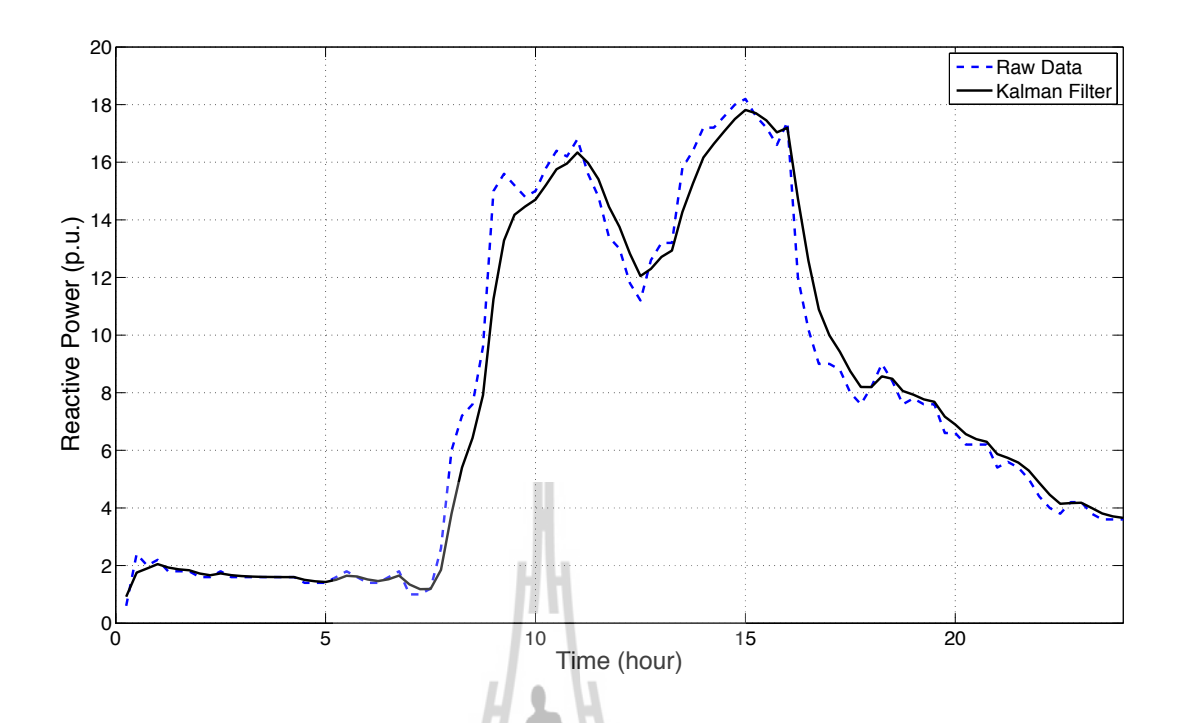

รูปที่ 4.16 เปรียบเทียบระหว่างข้อมูลดิบของค่ากำลังไฟฟ้ารีแอกทีฟกับข้อมูลเมื่อผ่าน ตัวกรองคาลมาน

# **3). การคำนวณหาพารามิเตอร์ตัวกรองคาลมานของแรงดันไฟฟ้า**

U ขั้นตอนการหาพารามิเตอร์ตัวกรองคาลมานของแรงดันไฟฟ้า ก็มีขั้นตอนเช่นเดียว กับในส่วนของกำลังไฟฟ้าแอกทีฟและกำลังไฟฟ้ารีแอกทีฟที่ได้กล่าวไว้ในส่วนที่แล้วแต่มีความ แตกต่างในส่วนรายละเอียดหลาย ๆ อย่าง ดังแสดงดังนี้

U เริ่มจากการจำลองสัญญาณสุ่มให้คล้ายค่าที่วัดได้จากเครื่องมือวัดจึงได้กำหนด สัญญาณสุ่มต่ำสุดและสูงสุดเหมือนค่าแรงดันไฟฟ้าที่วัดได้โดยใช้สัญญาณสุ่มที่เพิ่มสัญญาณ รบกวนเดียวกันกับตัวกรองค่าเฉลี่ยเคลื่อนที่ชั้นเดียวในหัวข้อ 4.4.1 ตามรูปในรูปที่ 4.6 แล้วนำ สัญญาณสุ่มที่เพิ่มสัญญาณรบกวนนี้ไปประกอบการหาค่าพารามิเตอร์ของตัวกรองคาลมานด้วยขั้น ตอนวิธีเชิงพันธุกรรมและกำหนดพารามิเตอร์ของวิธีเชิงพันธุกรรม ที่ใช้ในส่วนนี้มีดังนี้

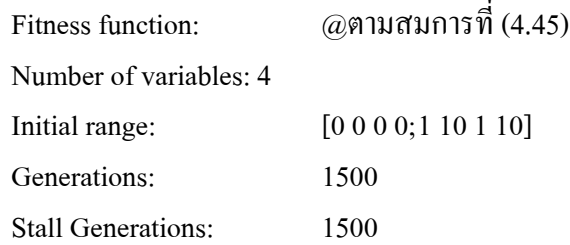

Minimize 
$$
\sum_{i=1}^{n} \left( \left| V_{random,i} - V_{kalman,i} \right|^2 \right)
$$
  
subject to 
$$
0 \le \Phi \le 1
$$

$$
0 \le Q \le 10
$$

$$
0 \le H \le 1
$$

$$
0 \le R \le 10
$$

U จากการหาค่าความเหมาะสมที่สุดด้วยระเบียบวิธีเชิงพันธุกรรมนี้ได้ทำซ้ำทั้งสิ้น 31 รอบ โดยมีผลลัพธ์ที่ได้ดังแสดงในตารางที่ 4.5

ตารางที่ 4.5 ผลลัพธ์ของพารามิเตอร์ตัวกรองคาลมานของค่าแรงดันไฟฟ้า

| ลำดับที่                 | Φ      | $\mathcal{Q}$ | H      | $\boldsymbol{R}$ | Error      | <b>SD</b>  |
|--------------------------|--------|---------------|--------|------------------|------------|------------|
| $\mathbf{1}$             | 0.6990 | 3.7051        | 0.8488 | 1.9211           | 3.6771E-03 | 6.2214E-03 |
| $\overline{2}$           | 0.7852 | 6.9104        | 0.9077 | 3.3356           | 3.6788E-03 | 6.2229E-03 |
| 3                        | 0.8457 | 9.8356        | 0.9387 | 4.6241           | 3.6802E-03 | 6.2224E-03 |
| $\overline{\mathcal{A}}$ | 0.6216 | 3.4754        | 0.7921 | 1.7917           | 3.6806E-03 | 6.2243E-03 |
| 5                        | 0.7678 | 6.3267        | 0.8995 | 3,0342           | 3.6824E-03 | 6.2228E-03 |
| 6                        | 0.8473 | 9.4609        | 0.9410 | 4.2940           | 3.6825E-03 | 6.2259E-03 |
| 7                        | 0.7515 | 7.1142        | 0.8952 | 3.2546           | 3.6842E-03 | 6.2270E-03 |
| 8                        | 0.9042 | 7.8184        | 0.9597 | 4.1319           | 3.6849E-03 | 6.2279E-03 |
| 9                        | 0.8362 | 4.0996        | 0.9183 | 2.4663           | 3.6894E-03 | 6.2318E-03 |
| 10                       | 0.7097 | 6.6939        | 0.8670 | 3.2037           | 3.6917E-03 | 6.2337E-03 |
| 11                       | 0.8429 | 9.6171        | 0.9274 | 5.3492           | 3.6921E-03 | 6.2329E-03 |
| 12                       | 0.8276 | 8.9673        | 0.9369 | 3.7844           | 3.6949E-03 | 6.2344E-03 |
| 13                       | 0.8289 | 3.8403        | 0.9169 | 2.2365           | 3.6965E-03 | 6.2294E-03 |
| 14                       | 0.7036 | 8.7144        | 0.8767 | 3.7627           | 3.6974E-03 | 6.2382E-03 |
| 15                       | 0.7041 | 5.4872        | 0.8785 | 2.3424           | 3.6980E-03 | 6.2371E-03 |
| 16                       | 0.9371 | 9.7572        | 0.9706 | 6.0588           | 3.6993E-03 | 6.2402E-03 |

| ลำดับที่ | Φ      | Q      | H      | $\overline{R}$ | Error      | <b>SD</b>  |
|----------|--------|--------|--------|----------------|------------|------------|
| 17       | 0.9387 | 9.2142 | 0.9714 | 5.7078         | 3.7001E-03 | 6.2409E-03 |
| 18       | 0.9493 | 9.0492 | 0.9777 | 5.2473         | 3.7015E-03 | 6.2420E-03 |
| 19       | 0.6917 | 9.2535 | 0.8705 | 3.9893         | 3.7029E-03 | 6.2417E-03 |
| 20       | 0.7067 | 8.9928 | 0.8695 | 4.1626         | 3.7033E-03 | 6.2434E-03 |
| 21       | 0.8980 | 6.4104 | 0.9620 | 2.9322         | 3.7051E-03 | 6.2435E-03 |
| 22       | 0.6471 | 7.0898 | 0.8378 | 3.1937         | 3.7051E-03 | 6.2449E-03 |
| 23       | 0.9571 | 9.1288 | 0.9811 | 5.3231         | 3.7064E-03 | 6.2462E-03 |
| 24       | 0.8429 | 5.1224 | 0.9183 | 3.2623         | 3.7066E-03 | 6.2460E-03 |
| 25       | 0.6735 | 7.2743 | 0.8462 | 3.4431         | 3.7078E-03 | 6.2472E-03 |
| 26       | 0.6429 | 8.3699 | 0.8527 | 3.3904         | 3.7142E-03 | 6.2520E-03 |
| 27       | 0.9703 | 7.4546 | 0.9871 | 4.2811         | 3.7194E-03 | 6.2571E-03 |
| 28       | 0.9661 | 7.8843 | 0.9867 | 3.9864         | 3.7198E-03 | 6.2573E-03 |
| 29       | 0.6279 | 9.0137 | 0.8426 | 3.6883         | 3.7200E-03 | 6.2553E-03 |
| 30       | 0.7114 | 3.0018 | 0.8181 | 1.9751         | 3.7304E-03 | 6.2658E-03 |
| 31       | 0.6840 | 3.2868 | 0.8714 | 1.3632         | 3.7542E-03 | 6.2862E-03 |

ตารางที่ 4.5 ผลลัพธ์ของพารามิเตอร์ตัวกรองคาลมานของค่าแรงดันไฟฟ้า (ต่อ)

U จากผลลัพธ์ที่ได้ทั้ง 31 รอบนี้มีการแจกแจงเป็นปกติ จึงได้เลือกค่าพารามิเตอร์ที่ ตำแหน่งมัธยฐานนั่นคือพารามิเตอร์ลำดับที่ 16 โดยแต่ละพารามิเตอร์มีค่าดังนี้คือ Φ = 0.93713, *Q* = 9.75719, *H* = 0.97057 และ *R* = 6.05883 โดยมีค่าความผิดพลาดเท่ากับ 3.69931×10<sup>−</sup><sup>3</sup> และเมื่อนำพารามิเตอร์ชุดนี้ใช้กับข้อมูลดิบของค่าแรงดันไฟฟ้า ดังแสดงกราฟในรูปที่ 4.17

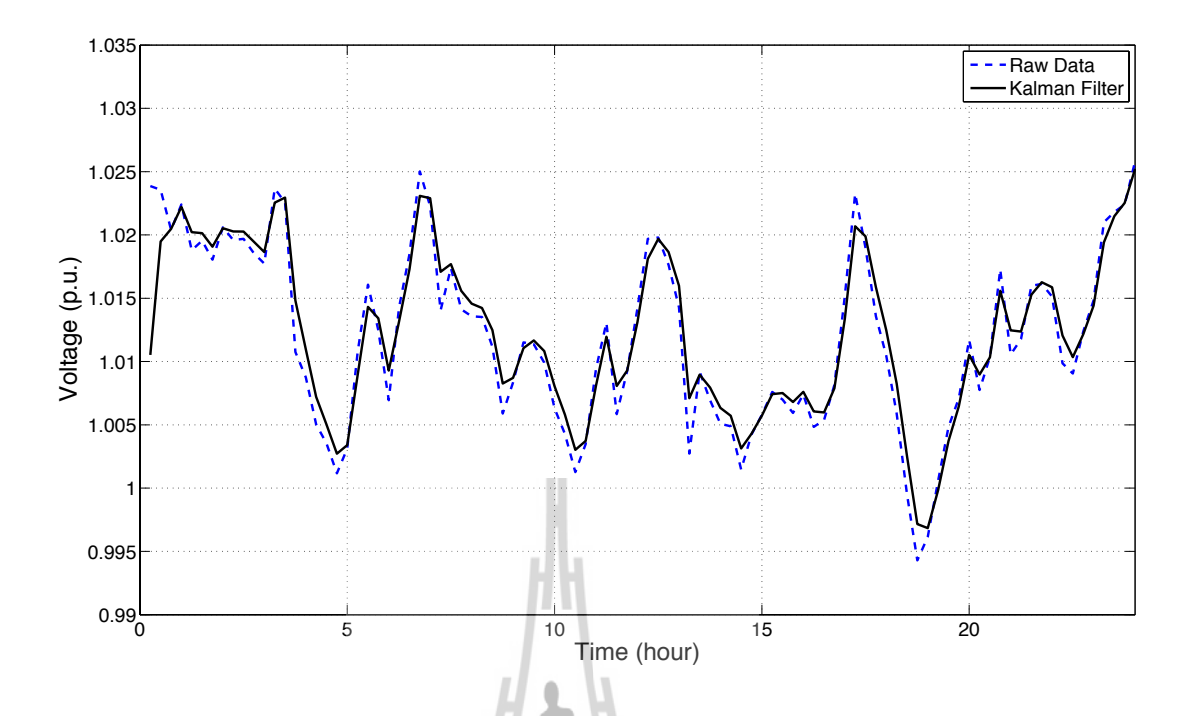

รูปที่ 4.17 เปรียบเทียบระหว่างข้อมูลดิบของค่าแรงดันไฟฟ้ากับข้อมูลเมื่อผ่าน ตัวกรองคาลมาน

**4.4.3! เปรียบเทียบผลทดสอบระหว่างตัวกรองคาลมานและตัวกรองแบบค่าเฉลี่ยเคลื่อนที่ ชั้นเดียว**

U เพื่อทำการเปรียบเทียบระหว่างผลจากตัวกรองคาลมานและตัวกรองค่าเฉลี่ยเคลื่อนที่ ชั้นเดียว จึงได้เปรียบเทียบด้วยกราฟสัญญาณสุ่มที่เพิ่มสัญญาณรบกวน ดังแสดงที่รูปที่ 4.18, 4.19 และ 4.20 และเปรียบเทียบด้วยค่าความผิดพลาดแบบกำลังสองน้อยสุดในตารางที่ 4.6

ตารางที่ 4.6Uเปรียบเทียบค่าความผิดพลาดแบบกำลังสองน้อยที่สุดของตัวกรองคาลมานและ ตัวกรองแบบค่าเฉลี่ยเคลื่อนที่ชั้นเดียว

| ชนิดของค่าที่ทำการวัด | ค่าความผิดพลาดกำลังสองน้อย<br>ที่สุดของตัวกรองคาลมาน | ค่าความผิดพลาดกำลังสองน้อย<br>ที่สุดของตัวกรองค่าเฉลี่ย<br>เคลื่อนที่ชั้นเคียว |
|-----------------------|------------------------------------------------------|--------------------------------------------------------------------------------|
| กำลังไฟฟ้าแอกทีฟ      | $6.6974E+03$                                         | 8.3174E+03                                                                     |
| กำลังไฟฟ้ารีแอกทีฟ    | 2.0684E+03                                           | 2.7849E+03                                                                     |
| แรงดันไฟฟ้า           | 3.6993E-03                                           | 6.3616E-03                                                                     |

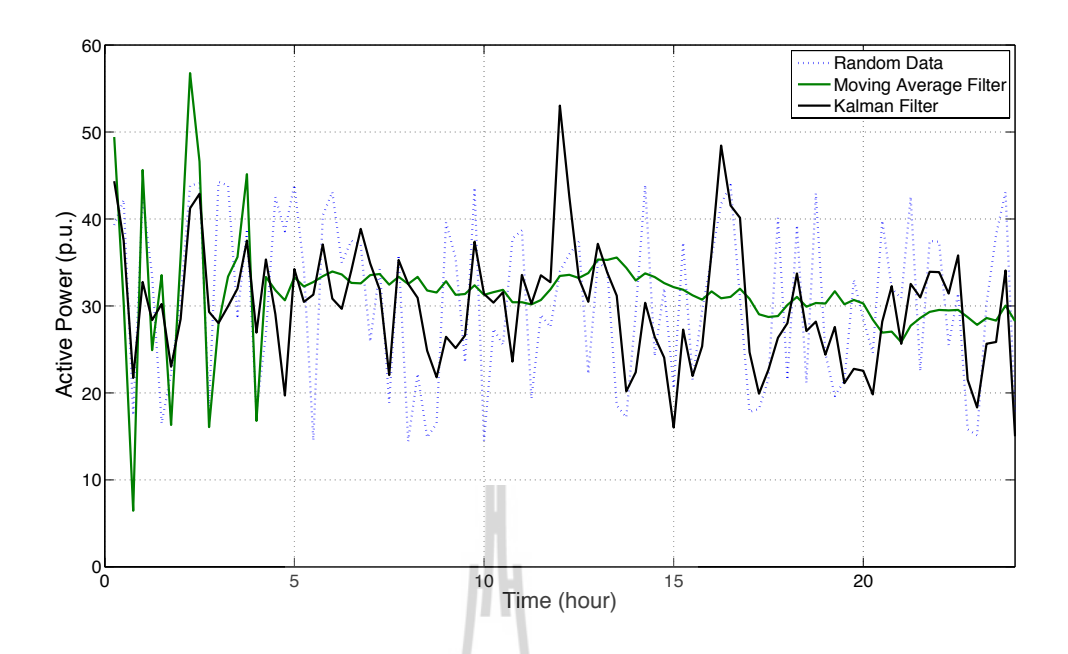

รูปที่ 4.18 เปรียบเทียบผลระหว่างตัวกรองคาลมานและตัวกรองแบบค่าเฉลี่ยเคลื่อนที่ชั้นเดียว กับสัญญาณสุ่มที่เพิ่มสัญญาณรบกวนของค่ากำลังไฟฟ้าแอกทีฟ

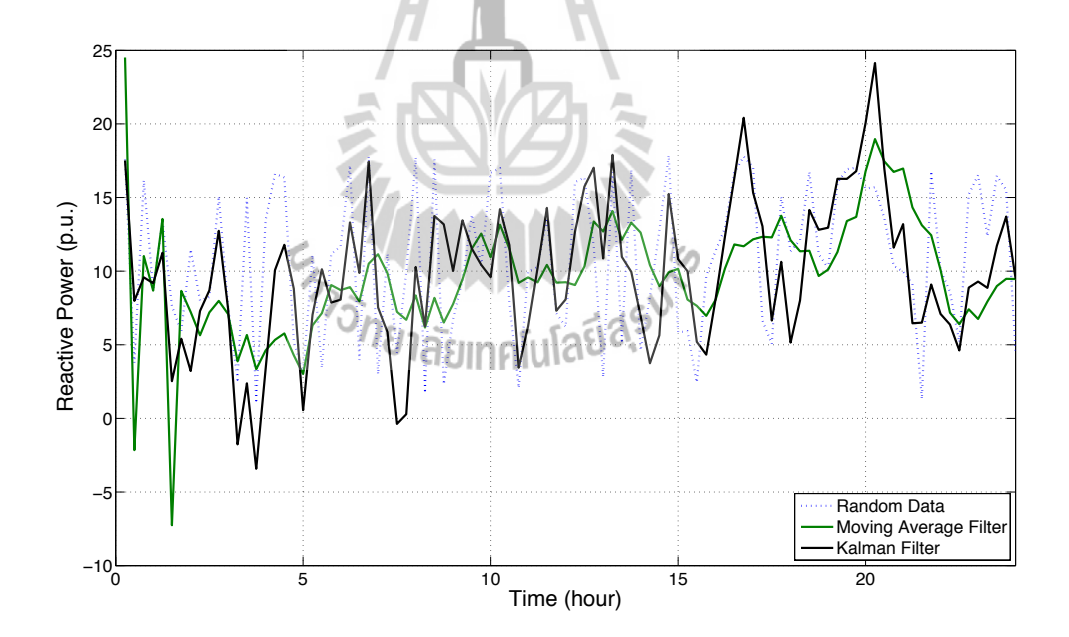

รูปที่ 4.19 เปรียบเทียบผลระหว่างตัวกรองคาลมานและตัวกรองแบบค่าเฉลี่ยเคลื่อนที่ชั้นเดียว กับสัญญาณสุ่มที่เพิ่มสัญญาณรบกวนของค่ากำลังไฟฟ้ารีแอกทีฟ

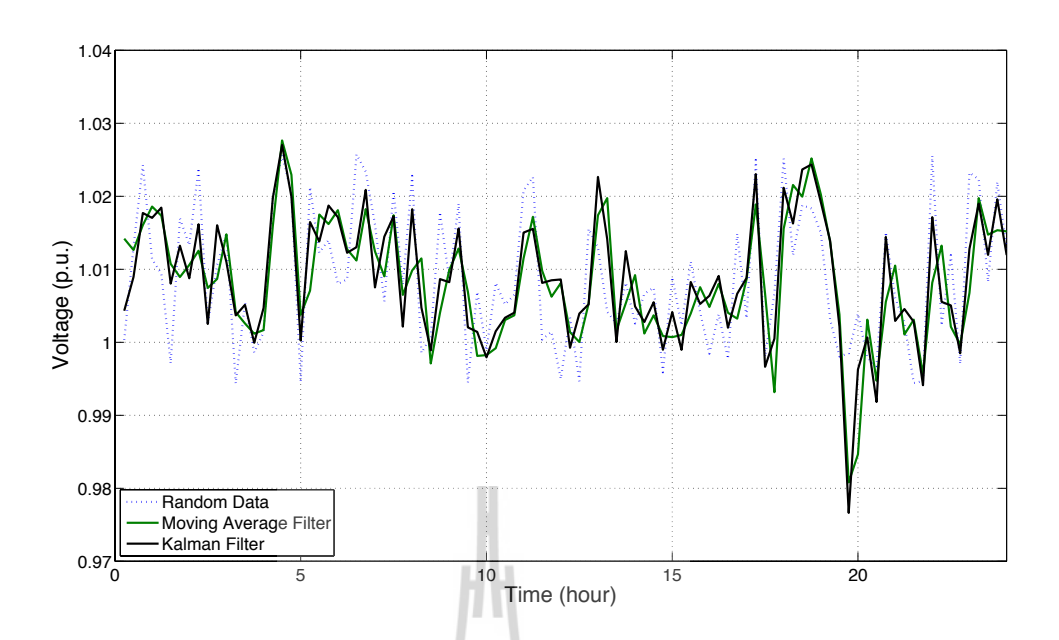

รูปที่ 4.20 เปรียบเทียบผลระหว่างตัวกรองคาลมานและตัวกรองแบบค่าเฉลี่ยเคลื่อนที่ชั้นเดียว กับสัญญาณสุ่มที่เพิ่มสัญญาณรบกวนของค่าแรงดันไฟฟ้า

U และเมื่อเปรียบเทียบระหว่างผลจากตัวกรองคาลมานและตัวกรองค่าเฉลี่ยเคลื่อนที่ ชั้นเดียว ด้วยข้อมูลการวัดจริง ดังแสดงที่รูปที่ 4.21, 4.22 และ 4.23

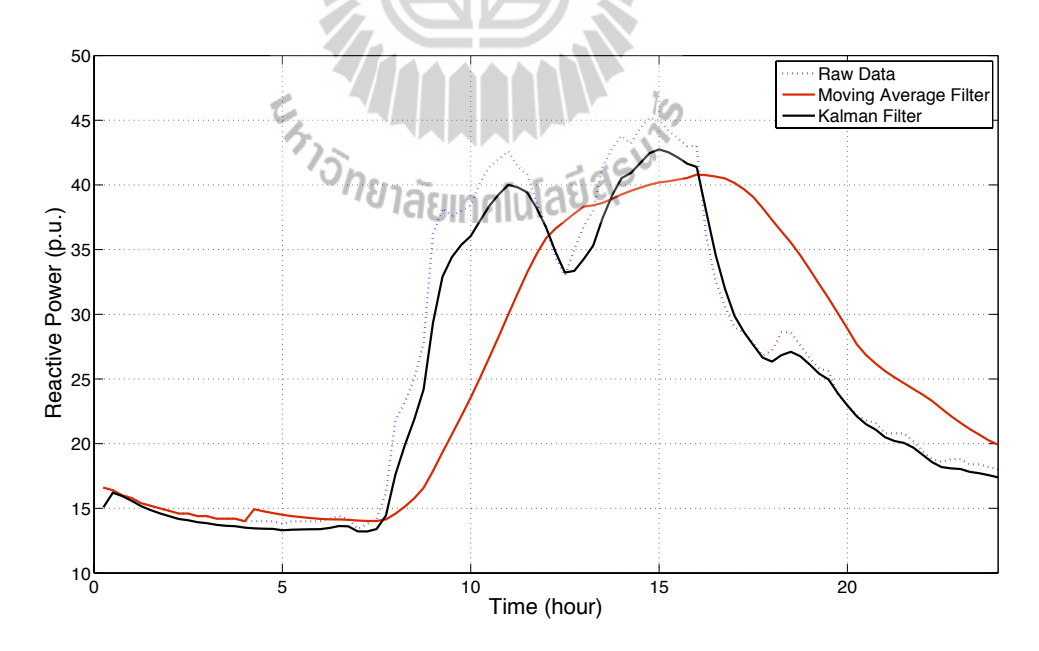

รูปที่ 4.21 เปรียบเทียบผลระหว่างตัวกรองคาลมานและตัวกรองแบบค่าเฉลี่ยเคลื่อนที่ชั้นเดียว ของค่ากำลังไฟฟ้าแอกทีฟ

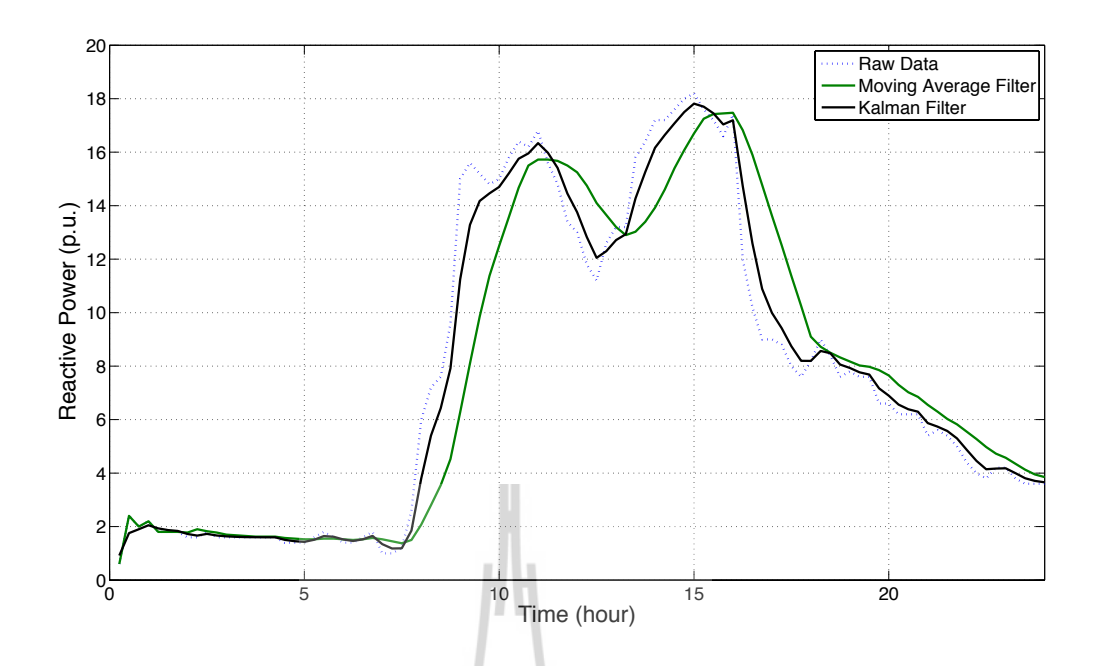

รูปที่ 4.22 เปรียบเทียบผลระหว่างตัวกรองคาลมานและตัวกรองแบบค่าเฉลี่ยเคลื่อนที่ชั้นเดียว ของค่ากำลังไฟฟ้ารีแอกทีฟ

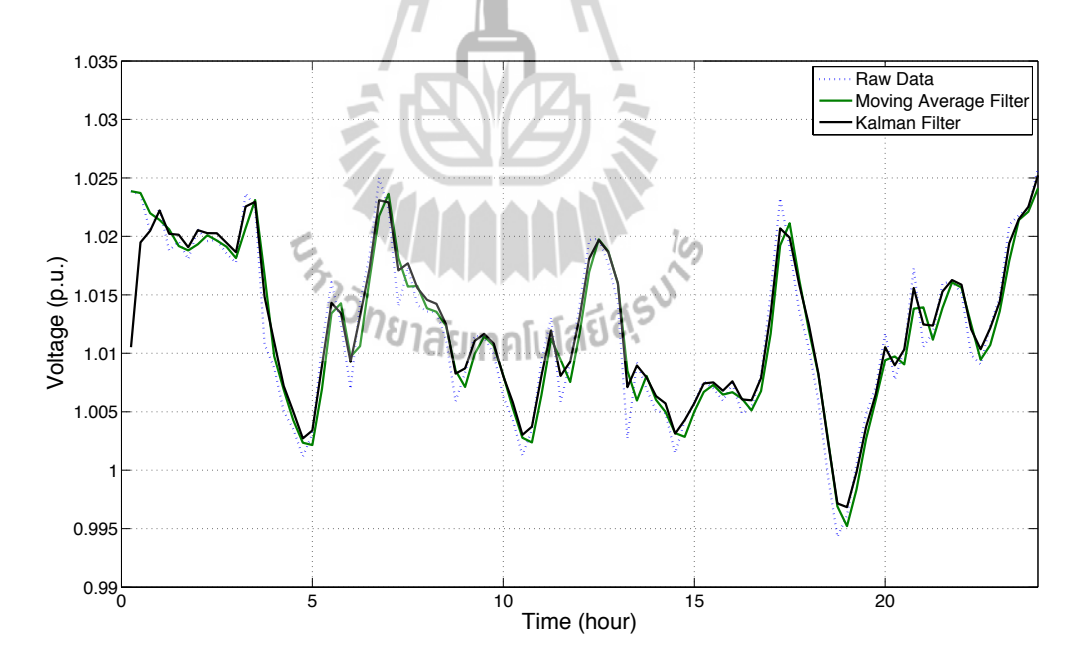

รูปที่ 4.23 เปรียบเทียบผลระหว่างตัวกรองคาลมานและตัวกรองแบบค่าเฉลี่ยเคลื่อนที่ชั้นเดียว ของค่าแรงดันไฟฟ้า

U จากผลการเปรียบเทียบที่ได้ดังตารางที่ 4.6 เห็นได้ว่าค่าความผิดพลาดแบบกำลังสอง น้อยสุดของตัวกรองคาลมานของทั้ง 3 ชนิดค่าการวัดนั้นน้อยกว่าตัวกรองแบบค่าเฉลี่ยเคลื่อนที่ชั้น เดียวพอสมควร และเมื่อพิจารณาดูกราฟในรูปที่ 4.21 และ 4.22 ด้วยแล้ว ที่มีลักษณะข้อมูลที่ต่อ เนื่อง เปลี่ยนแปลงไม่รวดเร็วมากและเปลี่ยนแปลงเป็นช่วงที่กว้าง เห็นได้ว่าการกรองแบบค่าเฉลี่ย เคลื่อนที่ชั้นเดียวนั้นไม่สามารถแทนลักษณะข้อมูลทั้งหมดได้แต่เป็นในลักษณะบอกแนวโน้มของ ข้อมูลมากกว่า จึงไม่เหมาะกับงานวิจัยในส่วนนี้ที่ต้องการลดผลกระทบจากสัญญาณรบกวนและ จากการทดสอบนี้ทำให้เห็นว่าตัวกรองคาลมานนี้มีความเหมาะสมในการลดผลกระทบเนื่องจาก สัญญาณรบกวนในขั้นตอนการวัดได้เป็นอย่างดี

#### **4.5 : สรุป**

จากการใช้ตัวกรองคาลมานสำหรับลดผลกระทบเนื่องจากสัญญาณรบกวนที่ความว่าเกิด ขึ้นในขั้นตอนการวัด สามารถลดผลกระทบอันเนื่องจากสัญญาณรบกวนได้เป็นอย่างดี และถึงแม้ การใช้ตัวกรองค่าเฉลี่ยเคลื่อนที่ชั้นเดียวเป็นระเบียบวิธีที่ง่ายแต่เมื่อพิจารณาลักษณะกราฟของ ข้อมูลประกอบด้วย เห็นได้ว่า ตัวกรองแบบค่าเฉลี่ยเคลื่อนที่ชั้นเดียวทำให้เสียลักษณะของข้อมูลไป มาก จึงไม่เหมาะที่จะนำมาใช้กับการลดผลกระทบอันเนื่องจากสัญญาณรบกวน ในส่วนตัวกรอง คาลมานนอกจากลดผลกระทบเนื่องจากสัญญาณรบกวนได้ดีกว่ายังสามารถรักษาลักษณะข้อมูล ทั้งหมดไว้ได้และเพื่อให้การคำนวณหาแบบจำลองโหลดเป็นไปอย่างถูกต้อง ต่อเนื่องและอัตโนมัติ และทำงานได้อย่างมีระบบ โดยการประยุกต์ใช้ระบบมัลติเอเจนท์เข้ามาช่วยอำนวยความสะดวกดัง กล่าว ที่จะได้กล่าวถึงในบทที่ 5 ต่อไป

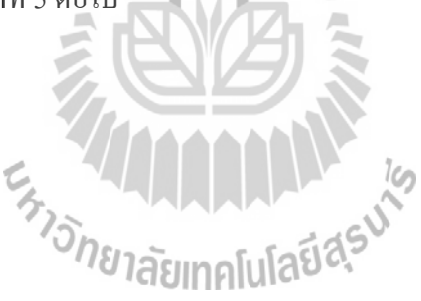

# **บทที่ 5 การประยุกต์ใช้เทคโนโลยีมัลติเอเจนท์เพื่อสร้างแบบจำลองโหลด**

### **5.1 C บทนำ**

ปัจจุบันการควบคุมและวางแผนปฏิบัติการในระบบไฟฟ้ากําลัง มีแนวโน้มเป็นการควบคุม และวางแผนอย่างอัตโนมัติโดยไม่จำเป็นต้องอาศัยผู้ปฏิบัติการดูแลและควบคุมอยู่ตลอดเวลา ดังนั้น การจําลองระบบไฟฟ้ารวมไปถึงการสร้างแบบจําลองโหลดจึงควรมีการดำเนินการสร้างโดย อัตโนมัติจากข้อมูลโหลดจริงที่ทำการวัดขึ้นมาได้โดยการประยุกต์ใช้เทคโนโลยีระบบมัลติเอเจนท์ เข้ามาเป็นส่วนช่วย เพื่อบรรลุเป้าหมายที่ต้องการ และยังสามารถได้มาซึ่งแบบจำลองโหลด ณ เวลา จริงนั้นเลยเพื่อการวางแผนปฏิบัติการในระบบไฟฟ้ากําลังได้อย่างรวดเร็ว

เน้ือหาในบทน้ีกล่าวถึง การสร้างระบบการทำงานที่เรียกว่าระบบมัลติเอเจนท์ ด้วยการใช้ เครื่องมือ JADE ในการอำนวยความสะดวกในการสร้างระบบการทำงานขึ้นมา โดยจะกล่าวถึงการ ทำงานของ JADE ฟังก์ชันและเครื่องมือต่าง ๆ ภายใน JADE และการสร้างเอเจนท์ขึ้นมา รวมไปถึง การออกแบบระบบมัลติเอเจนท์ที่ใช้ในงานวิจัยนี้เพื่อให้ระบบสามารถทำการสร้างแบบจำลอง โหลดได้อย่างอัติโนมัติและรวดเร็ว

# **5.2 C การสร้างระบบมัลติเอเจนท์ด้วย JADE**

มีหลากหลายเครื่องมือในการสร้างเอเจนท์และควบคุมการทำงานของเอเจนท์ ตัวอย่างเช่น JADE ZEUS VSEit JESS JASON ฯลฯ แต่ในงานวิจัยนี้ได้เลือกใช้ JADE เนื่องจากเป็นเครื่องมือที่ ไม่มีค่าใช้จ่ายในการนำมาใช้งาน เป็นเครื่องมือที่มีพื้นฐานบนภาษาจาวาที่สามารถทำงานได้บนทุก ระบบปฏิบัติการที่จาวาทำงาน เป็นที่นิยม มีความปลอดภัยสูง และยังเป็นเครื่องมือที่เป็นไปตาม มาตรฐานการพัฒนาเอเจนท์หรือ FIPA อีกด้วย

## **5.2.1! ความรู้เบื้องต้นเกี่ยวกับ JADE**

JADE (Java Agent Development Framework) เป็นซอฟต์แวร์เครื่องมือสำหรับใช้ พัฒนาระบบมัลติเอเจนท์และเป็นการใช้งานตามมาตรฐาน FIPA (The Foundation for Intelligent Physical Agents) ซึ่งมาตรฐาน FIPA ประกอบด้วย 2 ส่วน คือ แพลตฟอร์มของเอเจนท์ตาม มาตรฐาน FIPA และชุดเครื่องมือสำหรับพัฒนาเอเจนท์ด้วยภาษาจาวา โดย JADE นั้นถูกสร้างขึ้น มาด้วยภาษาจาวาทั้งหมดและใช้สำหรับการเขียนโปรแกรมสำหรับเอเจนท์ซึ่งเอเจนท์ที่สร้างขึ้น เป็นเอเจนท์ภาษาจาวาทั้งหมด โดยจะได้อธิบายการเขียนโปรแกรมต่อไป

JADE นั้นถูกเขียนขึ้นมาด้วยภาษาจาวา และสร้างขึ้นจากหลายแพ็กเกจของจาวา ทำให้เป็นชุดเครื่องมือที่พร้อมให้นักเขียนโปรแกรมเรียกใช้ฟังก์ชันต่าง ๆ และออกแบบได้ตามที่

ต้องการ ซึ่งภาษาจาวาเป็นภาษาสำหรับการเขียนโปรแกรมที่มีคุณสมบัติที่น่าสนใจโดยเฉพาะการใช้ โปรแกรมเดียวกันในหลาย ๆ ระบบปฏิบัติการที่ต่างกันได้โดยไม่ต้องมีการปรับเปลี่ยนใด ๆ

JADE คือซอฟต์แวร์ตัวกลางที่ช่วยอำนวยความสะดวกให้กับการพัฒนาระบบมัลติ- เอเจนท์โดยประกอบด้วยส่วนประกอบดังนี้

- Runtime Environment คือ สภาพแวดล้อมสำหรับการทำงานเอเจนท์ของ JADE มี ี สถานะ "ทำงาน" และต้องใค้รับอนุญาตให้ทำงานจากโฮสต์ก่อนที่เอเจนท์อื่นใดจะทำการดำเนินการ บนโฮสต์นั้น

- Library เป็นคลังหรือที่เก็บคลาสต่าง ๆ ที่นักเขียนโปรแกรมสามารถเรียกไปใช้งาน ได้ (ทั้งที่ใช้เรียกใช้โดยตรงหรือเรียกใช้เฉพาะบางส่วน) เพื่อพัฒนาเอเจนท์นั้น ๆ

- Graphic Tool คือ เครื่องมือด้านกราฟิก เป็นชุดเครื่องมือที่ทำหน้าที่อนุญาตให้ บริการจัดการ ดูแลและตรวจสอบ กิจกรรมหรือสถานะการทำงานของเอเจนท์

\ และ JADE ยังประกอบด้วยแพ็กเกจหลัก ๆ ดังต่อไปนี้

jade.core เป็นตัวทำงานแกนหลักของระบบ ซึ่งประกอบด้วยคลาส Agent ที่ต้องถูกทำเป็นคลาสขยายโดยผู้เขียนโปรแกรม นอกจากนี้คลาส Behaviour ซึ่งถูกบรรจุอยู่ใน แพ็กเกจย่อย jade.core.behaviours โดยพฤติกรรมทำงานได้ตามความมุ่งหมายของเอ-เจนท์ ซึ่งสามารถสร้างได้หลายแบบด้วยการทำงานร่วมกันของหลาย ๆ พฤติกรรมหรือทำงานเป็น แบบตามเวลาที่กำหนด และผู้เขียนโปรแกรมสามารถกำหนดการทำงานของพฤติกรรมให้มีการ เชื่อมโยงระหว่างกันได้

jade.lang.acl เป็นแพ็กเกจย่อยที่อำนวยความสะดวกในการประมวลผล ด้านภาษาของการสื่อสารระหว่างเอเจนท์ (Agent Communication Language: ACL) ตามมาตรฐาน FIPA

jade.content, เป็นแพ็กเกจที่บรรจุชุดของคลาสที่ใช้สนับสนุนการกำหนด ontology และภาษาของ content

jade.domain เป็นแพ็กเกจบรรจุคลาสจาวาต่าง ๆ ที่ใช้จัดการเอเจนท์ตาม มาตรฐาน FIPA โดยเฉพาะอย่างยิ่งเอเจนท์ AMS และ DF ที่เป็นบริการสมุดหน้าเหลืองและจัดการ เอเจนท์มีแพ็กเกจย่อย jade.domain.JADEAgentManagement ใช้เป็นส่วนเสริมของ JADE สำหรับจัดการเอเจนท์ เช่น การติดตามข้อความ การควบคุมวงจรชีวิตของเอเจนท์ เป็นต้น แพ็กเกจย่อย jade.domain.introspection ที่ใช้เพื่อเป็นโดเมนของการสื่อสารกัน ระหว่างเครื่องมือของ JADE (เช่น Sniffer, Introspector) กับแกนหลักของ JADE และแพ็กเกจ jade.domain.mobility บรรจุคลาสเกี่ยวกับการสื่อสารทั้งหมดที่เกี่ยวกับการเคลื่อนย้าย เอเจนท์

jade.gui เป็นแพ็กเกจที่บรรจุคลาสที่ใช้สำหรับสร้าง GUIs (Graphic User Interface) เพื่อแสดงและแก้ไขตัวระบุเอเจนท์, คำอธิบายเอเจนท์, ข้อความที่รูปแบบ ACL และอื่น ๆ

jade.mtp เป็นแพ็กเกจที่มีชุดเครื่องมือที่ช่วยทางด้านโปรโตคอลการรับ-ส่ง ข้อความ (Message Transport Protocol)

jade.proto เป็นแพ็กเกจที่มีคลาสที่ทำหน้าที่เกี่ยวกับโปรโตคอลพื้นฐานในการ ตอบโต้และยังช่วยผู้เขียนโปรแกรมในการสร้างโปรโตคอลใช้เอง

JADE ได้ถูกรวมมากับเครื่องมือต่าง ๆ ที่ทำให้ง่ายต่อผู้ดูแลระบบ รวมถึงผู้เขียน โปรแกรมด้วย โดยแต่ละเครื่องมือถูกบรรจุอยู่ในแต่ละแพ็กเกจย่อยของ jade.tools ตัวอย่าง เช่น

- Remote Management Agent (RMA) ทำหน้าที่เป็นกราฟิกแสดงผลสำหรับจัดการ และควบคุมแพลตฟอร์ม โดยการเริ่มของ RMA สามารถทำได้ง่าย ๆ เพียงใช้คำสั่ง "-gui" ที่บรรทัด คำสั่ง แล้วหลังจากนั้นจะปรากฏ GUI สำหรับจัดการและควบคุมเอเจนท์ และจากหน้า GUI นี้ สามารถทำการเรียกใช้เครื่องมือของ JADE อื่น ๆ ได้

- Dummy Agent เป็นเครื่องมือที่ทำหน้าที่ตรวจสอบดูแลและตรวจแก้จุดบกพร่อง โดยสามารถใช้ GUI เขียนและส่งข้อความ ACL ไปยังเอเจนท์อื่น ๆ และยังสามารถแสดงรายการ ข้อความที่ทำการรับและส่ง พร้อมทั้งมีการบันทึกเวลาที่ทำการรับ- ส่ง หรือก็คือเป็นเอเจนท์ที่ทำ หน้าที่บันทึกการสนทนา

- Sniffer เป็นเอเจนท์ที่สามารถดูความเคลื่อนไหวของข้อความเมื่อมีการรับ-ส่ง ข้อความระหว่างเอเจนท์และแสดงผลเป็นแผนผังการรับ-ส่ง ซึ่งมีประโยชน์อย่างมากสำหรับการ สังเกตหาจุดบกพร่องของการแลกเปลี่ยนข้อความ ACL

- Introspector เป็นเอเจนท์ที่ใช้ทำการแสดงวงจรชีวิตของเอเจนท์ ทั้งการรับ-ส่ง ข้อความ ACL และการทำงานของพฤติกรรม

- DF GUI เป็นกราฟิกตอบโต้กับผู้ใช้ที่ใช้สำหรับการอำนวยความสะดวกบริการ สมุดหน้าเหลืองของ JADE และถูกใช้ทุกครั้งที่มีการใช้บริการสมุดหน้าเหลืองเมื่อผู้ใช้ต้องการเรียก ใช้ซึ่ง GUI นี้เรียบง่ายและใช้งานได้ง่ายเพื่อควบคุมคลังของ DF สำหรับทำการรวมกับ DF อื่น ๆ และเพื่อควบคุมระยะไกล ทั้งการลงทะเบียน ยกเลิกการลงทะเบียน แก้ไขและค้นหา

- Log Manager Agent เป็นเอเจนท์ที่ยอมให้ตั้งค่าการเก็บข้อมูลการทำงาน คือ กำหนดระดับการเก็บข้อมูลหรือการตั้งค่าให้เก็บข้อมูลเฉพาะโปรแกรมหรือทั้ง JADE

- Socket Proxy Agent เป็นเอเจนท์ที่ทำหน้าที่เป็นทางเข้าออกของแพลตฟอร์มที่ใช้ การติดต่อแบบ TCP/IP เป็นเอเจนท์ที่มีประโยชน์อย่างมากในการจัดการกับไฟร์วอลล์ (Firewalls) ของเครือข่ายและการอำนวยความสะดวกในการโต้ตอบกับ Java applets ในเว็บบราวเซอร์

#### **1) คอนเทนเนอร์และแพลตฟอร์ม (Containers and Platform)**

\ การทำงาน (running) แต่ละครั้งในสภาพแวดล้อมตัวทำงาน JADE runtime นั้นถูก เรียกว่า คอนเทนเนอร์ (Container) โดยภายในคอนเทนเนอร์สามารถบรรจุหลาย ๆ เอเจนท์ได้ส่วน ชุดการทำงานของคอนเทนเนอร์เรียกว่า แพลตฟอร์ม (Platform) และในแพลตฟอร์มหนึ่ง ๆ มี

คอนเทนเนอร์พิเศษเพียงคอนเทนเนอร์เดียว นั่นคือ คอนเทนเนอร์หลัก (Main Container) ซึ่ง คอนเทนเนอร์อื่น ๆ ต้องลงทะเบียนกับคอนเทนเนอร์หลักทันทีที่เริ่มทำงาน ตามที่ได้กล่าวมาแล้ว นั้นคอนเทนเนอร์ที่เริ่มทำงานในแพลตฟอร์ม คอนเทนเนอร์อื่น ๆ ทั้งหมดที่ไม่ใช่คอนเทนเนอร์ หลักหรือที่เป็นคอนเทนเนอร์ธรรมดา ต้องบอกตำแหน่งในการเรียกหา (โฮสต์และช่องต่อ) แก่ คอนเทนเนอร์หลักเพื่อทำการลงทะเบียน

\ ถ้ามีคอนเทนเนอร์หลักอื่นเริ่มทำงานที่ไหนก็ตามในเครือข่ายเดียวกัน จึงนับว่า คอนเทนเนอร์หลักนั้นถูกตั้งขึ้นเป็นอีกแพลตฟอร์มหนึ่งที่ต่างกัน ที่สามารถให้คอนเทนเนอร์ใหม่ ลงทะเบียนได้ดังในรูปที่ 5.1 ได้แสดงแนวคิดดังกล่าวผ่านสถานการณ์ตัวอย่างที่นำเสนอ JADE ที่มี 2 แพลตฟอร์ม ประกอบด้วยคอนเทนเนอร์จำนวน 3 และ 1 คอนเทนเนอร์ตามลำดับ เอเจนท์ของ JADE ถูกระบุด้วยชื่อเฉพาะและประกาศให้เอเจนท์อื่น ๆ รู้ชื่อของกันและกันด้วย ขณะที่สื่อสารกัน โดยไม่คำนึงถึงสถานที่จริงของเอเจนท์นั้น ๆ ตัวอย่างเช่น คอนเทนเนอร์เดียวกัน (เอเจนท์ A2 และ A3) ต่างคอนเทนเนอร์กันแต่แพลตฟอร์มเดียวกัน (เอเจนท์ A1 และ A2) หรือต่างแพลตฟอร์มกัน (เอเจนท์ A4 และ A5)

#### **2) AMS และ DF**

\ นอกจากความสามารถในการรับภาระการลงทะเบียนจากคอนเทนเนอร์อื่น ๆ แล้ว คอนเทนเนอร์หลักต่างจากคอนเทนเนอร์ปกติคือ คอนเทนเนอร์หลักนั้นได้บรรจุด้วยเอเจนท์พิเศษ 2 เอเจนท์ด้วยกัน (เริ่มทำงานโดยอัตโนมัติเมื่อคอนเทนเนอร์หลักทำงาน) คือ

AMS (Agent Management System) ทำงานเกี่ยวกับชื่อเรียกต่าง ๆ (นั่นคือเพื่อให้ แน่ใจว่าแต่ละเอเจนท์ในแพลตฟอร์มมีชื่อที่ต่างกัน) และทำหน้าที่เป็นผู้มีอำนาจของแพลตฟอร์ม อย่างเช่น สามารถทำการสร้างหรือทำลายเอเจนท์ผ่านคอนเทนเนอร์ระยะไกลโดยเรียกมายัง AMS DF (Directory Facility) ทำหน้าที่เหมือนสมุดหน้าเหลือง หรือหมายถึง เป็นเอเจนท์ ที่สามารถค้นหาเอเจนท์อื่น เพื่อให้เอเจนท์นั้นทำตามคำสั่งและเพื่อสุดท้ายแล้วให้ได้ตามจุดหมายที่ ต้องการโดยใช้สมุดหน้าเหลืองค้นหาและเรียกหาเอเจนท์นั้น ๆ ได้

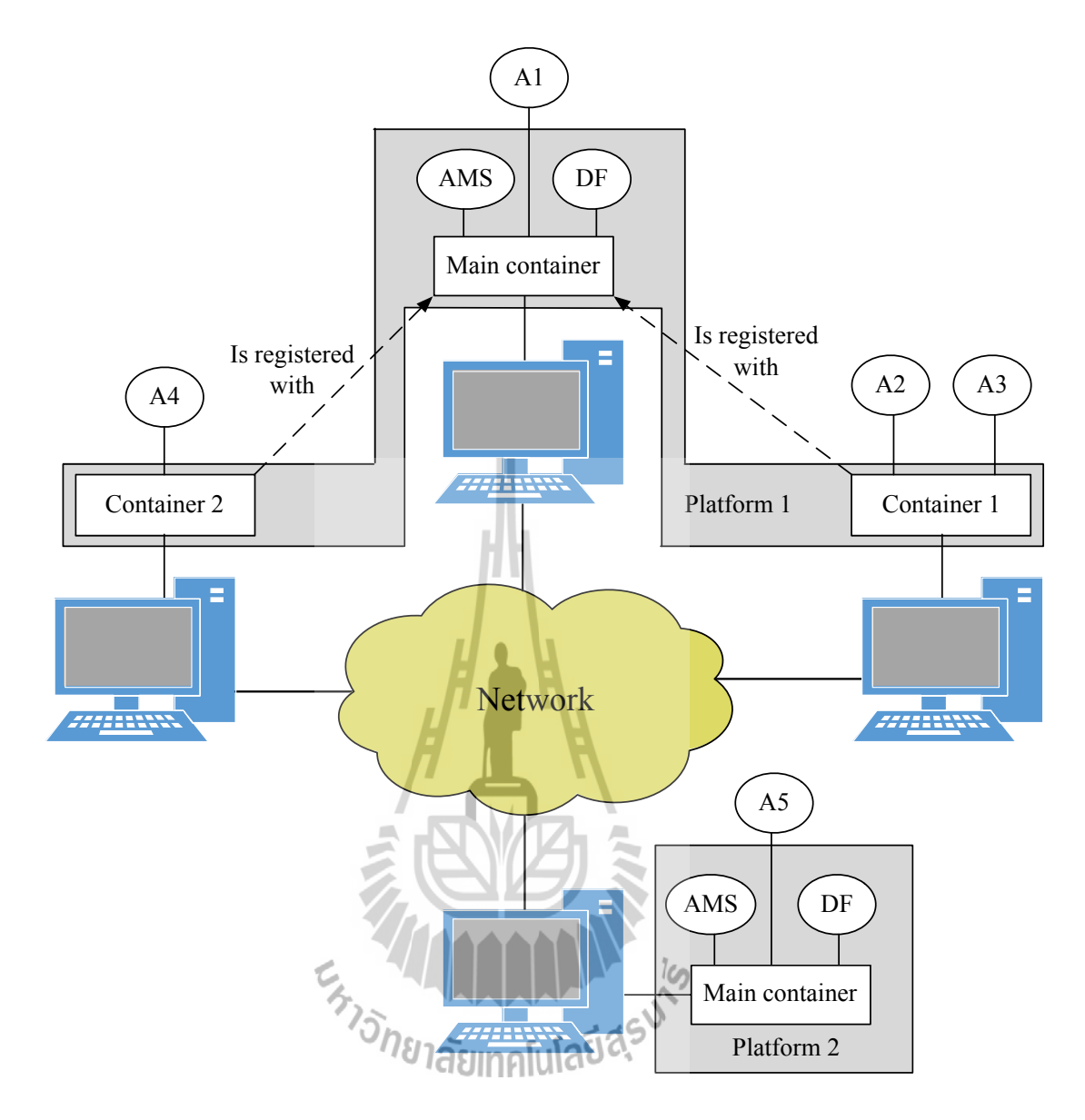

รูปที่ 5.1 คอนเทนเนอร์และแพลตฟอร์ม

JADE คอมไพล์ตามโครงสร้างอ้างอิงของแพลตฟอร์มตามรูปที่ 5.2 และเมื่อ แพลตฟอร์มเริ่มทำงานเอเจนท์ AMS และ DF ก็ถูกสร้างขึ้นในทันที นอกจากนี้บริการเกี่ยวกับ ข้อความมักถูกกระตุ้นขึ้นมาเพื่อทำให้พร้อมสำหรับการสื่อสารโดยที่แพลตฟอร์มสามารถแยกไป หลาย ๆ โฮสต์ได้โดยทั่วไปแล้วมีเพียงโปรแกรมจาวาโปรแกรมเดียว (คือมีเฉพาะแค่ตัวจำลองจาวา (Java Virtual Machine: JVM) เพียงหนึ่ง) ที่ทำงานบนทุก ๆ โฮสต์ ซึ่งแต่ละ JVM เป็นเหมือน คอนเทนเนอร์พื้นฐานที่อำนวยความสะดวกอย่างสมบูรณ์ในการเป็นสภาพแวดล้อมสำหรับการ ทำงานของเอเจนท์และยอมให้หลาย ๆ เอเจนท์ทำงานพร้อมกันบนโฮสต์เดียวกัน ดังแสดงในรูปที่ 5.3

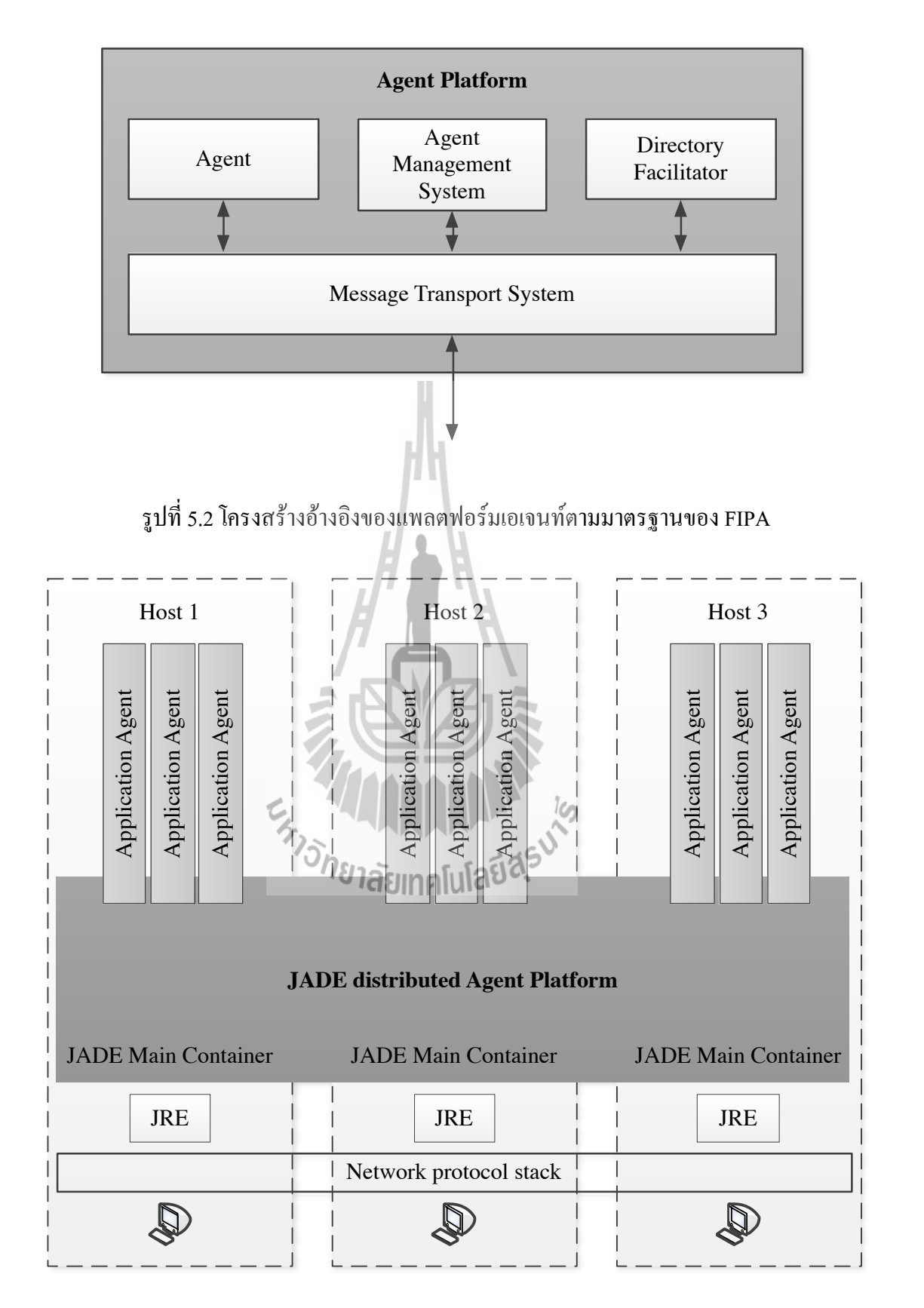

รูปที่ 5.3 แพลตฟอร์มของเอเจนท์ที่กระจายบนหลาย ๆ คอนเทนเนอร์

#### **3) ความสามารถของ JADE**

\ คุณสมบัติความสามารถที่มีอยู่แล้วในชุดเครื่องมือ JADE สำหรับให้ผู้เขียนโปรแกรม นำไปประยุกต์ใช้อันได้แก่

-\การกระจายแพลตฟอร์มเอเจนท์ คือการที่แพลตฟอร์มของเอเจนท์สามารถแยกไป หลาย ๆ โฮสต์ได้แค่ใช้โปรแกรมจาวาโปรแกรมเดียว เอเจนท์สามารถทำงานเป็นจาวาเธรดและอยู่ ในคอนเทนเนอร์เอเจนท์ (Agent Container) ที่อำนวยความสะดวกให้กับการทำงานของเอเจนท์

-\ส่วนกราฟิกติดต่อผู้ใช้งาน (Graphic User Interface: GUI) เพื่อใช้ทำการจัดการ หลาย ๆ อย่างของเอเจนท์และจัดการเอเจนท์ที่อยู่ในโฮสต์ระยะไกล

-\เครื่องมือสำหรับหาจุดบกพร่อง (Debugging tools) เพื่อช่วยในการพัฒนาระบบ มัลติเอเจนท์บนพื้นฐานของ JADE

-\การเคลื่อนย้ายเอเจนท์ภายในแพลตฟอร์ม ประกอบด้วยคุณสมบัติการโอนถ่ายทั้ง สถานะและโค้ดของเอเจนท์

-\สนับสนุนการทำงานหลาย ๆ เอเจนท์พร้อมกันทั้งทำงานคู่ขนานและทำงานร่วม กันโดยผ่านการทำงานของพฤติกรรม

-\แพลตฟอร์มของเอเจนท์ที่สอดคล้องกับมาตรฐาน FIPA ที่ประกอบด้วยเอเจนท์ AMS และ DF ส่วนประกอบนี้เริ่มทำงานโดยอัตโนมัติเมื่อแพลตฟอร์มของเอเจนท์เริ่มทำงาน -\สามารถทำการเริ่มเอเจนท์ DF หลาย ๆ เอเจนท์ได้เพื่อดำเนินการทำงานโปรแกรม ในหลาย ๆ โดเมนได้

-\มีประสิทธิภาพในการรับ-ส่งข้อความแบบ ACL ภายในแพลตฟอร์มเดียวกัน โดย ความจริงคือข้อความที่ถูกส่งนั้นเข้ารหัสเป็นเหมือนจาวาเชิงวัตถุ (Java Object) แทนที่จะเป็นแบบ ตัวอักษร (String) เพื่อหลีกเลี่ยงขั้นตอนการจัดสรรและจัดเรียงข้อมูลเมื่อข้ามผ่านแพลตฟอร์มไปยัง อีกระบบ ข้อความสามารถแปลงโดยอัตโนมัติเป็นรูปแบบ ACL มีการเข้ารหัสและกำหนด โปรโตคอลการรับ-ส่งตามมาตรฐาน FIPA

-\มีคลังโปรโตคอลโต้ตอบ ตามมาตรฐาน FIPA ที่พร้อมเรียกใช้งาน

-\มีการลงทะเบียนและยกเลิกการลงทะเบียนโดยอัตโนมัติผ่านเอเจนท์ AMS

-\การตั้งชื่อสอดคล้องตาม FIPA ซึ่งเริ่มต้นตั้งแต่เริ่มทำงานของเอเจนท์ก็ได้ดำเนิน การตั้งชื่อ GUID (Globally Unique Identifier) จากแพลตฟอร์ม

-\สนับสนุนโปรแกรมในการกำหนดรูปแบบของเนื้อหา (content) ภาษา (language) และ ontology

#### **5.2.2! ตัวอย่างการซื้อขายหนังสือ**

\ ในหัวข้อนี้นำเสนอตัวอย่างอย่างง่ายที่ใช้ประกอบการอธิบายการสร้างเอเจนท์ ทั้งหมดกับ JADE โดยแผนการในตัวอย่างนี้ประกอบด้วยเอเจนท์สำหรับขายหนังสือและเอเจนท์ สำหรับซื้อหนังสือโดยกำหนดพฤติกรรมตามผู้ใช้

\ เอเจนท์ผู้ซื้อแต่ละเอเจนท์รับชื่อหนังสือที่ต้องการซื้อ (หนังสือเป้าหมาย) โดยรับ ี ข้อมูลที่บรรทัดคำสั่ง (command line) หรือกล่องโต้ตอบ และทำการร้องขอเป็นระยะ ๆ ไปยัง เอเจนท์ผู้ขายที่รู้จักทั้งหมดเพื่อยื่นข้อเสนอ ในทันทีที่ข้อเสนอได้ถูกรับไว้และตอบรับไปถึงเอเจนท์ผู้ ซื้อแล้วจัดการทำคำสั่งการสั่งซื้อ แต่ถ้ามีเอเจนท์ผู้ขายมากกว่าหนึ่งที่ให้ข้อเสนอแก่เอเจนท์ผู้ซื้อ แล้วให้เอเจนท์ผู้ซื้อยอมรับเอเจนท์ผู้ขายรายที่ให้ข้อเสนอดีที่สุด (ราคาต่ำสุด) เมื่อทำการซื้อหนังสือ ที่ต้องการสำเร็จเอเจนท์ผู้ซื้อก็สิ้นสุดลง

\ เอเจนท์ผู้ขายแต่ละเอเจนท์มี GUI เล็ก ๆ สำหรับให้ผู้ใช้กรอกชื่อหนังสือใหม่ (และ ราคา) ลงไปในบัญชีรายชื่อหนังสือสำหรับเสนอขาย เอเจนท์ผู้ขายรอไปเรื่อย ๆ รอคำขอจากเอเจนท์ ผู้ซื้อ เมื่อมีการร้องขอมาจึงทำการตรวจสอบหนังสือ ถ้ามีหนังสืออยู่ในบัญชีรายชื่อหนังสือก็ทำการ ตอบกลับและให้ราคากลับไป ไม่เช่นนั้นก็ปฏิเสธไป และเมื่อรับคำสั่งซื้อแล้วก็ทำคำสั่งซื้อและลบ หนังสือนั้นออกจากบัญชีรายชื่อหนังสือ

### **5.2.3! การสร้างเอเจนท์ด้วย JADE และคลาสเอเจนท์**

\ คลาส Agent เป็นคลาสพื้นฐานสำหรับกำหนดการใช้งานของเอเจนท์การสร้างเอ-เจนท์ด้วย JADE นั้นทำได้ไม่ยากเพียงผู้เขียนโปรแกรมกำหนดคลาสจาวาของตัวเองเป็นคลาสขยาย (class extend) ของคลาส jade.core.Agent นั่นคือการสืบทอดคุณสมบัติของคลาส Agent ให้บรรลุผลตามการตอบสนองกับแพลตฟอร์ม (เช่นการลงทะเบียน, การตั้งค่า, การจัดการ ระยะไกล ฯลฯ ) และยังเป็นวิธีการที่สามารถเรียกการทำงานของพฤติกรรมของเอเจนท์ตามที่ได้ กำหนดไว้ (เช่น การรับ-ส่งข้อความ, การลงทะเบียนกับหลาย ๆ โดเมน และการใช้โปรโตคอล มาตรฐาน เป็นต้น) และใช้คำสั่ง setup() ในสั่งให้ทำงาน โดยวิธีการใช้ได้แสดงในโค้ดด้านล่าง นี้

```
import jade.core.Agent;
public class BookBuyerAgent extends Agent {
  protected void setup() {
    // Printout a welcome message
    System.out.println("Hello! Buyer-agent"+getAID().getName()
+" is ready.");
  }
}
```
\ คำสั่ง setup() มีวัตถุประสงค์เพื่อเป็นการเริ่มต้นการทำงานของเอเจนท์แต่ใน งานจริงเอเจนท์ต้องทำงานด้วยพฤติกรรม (behaviours) โดยจะกล่าวในหัวข้อที่ 5.2.4 ต่อไป

#### **1) ตัวระบุเอเจนท์**

\ ในแต่ละเอเจนท์ถูกระบุโดย "ตัวระบุเอเจนท์" นั่นคือคลาส jade.core.AID ใช้สำหรับทำหน้าที่เป็นตัวระบุเอเจนท์สามารถทำได้ด้วยคำสั่ง getAID() ของคลาส Agent ที่

ียอมให้เรียกตัวระบุเอเจนท์ โดยใน AID ประกอบด้วยชื่อเฉพาะกับหมายเลขที่อย่ ซึ่งชื่อใน JADE มี รูปแบบเป็น <*nickname*>@<*platform-name*> ตัวอย่างเช่นเอเจนท์ชื่อ*Peter*อยู่ในแพลตฟอร์มชื่อว่า *P1* จึงได้ชื่อเฉพาะว่า *Peter*@*P1* เป็นต้น ส่วนที่ที่อยู่ใน AID คือที่อยู่ของแพลตฟอร์มที่เอเจนท์นั้น อยู่ที่อยู่เหล่านี้ถูกใช้เฉพาะเมื่อเอเจนท์ต้องการติดต่อสื่อสารกับเอเจนท์อื่นที่อยู่ต่างแพลตฟอร์มกัน ชื่อเรียก (nickname) ของเอเจนท์สามารถกำหนดได้ดังนี้

```
String nickname = "Peter";
AID id = new AID(nickname, AID.ISLOCALNAME);
```
**2) การรันเอเจนท**์ \ เอเจนท์ที่ถูกสร้างขึ้นแล้วสามารถคอมไพล์ด้วยคำสั่ง ดังนี้ javac -classpath <JADE-classes> BookBuyerAgent.java

\ เพื่อให้ไฟล์ที่คอมไพล์เอเจนท์ดังกล่าวทำงานใน JADE runtime แล้วต้องการให้เริ่ม ต้นทำงานและตั้งชื่อเรียกให้เอเจนท์สามารถทำได้อย่างเช่นในตัวอย่างนี้

```
java -classpath <JADE-classes> jade.Boot buyer:BookBuyerAgent
```
\ ผลลัพธ์จากการพิมพ์คำสั่งด้านบนลงไป ได้ดังด้านล่างนี้

```
C:\jade>java -classpath <JADE-classes> jade.Boot 
buyer:BookBuyerAgent
5-fab-2014 11.06.45 jade.core.Runtime beginContainer
INFO: ——————————————
 This is JADE snapshot - revision 5995 of 2007/09/03 
09:45:22
      downloaded in Open Source, under LGPL restrictions,
       at http://jade.tilab.com/
————————————————————
5-fab-2014 11.06.51 jade.core.BaseService init
INFO: Service jade.core.management.AgentManagement initialized
5-fab-2014 11.06.51 jade.core.BaseService init
INFO: Service jade.core.messaging.Messaging initialized
5-fab-2014 11.06.52 jade.core.BaseService init
INFO: Service jade.core.mobility.AgentMobility initialized
5-fab-2014 11.06.52 jade.core.BaseService init
INFO: Service jade.core.event.Notification initialized
5-fab-2014 11.06.52 jade.core.messaging.MessagingService 
clearCachedSlice
```

```
INFO: Clearing cache
```

```
5-fab-2014 11.06.53 jade.mtp.http.HTTPServer <init>
INFO: HTTP-MTP Using XML parser 
com.sun.org.apache.xerces.internal.parsers.SAXParser
5-fab-2014 11.06.54 jade.core.messaging.MessagingService boot
```

```
INFO: MTP addresses:
http://NBNT2004130496.telecomitalia.local:7778/acc
5-fab-2014 11.06.54 jade.core.AgentContainerImpl joinPlatform
INFO: -
Agent container Main-Container@NBNT2004130496 is ready.
————————————————————
```
Hello! Buyer-agent buyer@NBNT2004130496:1009/JADE is ready.

\ เอาท์พุตในส่วนแรกด้านบนที่ได้แสดงคือข้อมูลของ JADE ที่แสดงเวลา JADE runtime เริ่มทำงาน การเริ่มงานของแก่นหลัก (kernel services) นั่นคือเป็นกระตุ้นการเริ่มต้นทำงาน ของแพลตฟอร์ม และสุดท้ายคือบ่งบอกว่าคอนเทนเนอร์มีชื่อว่า "Main-Container" พร้อมสมบูรณ์ แล้วสำหรับการเริ่มต้นการทำงานของ JADE runtime และเมื่อ JADE runtime ทำงานจึงเริ่มการ ทำงานของเอเจนท์BookBuyerAgent นั่นคือเริ่มพิมพ์ข้อความต้อนรับ "Hello! Buyer-agent" และชื่อเรียกของเอเจนท์คือ "buyer" ดังที่ระบุไว้ในบรรทัดคำสั่ง ชื่อของแพลตฟอร์มคือ "NBNT2004130496: 1009/JADE" ถูกกำหนดขึ้นโดยอัตโนมัติบนโฮสต์และช่องต่อที่ JADE ทำงาน อยู่

## **3) การยุติการทำงานของเอเจนท์ (Agent Termination)**

\ แม้ไม่มีการกระทำอื่นใดหลังจากพิมพ์ข้อความต้อนรับแต่เอเจนท์ยังคงทำงานอยู่ เพื่อทำการยุติการทำงานจึงนำคำสั่ง doDelete() มาใช้งาน เหมือนคำสั่ง setup() ที่ถูกเรียก โดย JADE runtime ทันทีที่เอเจนท์เริ่มทำงานและเป็นการทำงานเบื้องต้นของเอเจนท์ คำสั่ง takeDown() เรียกใช้งานก่อนที่เอเจนท์ยุติการทำงานซึ่งคำสั่งนี้มีวัตถุประสงค์เพื่อทำการ ชะล้างเอเจนท์

# **4) การส่งผ่านอาร์กิวเมนต์ไปยังเอเจนท์ (Passing Arguments to Agent)**

\ เอเจนท์ในบางครั้งก็ถูกกำหนดอาร์กิวเมนต์เริ่มต้นบนบรรทัดคำสั่งนั้นเลย อาร์กิวเมนต์เหล่านี้สามารถถูกดึงมาจากอาร์เรย์ของออปเจ็คด้วยคำสั่ง getArguments() ภายในคลาส Agent ดังในตัวอย่างการซื้อขายหนังสือ ต้องการให้เอเจนท์ BookBuyerAgent นำชื่อ หนังสือที่ต้องการซื้อจากอาร์กิวเมนต์บนบรรทัดคำสั่ง ดังที่แสดงโค้ดด้านล่างนี้

```
import jade.core.Agent;
import jade.core.AID;
public class BookBuyerAgent extends Agent {
   // The title of book to buy
   private String targetBookTitle;
  .<br>// The list of known seller agents
   private AID[] sellerAgents = {new AID("seller1", 
AID.ISLOCALNAME), new AID("seller2", AID.ISLOCALNAME) };
```
// Put agent initializations here

```
 protected void setup() {
     // Printout a welcome message
     System.out.println("Hello! Buyer-agent
"+qetAID() .getName() +" is ready." // Get the title of the book to buy as a start-up argument
     Object[] args = getArgument();
     if (args != null && args.length >0) {
      targetBookTitle = (String) args[0]; System.out.println("Trying to buy "+targetBookTitle);
     }
     else {
       // Make the agent terminate immediately
       System.out.println("No Book title specified");
       doDelete();
     }
   }
   // Put agent clean-up operations here
   protected void takeDown() {
   // Printout a dismissal message
     System.out.println("Buyer-agent "+getAID().getName()+"
terminating.");
   }
}
```
\ อาร์กิวเมนต์บนบรรทัดคำสั่ง ถูกกำหนดมาในเครื่องหมายวงเล็บและถูกแยกออก จากกันด้วยช่องว่าง โดยผลลัพธ์ได้ดังแสดงด้านล่างนี้

C:\jade>java jade.Boot buyer:BookBuyerAgent(The-Lord-of-the-Rings) ... ... 5-fab-2014 11.11.00 jade.core.AgentContainerImpl joinPlatform INFO: Agent container Main-Container@NBNT2004130496 is ready. ————————————————————

Hello! Buyer-agent buyer@NBNT2004130496:1099/JADE is ready. Trying to buy The-Lord-of-the-Rings

#### **5) วงจรชีวิตของเอเจนท์**

\ เอเจนท์ของ JADE สามารถมีสถานะใดสถานะหนึ่ง ซึ่งเปลี่ยนได้หลายสถานะที่ สอดคล้องกับวงจรชีวิตแพลตฟอร์มเอเจนท์ตามมาตรฐาน FIPA ซึ่งได้แสดงในรูปที่ 5.4 และมีราย ละเอียดด้านล่างนี้

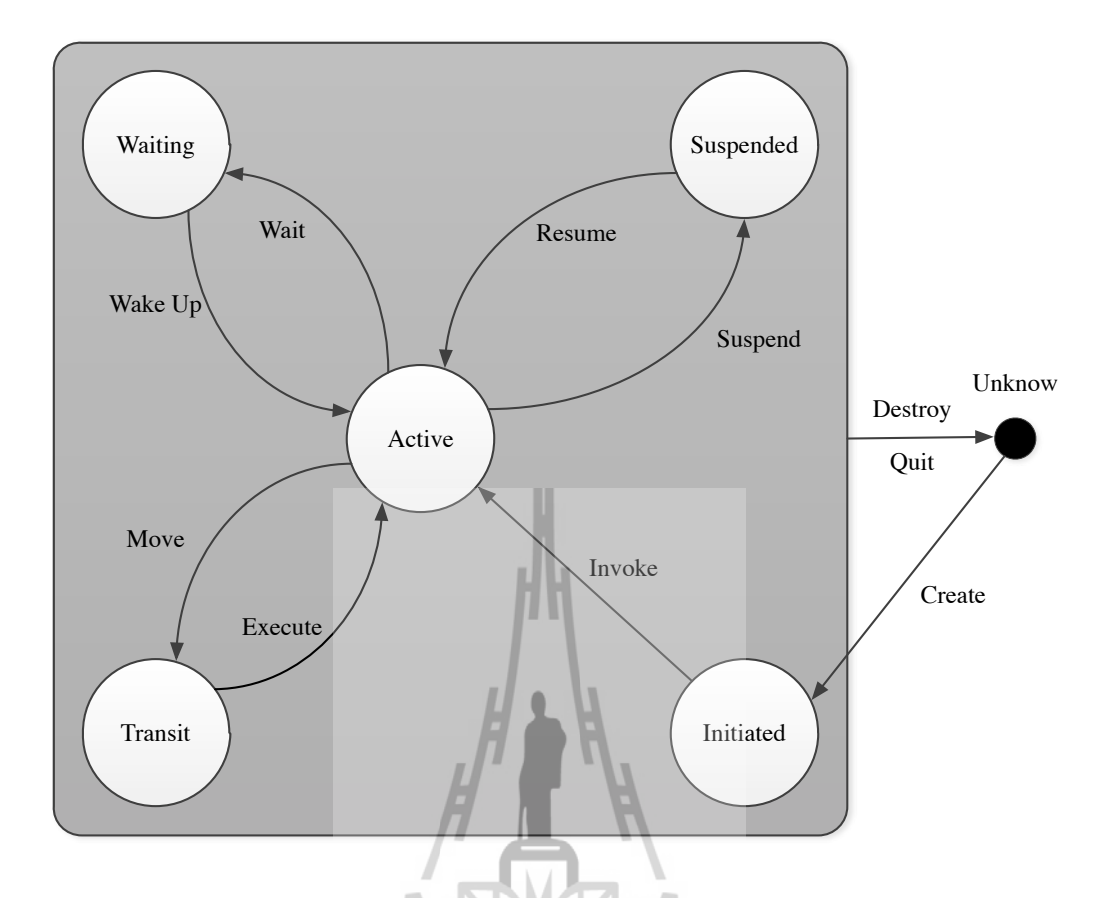

รูปที่ 5.4 วงจรชีวิตของเอเจนท์ตามมาตรฐานของ FIPA

- INITIATED ตัวเอเจนท์ถูกสร้างขึ้น แต่ยังไม่ถูกลงทะเบียนตัวเอเจนท์กับ AMS มี เพียงชื่อหรือไม่ก็ที่อยู่และยังไม่สามารถทำการติดต่อกับเอเจนท์อื่นได้

- ACTIVE ตัวเอเจนท์ได้ถูกลงทะเบียนเข้ากับ AMS แล้วและมีชื่อ ที่อยู่และ สามารถเข้าถึงคุณสมบัติต่าง ๆ ของ JADE ได้

- SUSPENDED ตัวเอเจนท์นั้นหยุดทำงานชั่วขณะ ซึ่งเธรดภายในเอเจนท์นั้นถูก เลื่อนการทำงานและไม่มีการทำงานของพฤติกรรมใด ๆ

- WAITING ตัวเอเจนท์ถูกกีดกันและรอบางสิ่ง ซึ่งเธรดภายในเอเจนท์อยู่ในสถานะ จำศีลอยู่และสามารถปลุกการทำงานขึ้นมาได้เมื่อเงื่อนไขเป็นไปตามที่กำหนด

- DELETED เอเจนท์ได้ตายไปอย่างสิ้นเชิง เธรดภายในเอเจนท์ถูกยุติการทำงานและ เอเจนท์ถูกยกเลิกการลงทะเบียนจาก AMS

- TRANSIT เอเจนท์แบบเคลื่อนที่ใช้สถานะนี้เมื่อทำการโยกย้ายไปที่ใหม่ โดยระบบ ดำเนินการด้วยการนำเอเจนท์เก็บพักไว้ในหน่วยความจำ (การบัฟเฟอร์ข้อมูล) แล้วส่งไปยังที่ใหม่

#### **5.2.4! งานของเอเจนท**์

\ จากหัวข้อที่ 5.2.3 เอเจนท์ที่มีใช้จริงโดยทั่วไปมักดำเนินการด้วย "พฤติกรรม (Behaviours)" โดยพฤติกรรมถูกแทนด้วยงานที่เอเจนท์สามารถดำเนินงานและทำให้สำเร็จซึ่งเป็น คลาสขยายใน jade.core.behaviours.Behaviour เพื่อสร้างเอเจนท์ให้ทำงานได้ สำเร็จลุล่วงตามวัตถุประสงค์ของเอเจนท์ โดยสามารถเพิ่มพฤติกรรมด้วยคำสั่ง add Behaviours() ซึ่งมีอยู่ในคลาส Agent พฤติกรรมสามารถถูกเพิ่มได้ในเวลาใดก็ได้ขณะที่ เอเจนท์ทำงาน (ด้วยคำสั่ง setup()) หรือเพิ่มในพฤติกรรมอื่นได้

\ ในแต่ละคลาสขยาย Behaviour ต้องดำเนินการด้วยคำสั่ง action() ซึ่งเป็น ตัวปฏิบัติการจริงที่ทำงานเมื่อพฤติกรรมกำลังดำเนินการอยู่และด้วยคำสั่ง done() (ส่งกลับเป็น ค่า boolean) เมื่อพฤติกรรมเสร็จสมบูรณ์ไม่ว่าจะกำหนดการสิ้นสุดพฤติกรรมด้วยคำสั่ง done() หรือไม่ก็ตามจำเป็นต้องกำจัดพฤติกรรมออกจากกลุ่มของพฤติกรรมเมื่อเอเจนท์ทำงาน สำเร็จลุล่วงแล้ว

# **1) การกำหนดเวลาและการดำเนินงานของพฤติกรรม (Behaviours scheduling and**

**execution)**

\ เอเจนท์สามารถทำงานได้หลาย ๆ พฤติกรรมควบคู่กันไป ถึงกระนั้นจึงสำคัญมากใน การประกาศลำดับเวลาของพฤติกรรมในเอเจนท์ โดยไม่มีการจองหน่วยความจำก่อน (ไม่เหมือนใน เธรดจาวา) นั่นคือเมื่อพฤติกรรมถูกกำหนดเวลาสำหรับการทำงานและเริ่มทำงานด้วยคำสั่ง action() แล้วทำงานไปจนกว่าจะมีค่ากลับมา ซึ่งผู้เขียนโปรแกรมเป็นผู้ที่กำหนดการสับเปลี่ยน การทำงานของเอเจนท์จากพฤติกรรมหนึ่งไปเป็นพฤติกรรมต่อไปตามที่ได้โปรแกรมไว้

\ ถึงแม้ว่าต้องอาศัยความสามารถในการเขียนโปรแกรมเล็กน้อย แต่ยังมีข้อดีหลาย ๆ อย่างอันได้แก่

-\ยอมให้มีเธรดจาวาเพียงหนึ่งเดียวต่อเอเจนท์ (ค่อนข้างสำคัญ โดยเฉพาะในสภาพ แวดล้อมที่มีทรัพยากรอย่างจำกัดอย่างเช่นโทรศัพท์มือถือ)

-\ให้ประสิทธิภาพที่ดีกว่าเนื่องจากการสับเปลี่ยนพฤติกรรมนั้นเร็วมาก ๆ เร็วกว่า การสับเปลี่ยนของเธรดจาวา

-\ขจัดปัญหาการซิงค์ระหว่างพฤติกรรมที่ทำงานพร้อมกันให้เข้าถึงแหล่งทรัพยกร เดียวกัน (ทำให้ประสิทธิภาพการทำงานเร็วขึ้นอีกด้วย) เนื่องจากพฤติกรรมทั้งหมดทำงานด้วยเธรด จาวาเดียวกัน

\ แนวทางการทำงานของเอเจนท์ได้ถูกอธิบายในรูปที่ 5.5

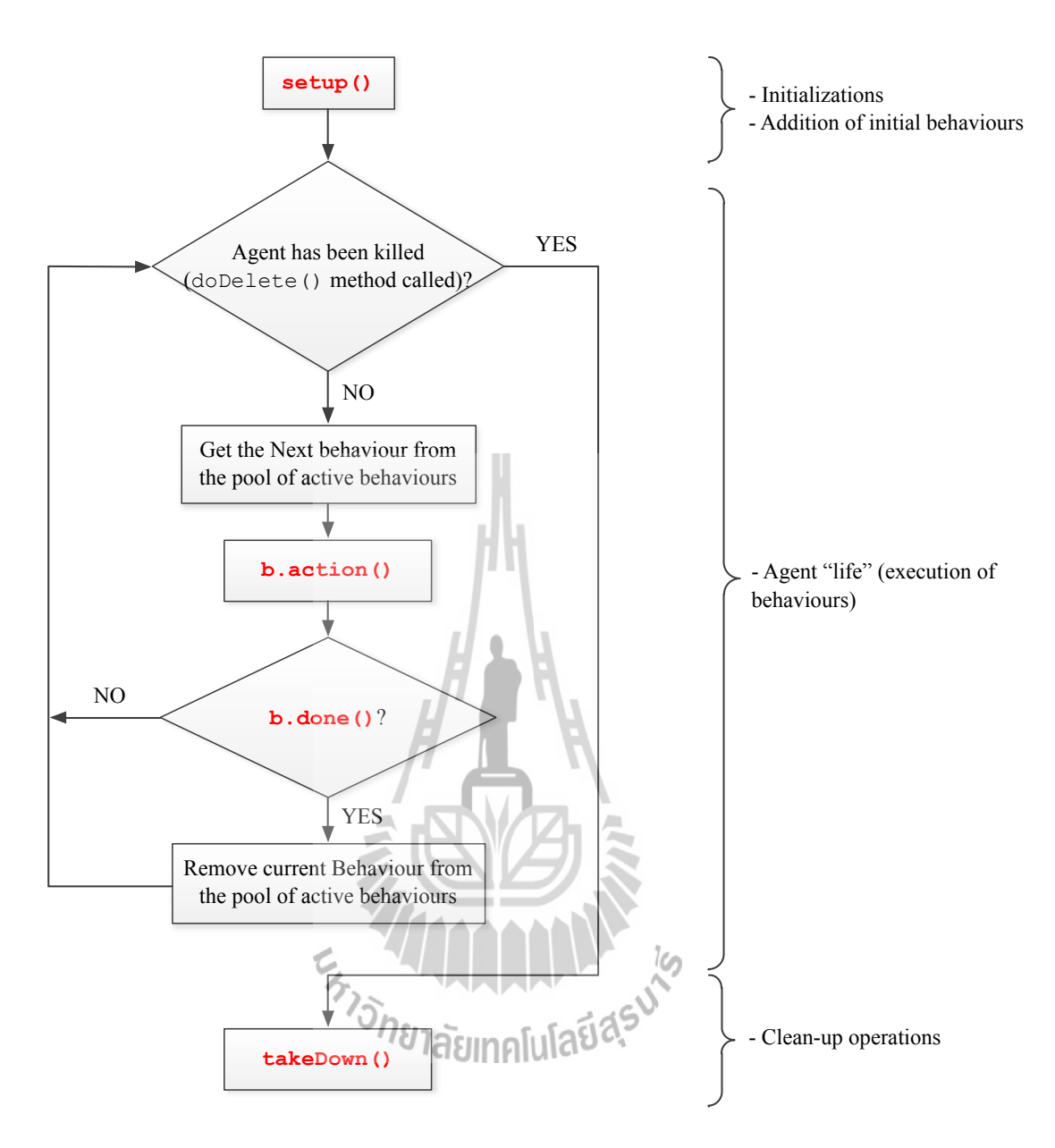

รูปที่ 5.5 แนวทางการทำงานของเอเจนท์

\ การกำหนดกลไกการทำงานเป็นสิ่งหนึ่งที่ต้องคำนึงถึง ซึ่งเป็นส่วนสำคัญที่ต้องเน้น เป็นอย่างมาก ดังแสดงในโค้ดด้านล่าง คือการขัดขวางพฤติกรรมอื่น ๆ ใด ๆ ที่ทำงานอยู่ เมื่อคำสั่ง action() ไม่เคยส่งค่ากลับเพื่อการทำยุติการทำงานเอง

```
public class OverbearingBehaviour extends Behaviour {
   public void action() {
     while (true) {
       // do something
     }
   }
```

```
 public boolean done() {
     return true;
   }
}
```
\ เมื่อไม่มีพฤติกรรมอยู่ให้เอเจนท์ทำงาน เธรดของเอเจนท์ (Agent's thread) จะเข้าสู่ โหมดจำศีล เพื่อลดการใช้งานของหน่วยประมวลผลลง และถูกปลุกขึ้นมาเมื่อมีพฤติกรรมอยู่ให้เอ-เจนท์ทำงาน

**2) พฤติกรรมแบบครั้งเดียว แบบวงจร และแบบทั่วไป (One-shot behaviors, Cyclic behaviors and Generic behaviours)**

\ สามารถจำแนกพฤติกรรมออกเป็น 3 แบบด้วยกัน คือ

-\พฤติกรรมแบบครั้งเดียว (One-shot behaviours) เป็นพฤติกรรมที่เสร็จสมบูรณ์โดย ทันทีเมื่อใช้คำสั่ง action() เพียงครั้งเดียว โดยที่คลาส jade.core.behavoiurs. OneShotBehaviour มีการดำเนินการด้วยคำสั่ง done() อยู่แล้ว ซึ่งเป็นการส่งค่า true กลับมา ส่วนการเรียกใช้งานสามารถใช้งานอย่างสะดวกด้วยการเป็นคลาสขยายในคลาสพฤติกรรม แบบครั้งเดียว ดังแสดงในโค้ดด้านล่างนี้

```
public class MyOneShotBehaviour extends OneShotBehaviour {
   public void action() {
    // perform operation
   }
}
```
 $\circ$ peration X เป็นการทำงานเพีย

-\พฤติกรรมแบบวงจร (Cyclic behaviours) เป็นพฤติกรรมที่ไม่มีทางเสร็จสมบูรณ์ โดยคำสั่ง action() ทำงานเหมือนเดิมทุกครั้งที่ถูกเรียกใช้งาน โดยที่คลาส jade.core. bahaviours.CyclicBehaviour มีการดำเนินการด้วยคำสั่ง done() อยู่แล้ว ซึ่งค่าที่ ส่งกลับมาคือ false ทำให้พฤติกรรมนี้ไม่มีทางเสร็จสมบูรณ์ ส่วนการเรียกใช้งานก็ทำอย่าง สะดวกด้วยการเป็นคลาสขยายในคลาสพฤติกรรมแบบวงจร ดังแสดงในโค้ดด้านล่างนี้

```
public class MyCyclicBehaviour extends CyclicBehaviour {
   public void action() {
     // perform operation Y
 }
}
```
operation Y เป็นการทำงานซ้ำไปซ้ำมาไม่หยุด (จนกว่าเอเจนท์ดำเนินการยุติ การทำงานของพฤติกรรม)

-\พฤติกรรมแบบทั่วไป (Generic behaviours) เป็นพฤติกรรมที่ขึ้นอยู่กับสถานะที่ กำหนด โดยจะพิจารณาสถานะและดำเนินงานที่แตกต่างกันไปขึ้นอยู่กับสถานะที่กำหนดไว้และ พฤติกรรมเสร็จสมบูรณ์ได้ด้วยเงื่อนไขในการยุติการทำงาน

```
public class MyThreeStepBehaviour extends Behaviour {
  private int step = 0;
   public void action() {
     switch (step) {
     case 0:
      // perform operation
       step++;
       break;
     case 1:
      // perform operation
       step++;
       break;
     case 2:
      // perform operation
       step++;
       break;
     }
   }
   public boolean done() {
    return step == 3;
   }
}
```
operation X, Y และ Z คือเลือกทำงานอันใดอันหนึ่งแล้วจากนั้นก็จบการ ทำงานของพฤติกรรม

JADE เอื้ออำนวยให้สามารถผสานพฤติกรรมอย่างง่ายเข้าด้วยกันเพื่อสร้างเป็น พฤติกรรมที่มีความซับซ้อนได้

#### **3) การทำงานเป็นเวลา (Scheduling operating)**

JADE มีคลาสพร้อมใช้งานเกี่ยวกับกำหนดเวลาการทำงานอยู่ 2 คลาสด้วยกัน (ใน แพ็คเกจ jade.core.behaviours) โดยสามารถกำหนดให้พฤติกรรมทำงานเป็นเวลาได้ ด้วยการกำหนดการทำงานเป็นเวลา ดังนี้

- WakerBehaviour มีคำสั่ง action() และ done() อยู่แล้ว ในลักษณะคำสั่ง handleElapsedTimeout() และทำงานหลังจากเวลาที่กำหนดไว้หมดลง เมื่อทำงานผ่าน คำสั่ง handleElapsedTimeout() เสร็จ การทำงานของพฤติกรรมเป็นอันเสร็จสมบูรณ์ ดังตัวอย่างโค้ดด้านล่างนี้

```
public class MyAgent extends Agent {
   protected void setup() {
     System.out.println("Adding waker behavior");
     addBehaviour(new WakerBehaviour(this, 10000) {
       protected void handleElapsedTimeout() {
         // perform operation X
 }
     } );
   }
}
```
operation X ทำงาน 10 วินาทีหลังจากที่ปรากฏข้อความ "Adding waker

behavior"

- TickerBehaviour มีคำสั่ง action() และ done() อยู่แล้ว ในลักษณะคำสั่ง onTick() ทำงานซ้ำไปซ้ำมาไปเรื่อย ๆ โดยทำงานเป็นระยะ ๆ ตามเวลาที่กำหนดไว้ ซึ่ง TickerBehaviour เป็นพฤติกรรมที่ไม่เสร็จสมบูรณ์ดังตัวอย่างโค้ดด้านล่างนี้

```
public class MyAgent extends Agent {
   protected void setup() {
     addBehaviour(new TickerBehaviour(this, 10000) {
       protected void onTick() {
         // perform operation Y
 }
                            Implulaudev
     } );
   }
}
```
operation Y ทำงานเป็นระยะ ๆ ทุก 10 วินาที

### **4) การนำพฤติกรรมไปใช้ในตัวอย่างการซื้อขายหนังสือ**

1. พฤติกรรมของเอเจนท์ผู้ซื้อหนังสือ

\ ตามที่ได้อธิบายหลักการทำงานในหัวข้อที่ 5.2.2 เอเจนท์ผู้ซื้อหนังสือส่งคำขอเป็น ระยะไปยังเอเจนท์ผู้ขาย ในตัวอย่างนี้จึงควรใช้พฤติกรรม TickerBehaviour และเพิ่มพฤติกรรมอื่น อีกเพื่อทำงานสำหรับการตกลงการซื้อขายกับเอเจนท์ผู้ขาย

```
protected void setup() {
   // Printout a welcome message
   System.out.println("Hello! Buyer-agent "+getAID().getName()
+" is ready.");
```
```
 // Get the title of the book to buy as a start-up argument
  Object[] args = getArgument();
  if (args != null & args.length > 0) {
    targetBookTitle = (String) args[0]; System.out.println("Trying to buy "+targetBookTitle);
     // Add a TickerBehaviour that schedules a request to 
seller agents every minute
     addBehaviour(new TickerBehaviour(this, 60000) {
       protected void onTick() {
         myAgent.addBehaviour(new RequestPerformer());
 }
     } );
   }
   else {
     // Make the agent terminate
     System.out.println("No target book title specified");
     doDelete();
   }
}
```
\ พฤติกรรม RequestPerformer เป็นพฤติกรรมที่ทำหน้าที่ในการตกลงซื้อขายกับเอ-เจนท์ผู้ขาย ซึ่งอธิบายไว้ในหัวข้อที่ 5.2.5

2. พฤติกรรมของเอเจนท์ผู้ขายหนังสือ

\ ตามที่ได้อธิบายหลักการทำงานในหัวข้อที่ 5.2.2 ในแต่ละเอเจนท์ผู้ขายมีพฤติกรรม ในการรอคำขอจากเอเจนท์ผู้ซื้อและส่งข้อเสนอกลับไป โดยคำขอนี้อาจเป็นได้ทั้งคำขอเพราะ ต้องการข้อเสนอหรืออาจเป็นคำขอในการสั่งซื้อหนังสือจากความเป็นไปได้ดังกล่าวจึงต้อง ออกแบบให้เอเจนท์ผู้ขายทำงานด้วยพฤติกรรมแบบวงจร 2 พฤติกรรม 1. เพื่อรับคำขอเพื่อส่งข้อ เสนอ 2. เพื่อรับคำขอสำหรับคำสั่งซื้อ นอกจากนี้ยังต้องการให้เอเจนท์ผู้ขายใช้พฤติกรรมแบบครั้ง เดียวสำหรับการปรับแก้รายชื่อหนังสือเพื่อเพิ่มหนังสือใหม่ โดยผู้ใช้สามารถกรอกชื่อหนังสือผ่าน GUI โดยละเอียดจะกล่าวในหัวข้อถัดไป

```
import jade.core.Agent;
import jade.core.behaviours.*;
import java.util.*;
public class BookSellerAgent extends Agent {
  // The catalogue of books for sale (map the title of book to 
its price)
   private Hashtable catalogue;
   // The GUI by means of which the user can add books in the 
catalogue
  private BookSellerGui myGui;
```
// Put agent initializations here

```
 protected void setup() {
     // Create the catalogue
    catalog = new Hashtable();
     // Create and show the GUI
     myGui = new BookSellerGui(this);
     myGui.show();
     // Add the behavior serving requests for offer from buyer 
agents
    addBehaviour(new OfferRequestsServer());
     // Add the behavior serving purchase orders from buyer 
agents
    addBehaviour(new PurchaseOrdersServer());
   }
   // Put agent clean-up operation here
   protected void takeDown() {
     // Close the GUI
     myGui.dispose();
     // Printout a dismissal message
     System.out.println("Seller-agent "+getAID().getName()+" 
terminating.");
   }
  /*<br>This is invoked by
                        the GUI when the user adds a new book
for sale
   */
  public void updateCatalogue(final String title, final int
price) {
    addBehaviour(new OneShotBehaviour()
       public void action() {
        catalogue.put(title, new Integer(price));
 }
     } );
   }
}
```
#### **5.2.5! การสื่อสารระหว่างเอเจนท์**

\ หนึ่งในคุณสมบัติสำคัญของ JADE คือความสามารถในการติดต่อสื่อสารระหว่าง เอเจนท์รูปแบบการสื่อสารที่ประยุกต์ใช้คือ Asynchronous Message Passing นั่นคือแต่ละเอเจนท์มี การจัดเรียงลำดับคล้ายกล่องจดหมาย (เป็นคิวข้อความเอเจนท์) โดยมี JADE runtime เป็นตัวส่งผ่าน ไปยังเอเจนท์เป้าหมาย เมื่อส่งมาถึงเอเจนท์ข้อความก็อยู่ในคิวข้อความ เอเจนท์สำหรับรับก็ทำการ แจ้งเตือน แล้วเอเจนท์ก็นำข้อความจากคิวข้อความไปประมวลผล โดยขั้นตอนเสร็จสมบูรณ์ขึ้นอยู่ กับผู้เขียนโปรแกรมกำหนด

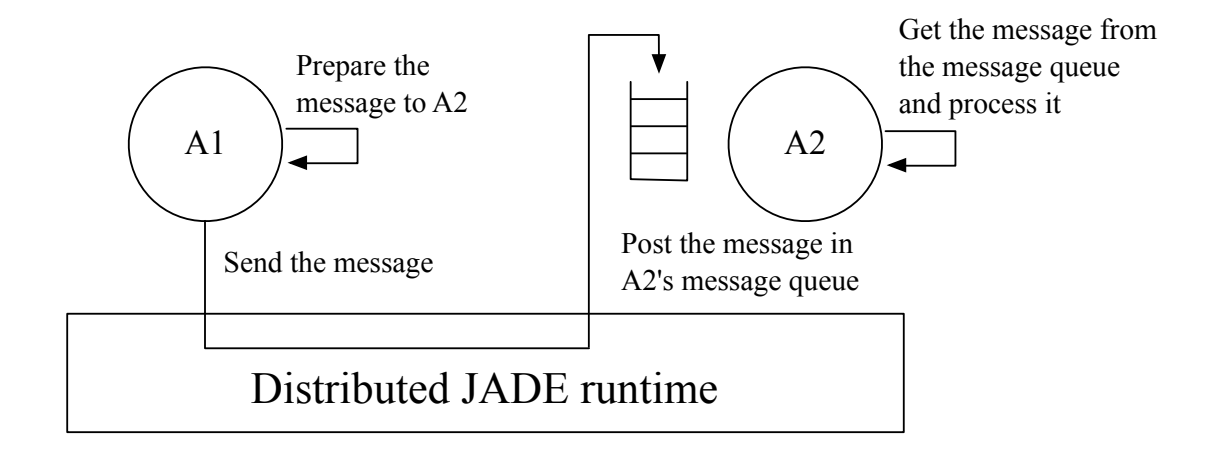

รูปที่ 5.6 รูปแบบการส่งข้อความของ JADE ที่เรียกว่า Asynchronous Message Passing

## **1) ภาษาสำหรับสื่อสาร (ACL)**

\ ข้อความถูกแลกเปลี่ยนใน JADE มีรูปแบบที่เรียกว่า ภาษา ACL (Agent Communication Language) ที่ถูกกำหนดขึ้นโดย FIPA (The Foundation for Intelligent Physical Agents) เป็นมาตรฐานสากลสำหรับการทำงานร่วมกันของเอเจนท์ซึ่งรูปแบบประกอบด้วยตัวเลขที่ เกี่ยวข้องและส่วนประกอบต่าง ๆ อันได้แก่

- sender ชื่อผู้ส่งข้อความ
- receivers ชื่อผู้รับข้อความ

- performative คือ ความมุ่งหมายในการสื่อสารที่บอกว่าผู้ส่งตั้งใจใช้วิธีอะไรให้การ ส่งประสบผลสำเร็จ โดยมี REQUEST, INFORM, QUERY\_IF, CFP, PROPOSE, ACCEPT\_PROPOSAL, REJECT\_PROPOSAL ซึ่งขึ้นอยู่กับการตกลงกันระหว่างผู้รับและผู้ ส่ง

- content คือข้อมูลที่แท้จริงที่อยู่ในรูปแบบข้อความ

- language คือ รูปแบบที่ใช้แสดง content (ทั้งผู้รับ-ผู้ส่งต้องสามารถเข้ารหัส/ ถอดรหัสที่สอดคล้องกันเพื่อให้มีประสิทธิภาพในการสื่อสาร)

- ontology คือ คำศัพท์ของสัญลักษณ์ที่ใช้ใน content และความหมายของเนื้อหา (ทั้งผู้รับ-ผู้ส่งต้องให้ความหมายของสัญลักษณ์ที่ตรงกันเพื่อให้มีประสิทธิภาพในการสื่อสาร)

- conversation-id, reply-with, in-reply-to, reply-by ใช้เพื่อควบคุมการสนทนาร่วม กันและกำหนดเวลาสำหรับการรับข้อความตอบกลับ

 $n$ ารรับ-ส่งข้อความภายใน JADE ดำเนินการผ่านคลาส  $ja$ de.lang.acl. ACLMessage ที่มีคำสั่ง get และ set เพื่อจัดการเกี่ยวกับข้อความ

#### **2) การส่งข้อความ**

\ การส่งข้อความไปยังอีกเอเจนท์หนึ่งนั้นง่ายอย่างกับการเติมคำลงในช่องว่างของ ACLMessage แล้วจากนั้นเรียกใช้คำสั่ง send() ของคลาส Agent ตัวอย่างโค้ดด้านล่างนี้ มี ข้อมูลในการส่งคือ ชื่อเรียกของเอเจนท์ Peter และข้อความคือ Today it's raining

```
ACLMessage msg = new ACLMessage(ACLMessage.INFORM);
msg.addReceiver(new AID("Peter", AID.ISLOCALNAME);
msg.language("English");
msg.setOntology("Weather-forecast-ontology");
msg.setContent("Today it's raining");
send(msg);
```
# **3) การส่งข้อความในตัวอย่างการซื้อขายหนังสือ**

\ เมื่อพิจารณาการซื้อ-ขายหนังสือ สามารถใช้ CFP (call for proposal) เพื่อความ สะดวกในการที่เอเจนท์ผู้ซื้อส่งข้อความไปยังเอเจนท์ผู้ขายเพื่อเรียกข้อเสนอสำหรับหนังสือ, PROPOSE ใช้สำหรับข้อความส่งข้อเสนอจากผู้ขายกลับมา และ ACCEPT\_PROPOSAL ใช้ส่ง ข้อความตอบรับข้อเสนอหรือก็คือคำสั่งซื้อนั่นเอง สุดท้าย REFUSE ใช้เพื่อส่งข้อความจากผู้ขายว่า หนังสือนั้นไม่มีในบัญชีรายชื่อหนังสือ โดยประเภทการส่งจากผู้ขายทั้ง 2 ประเภทนั้น เราสมมติว่า ข้อความของ content เป็นชื่อหนังสือ และเนื้อหาข้อความของ PROPOSE เป็นราคาหนังสือ ดังใน ตัวอย่างด้านล่างนี้แสดงถึงการสร้างและส่งข้อความแบบ CFP

```
// Message carrying a request for offer
ACLMessage cfp = new ACLMessage(ACLMessage.CFP);
for (int i = 0; i < sellerAgents.length; ++i) {
   cfp.addReceiver(sellerAgents[i]);
}
cfp.setContent(targetBookTitle);
myAgent.send(cfp);
```
### **4) การรับข้อความ**

\ ตามที่กล่าวไปแล้วว่า JADE runtime ส่งข้อความโดยอัตโนมัติทันทีที่ถูกส่งมาเข้าไป ยังคิวข้อความส่วนตัวของตัวรับ เอเจนท์สามารถดึงข้อความจากคิวข้อความขึ้นมาได้ โดยใช้คำสั่ง receive() คำสั่งนี้เป็นการดึงข้อความแรกจากคิวข้อความ (และลบทิ้ง) หรือให้ค่า null กลับ ถ้าคิวข้อความว่าง

```
ACLMessage msg = receive();
if (msg != null) // Process the message
}
```
## **5) การหยุดพฤติกรรมเพื่อรอข้อความ**

\ บ่อยครั้งที่ผู้เขียนโปรแกรมต้องการการทำงานของพฤติกรรมที่เกี่ยวกับกระบวนการ รับข้อความจากเอเจนท์อื่น อย่างตัวอย่างกรณีของ OfferRequestsServer และ PurchaseOrderServer ที่ต้องการส่งข้อความจากเอเจนท์ผู้ซื้อเพื่อขอข้อเสนอและส่งคำ สั่งซื้อ ดังนั้นพฤติกรรมต้องทำงานอย่างต่อเนื่อง (พฤติกรรมแบบวงจร) และทุกครั้งที่ใช้คำสั่ง action() ต้องทำการตรวจสอบข้อความที่ส่งมาแล้วทำการประมวลผลข้อความ ซึ่งพฤติกรรม ทั้ง 2 นั้นมีความคล้ายคลึงกัน โดยตัวอย่างด้านล่างนำเสนอโค้ดของ OfferRequests Server

```
/*
   Inner class OfferRequestsServer.
  This is the behavior used by Book-seller agents to serve 
incoming requests
  for offer from buyer agents.
  If the requested book is in the local catalogue the seller 
agent replies
  with a PROPOSE message specifying the price. Otherwise a
REFUSE message is
  sent back.
*/
private class OfferRequestsServer extends CyclicBehaviour {
  public void action() {
    ACLMessage msg = myAgent.receive() ;
    if (msq != null) {
       // Message received. Process it
       String title = msg.getContent();
      ACLMessage reply = msg.createReply();
Integer price = (Integer) catalogue.get(title);
if (price != nu11) {
 // The requested book is available for sale. Reply 
with the price
        reply.setPerformative(ACLMessage.PROPOSE);
         reply.setContent(String.valueOf(price.intValue()));
       }
       else {
         // The requested book is NOT available for sale.
         reply.setPerformative(ACLMessage.REFUSE);
         reply.setContent("not-available");
 }
      myAgent.send(reply);
     }
  }
} // End of inner class OfferRequestsServer
```
\ โดยติดสินใจใช้พฤติกรรม OfferRequestsServer เป็นคลาสภายในของ คลาส BookSellerAgent ซึ่งทำให้ง่ายในการเข้าถึงรายชื่อหนังสือสำหรับขาย โดยไม่ต้องสั่ง การใดๆ

 $\hat{\mathsf{n}}$ ำสั่ง createReply() ของคลาส ACLMessage สามารถสร้าง ACLMessage ขึ้นโดยอัตโนมัติด้วยการตั้งค่าผู้รับและทุกอย่างที่ใช้สำหรับการสนทนา (conversation-id, reply-with, in-reply-to)

\ เมื่อดูในรูปที่ 5.6 เมื่อเพิ่มพฤติกรรม OfferRequestsServer เข้าไป เธรดของเอเจนท์ เริ่มต้นขึ้นและวนรอบอย่างต่อเนื่องทำให้กินทรัพยากรหน่วยประมวลผลอย่างมากเพื่อหลีกเลี่ยง ปัญหาดังกล่าวโดยให้เฉพาะคำสั่ง action() ทำงานเมื่อมีข้อความใหม่เข้ามา และใช้คำสั่ง block() ในคลาส Behaviour ในขณะที่ยังไม่มีข้อความใหม่ ซึ่งคำสั่ง block() เป็น พฤติกรรม "ปิดกั้น" เอเจนท์ไม่ทำการประมวลผลใด ๆ

```
public void action() {
  ACIMessage msg = myAgentTreeive();
  if (msq := null) {
     // Message received. Process it
 ...
   }
   else {
    block();
   }
}
```
\ โค้ดด้านบนนี้คือโค้ดรูปแบบทั่วไปสำหรับรับข้อความภายในพฤติกรรม

## **6) การเลือกข้อความจากคิวข้อความ**

 $\dot{\hat{\bf u}}$ อพิจารณาพฤติกรรมทั้งคู่คือ OfferRequestsServer และ Purchase OrderServer เป็นพฤติกรรมแบบวงจรที่ใช้คำสั่ง action() สำหรับเริ่มต้นและเรียกใช้ myAgent.receive() อาจทำให้มีปัญหาในการประกาศได้ หรือก็คือ สามารถแน่ใจได้ อย่างไรว่าพฤติกรรม OfferRequestsServer ได้ดึงข้อความจากคิวข้อความเฉพาะข้อความ ที่ต้องการหรือไม่ (ในกรณีนี้คือ เฉพาะข้อเสนอ) และพฤติกรรม PurchaseOrderServer ้ดึงเฉพาะข้อมลการสั่งซื้อได้หรือไม่ เพื่อแก้ปัญหานี้ต้องทำการแก้ไขโค้ดโดยกำหนดเป็น แม่แบบ (Template) ในขณะที่เรียกใช้คำสั่ง receive() แล้วระบุแม่แบบให้คำสั่ง receive() ให้ส่ง เฉพาะข้อความที่สอดคล้องกลับมาและปฏิเสธทุกข้อความที่ไม่สอดคล้องกับแม่แบบ ซึ่งแม่แบบ เป็นเครื่องมือที่มีอยู่ในคลาส jade.lang.acl. MessageTemplate เพื่อสร้างแม่แบบ ได้ง่ายและยืดหยุ่น

\ จากที่กล่าวไว้ในการส่งข้อความของตัวอย่างการซื้อขายหนังสือได้ใช้ performative แบบ CFP สำหรับ-ส่งข้อเสนอและใช้ performative แบบ ACCEPT\_PROPOSAL สำหรับ ข้อความการตอบรับข้อเสนอหรือก็คือคำสั่งซื้อนั่งเอง ดังนั้นจึงทำการแก้ไขคำสั่ง action() ของ OfferRequestsServer โดยเรียกใช้ myAgent.receive() และปฏิเสธทุก ข้อความยกเว้นที่เป็น performative แบบ CFP

```
public void action() {
  MessageTemplate mt = 
MessageTemplate.MatchPerformative(ACLMessage.CFP);
  ACLMessage msg = myAgent.receive(mt);
  if (msq := null) {
     // CFP Message received. Process it
 ...
   }
   else {
     block();
   }
}
```
#### **7) การสนทนาที่ซับซ้อนขึ้น**

\ พฤติกรรม RequestPerformer ที่กล่าวไว้ในหัวข้อ 5.2.4 ซึ่งเป็นตัวอย่างที่ เป็นการสนทนารับ-ส่งข้อความที่ซับซ้อน ซึ่งการสนทนาก็คือการลำดับข้อความที่ทำการแลก เปลี่ยนระหว่าง 2 เอเจนท์หรือมากกว่านั้นกับความสัมพันธ์ชั่วขณะ ดังในตัวอย่างการซื้อขาย หนังสือ RequestPerformer ได้ทำการส่งข้อความ CFP ไปยังหลาย ๆ เอเจนท์ (ส่งไปยังเอ-เจนท์ผู้งาย) แล้วรับข้อความตอบกลับ อย่างในกรณีนี้ PROPOSE รับข้อความตอบกลับแล้วส่งต่อ ไปด้วย ACCEPT\_PROPOSAL (ส่งไปยังเอเจนท์ผู้ขายเพื่อส่งข้อเสนอกลับมา) และได้รับการตอบ สนองกลับ ดังแสดงโค้ดด้านล่างนี้

```
/ \starInner class RequestPerformer.
   This is the behaviour used by Book-buyer agents to request 
seller
  agents the target
*/
                        เลยเทค
private class RequestPerformer extends Behaviour {
 private AID bestSeller; // The agent who provides the best
offer
  private int bestPrice; // The best offered price
 private int repliesCnt = 0; // The counter of replies from
seller agents
  private MessageTemplate mt; // The template to receive
replies
  private int step = 0;
   public void action() {
     switch (step) {
     case 0:
       // Send the cfp to all sllers
       ACLMessage cfp = new ACLMessage(ACLMessage.CFP);
      for (int i = 0; i < sellerAgents.length; ++i) {
         cfp.addReceiver(sellerAgents[i]);
 }
       cfp.setContent(targetBookTitle);
```

```
 cfp.setConversationId("book-trade");
       cfp.setReplyWith("cfp"+System.currentTimeMillis()); // 
Unique value
       myAgent.send(cfp);
       // Prepare the template to get proposals
      m<sup>+</sup> =
MessageTemplate.and(MessageTemplate.MatchConversationId("book-
trade"), MessageTemplate.MatchInReplyTo(cfp.getReplyWith()));
      step = 1; break;
     case 1:
       // Receive all proposals/refusals from seller agents
      ACLMessage reply = myAgentTree(mt);
       if (reply != null) {
         // Reply received
         if (reply.getPerformative() == ACLMessage.PROPOSE) {
           // This is an offer
           int prince = Integer.parseInt(reply.getContent());
           if (bestSeller == null || price < bestPrice) {
             // This is the best offer at present
             bestPrice = price;
             bestSeller = reply.getSender();
 }
 }
         repliesCnt++;
         if (repliesCnt >= selerAgent.length) {
           // We received all replies
        step = 2;
 }
       }
       else {
         block();
       }
       break;
    case 2: \frac{1}{\sqrt{2}}the seller that provided
the best offer
       ACLMessage order = new
ACLMessage(ACLMessage.ACCEPT_PROPOSAL);
       order.addReceiver(bestSeller);
       order.setContent(targetBookTitle);
       order.setConversationId("book-trade");
       order.setReplyWith("order"+System.currentTimemillis());
       myAgent.send(order);
       // Prepare the template to get the purchase order reply
      mt =MessageTemplate.and(MessageTemplate.MatchConversationId("book-
trade"),MessageTemplate.MatchInReplyTo(order.getReplyWith()));
      step = 3; break;
     case 3:
       // Receive the purchase order reply
      reply = myAgent.receiving(mt); if (reply != null) {
         // Purchase order reply received
```

```
 if (reply.getPerformative() == ACLMessage.INFORM) {
           // Purchase successful. We ca terminate
           System.out.println(targetBookTitle+" successfully 
purchased.");
           System.out.println("Price = "+bestPrice);
           myAgent.doDelete();
 }
        step = 4; }
       else {
        block();
 }
       break;
     }
   }
   public boolean done() {
   return ((step == 2 \&b bestSeller == null) || step == 4);
   }
} // End of inner class RequestPerformer
```
## **8). การรับข้อมูลในโหมดสกัดกั้น**

 $u$ อกจากคำสั่ง  $\operatorname{receive}$ () ในคลาส Agent ยังมีคำสั่ง blocking Receive() โดยคำสั่งนี้ไม่ส่งค่ากลับมาจนกว่าจะมีข้อความในคิวข้อความ และยังใช้ MessageTemplate เป็นพารามิเตอร์ได้ด้วย (คือไม่ส่งค่ากลับจนกว่ามีข้อความที่ตรงกับที่ระบุ ไว้)

\ คำสั่ง blockingReceive() ทำงานโดยเข้าไปกีดกันการทำงานของเธรดเอ-เจนท์ดังนั้นถ้าเรียกใช้blockingReceive() จากภายในพฤติกรรม ทำให้ขัดขวางพฤติกรรม อื่น ๆ ทุกพฤติกรรมจนกว่ามีค่าส่งกลับมาจากคำสั่ง

#### **5.2.6! บริการสมุดหน้าเหลือง**

\ ในหัวข้อนี้อธิบายความสามารถของบริการสมุดหน้าเหลืองที่มีมาในแพลตฟอร์มเริ่ม ต้นของ JADE เพื่อทำให้เอเจนท์ผู้ซื้อค้นหาเอเจนท์ผู้ขายได้อย่างสะดวกและรวดเร็ว

#### **1) เอเจนท์ DF**

\ บริการสมุดหน้าเหลือง ยอมให้เอเจนท์หนึ่งหรือมากกว่าหนึ่งลงประกาศแล้วให้ เอเจนท์อื่นสามารถค้นหาและใช้ประโยชน์จากบริการ ดังแสดงในรูปที่ 5.7

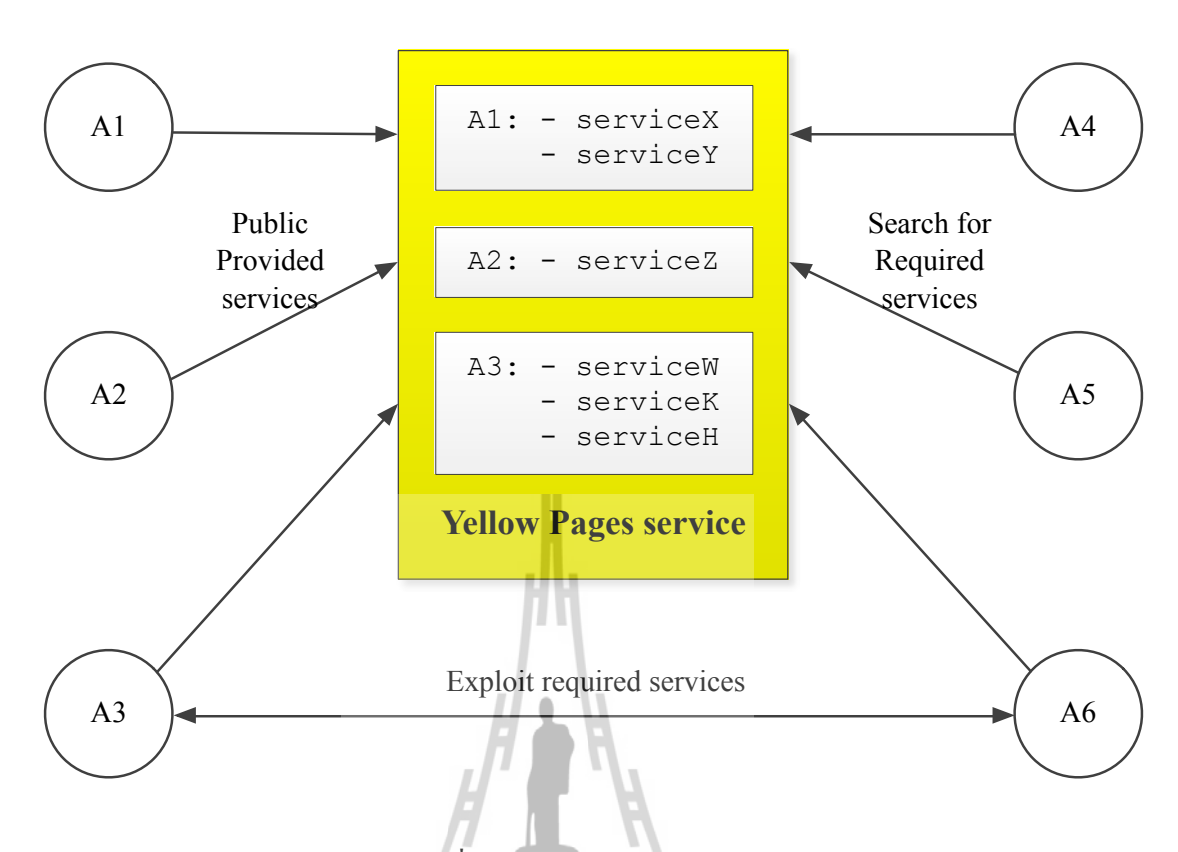

รูปที่ 5.7 บริการสมุดหน้าเหลือง

\ บริการสมุดหน้าเหลืองที่อยู่ใน JADE (สอดคล้องกับคุณสมบัติของ FIPA) โดย เอเจนท์สามารถเรียกใช้ผ่าน DF (Directory Facility) โดยแพลตฟอร์มตาม FIPA นั้นกำหนดให้ เอเจนท์ DF มีมาให้ตั้งแต่ต้น (ซึ่งมีชื่อเอเจนท์ว่า "df") แต่เอเจนท์ DF ก็สามารถเปิดใช้งานได้หลาย ี ตัว (รวมไปถึงที่มีมาให้กับแพลตฟอร์มแต่ต้น) แล้วให้ทำงานร่วมกันโดยให้ใช้สมุดหน้าเหลืองแบบ<br>อระจายร่วมจับ กระจายร่วมกัน

#### **2) การโต้ตอบของ DF**

DF เป็นเอเจนท์ที่มีศักยภาพในการตอบโต้โดยแลกเปลี่ยนข้อความ ACL ใช้การตั้งค่า language เป็น SL0 และตั้งค่า ontology เป็น FIPA-agent-management เพื่อให้สอดคล้องตาม มาตรฐานของ FIPA และเพื่อความง่ายในการใช้คุณสมบัติตอบโต้นี้ JADE จึงมีคลาส jade.domain.DFService สามารถเรียกใช้เพื่อทำการลงประกาศและการค้นหาบริการ

#### - บริการลงประกาศ

\ เอเจนท์ที่ต้องการลงประกาศแก่ DF ต้องมีลักษณะที่ประกอบด้วย AID, language และ ontology ที่ให้เอเจนท์อื่นจำเป็นต้องรู้เพื่อทำการตอบโต้กันได้โดยในแต่ละบริการที่ลงประกาศ มีองค์ประกอบคือ ประเภทบริการ, ชื่อบริการ, language และ ontology ซึ่งจำเป็นในการใช้ ประโยชน์จากบริการนั้น ๆ ด้วยการตั้งค่าเหล่านี้มีอยู่ในคลาส DFAgentDescription, ServiceDescription และ Property ที่อยู่ในแพ็กเกจ jade.domain. FIPAAgentManagement

\ เพื่อทำการลงประกาศบริการ เอเจนท์ต้องตั้งค่าคุณลักษณะ (อาจใช้คลาส DFAgentDescription) และเรียกใช้คำสั่ง register() ในคลาส DFService โดย ทั่วไปการลงทะเบียนถูกดำเนินการผ่านคำสั่ง setup() ดังแสดงในเอเจนท์ผู้ขาย ดังนี้

```
protected void setup() {
 ...
   // Register the book-selling device in the yellow pages
   DFAgentDescription dfd = new DFAgentDescription();
   dfd.setName(getAID());
  ServiceDescription sd = new ServiceDescription();
   sd.setType("book-selling");
  sd.setName("JADE-book-trading");
   dfd.addServices(sd);
   try {
    DFService.register(this, dfd);
   }
  catch (FIPAException fe)
     fe.printStackTrace();
   }
 ...
}
```
\ สังเกตว่าในตัวอย่างนี้ไม่ต้องมีการกำหนด language, ontology หรือ service-specific ส่วนในตอนที่ทำการยุติการทำงานของเอเจนท์สามารถเขียนโค้ดได้ดังนี้

```
protected void takeDown()
  // Deregister from the
   try {
     DFService.deregister(this);
 }
   catch (FIPAException fe) {
     fe.printStackTrace();
   }
   // Close the GUI
   myGui.dispose();
   // Printout a dismissal message
   System.out.println("Seller-agent "+getAID().getName()+" 
terminating.").
}
```
- การค้นหาบริการ \ เอเจนท์ที่ต้องการค้นหาบริการต้องกำหนดแม่แบบในการค้นหาใน DF โดยผลลัพธ์ จากการค้นหาออกมาในแบบรายการเฉพาะที่ตรงกับแม่แบบเท่านั้น

\ คำสั่ง search() ในคลาส DFService สามารถนำไปใช้ได้ดังแสดงในโค้ดนี้ เพื่อใช้ในเอเจนท์ผู้ซื้อหนังสือ สำหรับค้นหาเอเจนท์ที่เป็นผู้ขายหนังสือ

```
public class BookBuyerAgent extends Agent {
   // The title of the book to buy
  private String targetBookTitle;
   // The list of known seller agents
   private AID[] sellerAgents;
  // Put agent initializations here
   protected void setup() {
     // Printout a welcome message
     System.out.println("Hello! Buyer-agent
"+getAID().getName()+" is ready.");
     // Get the title of the book to buy as a start-up argument
     Object[] args = getArguments();
    if (args != null && args.length > 0) {
     targetBookTitle = (String) args[0]; System.out.println("Trying to buy "+targetBookTitle);
       // Add a TickerBehaviour that schedules a request to 
seller agents every minute
       addBehaviour(new TickerBehaviour(this, 60000) {
        protected void onTick() {
           // Update the list of seller agents
           DFAgentDescription template = new
DFAgentDescription();
         ServiceDescription sd = new ServiceDescription();
           sd.setType("book-selling");
           template.addServices(sd);
           try {
             DFAgentDescription[] result = 
DFService.search(myAgent, template);
sellerAgents = new AID[result.length];
            for (int i = 0; i < result.length; ++i) {
              selfer Agents[i] = result[i].getName(); }
 }
           catch (FIPAException fe) {
             fe.printStackTrace();
 }
           // Perform the request
          myAgent.addBehaviour(new RequestPerformer());
         }
       } );
     ...
```
#### **5.3 C การออกแบบระบบมัลติเจนท์**

การออกแบบระบบมัลติเอเจนท์นี้ ประกอบด้วยเอเจนท์ที่ทำหน้าที่ อันได้แก่ เอเจนท์ ี่ สำหรับนำข้อมูลการวัดจากเครื่องมือวัด เอเจนท์สำหรับรวบรวมค่า และเอเจนท์หลักสำหรับการ ประมวลผลให้ประสบผลสำเร็จและเก็บข้อมูลเพื่อนำมาใช้ได้ในการวิเคราะห์ผลต่อไป

ดังนั้นการออกแบบมัลติเอเจนท์จึงได้กำหนดชื่อและหน้าที่ของแต่ละเอเจนท์ได้ดังนี้

- PAG (Active Power Agent) เป็นเอเจนท์ที่ทำหน้าที่ในการนำข้อมูลการวัดค่ากำลังไฟฟ้า แอกทีฟและส่งออกไป

- QAG (Reactive Power Agent) เป็นเอเจนท์ที่ทำหน้าที่ในการนำข้อมูลการวัดค่ากำลัง ไฟฟ้ารีแอกทีฟและส่งออกไป

- VAG (Voltage Agent) เป็นเอเจนท์ที่ทำหน้าที่ในการนำข้อมูลการวัดค่าแรงดันไฟฟ้าและ ส่งออกไป

- MAG (Measurement Agent) เป็นเอเจนท์สําหรับการรวมค่าจากเอเจนท์ PAG, QAG และ VAG ในสถานที่นั้น ๆ เพ่ือทําการส่งค่าไปยังเอเจนท์ LMSAG ต่อไป

- LMSAG (Load Measurement Agent) เป็นเอเจนท์ที่ทํางานในการรวบรวมค่าจากการวัด ในแต่ละโหลดในแต่ละสถานท่ีและจัดสรรข้อมูลโหลดเพ่ือส่งไปยังเอเจนท์ LMDAG เพ่ือทําการ คํานวณต่อไป

- LMDAG (Load Modeling Agent) เป็นเอเจนท์ที่ทําการรับค่ามาแล้วทําการประมวลผล และคํานวณหาค่าพารามิเตอร์ของแบบจําลองโหลดนี้ท่ีเป็นแบบ ZIP ในทุก ๆ คร้ังท่ีเอเจนท์ LMSAG ส่งค่าเข้ามา โดยเอเจนท์นี้มีหน้าที่ในการส่งค่าไปคํานวณด้วยโปรแกรม MATLAB แล้วทํา การเก็บข้อมูลพารามิเตอร์ไว้เป็นอันเสร็จสิ้น

จากการกำหนดหน้าที่ต่าง ๆ ให้กับเอเจนท์ที่สร้างขึ้นเป็นระบบมัลติเอเจนท์ จึงสามารถ แสดงเป็นโครงสร้างการทำงานของระบบมัลติเอเจนท์ได้ดังรูปที่ 5.8

จากรูปที่ 5.8 สามารถแบ่งการทำงานออกเป็นสองส่วนด้วยกันคือส่วนที่เป็นเครื่องลูกข่าย (Client) ซึ่งประกอบด้วยเอเจนท์ PAG, QAG และ VAG ภายในเอเจนท์ MAG ซึ่งแต่ละเอเจนท์ MAG อาจอยู่ในต่างสถานที่กัน กระจายออกไปตามสถานที่ของเครื่องมือวัด และอีกส่วนหนึ่งคือ ส่วนเครื่องหลัก (Server) ประกอบด้วยเอเจนท์ LMSAG และ LMDAG ซึ่งอยู่ในคอมพิวเตอร์เครื่อง หลักเพื่อความสะดวกในการประมวลและการเรียกใช้งานต่อไป

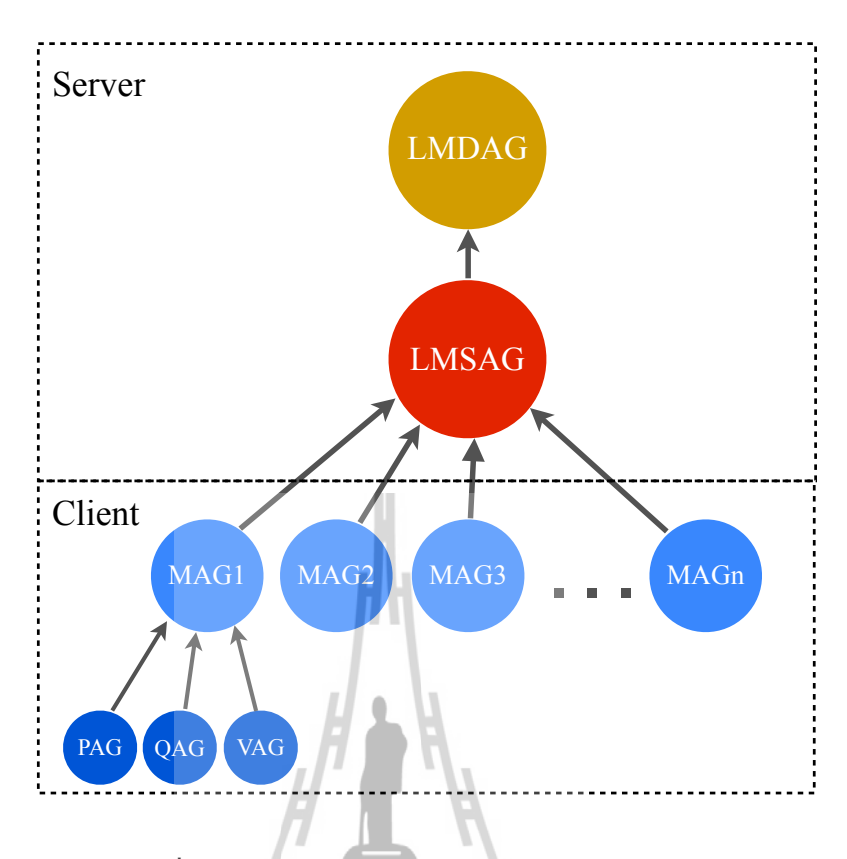

รูปที่ 5.8 โครงสร้างการทำงานของระบบมัลติเอเจนท์

# **เอเจนท์ PAG, QAG และ VAG**

เอเจนท์ PAG, QAG และ VAG เอเจนท์ทั้งสามนี้มีหน้าที่ในการทำงานที่คล้ายคลึงกัน คือ ทำการนำค่าจากเครื่องมือวัดแล้วส่งออกไป ซึ่งกำหนดให้เอเจนท์ทำงานด้วยพฤติกรรมแบบทำงาน เป็นเวลาหรือก็คือให้เอเจนท์ส่งข้อมูลการวัดเป็นระยะ ๆ ในที่นี้กำหนดให้ส่งค่าที่วัดทุก ๆ 15 นาที โดยคำสั่งของ JADE ที่ใช้ในเอเจนท์นี้คือ TickerBehaviour() และ send()

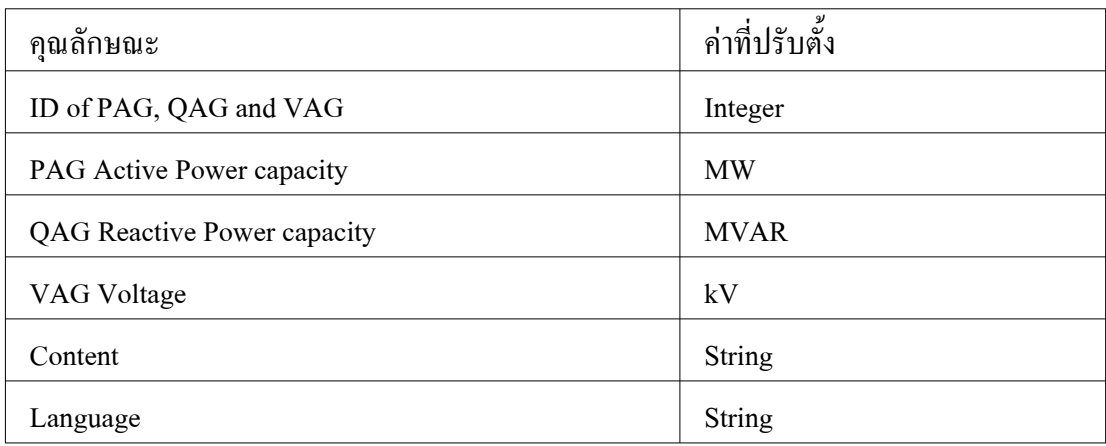

ตารางที่ 5.1 ประเภทข้อมูลของเอเจนท์PAG, QAG และ VAG

### **เอเจนท์ MAG**

เอเจนท์ MAG นี้ ทำหน้าที่สำหรับการรวมรวมค่าที่ส่งมาจากทั้ง 3 เอเจนท์คือเอเจนท์ PAG, QAG และ VAG แล้วจัดข้อมูลการวัดให้อยู่ในรูปแบบแพ็กเกจเดียวเพื่อส่งต่อไปยังเอเจนท์ LMSAG ซึ่งกำหนดให้เอเจนท์ MAG ทำงานด้วยพฤติกรรมแบบวงจร ทำงานเป็นวงรอบไปเรื่อย ๆ เพื่อรอรับข้อมูลจากเอเจนท์ PAG, QAG และ VAG ที่จะเข้ามาเวลาไหนก็ได้โดยคำสั่งของ JADE ที่ ใช้ในเอเจนท์นี้คือ CyclicBehaviour(), receive() และ send()

## ตารางที่ 5.2 ประเภทข้อมูลของเอเจนท์ MAG

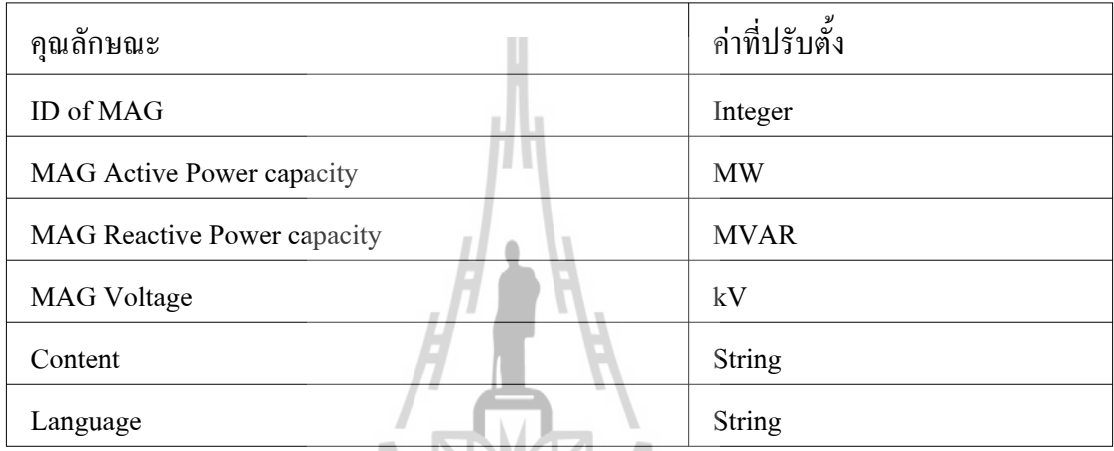

## **เอเจนท์ LMSAG**

เอเจนท์นี้ทำหน้าที่ในการรวบรวมค่าจากแต่ละเอเจนท์ MAG เพื่อส่งต่อไปยังเอเจนท์ LMDAG ต่อไป ซึ่งอีกหน้าที่หนึ่งของเอเจนท์นี้คือการทำหน้าที่ติดต่อรับข้อความจากเอเจนท์เครื่อง ลูกข่ายที่อาจอยู่ห่างไกลออกไปเข้ามายังเครื่องหลักผ่านเครือข่ายอินเตอร์เน็ตภายใน โดยคำสั่งของ JADE ที่ใช้ในเอเจนท์นี้คือ CyclicBehaviour(), receive() และ send()

## ตารางที่ 5.3 ประเภทข้อมูลของเอเจนท์ LMSAG

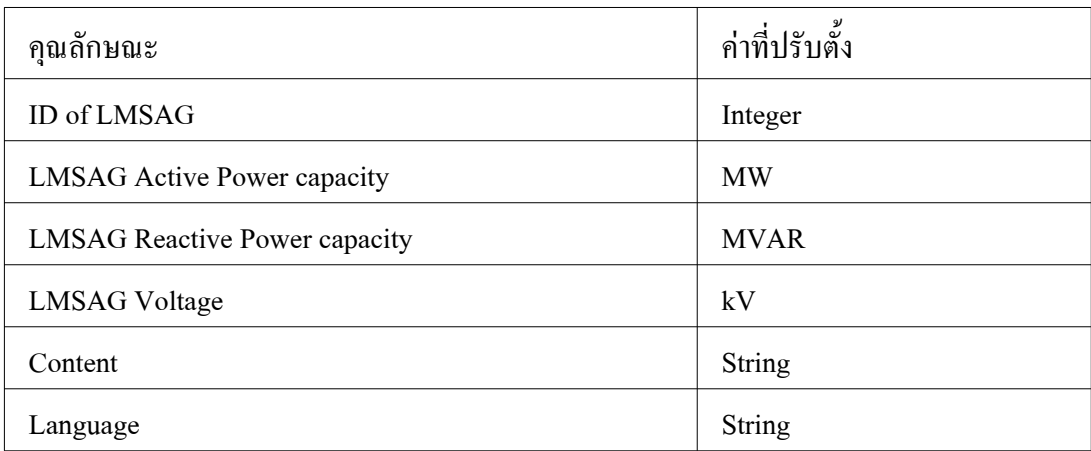

#### **เอเจนท์ LMDAG**

เอเจนท์นี้ถือว่าเป็นเอเจนท์หลักและสำคัญอย่างมากเนื่องจากเป็นเอเจนท์ที่ทำหน้าที่ สำหรับคำนวณหาพารามิเตอร์ของแบบจำลองโหลด โดยเอเจนท์นี้ทำการเรียกใช้โปรแกรม MATLAB เพื่อความสะดวกในการคำนวณทางคณิตศาสตร์เมื่อได้พารามิเตอร์ออกมาแล้วจึงทำการ จัดเก็บในรูปแบบ ไฟล์ข้อความ (Text file) เพื่อสามารถนำไปใช้ประกอบการวิเคราะห์เมื่อต้องการ ี ด้วยการดึงข้อมลแบบจำลองโหลดจากไฟล์ข้อความดังกล่าว โดยคำสั่งของ JADE ที่ใช้ในเอเจนท์นี้ คือ CyclicBehaviour() และ receive()

เพื่อความง่ายในการใช้งานติดต่อสื่อสารระหว่างเอเจนท์และอื่น ๆ จึงต้องทำการกำหนด หมายเลขระบุตัวเอเจนท์ (ID of Agent) ขึ้นมา โดยกำหนดให้มีหมายเลข 4 หลัก คือ สองหลักแรก บ่งบอกถึงระดับชั้นของเอเจนท์และอีกสองหลักต่อมาแทนลำดับของเอเจนท์นั้น ๆ ยกเว้นระดับชั้น ที่ 4 ที่ต้องกำหนดให้มีหมายเลข 6 หลัก คือ สองหลักแรกบ่งบอกถึงระดับชั้นของเอเจนท์ สองหลัก ต่อมาแทนลำดับของเอเจนท์ MAG และสองหลักสุดท้ายคือหมายเลขบอกเอเจนท์ นั่นคือ 01 คือ เอเจนท์ PAG, 02 คือเอเจนท์ QAG และ 03 คือเอเจนท์ VAG โดยได้แสดงการกำหนดหมายเลขระบุ ตัวเอเจนท์ในรูปที่ 5.9

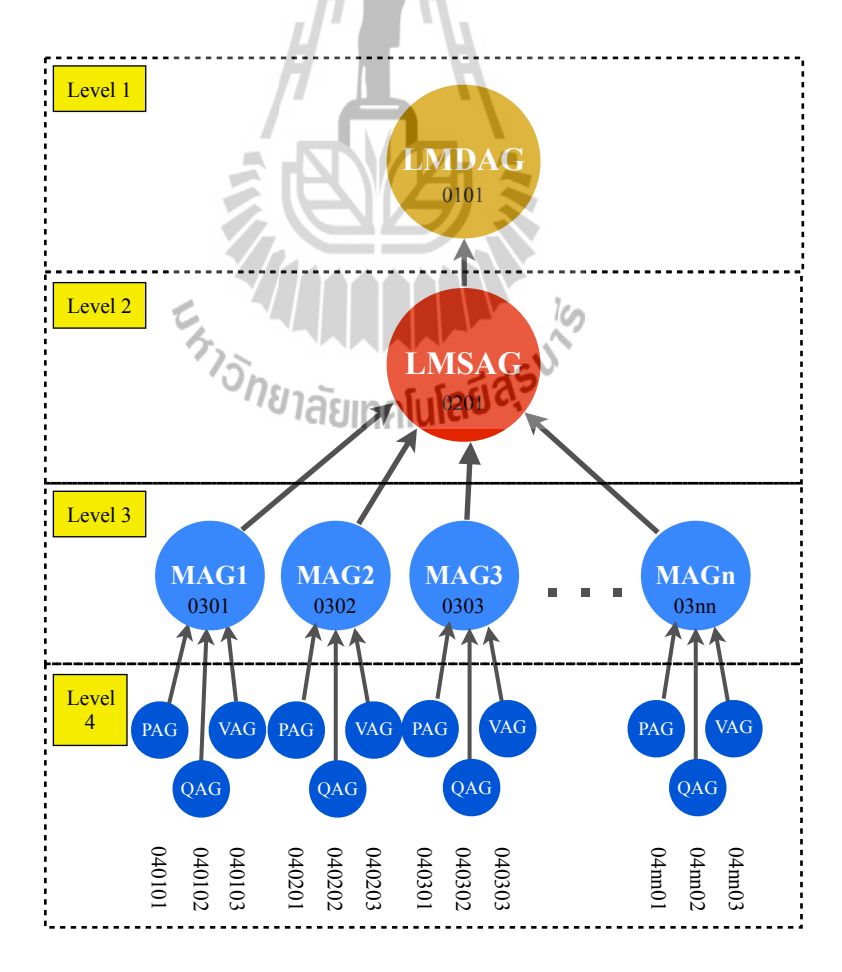

รูปที่ 5.9 หมายเลขระบุตัวเอเจนท์

และอีกส่วนสำคัญคือ Language ในการรับ-ส่งข้อความแบบ ACLMessage ส่วนนี้ได้ กำหนดเป็นตัวเลขแทนเพื่อใช้เป็นหมายเลขการสื่อสารเพื่อป้องกันการส่งข้อความผิดพลาด โดย เอเจนท์ที่ทำการรับข้อความต้องทำการตรวจสอบว่าหมายเลขของ Language ตรงกันหรือไม่ เมื่อ ตรงกันจึงทำการประมวลผลต่อไป เพื่อง่ายต่อการเข้าใจจึงกำหนดหมายเลขของ Language จาก หมายเลขระบุตัวเอเจนท์ของเอเจนท์ที่ส่งข้อความนั้น ๆ เข้ามา

โดยโค้ดของเอเจนท์ทั้งหมดนี้ที่เขียนด้วยภาษาจาวา และโค้ดโปรแกรม MATLAB สำหรับ ึการคำนวณแบบจำลองโหลด ได้แสดงไว้ในภาคผนวก ข

#### **5.4 C ผลการทดสอบ**

ผลการทดสอบนี้ เป็นการแสดงการทำงานของระบบมัลติเอเจนท์ที่ทำงานด้วยเครื่องมือ JADE และข้อมูลแบบจำลองโหลดที่ได้จากระบบมัลติเอเจนท์นี้ ซึ่งการทดสอบนี้ใช้ข้อมูลการใช้ ไฟฟ้าของมหาวิทยาลัยเทคโนโลยีสุรนารีณ สถานีไฟฟ้าย่อยมหาวิทยาลัยเทคโนโลยีสุรนารีตั้งแต่วัน ที่ 23 กันยายน พ.ศ. 2556 ถึงวันที่ 29 กันยายน พ.ศ. 2556 ข้อมลการใช้ไฟฟ้านี้ได้แสดงอย่างละเอียด ในภาคผนวกก.

# **5.4.1! การปฏิบัติการด้วยเครื่องมือ JADE**

JADE ถือว่าเป็นเครื่องมือสำคัญในการจัดการและตรวจสอบดูแลระบบมัลติเอเจนท์ ซึ่งมีเครื่องมือที่อำนวยความสะดวกในการจัดการ และยังมีเครื่องมือที่จำเป็นให้เลือกใช้อย่างใน หัวข้อนี้ได้ใช้เครื่องมือของ JADE ที่เรียกว่า Sniffer เพื่อตรวจสอบและสอดส่องการรับ-ส่งข้อความ ติดต่อสื่อสารว่าเป็นไปตามที่ออกแบบไว้หรือไม่

\ การทำงานของระบบมัลติเอเจนท์นั้นเริ่มจากการสั่งให้เอเจนท์ทำงานด้วยคำสั่งใน บรรทัดคำสั่ง (Command line) เพื่อเปิดการทำงานของเอเจนท์และสั่งให้เอเจนท์เข้าสู่สถานะทำงาน แล้วเริ่มทำงานตามที่ได้กำหนดไว้ โดยคำสั่งด้านล่างนี้เป็นตัวอย่างคำสั่งการเริ่มทำงานของเอเจนท์ PAG

>> java jade.Boot -gui PAG01:PAG01(MAG01)

\ คำสั่งดังกล่าวด้านบนคือ การเปิดการทำงานของจาวาและเครื่องมือ JADE ถูกเรียก ใช้มาเพื่อเริ่มทำงาน และได้กำหนดชื่อเรียก (nickname) ให้แก่เอเจนท์คือ PAG01 และกำหนด อาร์กิวเมนต์เป็น MAG01 ซึ่งโปรแกรมกำหนดไว้เพื่อกำหนดชื่อเอเจนท์ปลายสำหรับทำการส่ง ข้อความ ดังแสดงข้อความเริ่มต้นของ JADE ด้านล่างนี้ และด้วยคำสั่ง –gui เป็นคำสั่งสำหรับเปิด หน้าต่างติดต่อผู้ใช้ขึ้นมาดังแสดงในรูปที่ 5.10

C:\jade>java jade.Boot -gui PAG01:PAG01(MAG01) Jun 30, 2014 1:43:30 PM jade.core.Runtime beginContainer INFO: ----------------------------------

```
This is JADE snapshot - version $WCREV$ of $WCDATE$
          downloaded in Open Source, under LGPL restrictions,
          at http://jade.tilab.com/
----------------------------------------
Jun 30, 2014 1:43:31 PM jade.core.BaseService init
INFO: Service jade.core.management.AgentManagement initialized
Jun 30, 2014 1:43:31 PM jade.core.BaseService init
INFO: Service jade.core.messaging.Messaging initialized
Jun 30, 2014 1:43:31 PM jade.core.BaseService init
INFO: Service jade.core.mobility.AgentMobility initialized
Jun 30, 2014 1:43:31 PM jade.core.BaseService init
INFO: Service jade.core.event.Notification initialized
Jun 30, 2014 1:43:31 PM jade.core.messaging.MessagingService 
clearCachedSlice
INFO: Clearing cache
Jun 30, 2014 1:43:31 PM jade.mtp.http.HTTPService <init>
INFO: HTTP-MTP Using XML parser 
com.sun.org.apache.xerces.internal.jaxp.SAXParserImpl
$JAXPSAXParser
Jun 30, 2014 1:43:31 PM jade.core.messaging.MessagingService
boot
INFO: MTP addresses:
http://192.168.37.130:7778/aac
Jun 30, 2014 1:43:31 PM jade.core.AgentContainerImpl 
joinPlatform
INFO: --- --- -Agent container Main-Container@raHUS-PC is ready.
----------------------------------------
```
My name is PAG01

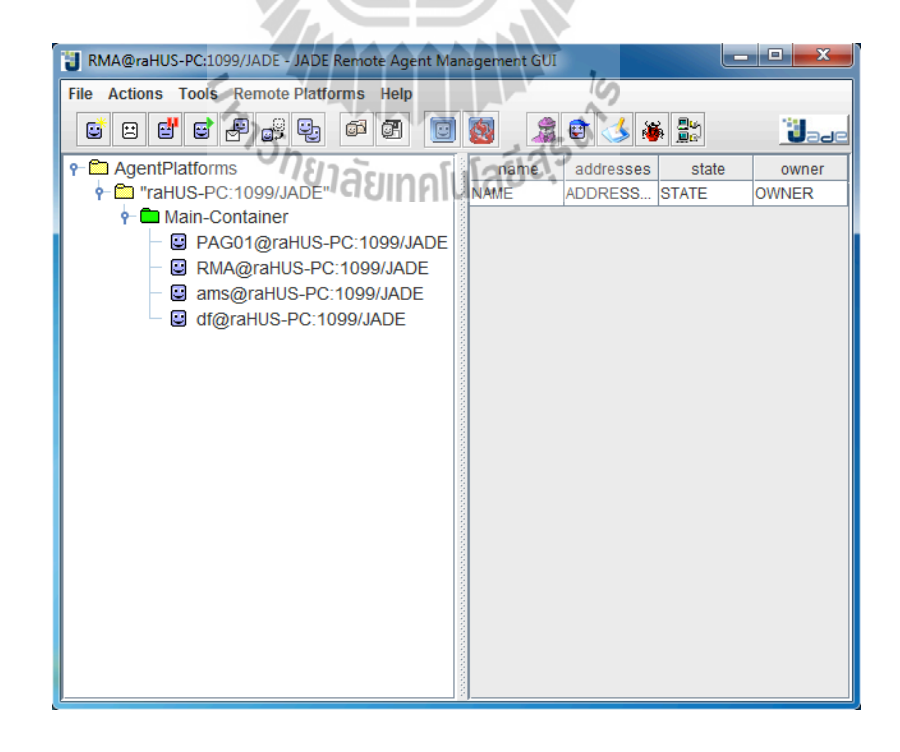

รูปที่ 5.10 หน้าต่างติดต่อผู้ใช้ของ JADE

\ เพื่อให้ระบบมัลติเอเจนท์เริ่มทำงานต้องทำการเปิดใช้งานของเอเจนท์ด้วยคำสั่งที่ได้ กล่าวมาแล้ว โดยในเครื่องหลักต้องทำการเริ่มต้นเอเจนท์ LMDAG และเอเจนท์ LMSAG ส่วน เครื่องลูกข่ายแต่ละเครื่องต้องทำการเริ่มต้นเอเจนท์ PAG, QAG, VAG และ MAG ซึ่งในเอเจนท์ MAG ต้องทำการติดต่อส่งข้อมูลไปยังเอเจนท์ LMSAG ภายในเครือข่ายภายในด้วยการกำหนด IP address ของเครื่องหลัก ซึ่งทำการกำหนด IP address ในตอนที่พิมพ์คำสั่งเริ่มต้นการทำงานของ เอเจนท์ MAG ดังแสดงคำสั่งด้านล่างนี้

```
>> java jade.Boot -container -host 192.168.116.24 
MAG01:MAG01(LMSAG)
```
\ ส่วนสำคัญที่นำไปใช้ทุกเอเจนท์คือความสารถในการติดต่อสื่อสารระหว่างเอเจนท์ ใน JADE นั้นการสื่อสารระหว่างเอเจนท์คือการรับ-ส่งข้อความ ซึ่งเป็นข้อความในรูปแบบ ACL Message ตามมาตรฐานของ FIPA โดยเอเจนท์ที่ได้ออกแบบได้กำหนดรูปแบบของ ACLMessage ไว้ดังนี้

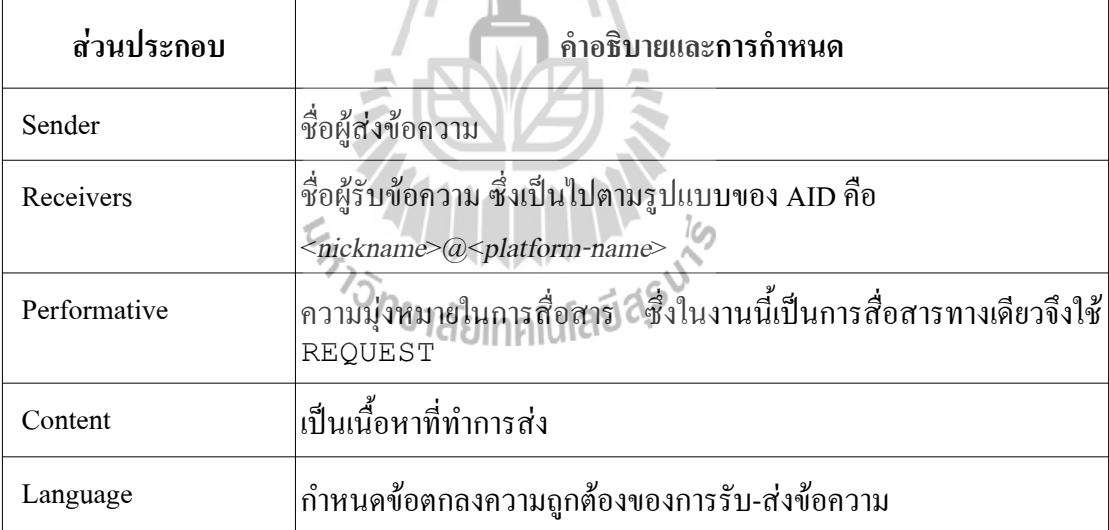

ตารางที่ 5.4 การกำหนดส่วนประกอบของ ACLMessage

\ โดยตัวอย่างด้านล่างนี้เป็นตัวอย่างของคำสั่งสำหรับการส่งข้อความในรูปแบบของ ACLMessage ออกจากตัวเอเจนท์ ซึ่งในตัวอย่างนี้เป็นการส่งข้อความจากเอเจนท์ PAG1 ไปยัง เอเจนท์ MAG1

```
private void sendMessage() {
  AID r = new AID ("MAG1"+"@"+getHap(), AID. ISGUID);
   ACLMessage aclMessage = new ACLMessage(ACLMessage.REQUEST);
   aclMessage.addReceiver(r);
```

```
 aclMessage.setLanguage("040101"); //Code "040101" is for 
message from PAG1
 aclMessage.setContent(LoadDemandP);
  this.send(aclMessage);
}
```
\ จากตัวอย่างดังกล่าวทุกเอเจนท์ที่ทำการรับข้อความต้องทำการตรวจสอบ Language ว่าถูกต้องตามที่ได้ออกแบบหรือไม่ ถ้าใช่จึงทำการประมวลผลทางข้อมูลต่อไป ส่วนในเอเจนท์ LMDAG ต้องมีการเรียกใช้โปรแกรม MATLAB ช่วยในการคำนวณทางคณิตศาสตร์ด้วยคำสั่งจาก เอเจนท์ด้านล่างนี้

```
try{
  String[] cmd = { "C:\\Program Files\\MATLAB\\R2012a\\bin\
\matlab", "-r", "runLoadModel" };
  Process p = Runtime.getRuntime().exec(cmd);
} 
catch (Exception e) {
   System.out.println("exception happened – here's what I know: 
"):
  e.printStackTrace();
}
```
\ ด้วยคำสั่งนี้เป็นการเรียกใช้โปรแกรม MATLAB และรันฟังก์ชันชื่อ run LoadModel ที่เป็นโปรแกรมทาง MATLAB ที่มีหน้าที่ในการสร้างแบบจำลองโหลดแบบ ZIP และบันทึกผลลัพธ์ไว้ในรูปแบบไฟล์ข้อความ ซึ่งได้กำหนดให้เอเจนท์ LMDAG เว้นการเรียกใช้ โปรแกรมทุก 40 วินาที เพื่อเว้นระยะเวลาพอให้โปรแกรม MATLAB ประมวลผล โดยไฟล์ runLoadModel.m และโปรแกรมย่อยได้แสดงไว้ในภาคผนวกข.

\ โดยการทำงานของระบบมัลติเอเจนท์นี้ในส่วนของเครื่องลูกข่ายสำหรับส่งค่าจาก เครื่องวัด ซึ่งพิมพ์คำสั่งเริ่มต้นการทำงานของเอเจนท์ PAG, QAG, VAG และ MAG ดังแสดงคำสั่ง ด้านล่างนี้

```
>> java jade.Boot -container -host 192.168.37.130 
PAG1:PAG1(MAG1) QAG1:QAG1(MAG1) VAG1:VAG1(MAG1) 
MAG1:MAG1(LMSAG)
```
\ และการทำงานของระบบมัลติเอเจนท์นี้ในส่วนของเครื่องหลักสำหรับการประมวล ผลและคำนวณหาแบบจำลองโหลด ซึ่งพิมพ์คำสั่งเริ่มต้นการทำงานของเอเจนท์ LMSAG และ LMDAG ดังแสดงคำสั่งด้านล่างนี้

>> java jade.Boot -gui LMDAG:LMDAG LMSAG:LMSAG(LMDAG)

\ โดยการทำงานของระบบมัลติเอเจนท์นี้ได้แสดงเส้นทางการรับ-ส่งข้อมูลระหว่าง เอเจนท์ซึ่งใช้เครื่องมือ sniffer ของ JADE ตามรูปที่ 5.11 นี้

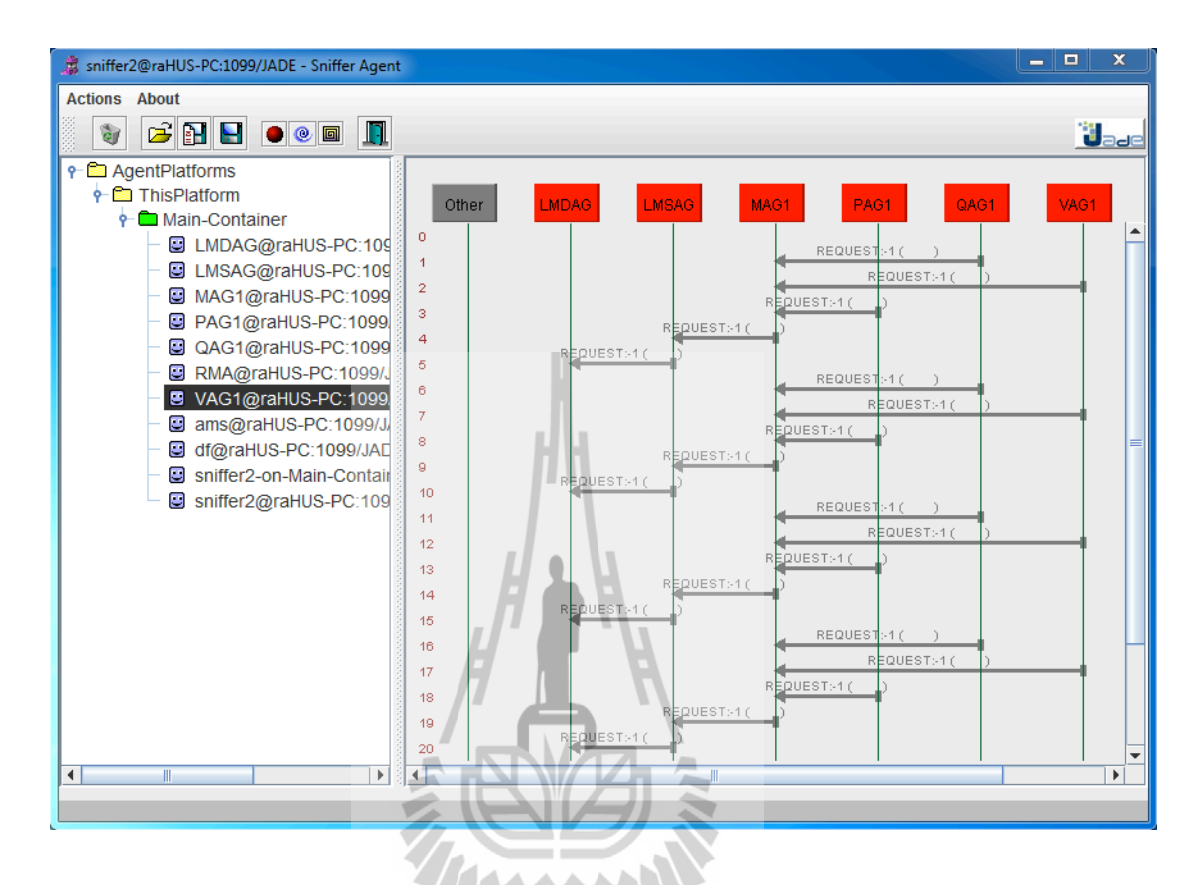

รูปที่ 5.11 เส้นทางการรับ-ส่งข้อความของเอเจนท์

จากรูปที่ 5.11 เป็นภาพแสดงส่วนติดต่อผู้ใช้ที่เป็นเครื่องสำหรับการติดตามดูเส้น ทางการรับ-ส่งข้อความของเอเจนท์ที่มีชื่อว่า Sniffer ซึ่งจากรูปแสดงให้เห็นว่าเริ่มจากการส่งข้อมูล จากเอเจนท์ PAG01, QAG01 และ VAG01 ไปยังเอเจนท์ MAG01 แล้วเอเจนท์ MAG01 จึงส่งต่อ ข้อมูลไปยังเอเจนท์ LMSAG และเอเจนท์ LMSAG ก็ส่งไปยังเอเจนท์ LMDAG ถือเป็นจุดสิ้นสุด ของการส่งข้อมูลโดยเอเจนท์ LMDAG จึงได้นำข้อมูลไปประมวลผลต่อไป

# **5.4.2! การสร้างแบบจำลองโหลด**

\ วิธีการสร้างแบบจำลองโหลด คือ การหาพารามิเตอร์ของแบบจำลองโหลด ZIP โดย ใช้วิธีกำลังสองน้อยที่สุดดังที่กล่าวไว้ในบทที่ 3 แล้วนำพารามิเตอร์ที่ได้แทนในสมการที่ (3.17) และ (3.18) ดังที่ได้สร้างขึ้นเป็นระบบและทำงานได้ดังแผนภาพในรูปที่ 5.12

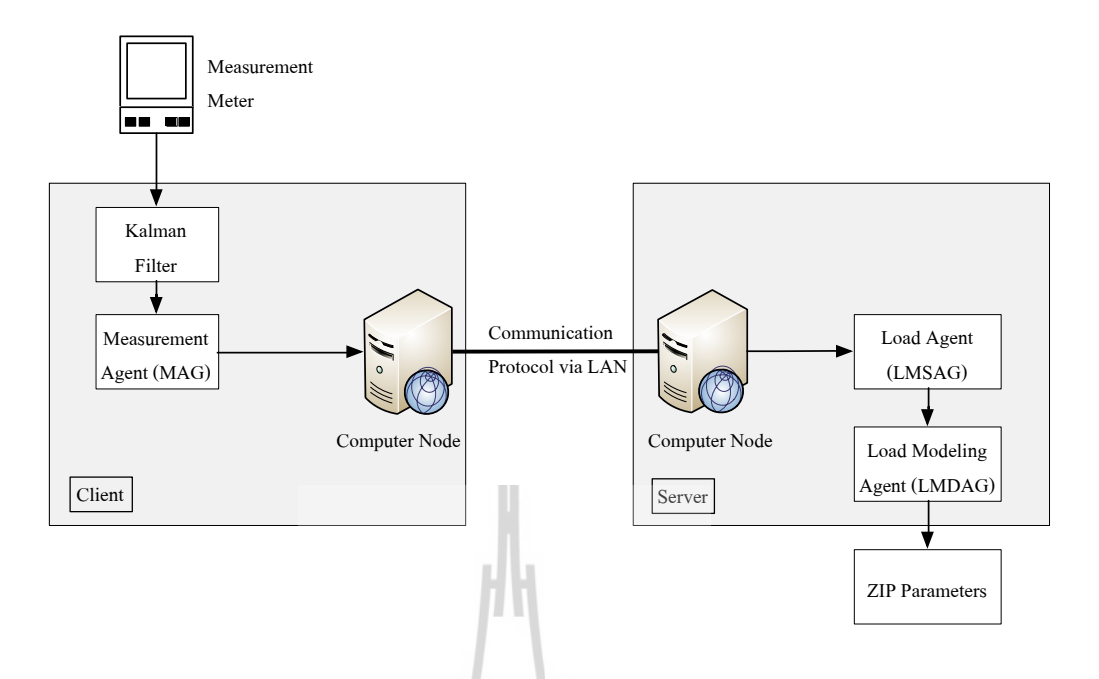

รูปที่ 5.12 โครงสร้างการทำงานของระบบ

\ เมื่อได้ทำการสร้างแบบจำลองโหลดด้วยระบบมัลติเอเจนท์ที่ได้ออกแบบ โดยเป็น ข้อมูลจากการใช้จริงของมหาวิทยาลัยเทคโนโลยีสุรนารีเป็นระยะเวลา 1 สัปดาห์และกำหนดช่วง ระยะของแบบจำลองโหลดคือ 2 ชั่วโมง พารามิเตอร์ของแบบจำลองโหลดได้ดังตารางที่ 5.6

ตารางที่ 5.5 ตัวอย่างพารามิเตอร์ที่มีช่วงระยะแบบจำลองโหลดเท่ากับ 2 ชั่วโมง

| วัน เวลา           | $Z_p$      | $I_p$ $\rightarrow$    | $P_p$                      | ผลรวม | $Z_q$       | $I_q$      | $P_q$        | ผลรวม |
|--------------------|------------|------------------------|----------------------------|-------|-------------|------------|--------------|-------|
| 24/9/2556<br>00:00 | $-331.186$ | 667.170                | $\delta$ lar<br>$-335.380$ | 0.604 | $-1024.856$ | 2063.594   | $-1038, 122$ | 0.616 |
| 24/9/2556<br>00:15 | 191.164    | $-390.230$             | 199.732                    | 0.666 | 209.499     | $-434.256$ | 225.505      | 0.749 |
| 24/9/2556<br>00:30 |            | $-1067.746$   2166.385 | $-1098.267$                | 0.373 | $-2775.524$ | 5627.775   | -2852.197    | 0.054 |
| 24/9/2556<br>00:45 | $-980.861$ | 1992.510               | $-1011,299$                | 0.349 | $-2421.743$ | 4915.297   | $-2493.519$  | 0.035 |
| 24/9/2556<br>01:00 | $-559.644$ | 1139.154               | $-579.100$                 | 0.410 | $-1176.077$ | 2390.925   | $-1214.623$  | 0.225 |
| 24/9/2556<br>01:15 | 182.589    | $-365.213$             | 183.150                    | 0.526 | 162.450     | $-322.482$ | 160.473      | 0.442 |

| วัน เวลา           | $Z_p$      | $I_p$                       | $P_p$      | ผลรวม | $Z_q$      | $I_q$                       | $P_q$      | ผลรวม |
|--------------------|------------|-----------------------------|------------|-------|------------|-----------------------------|------------|-------|
| 24/9/2556<br>01:30 | 1279.461   | $-2589.735$                 | 1310.994   | 0.719 | 1759.534   | $-3561.622$                 | 1802.811   | 0.724 |
| 24/9/2556<br>01:45 | 1888.691   | $-3824.217$                 | 1936.342   | 0.815 | 2421.266   | $-4902.515$                 | 2482.078   | 0.829 |
| 24/9/2556<br>02:00 | $-241.326$ | 482.437                     | $-240.544$ | 0.567 | 27.462     | $-62.581$                   | 35.669     | 0.550 |
| 24/9/2556<br>02:15 | 578.522    | $-1178.875$                 | 601.050    | 0.696 | 934.053    | $-1900, 122$                | 966.767    | 0.697 |
| 24/9/2556<br>02:30 | 635.575    | $-1294.568$                 | 659.696    | 0.703 | 968.868    | $-1970.566$                 | 1002.396   | 0.698 |
| 24/9/2556<br>02:45 | 762.742    | $-1552.995$                 | 790.985    | 0.732 | 1018.791   | $-2071.843$                 | 1053.756   | 0.705 |
| 24/9/2556<br>03:00 | 1033.920   | $-2104.844$                 | 1071.734   | 0.810 | 1226.044   | $-2493.602$                 | 1268.323   | 0.764 |
| 24/9/2556<br>03:15 | 768.940    | $-1567.149$                 | 798.963    | 0.754 | 952.922    | -1939.539                   | 987.326    | 0.709 |
| 24/9/2556<br>03:30 | 827.600    | $-1686.323$                 | 859.488    | 0.766 | 1012.685   | $-2060.995$                 | 1049.032   | 0.722 |
| 24/9/2556<br>03:45 | 955.839    | $-1947.368$                 | 992.332    | 0.804 | 1202.005   | $-2446.347$                 | 1245.119   | 0.777 |
| 24/9/2556<br>04:00 |            | 1255.936 -2557.834 1302.783 |            | 0.885 |            | 1508.273 -3069.316 1561.903 |            | 0.859 |
| 24/9/2556<br>04:15 | 1029.842   | $-2098.765$                 | 1069.756   | 0.832 | 1242.949   | $-2530.539$                 | 1288.387   | 0.796 |
| 24/9/2556<br>04:30 | 134.923    | $-276.414$                  | 142.031    | 0.541 | 72.234     | $-146.752$                  | 74.936     | 0.418 |
| 24/9/2556<br>04:45 | $-84.343$  | 172.330                     | $-87.560$  | 0.427 | $-253.609$ | 519.963                     | $-266.102$ | 0.252 |
| 24/9/2556<br>05:00 | $-197.090$ | 403.470                     | $-206.021$ | 0.359 | $-406.832$ | 833.987                     | $-426.993$ | 0.162 |

ตารางที่ 5.5 ตัวอย่างพารามิเตอร์ที่มีช่วงระยะแบบจำลองโหลดเท่ากับ 2 ชั่วโมง (ต่อ)

\ และเมื่อนำพารามิเตอร์ของแบบจำลองโหลดที่ได้ไปแทนในสมการของแบบจำลอง โหลดจึงได้กราฟเปรียบเทียบกับข้อมูลจากการวัด ดังรูปที่ 5.13 และ 5.14

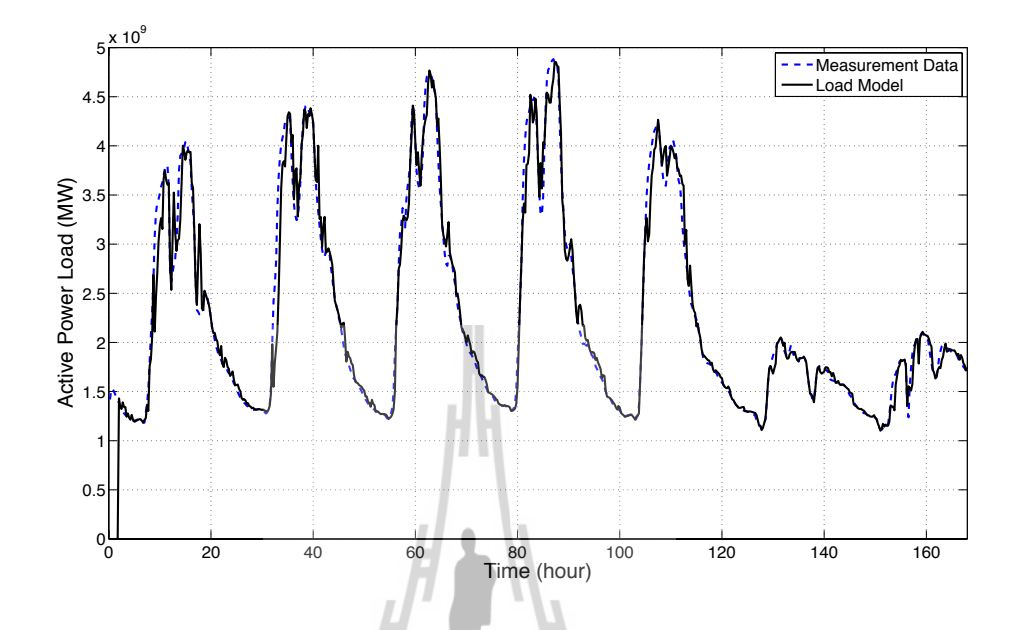

รูปที่ 5.13 เปรียบระหว่างข้อมูลจากการวัดและแบบจำลองโหลดที่โหลดเป็นกำลังไฟฟ้าแอกทีฟ โดยมีช่วงระยะแบบจำลองโหลดคือ 2 ชั่วโมง

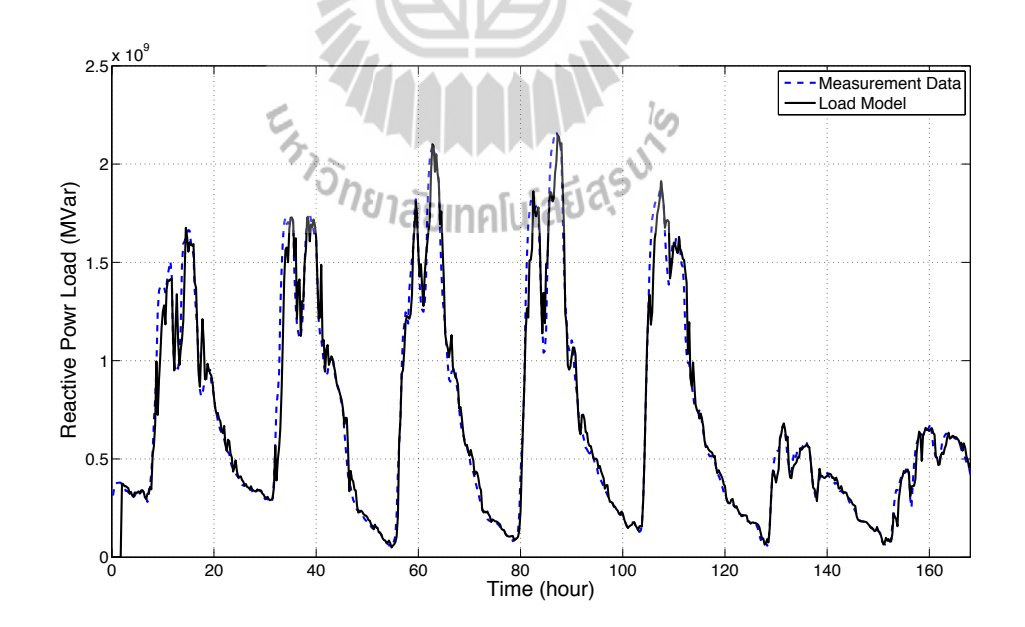

รูปที่ 5.14 เปรียบระหว่างข้อมูลจากการวัดและแบบจำลองโหลดที่โหลดเป็นกำลังไฟฟ้ารีแอกทีฟ โดยมีช่วงระยะแบบจำลองโหลดคือ 2 ชั่วโมง

\ จากรูปที่ 5.13 และ 5.14 เห็นได้ว่ารูปกราฟของทั้งข้อมูลจากการวัดและแบบจำลอง โหลดมีความใกล้เคียงกัน อันเนื่องมากจากช่วงระยะของแบบจำลองโหลดน้อย ทำให้แบบจำลอง โหลดมีเคลื่อนไหวที่รวดเร็วและค่าของโหลดไม่หนีห่างจากข้อมูลจากการวัดมากแต่เมื่อดูผลรวม ของพารามิเตอร์ในตารางที่ 5.5 และผลรวมของพารามิเตอร์มีความไม่คงที่และยังไม่เป็นไปตาม สมการที่ (3.15) และ (3.16) ที่ผลรวมพารามิเตอร์ต้องใกล้เคียง 1 อีกด้วย

\ และหากเปลี่ยนช่วงระยะแบบจำลองโหลดให้กว้างขึ้นเป็น 1 วัน พารามิเตอร์ของ แบบจำลองโหลดได้ดังตารางที่ 5.6

| วัน เวลา           | $Z_p$      | $I_p$    | $P_p$              | ีผลรวม   | $Z_q$      | $I_q$    | $P_q$      | ผลรวม |
|--------------------|------------|----------|--------------------|----------|------------|----------|------------|-------|
| 24/9/2556<br>00:00 | $-605.167$ | 1191.839 | $-585.557$         | 1.116    | $-762.052$ | 1489.647 | $-726.114$ | 1.481 |
| 24/9/2556<br>00:15 | $-606.651$ | 1194.282 | $-586.506$         | 1.124    | $-762.373$ | 1489.277 | $-725.407$ | 1.497 |
| 24/9/2556<br>00:30 | $-599.391$ | 1179.908 | $-579.397$         | $-1.120$ | $-756.550$ | 1478.089 | $-720.050$ | 1.489 |
| 24/9/2556<br>00:45 | $-586.149$ |          | 1153.469 - 566.204 | 1.116    | $-738.960$ | 1443.159 | $-702.718$ | 1.481 |
| 24/9/2556<br>01:00 | $-579.568$ | 1140.408 | $-559.727$         | $-1.113$ | $-729.779$ | 1425.041 | $-693.787$ | 1.475 |
| 24/9/2556<br>01:15 | $-573.350$ | 1127.929 | d<br>$-553.467$    | 1.112    | $-717.937$ | 1401.262 | $-681.851$ | 1.474 |
| 24/9/2556<br>01:30 | $-579.800$ | 1140.921 | $-560,009$         | 1.112    | $-725.229$ | 1415.901 | $-689.198$ | 1.475 |
| 24/9/2556<br>01:45 | $-556.585$ | 1094.022 | $-536.324$         | 1.112    | $-683.990$ | 1332.576 | $-647.111$ | 1.475 |
| 24/9/2556<br>02:00 | $-561.191$ | 1103.363 | $-541,060$         | 1.112    | $-688.518$ | 1341.724 | $-651.731$ | 1.475 |
| 24/9/2556<br>02:15 | $-560.258$ | 1101.879 | $-540.512$         | 1.110    | $-693.354$ | 1352.047 | $-657.221$ | 1.472 |

ตารางที่ 5.6 ตัวอย่างพารามิเตอร์ที่มีช่วงระยะแบบจำลองโหลดเท่ากับ 1 วัน

| วัน เวลา           | $Z_p$      | $I_p$             | $P_p$             | ผลรวม                              | $Z_q$                | $I_q$    | $P_q$      | ผลรวม |
|--------------------|------------|-------------------|-------------------|------------------------------------|----------------------|----------|------------|-------|
| 24/9/2556<br>02:30 | $-541.609$ | 1064.181          | $-521.462$        | 1.111                              | $-659.650$           | 1283.869 | $-622.746$ | 1.473 |
| 24/9/2556<br>02:45 | $-545.172$ | 1071.415          | $-525.133$        | 1.110                              | $-661.262$           | 1287.134 | $-624.399$ | 1.473 |
| 24/9/2556<br>03:00 | $-553.074$ | 1087.444          | $-533.260$        | 1.110                              | $-670.955$           | 1306.754 | $-634.326$ | 1.473 |
| 24/9/2556<br>03:15 | $-589.284$ | 1161.011          | $-570.620$        | 1.107                              | $-730.465$           | 1427.575 | $-695.642$ | 1.468 |
| 24/9/2556<br>03:30 | $-636.067$ | 1255.599          | $-618,426$        | 1.106                              | $-802.172$           | 1572.517 | $-768.879$ | 1.467 |
| 24/9/2556<br>03:45 | $-674.578$ | 1333.510          | $-657.829$        | 1.104                              | $-860.438$           | 1690.347 | $-828.445$ | 1.464 |
| 24/9/2556<br>04:00 | $-732.040$ |                   | 1449.596 -716.453 | 1.104                              | $-949.468$           | 1870.171 | $-919.239$ | 1.464 |
| 24/9/2556<br>04:15 | $-777.498$ | 1541.264 -762.660 |                   | 1.106                              | $-1017.968$ 2008.262 |          | -988.826   | 1.467 |
| 24/9/2556<br>04:30 | $-620.887$ | 1225.636 -603.637 | וכוצוו            | $\overline{\phantom{a}}$<br>1.1126 | $-788.320$           | 1545.452 | $-755.655$ | 1.477 |
| 24/9/2556<br>04:45 | $-386.092$ | 751.820           | $-364.603$        | 1.125                              | $-442.838$           | 848.241  | $-403.907$ | 1.495 |
| 24/9/2556<br>05:00 | $-253.905$ | 485.223           | $-230.188$        | 1.130                              | $-247.938$           | 455.107  | $-205.664$ | 1.504 |

ตารางที่ 5.6 ตัวอย่างพารามิเตอร์ที่มีช่วงระยะแบบจำลองโหลดเท่ากับ 1 วัน (ต่อ)

และเมื่อนำพารามิเตอร์ของแบบจำลองโหลดที่ได้ไปแทนในสมการของแบบจำลอง โหลดจึงได้กราฟเปรียบเทียบกับข้อมูลจากการวัด ดังรูปที่ 5.15 และ 5.16

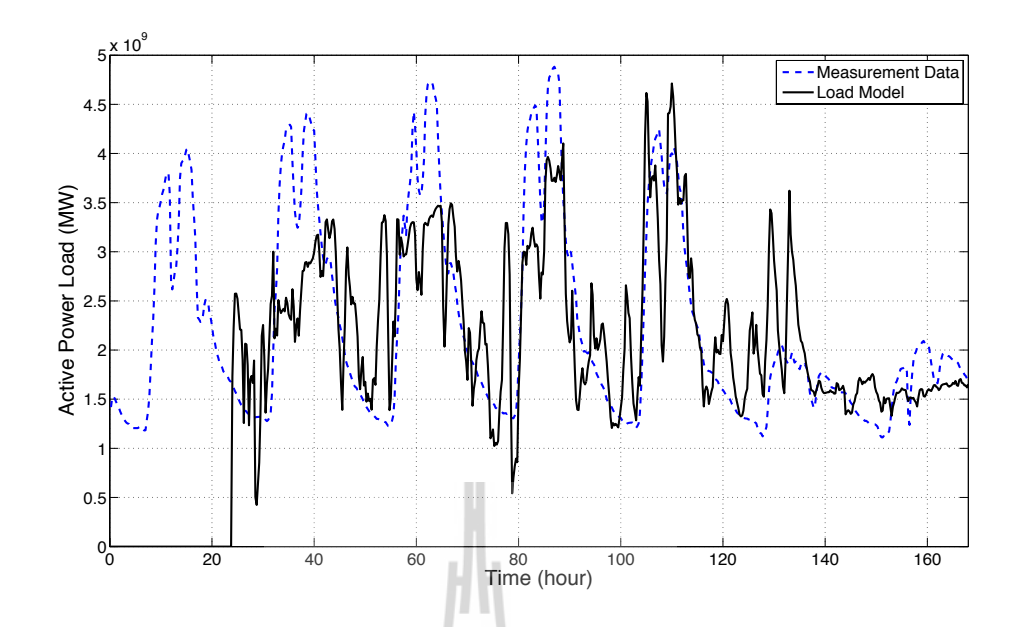

รูปที่ 5.15 เปรียบระหว่างข้อมูลจากการวัดและแบบจำลองโหลดที่โหลดเป็นกำลังไฟฟ้าแอกทีฟ โดยมีช่วงระยะแบบจำลองโหลดคือ 1 วัน

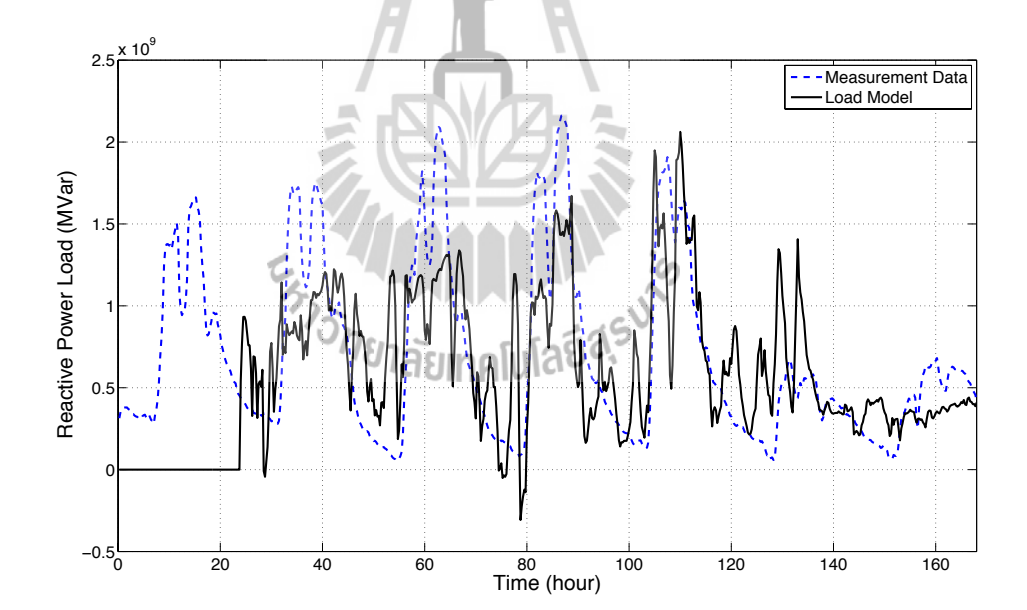

รูปที่ 5.16 เปรียบระหว่างข้อมูลจากการวัดและแบบจำลองโหลดที่โหลดเป็นกำลังไฟฟ้ารีแอกทีฟ โดยมีช่วงระยะแบบจำลองโหลดคือ 1 วัน

\ จากรูปที่ 5.15 และ 5.16 เป็นกราฟที่ใช้ช่วงระยะแบบจำลองโหลดที่กว้าง อย่างใน กราฟเป็นช่วงระยะแบบจำลองโหลดเท่ากับ 1 วัน นั่นคือแบบจำลองโหลดนั้นแทนโหลดของช่วง เวลาของ 1 วันที่ผ่านมา และเมื่อเลื่อนตำแหน่งไปเรื่อย ๆ แบบจำลองโหลดที่ได้ก็คือแบบจำลอง

โหลดของช่วงเวลา 24 ชั่วโมงที่ทำการพิจารณา และเมื่อพิจารณาจากตัวอย่างพารามิเตอร์ที่ได้ใน ตารางที่ 5.6 ผลรวมพารามิเตอร์ของกำลังไฟฟ้าแอกทีฟที่มีค่าใกล้ 1 และมีความคงที่พอสมควร ส่วนของกำลังไฟฟ้ารีแอกทีฟนั้นถึงผลรวมพารามิเตอร์จะไม่ใกล้เคียง 1 มากแต่มีความคงที่และเมื่อ เปรียบเทียบจากช่วงระยะของแบบจำลองโหลดเท่ากับ 2 ชั่วโมงในตารางที่ 5.5 แล้วจึงกล่าวได้ ว่าการใช้แบบจำจองโหลดนั้นควรจะมีช่วงระยะของแบบจำลองโหลดที่กว้างพอสำหรับการ พิจารณาเพื่อให้ได้แบบจำลองโหลดที่มีความถูกต้อง

#### **5.5 C สรุป**

บทนี้นำเสนอการประยุกต์ใช้เทคโนโลยีมัลติเอเจนท์เพื่อสร้างแบบจำลองโหลด และได้ ออกแบบระบบมัลติเอเจนท์โดยใช้ JADE ซึ่งมีพื้นฐานการทำงานอยู่บนภาษาจาวา ที่มีความ ปลอดภัยสูง และไม่ยึดติดกับอุปกรณ์ฮาร์ดแวร์เพียงแบบใดแบบหนึ่ง โดยใช้ JADE เป็นเครื่องมือใน การสร้างเอเจนท์และอำนวยความสะดวกในการทำงานของเอเจนท์ จนเกิดเป็นระบบมัลติเอเจนท์ที่ ทำหน้าที่ในการดึงค่าจากจุดวัดแล้วนำมาสร้างแบบจำลองโหลดได้โดยที่ไม่ต้องมีผู้ดูแลควบคุมอยู่ ้ตลอดเวลา โดยมีการทำงานเริ่มจากนำข้อมลจากเครื่องวัดแล้วลดผลกระทบเนื่องจากสัญญาณ รบกวนด้วยตัวกรองคาลมานแล้วจึงส่งไปยังเครื่องหลักผ่านเครื่องข่ายภายใน ซึ่งเครื่องหลักมีหน้าที่ ในการสร้างแบบจำลองโหลดและบันทึกเก็บไว้ เพื่อให้ผู้ใช้สามารถนำไปใช้ได้ต่อไป และจากการ ทดสอบกับข้อมูลการวัดในระยะเวลา 1 สัปดาห์จึงทำให้สามารถกำหนดช่วงระยะแบบจำลองโหลด ได้หลายช่วง ซึ่งในการทดสอบได้ทดสอบช่วงระยะแบบจำลองโหลด 2 ชั่วโมงและ 1 วัน ผลการ ทดสอบทำให้เห็นว่าการกำหนดช่วงระยะแบบจำลองโหลดควรกำหนดให้กว้างเพราะยิ่งกว้างนั่นคือ มีข้อมูลสำหรับสร้างแบบจำลองโหลดมาก ทำให้แบบจำลองโหลดมีความถูกต้องแม่นยำมากยิ่งขึ้น

*่<br>กิจาลัย*เทคโนโลยีสุร<sup>ิงา</sup>

# **บทที่ 6 บทสรุปและข้อเสนอแนะ**

#### **6.1 1 สรุป**

วิทยานิพนธ์นี้ดำเนินการศึกษาและพัฒนาการสร้างแบบจำลองโหลดด้วยระบบมัลติเอ - เจนท์โดยใช้ตัวกรองคาลมานสำหรับลดผลกระทบสัญญาณรบกวนจากข้อมูลการวัด เนื่องจาก เครื่องมือสำหรับการสร้างและควบคุมเอเจนท์มีหลากหลาย แต่ได้เลือกใช้ JADE สำหรับพัฒนา เอเจนท์และจัดการให้เกิดเป็นระบบมัลติเอเจนท์ขึ้น เนื่องจากมีพื้นฐานบนภาษาจาวาที่มีความ ปลอดภัยสูง แพร่หลาย ใช้งานง่าย สามารถทำงานได้หลากหลายระบบโดยที่ไม่ยึดติดกับอุปกรณ์ ฮาร์ดแวร์เพียงแบบใดแบบหนึ่ง และไม่อนุญาตให้บุคคลอื่นแก้ไขหรือดัดแปลงโปรแกรมได้โดย หน้าที่ของระบบมัลติเอเจนท์คือการอำนวยความสะดวกในการเก็บข้อมูลการวัดจากเครื่องมือวัดที่ อาจอยู่ห่างไกลตามตำแหน่งของเครื่องมือวัดสามารถส่งข้อมูลไปยังเครื่องหลักผ่านเครือข่าย อินเตอร์เน็ตภายในและเรียกโปรแกรมสำหรับทำการคำนวณหาแบบจำลองโหลดต่อไป และสามารถ ให้ระบบดำเนินการเองด้วยความเป็นอัตโนมัติ ซึ่งงานวิจัยวิทยานิพนธ์นี้ ได้นำข้อมลการวัดจริง ณ สถานีไฟฟ้าย่อยมหาวิทยาลัยเทคโนโลยีสุรนารีเพื่อศึกษาคุณลักษณะของโหลดและสร้างแบบ จำลองโหลดจากข้อมูลดังกล่าว นอกจากนี้การประยุกต์ใช้เทคโนโลยีมัลติเอเจนท์เพื่อสร้างแบบ จำลองโหลดอย่างเป็นอัตโนมัติ และใช้ตัวกรองคาลมานสำหรับลดผลกระทบเนื่องจากเครื่องมือวัด รวมไปถึงการผสานรวมเป็นระบบมัลติเอเจนท์ดังต่อไปนี้ Ten

1) นำเสนอการหาค่ำพารามิเตอร์ของแบบจำลองโหลดแบบ ZIP โดยใช้วิธีกำลังสองน้อย ที่สุด โดยเริ่มจากการแปลงสมการของแบบจำลองโหลดแบบ ZIP ซึ่งแบ่งโหลดออกเป็นสอง ประเภทคือโหลดกำลังไฟฟ้าแอกทีฟและโหลดกำลังไฟฟ้ารีแอกทีฟที่มีพารามิเตอร์ที่ต้องการ ประเภทละ 3 ตัวแปรนั่นคือ *Zp*, *Ip*, *Pp*, *Zq*, *Iq* และ *Pq* โดยมีตัวแปรอินพุตเพียง 3 ตัวแปร ดังนั้นจึง ใช้วิธีการหาค่าเหมาะที่สุดนั่นคือวิธีกำลังสองน้อยที่สุด ซึ่งดำเนินการโดยแปลงสมการแบบจำลอง โหลดแบบ ZIP ให้สอดคล้องกับวิธีกำลังสองน้อยที่สุด จึงได้สมการสำหรับคำนวณหาพารามิเตอร์ ต่าง ๆ ของแบบจำลองโหลดสำหรับใช้ในงานวิจัยวิทยานิพนธ์นี้แล้วนำมาทดสอบด้วยระบบ ทดสอบที่ประกอบด้วยโหลดกำลังไฟฟ้าแอกทีฟ โหลดกำลังไฟฟ้ารีแอกทีฟ และโหลดอิมพีแดนซ์ ผลการทดสอบที่ได้คือแบบจำลองโหลดสามารถแทนพฤติกรรมของโหลดและสามารถบอกได้ว่า โหลดแต่ละประเภทมีขนาดเป็นเท่าใด และยังให้ผลลัพธ์เดียวกันกับในระบบทดสอบ ดังนั้นระเบียบ วิธีการหาแบบจำลองโหลดด้วยวิธีกําสองน้อยที่สุดนี้จึงมีความถูกต้องและสามารถนําไปประยุกต์ใช้ กับระบบอื่นได้

2) นำเสนอการลดผลกระทบของสัญญาณรบกวนจากเครื่องมือวัด โดยใช้ตัวกรองสำหรับ ลดผลกระทบของสัญญาณรบกวน ซึ่งได้เปรียบเทียบประสิทธิภาพของตัวกรองคาลมานกับตัวกรอง ค่าเฉลี่ยเคลื่อนที่ชั้นเดียว เพื่อทำการเปรียบเทียบทั้งสองตัวกรองจึงได้สร้างสัญญาณสุ่มที่มีค่าสูงสุด และต่ำสุดเหมือนกับค่าที่วัดได้จริงแล้วเพิ่มสัญญาณรบกวน เริ่มจากตัวกรองค่าเฉลี่ยเคลื่อนที่ชั้น เดียวกำหนดจำนวนเทอมตั้งแต่ 2-20 เพื่อหาจำนวนเทอมที่ให้ประสิทธิภาพสูงสุด ส่วนตัวกรอง คาลมานต้องหาพารามิเตอร์ของตัวกรองคือ Φ, *Q*, *H* และ *R* โดยใช้วิธีหาค่าเหมาะที่สุดด้วยวิธีทาง พันธุกรรมและทำซ้ำทั้งสิ้น 31 รอบแล้วเลือกค่าที่ลำดับมัธยฐานสำหรับใช้เป็นพารามิเตอร์ของตัว กรองคาลมาน ผลการทดสอบที่ได้คือตัวกรองคาลมานสามารถลดผลกระทบจากสัญญาณรบกวนได้ ดีกว่าตัวกรองค่าเฉลี่ยเคลื่อนที่ชั้นเดียว แม้ตัวกรองค่าเฉลี่ยเคลื่อนที่ชั้นเดียวมีสมการและระเบียบวิธี การที่ไม่ซับซ้อนแต่ทำให้ลักษณะของสัญญาณสุ่มผิดรูปไปมากและมีประสิทธิภาพที่ด้อยกว่าตัว กรองคาลมาน ซึ่งตัวกรองคาลมานนั้นให้ประสิทธิภาพในการลดผลกระทบจากสัญญาณรบกวนได้ ดีกว่าและยังรักษาลักษณะของรูปแบบสัญญาณได้นอกจากนี้อีกเหตุผลหนึ่งที่ทำให้ตัวกรองคาล-มานมีความเหมาะสมกับงานวิจัยในวิทยานิพนธ์นี้คือตัวกรองค่าเฉลี่ยเคลื่อนที่ชั้นเดียวจะต้องใช้ หน่วยความจำเพิ่มขึ้นเมื่อจำนวนเทอมของตัวกรองมีจำนวนมาก ในขณะที่ตัวกรองคาลมานมีการใช้ หน่วยความจำของฮาร์ดแวร์หรือคอมพิวเตอร์ไม่มาก ซึ่งจำเป็นมากสำหรับการออกแบบโปรแกรม การทำงานของเอเจนท์

3) นำเสนอการวิธีการสร้างและการทำงานของเอเจนท์ โดยได้เลือกใช้ JADE เป็นเครื่อง มือสำหรับสร้างและควบคุมการทำงานของเอเจนท์และได้อธิบายลักษณะการทำงานและทำความ เข้าใจกับการสร้างเอเจนท์และการเลือกใช้เครื่องมือต่าง ๆ ภายใน JADE

4)Z การผสานรวมโดยประยุกต์ใช้เทคโนโลยีมัลติเอเจนท์เพื่อสร้างแบบจำลองโหลด โดยได้ ออกแบบเอเจนท์ที่จำเป็นสำหรับการสร้างแบบจำลองโหลดได้แก่ เอเจนท์ PAG, QAG และ VAG เป็นเอเจนท์สำหรับนำค่าการวัดคือค่ากำลังไฟฟ้าแอกทีฟ ค่ากำลังไฟฟ้ารีแอกทีฟและค่าแรงดัน ไฟฟ้า ตามลำดับ เอเจนท์ MAG เป็นเอเจนท์ที่มีหน้าที่ในการรวบรวมค่าจากเอเจนท์ PAG, QAG และ VAG แล้วรวบรวมข้อมูลการวัดเป็นแพ็คเก็จเพื่อสะดวกในการส่งข้อมูลเอเจนท์ LMSAG เป็น เอเจนท์ในฝั่งของเครื่องหลักสำหรับเป็นจุดติดต่อที่ให้เอเจนท์ MAG ในต่างสถานที่ส่งข้อมูลการวัด เข้ามาผ่านเครือข่ายอินเตอร์เน็ตภายใน และเอเจนท์ LMDAG เป็นเอเจนท์ในการเก็บบันทึกข้อมูล การวัดและเรียกโปรแกรมสำหรับคำนวณเพื่อสร้างแบบจำลองโหลดแล้วทำการบันทึกไว้ โดย เอเจนท์เหล่านี้กำหนดให้ทำงานสอดคล้องกันเป็นระบบเกิดขึ้นเป็นระบบมัลติเอเจนท์ที่สามารถให้ ระบบมัลติเอเจนท์ทำงานได้อย่างอัตโนมัติทำให้ไม่ต้องควบคุมหรือดูแลจากผู้ปฏิบัติงานอยู่ตลอด เวลา โดยได้นำข้อมูลการใช้โหลดของมหาวิทยาลัยเทคโนโลยีสุรนารีในระยะเวลา 1 สัปดาห์มา ทดสอบกับระบบ ทำให้เห็นว่าระบบมัลติเอเจนท์สามารถทำงานได้อย่างราบรื่นและสามารถทำงาน เป็นไปอย่างที่กำหนดไว้

## **6.2 1 ข้อเสนอแนะ**

เมื่อพิจารณาการดำเนินงานวิทยานิพนธ์ที่ผ่านมา ทำให้เกิดแนวคิดหรือข้อเสนอแนะในการ ดำเนินงานต่อไปในอนาคต ดังต่อไปนี้

1)Z แบบจำลองโหลดที่เลือกใช้ของงานวิจัยในวิทยานิพนธ์นี้คือแบบจำลองโหลดแบบสถิต ซึ่งไม่เหมาะสมที่จะนำไปใช้วิเคราะห์โหลดชั่วครู่ที่มีการเปลี่ยนแปลงโหลดในช่วงเวลาอันสั้น

2) จากงานในวิทยานิพนธ์การส่งข้อมูลการวัคจากเครื่องลูกข่ายที่ยังใช้เป็นคอมพิวเตอร์ ซึ่งอาจดูเกินจำเป็น การใช้อุปกรณ์ที่มีความสามารถในการทำงานของจาวาได้ อย่างเช่น ไมโคร คอนโทรลเลอร์ โทรศัพท์มือถือ ฯลฯ ก็สามารถทำได้เพื่อเป็นการลดงบประมาณส่วนนี้ด้วย แต่ก็ ต้องทำการศึกษาเพิ่มเติมเพื่อทำงานร่วมกับอุปกรณ์ต่าง ๆ เหล่านี้ นอกจากนี้ส่วนของเครื่องหลัก ควรมีกำลังในการประมวลผลที่สูงเพื่อให้การคำนวณที่รวดเร็วจะทำให้สามารถรองรับจำนวนงานที่ มากขึ้นด้วย

3) ข้อมูลโหลดควรมีการเก็บข้อมูลการวัดให้ได้มากที่สุด เพื่อลดผลกระทบเนื่องจาก ฤดูกาล ลักษณะการใช้โหลดที่แตกต่างกันในแต่ละช่วงเวลา เพราะยิ่งมีข้อมูลการวัดที่มากก็ยิ่งทำให้ แบบจำลองโหลดมีความถูกต้องและแม่นยำยิ่งขึ้น

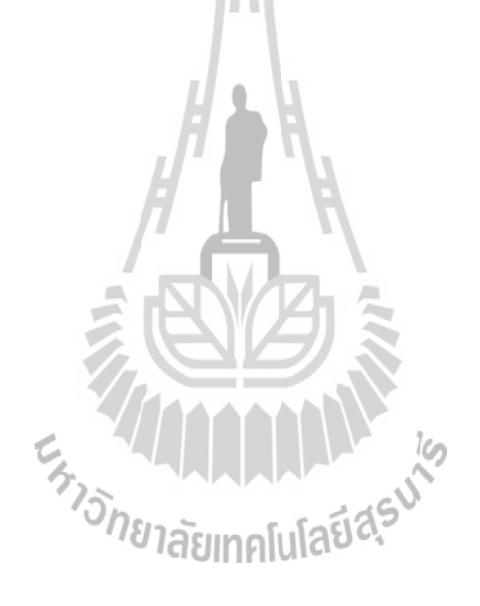

# **รายการอ้างอิง**

- กฤษฎา แสงเพ็ชร์ส่อง (2547), **แนะนำ Kalman Filter Algorithm**, โรงเรียนนายเรือ 204 สมุทรปราการ.
- ธนัดชัยกุลวรวานิชพงษ์ (2554). **การหาค่าเหมาะที่สุดในระบบไฟฟ้ากำลัง**. จรัลสนิทวงศ์การพิมพ์.
- ปราโมทย์เดชะอำไพ และ นิพนธ์วรรณโสภาคย์ (2553). **ระเบียบวิธีเชิงตัวเลขในงานวิศวกรรม**. สำนักพิมพ์แห่งจุฬาลงกรณ์มหาวิทยาลัย.
- วิชิต หล่อจีระชุณห์กล, สมบรณ์วัลย์ สัตยรักษ์วิทย์, จิราวัลย์ จิตรถเวช และ อัจฉราวรรณ ปิ่น สุกาญจนะ (2539). เทคนิคการพยากรณ์. **โครงการส่งเสริมเอกสารวิชาการ สถาบันบัณฑิต พัฒนบริหารศาสตร์**. 16-33.
- เศาวริน กันหา (2551). ระบบติดตามยานพาหนะโดยใช้จีพีเอสและการทำนายตำแหน่งด้วยคาล-มานอัลกอริธึม. **วิทยานิพนธ์สาขาวิศวกรรมโทรคมนาคม มหาวิทยาลัยเทคโนโลยีสุรนารี**. 20-27.
- A. Maitra, A. Gaikwad, P. Zhang and M. Ingram (2006). Using System Disturbance Measurement Data to Develop Improved Load Models. **Power Systems Conference and Exposition**. 1978-1985.
- Amin M. Najafabadi and Ali T. Alouani (2012). Real Time Estimation of Sensitive Parameters of Composite Power System Load Model. **Transmission and Distribution Conference and Exposition (T&D)**. 1-8.
- Audun Botterud, Matthew R. Mahalik, Thomas D. Veselka,Heon-Su Ryu and Ki-Won Sohn, (2007). Multi-Agent Simulation of Generation Expansion in Electricity Markets. **Power Engineering Society General Meeting**. 1-8.
- Dong Liu, Yunping Chen, Guang Shen and Youping Fan (2005). A Multi-Agent Based Approach for Modeling and Simulation of Bulk Power System Restoration. **Transmission and Distribution Conference and Exhibition: Asia and Pacific**. 1-6.
- Giovanni Caire (2007). **JADE Tutorial: JADE Programming for Beginners**. Telecom Italia S.p.A.
- Inés Romero Navarro (2002). Dynamic Load Models for Power Systems. **Thesis of Department of Industrial Electrical Engineering and Automation, LUND University**. 31-44.
- Jingchao Zhang, Anhe Yan, Zhuoya Chen and Kun Gao (2008). Dynamic Synthesis Load Modeling Approach Based on Load Survey and Load Curves Analysis. **3rd**

**International Conference on Electric Utility Deregulation and Restructuring and Power Technologies**. 1067-1071.

- Jing Zhang, J. Y. Wen, S. J. Cheng and Z.Y. Dong (2008). Realization of the WAMS Based Power System Aggregate Load Area Model. **IEEE Power and Energy Society General Meeting - Conversion and Delivery of Electrical Energy in the 21st Century**. 1-6.
- M.Sadeghi, G.Abdollahi sarvi (2009). Determination of ZIP Parameters with Least Squares Optimization Method. **Electrical Power & Energy Conference (EPEC)**. 1-6.
- Soo-Hyoung Lee, Seo-Eun Son, Sung-Moo Lee, Jong-Man Cho, Kyung-Bin Song and Jung-Wook Park (2012). Kalman-Filter Based Static Load Modeling of Real Power System Using K-EMS Data. **Journal of Electrical Engineering & Technology**, 7(3): 304-311.
- T. Funabashi, T. Tanabe, T. Nagata and R. Yokoyama (2008). An Autonomous Agent for Reliable Operation of Power Market and Systems Including Microgrids. **Electric Utility Deregulation and Restructuring and Power Technologies**. 173-177.
- Y. Li, H.-D. Chiang, B.-K. Choi, Y.-T. Chen, D.-H. Huang and M.G. Lauby (2007). Representative Static Load Models for Transient Stability Analysis: Development and Examination. **Generation, Transmission & Distribution, IET**. 1(3): 422-431.
- Zhao Wenqing, Niu Chunxiangi and Wang Feii (2011). Application of Multi-agent in Power Term Load Forecasting. **International Conference on Computer Science and Network**

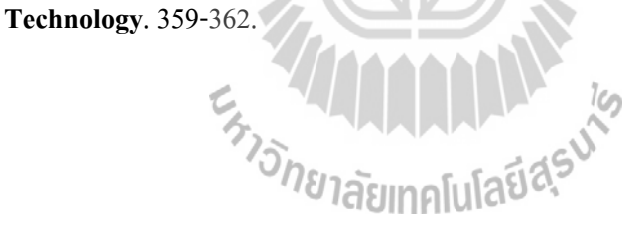

**ภาคผนวกก ข้อมูลการวัดจริงจากเคร่ืองวัด ณ สถานีไฟฟ้าย่อยมหาวิทยาลัยเทคโนโลยีสุรนารี**

# **ก.1 D ค่ากำลังไฟฟ้าแอกทีฟของวันที่ 3 ตุลาคม พ.ศ. 2556**

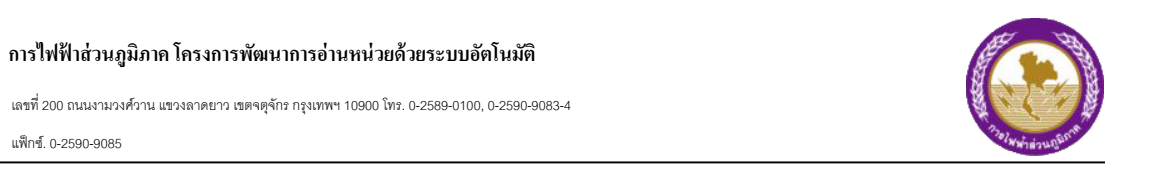

**รายงานขขอมมลกกโลววตตต**

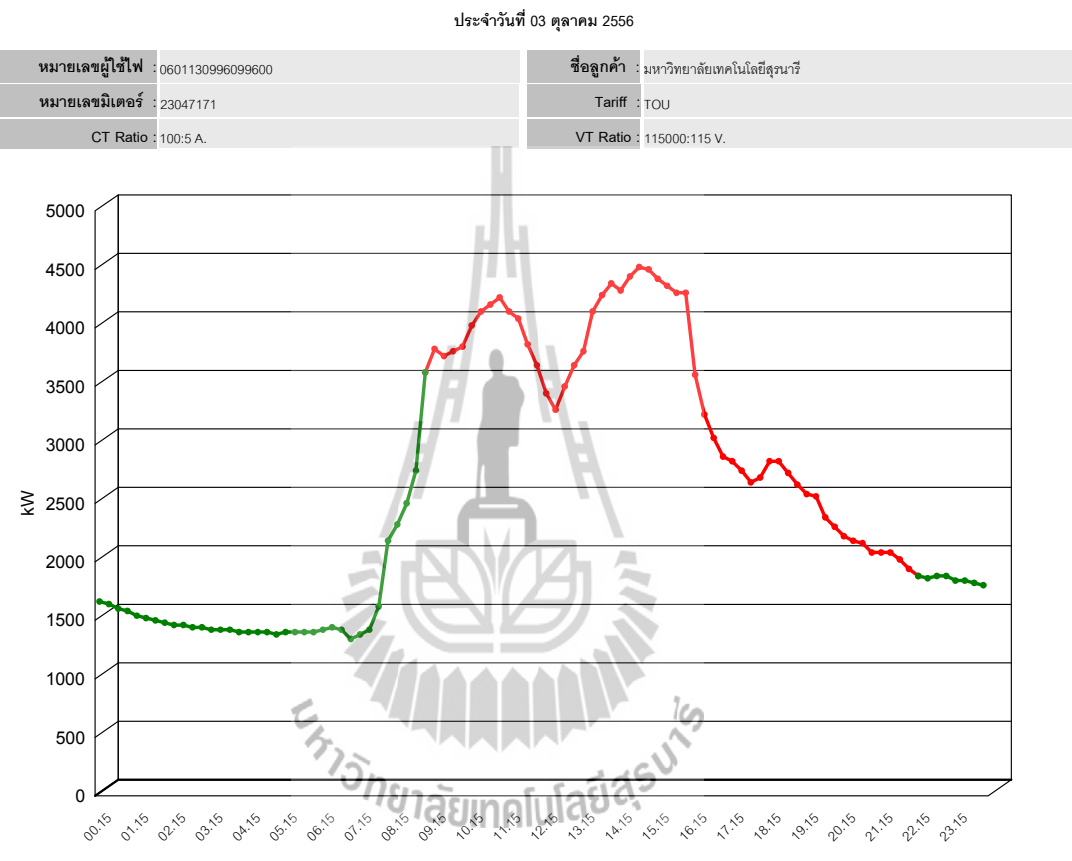

ช่วงเวลา 15 นาที

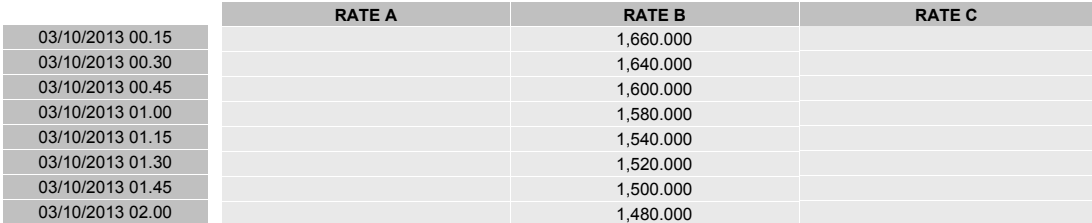

Page 1 of 3 วจนเวลาทททพวมพศ 07/10/2013 12:09

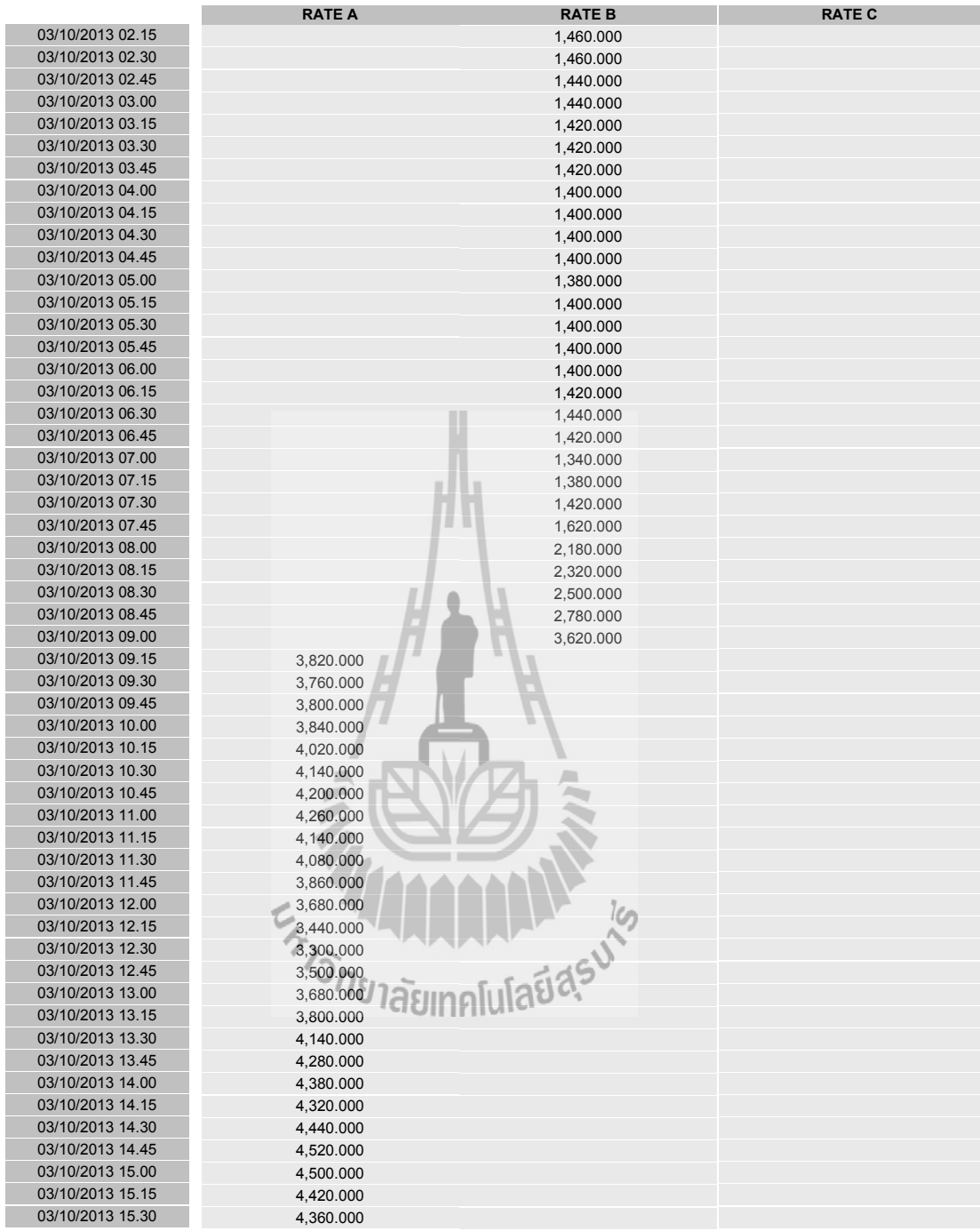

<sub>วันเวลาที่พิมพ์</sub> 07/10/2013 12:09 **Page 2 of 3** ว
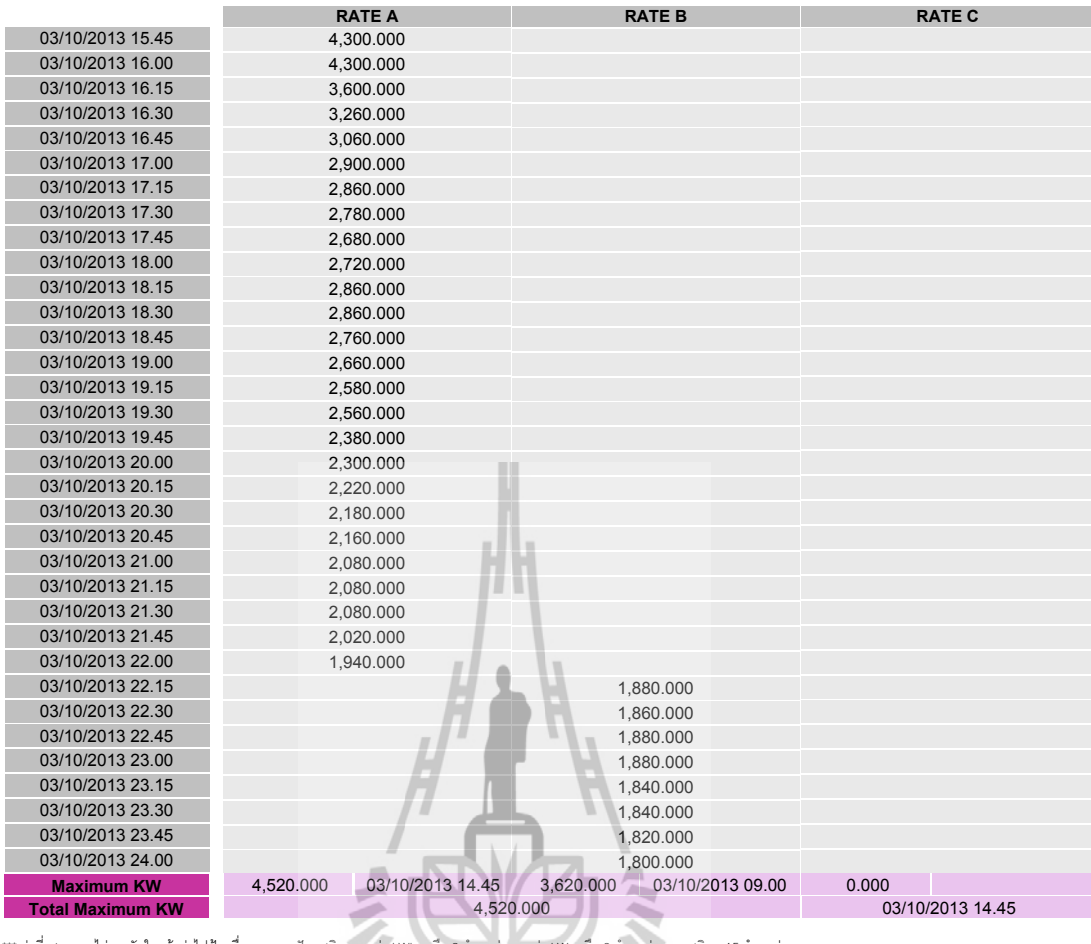

เพื่อให้ง่ายต่อการดูข้อมูลทุก 15 นาที

\*\*\* คคาทททแสดงอาจไมคตรงกจบใบแจจงคคาไฟฟฟา เนนทองจากการปปดทศนวยมของคคา kWh เหลนอ 2 ตตาแหนคงและคคา kW เหลนอ 3 ตตาแหนคงจากทศนวยม 15 ตตาแหนคง

 $\tilde{\gamma}_{\text{U12R}}$ าที่พิมพ์ 07/10/2013 12:09 Page 3 of 3

# **ก.2D ค่ากำลังไฟฟ้ารีแอกทีฟของวันที่ 3 ตุลาคม พ.ศ. 2556**

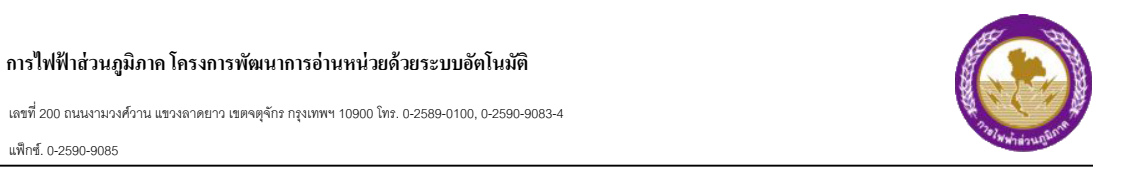

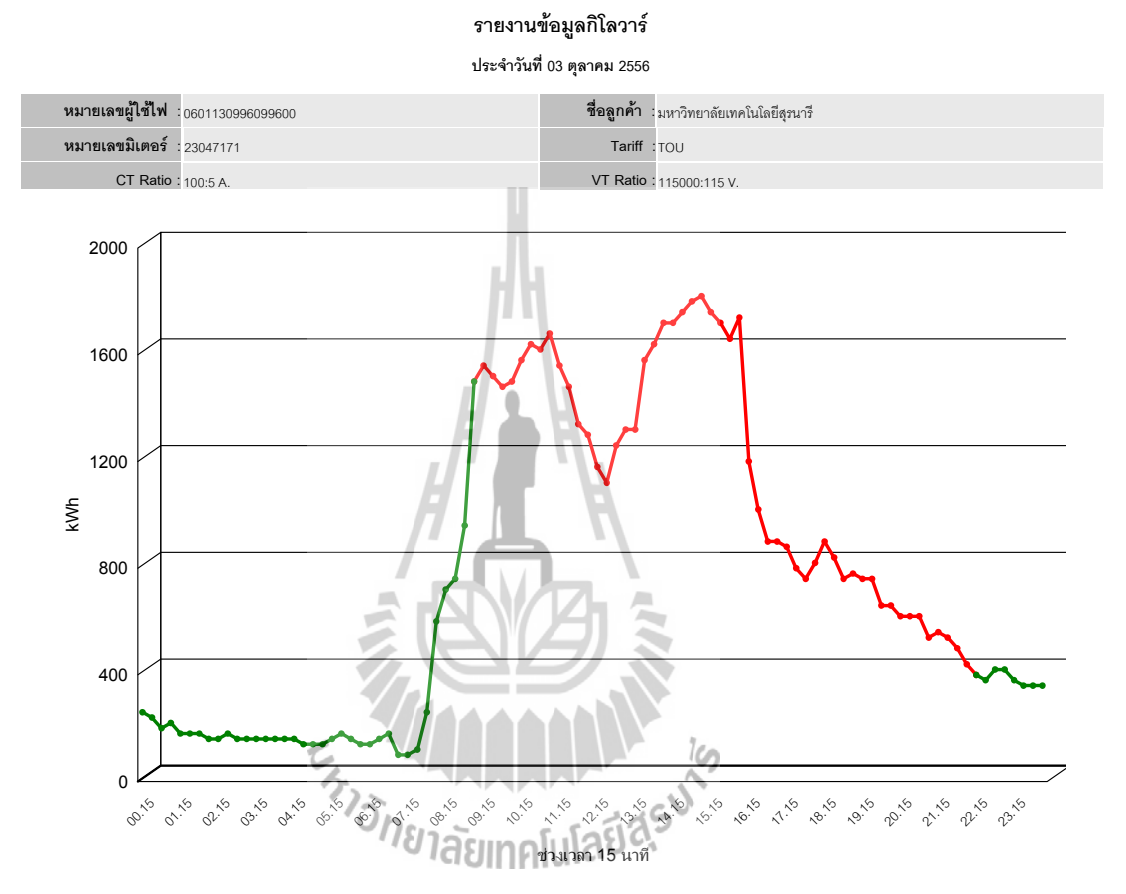

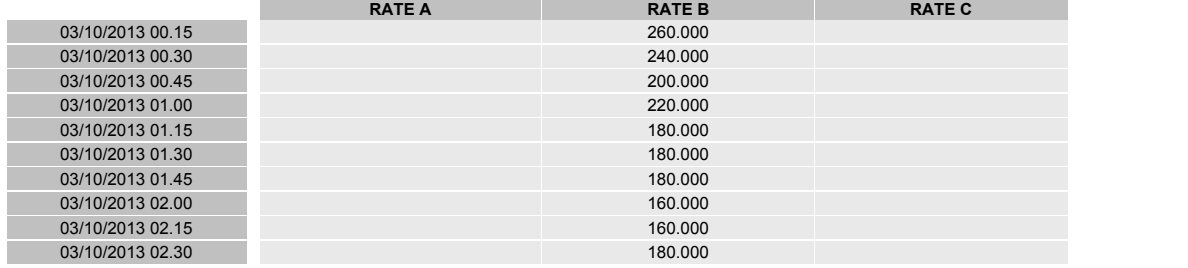

ว<sub>ันเวลาที่พิมพ์</sub> 07/10/2013 12:11 อี

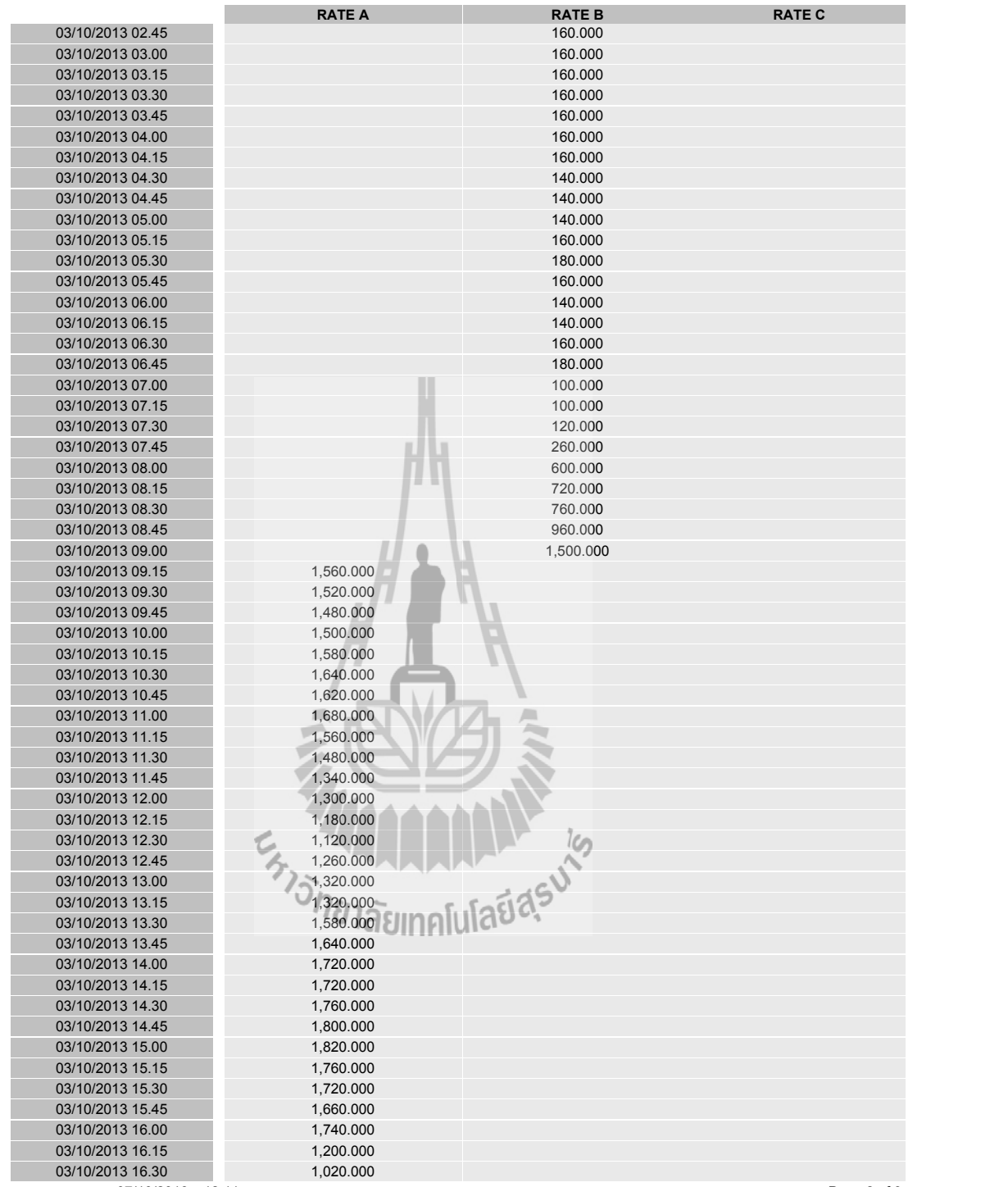

<sub>วันเวลาที่พิมพ์</sub> 07/10/2013 12:11 อีก 11 วันเวลาที่พิมพ์ คลอย 2 of 3 วันเวลาที่พิมพ์ คลอย 2 of 3

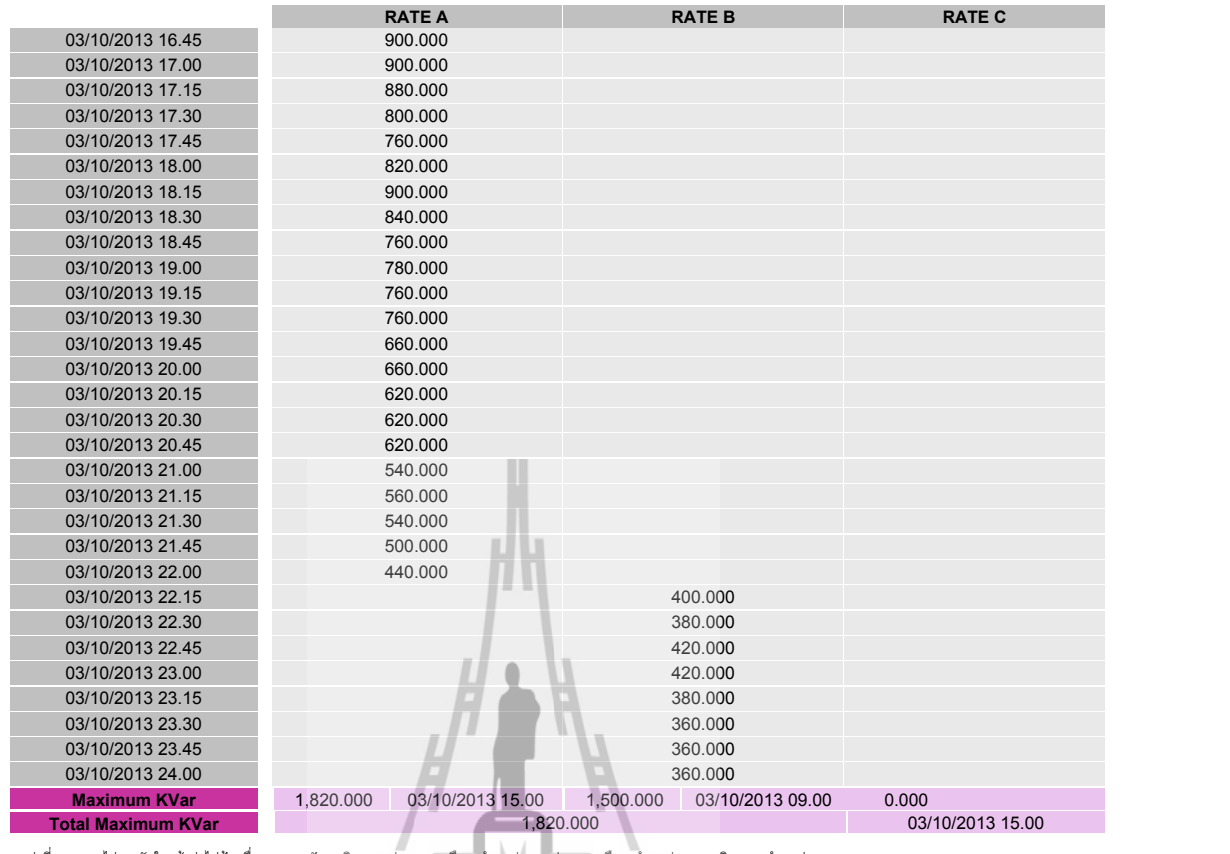

\*\*\* ค่าที่แสดงอาจไม่ตรงกับใบแจ้งค่าไฟฟ้า เนื่องจากการปัดทศนิยมของค่า kWh เหลือ 2 ตำแหน่ง และค่า kW เหลือ 3 ตำแหน่งจากทศนิยม 15 ตำแหน่ง

เพื่อให้ง่ายต่อการดูข้อมูลทุก 15 นาที

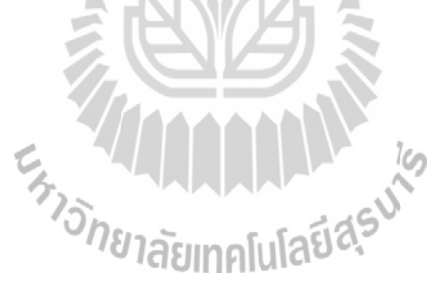

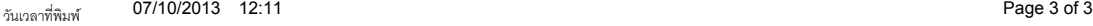

# **ก.3 D ค่าแรงดันไฟฟ้าของวันที่ 3 ตุลาคม พ.ศ. 2556**

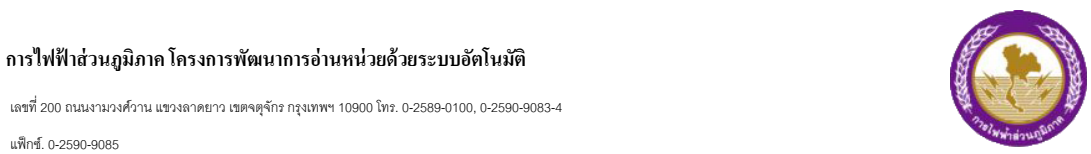

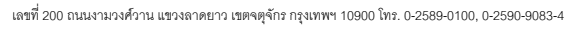

แฟ็กซ์. 0-2590-9085

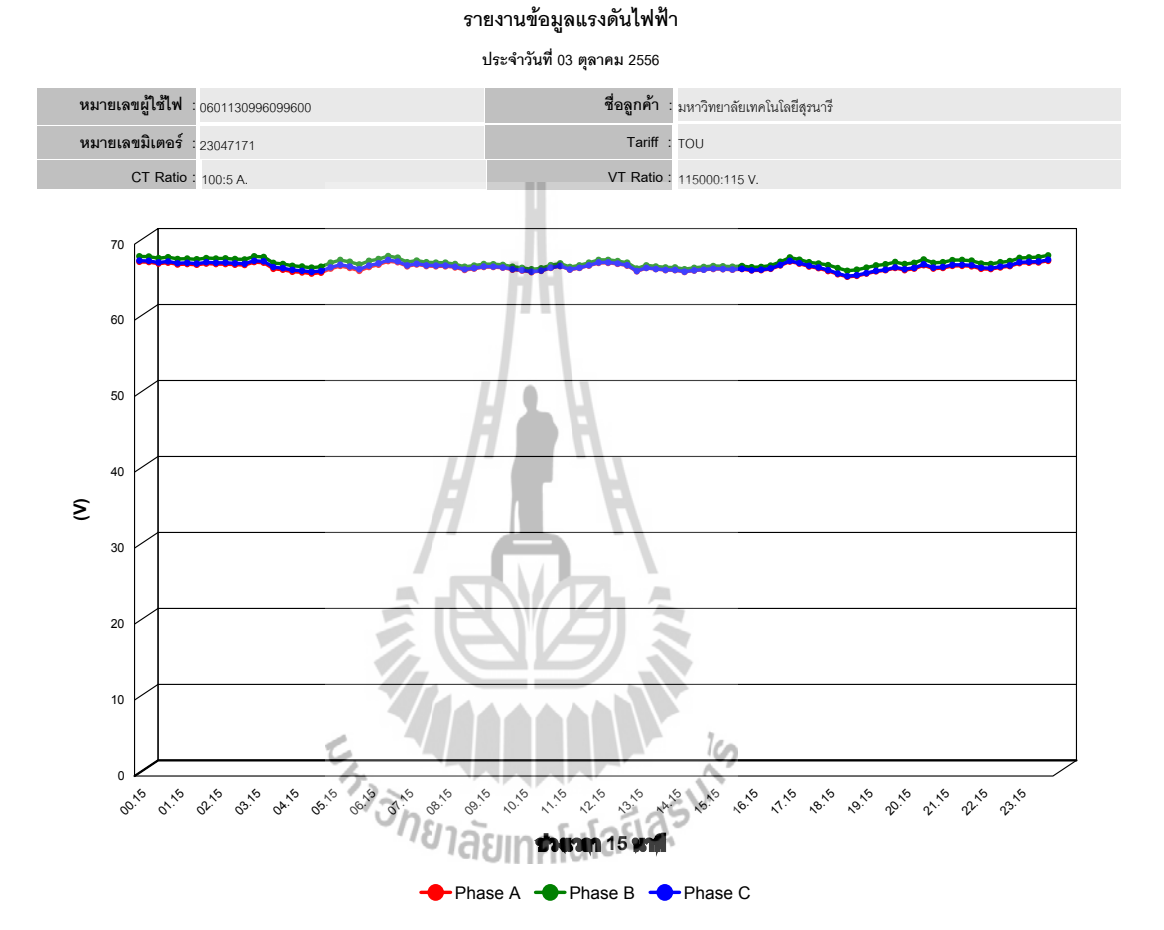

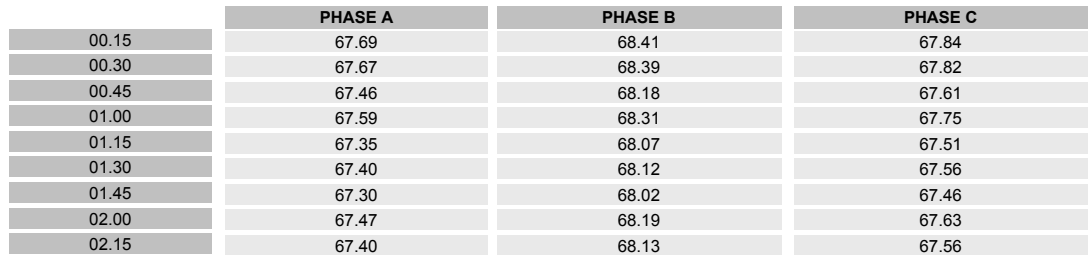

วันเวลาที่พิมพ์ 07/10/2013 12:13 **Page 1 of 3** 

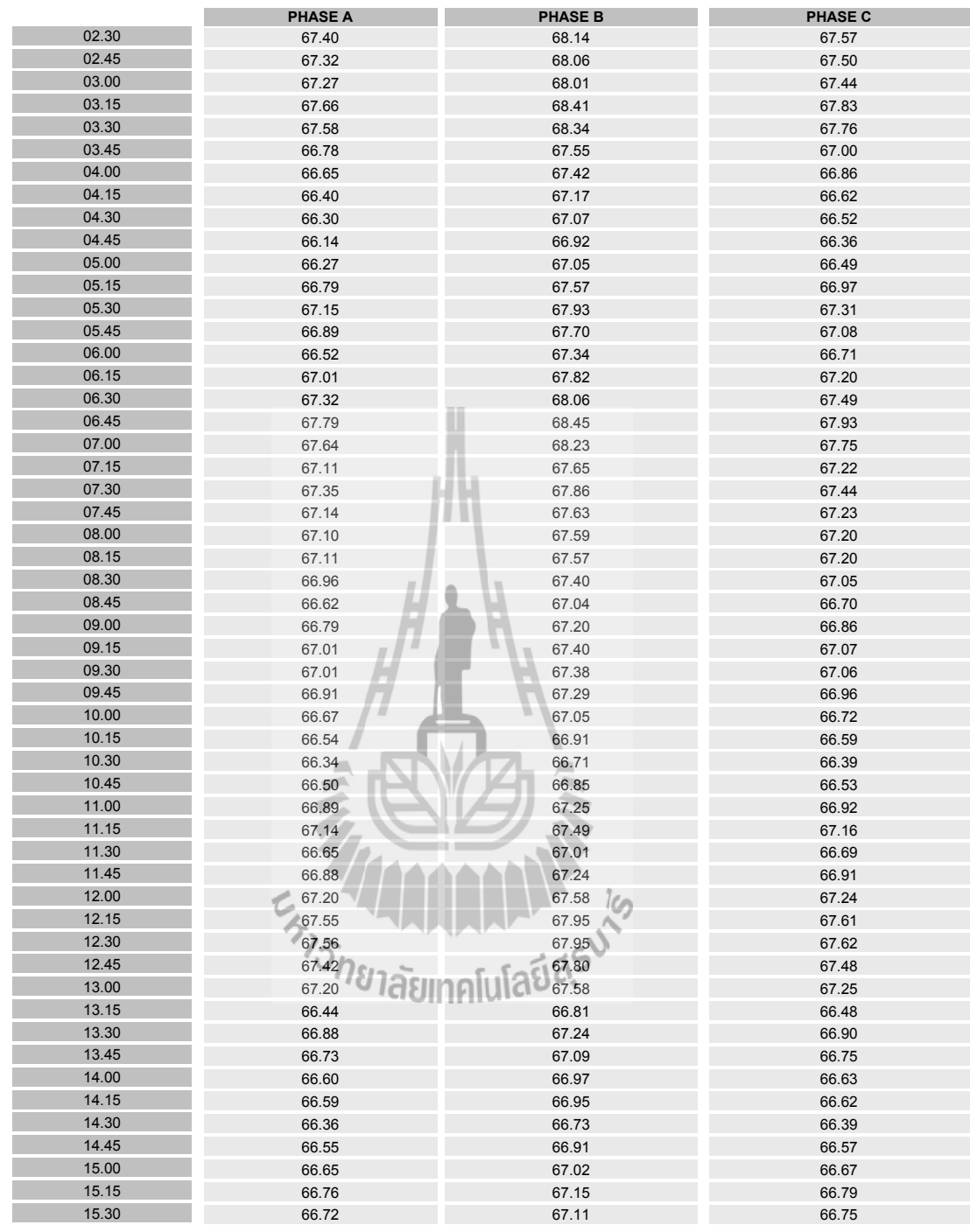

วันเวลาที่พิมพ์ 07/10/2013 12:13 2013

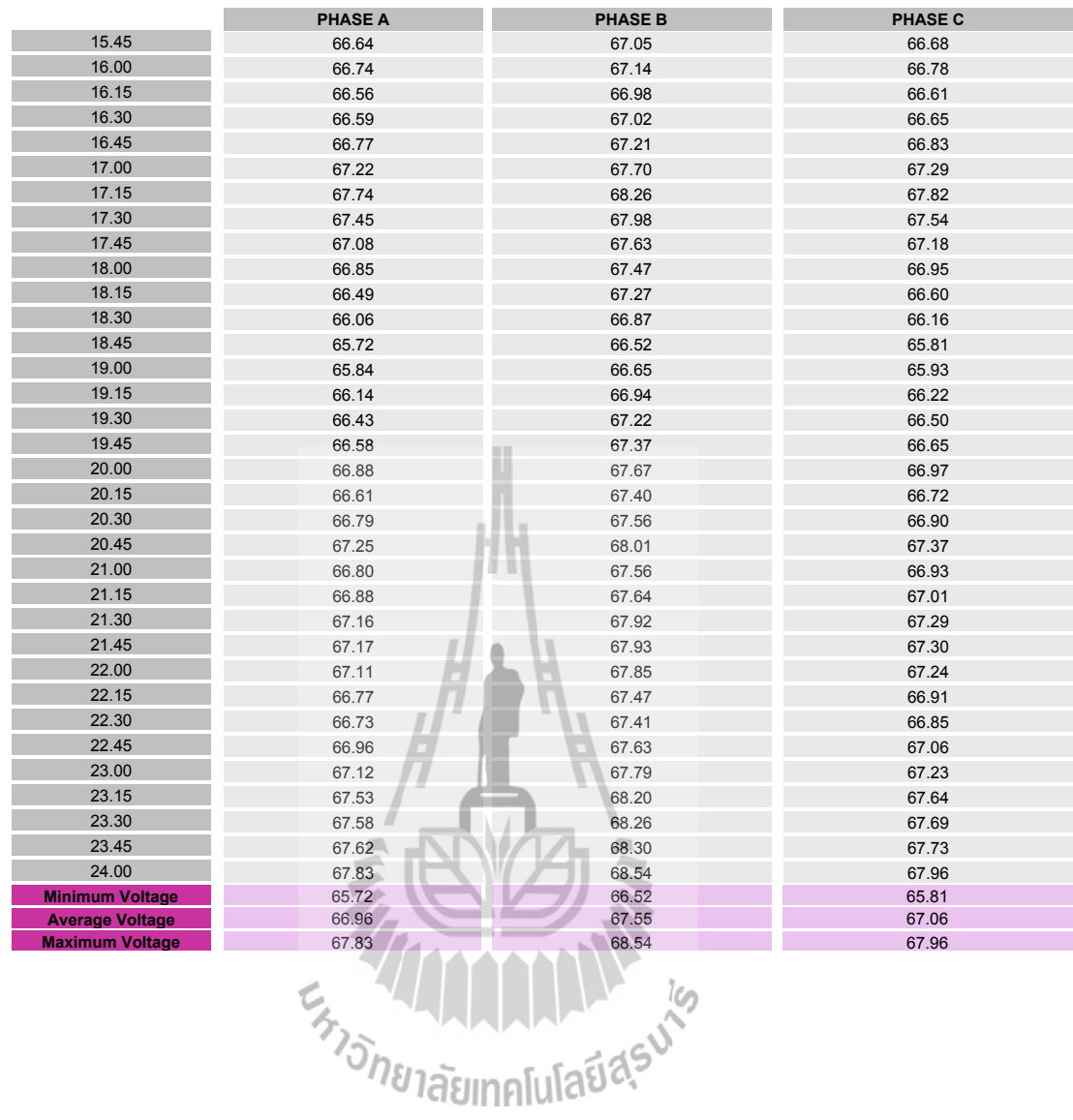

วันเวลาที่พิมพ์ 07/10/2013 12:13 **Page 3 of 3** 

### **ก.4 D ค่ากำลังไฟฟ้าแอกทีฟของวันที่ 23-29 ตุลาคม พ.ศ. 2556**

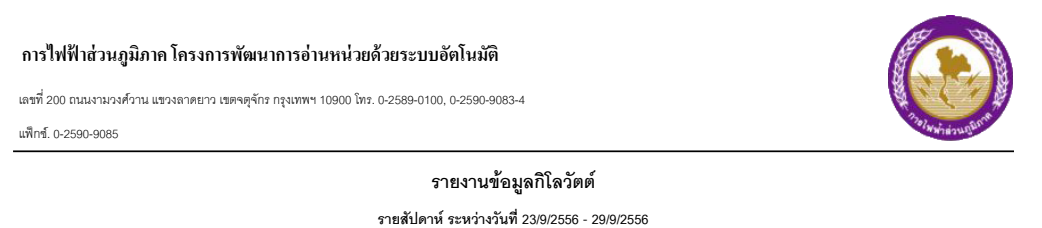

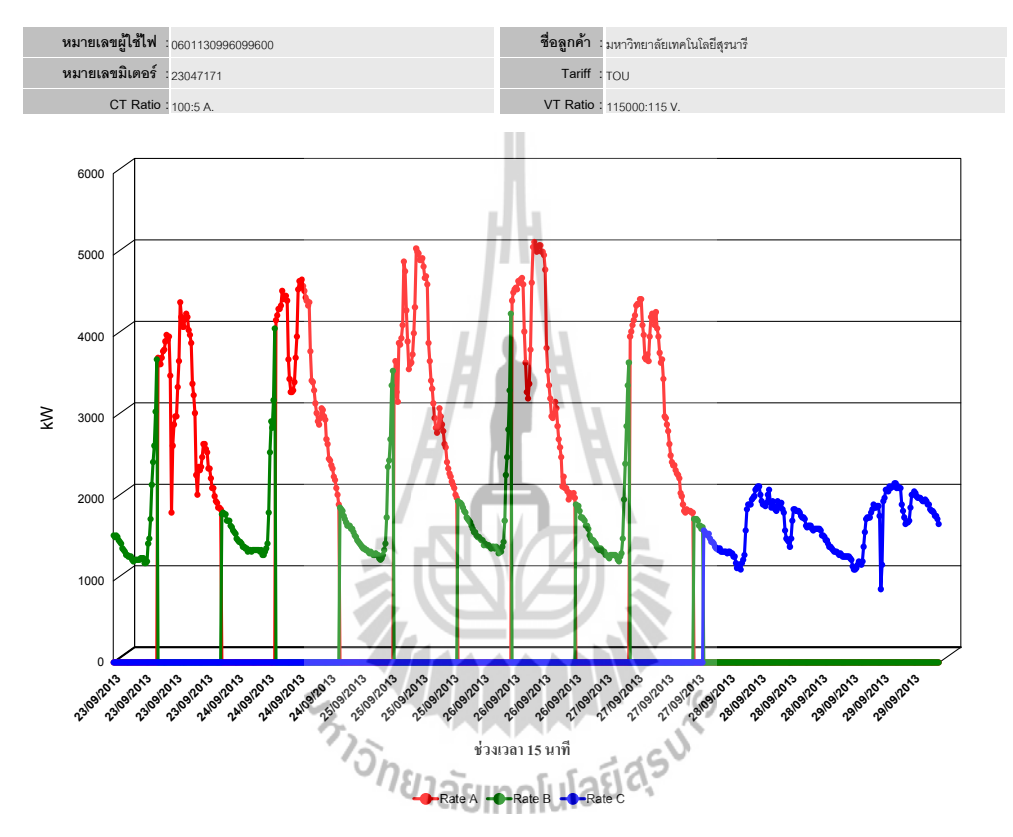

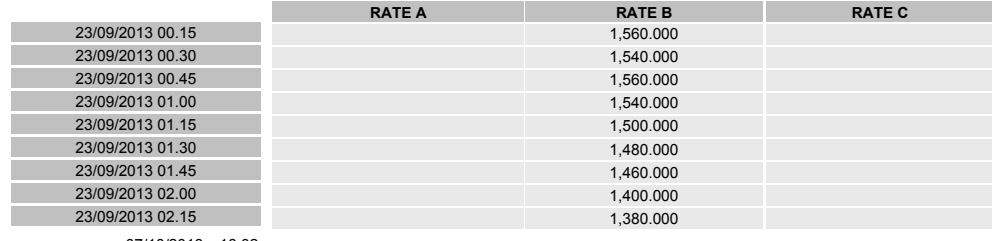

<sub>วันเวลาที่พิมพ์</sub> 07/10/2013 16:02 *Page 1 of 14* 07/10

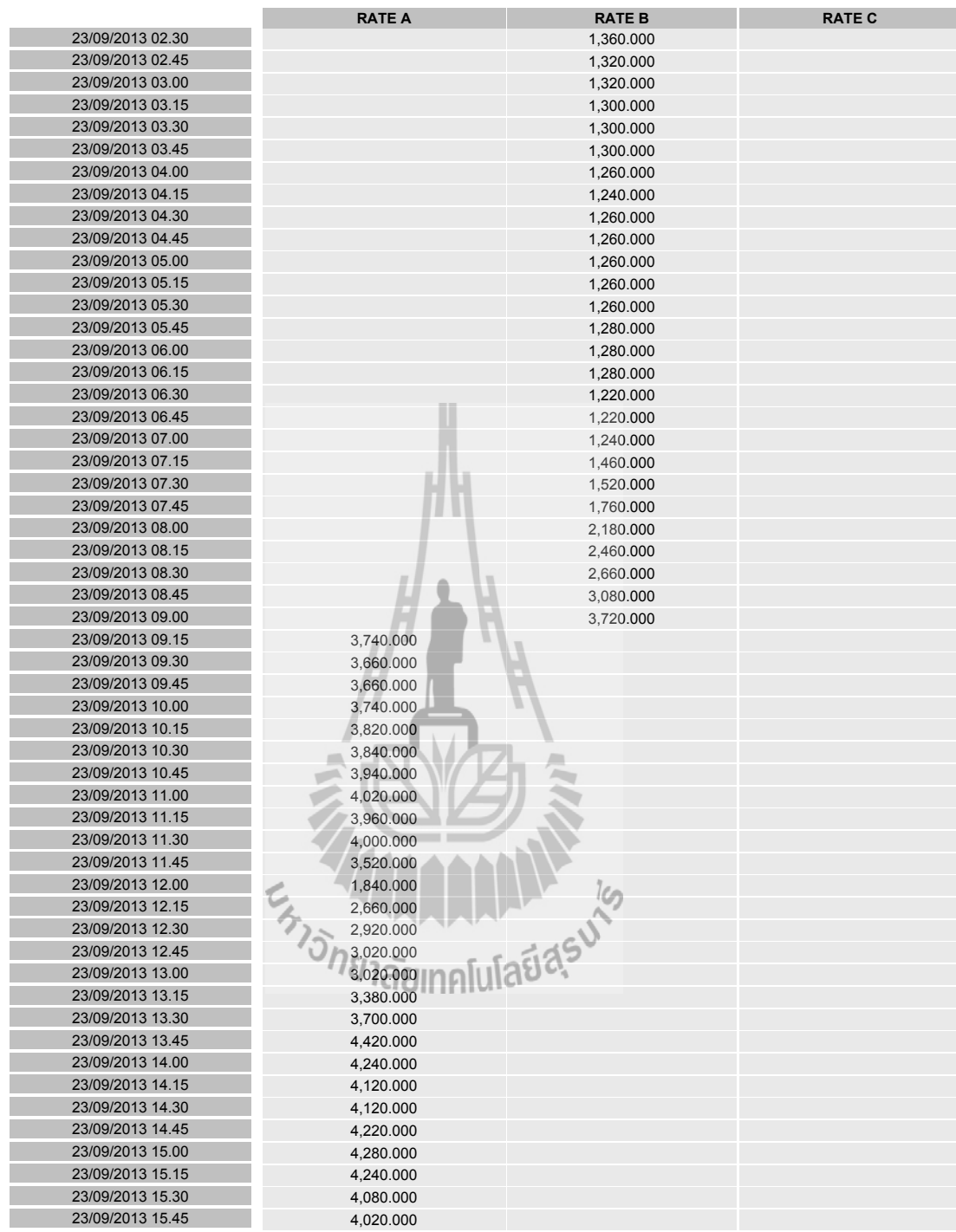

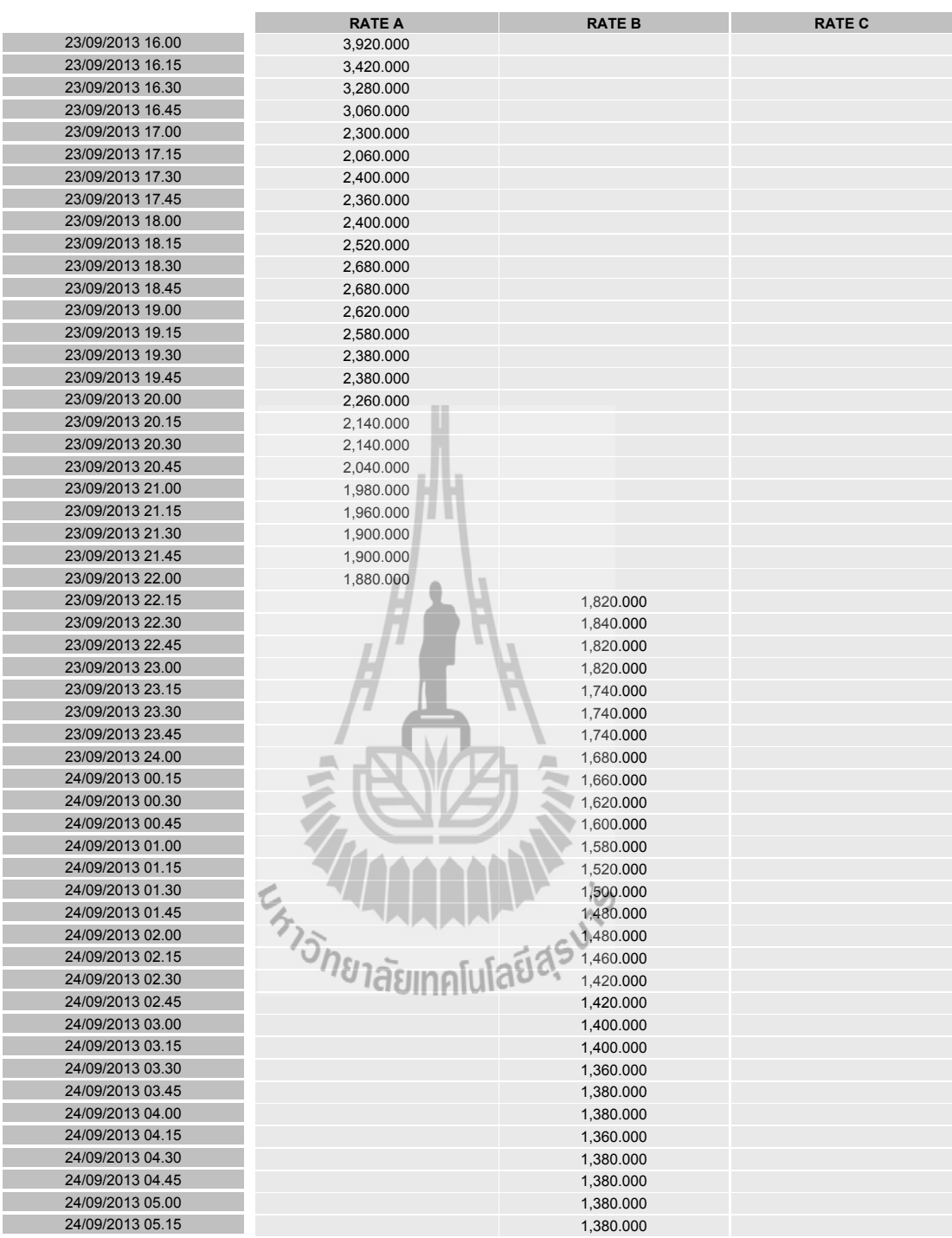

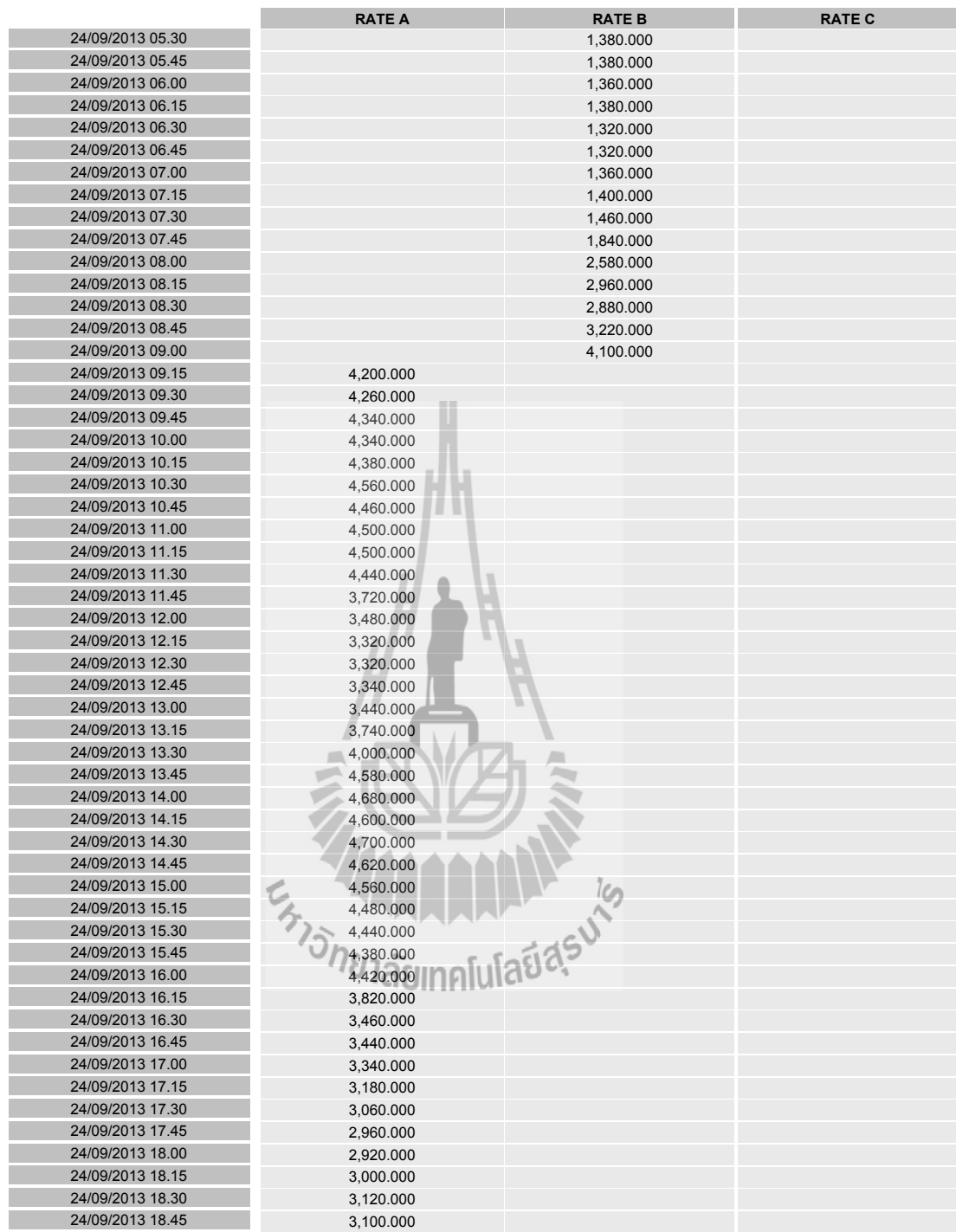

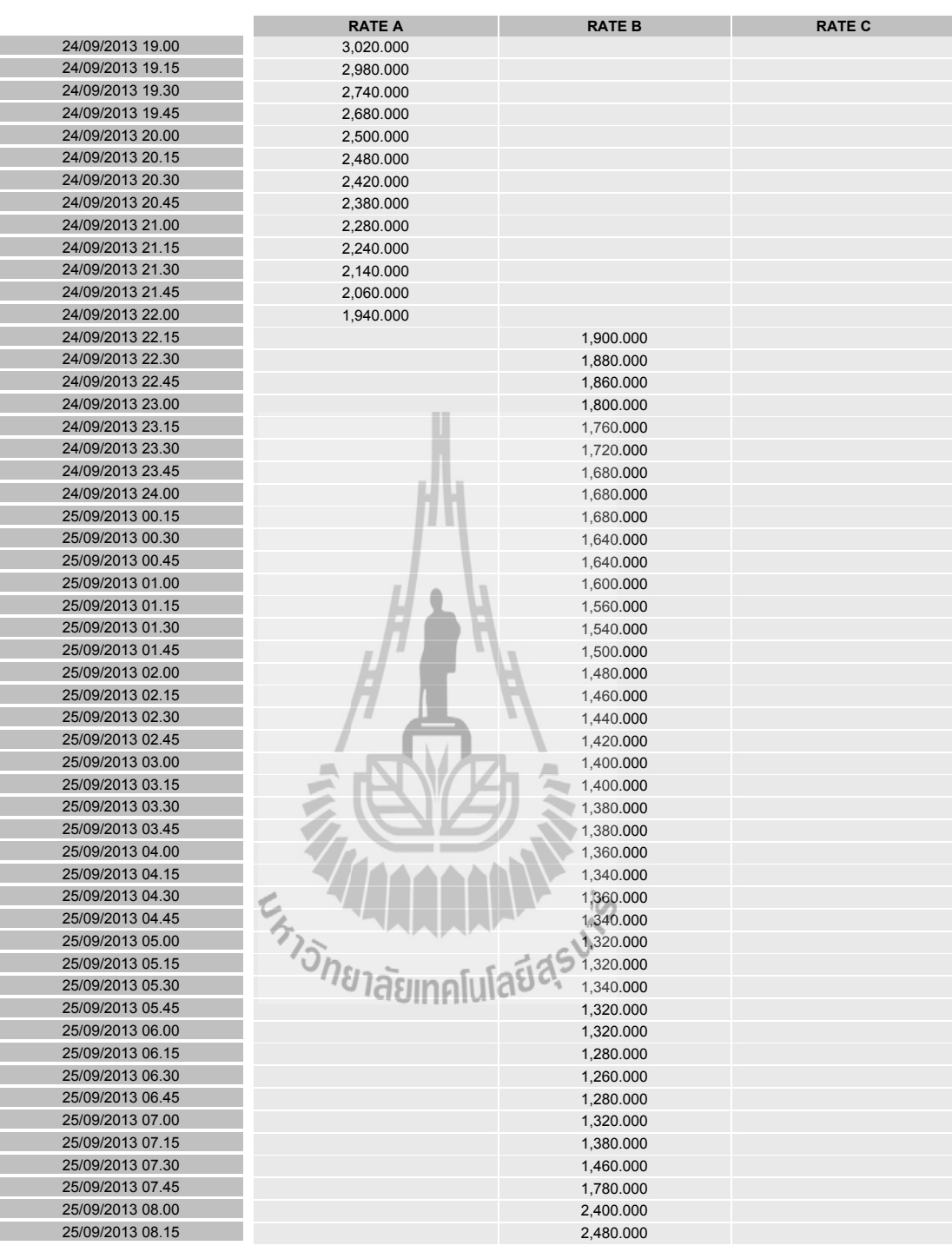

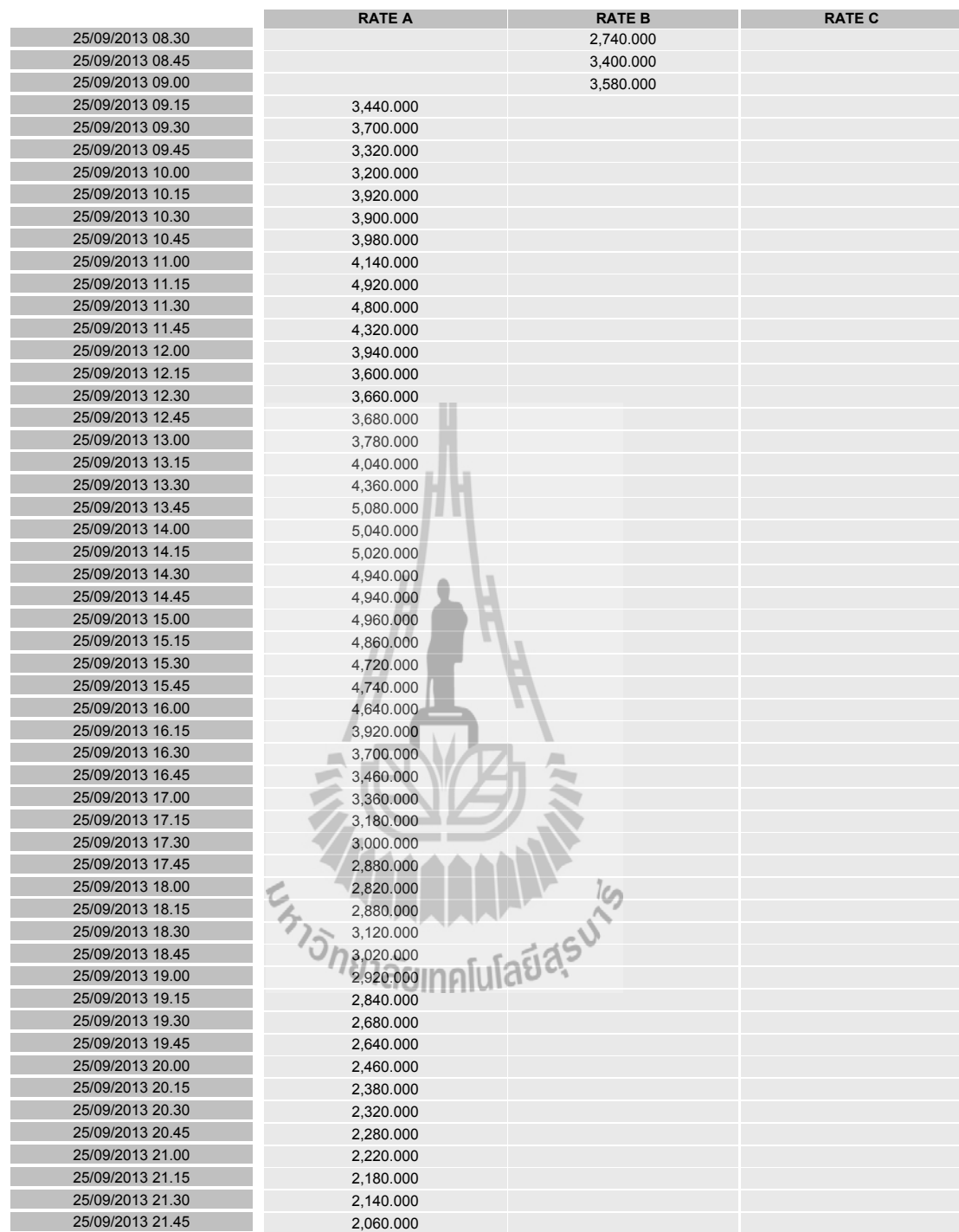

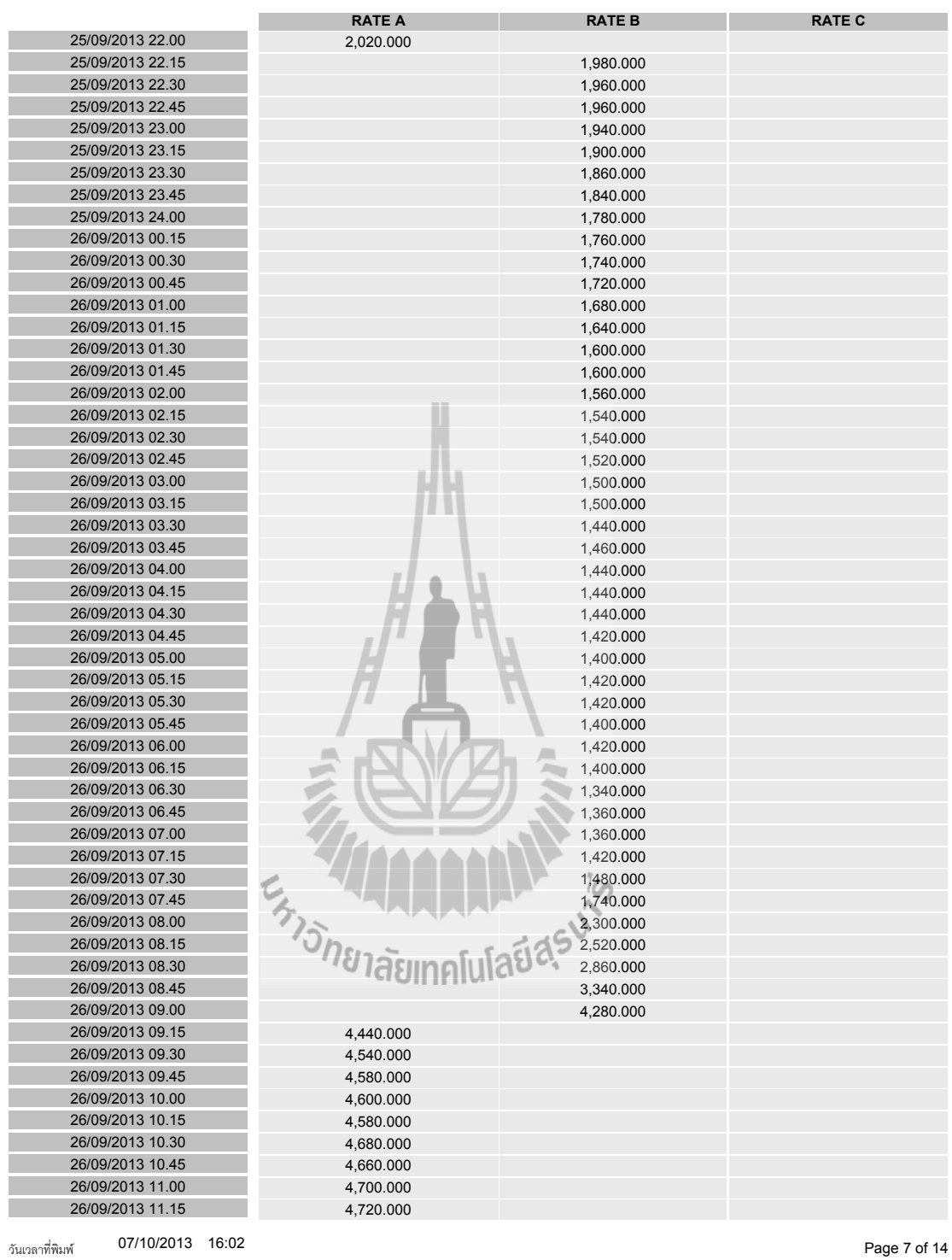

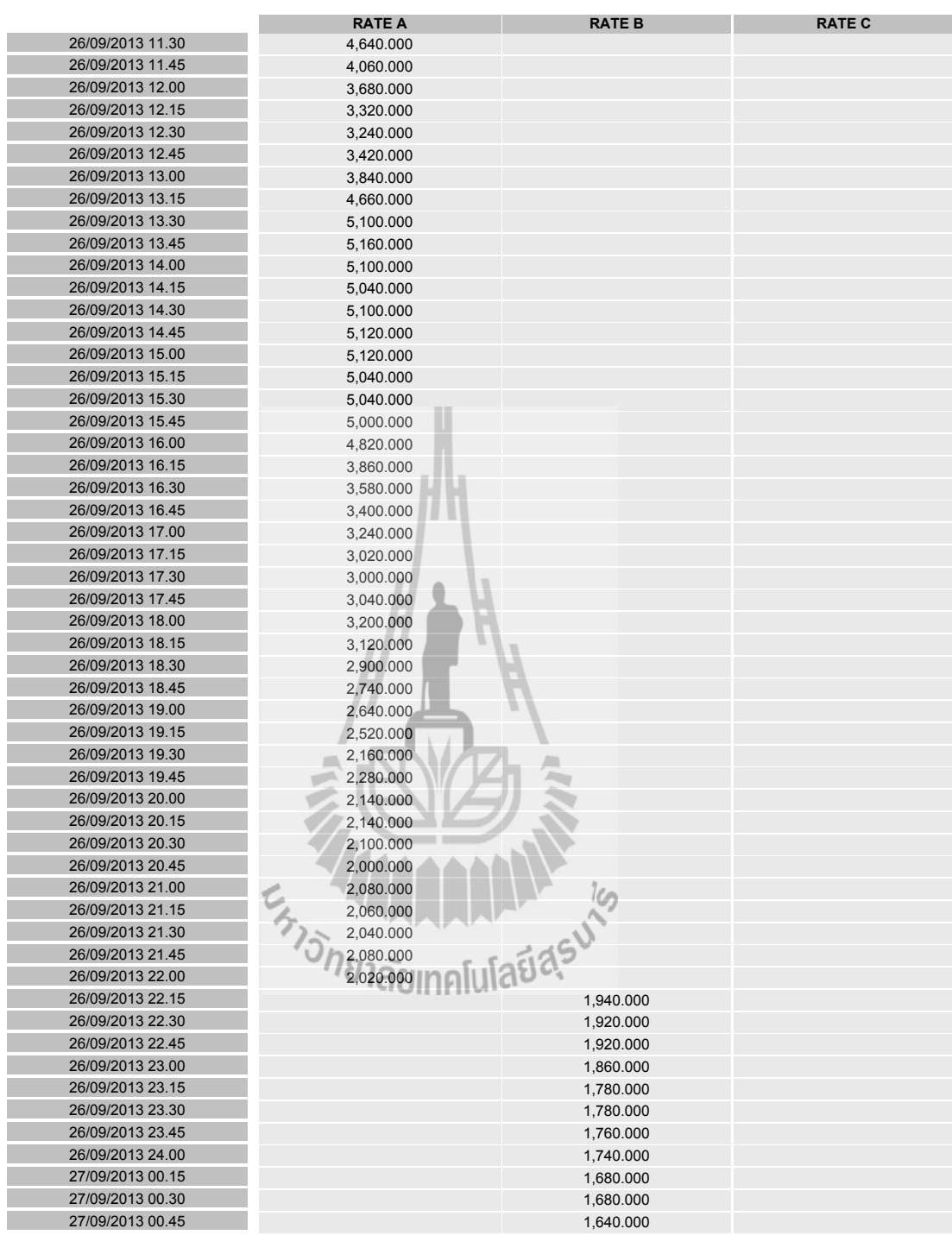

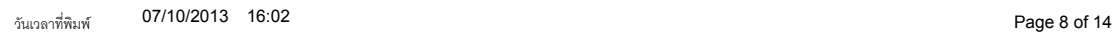

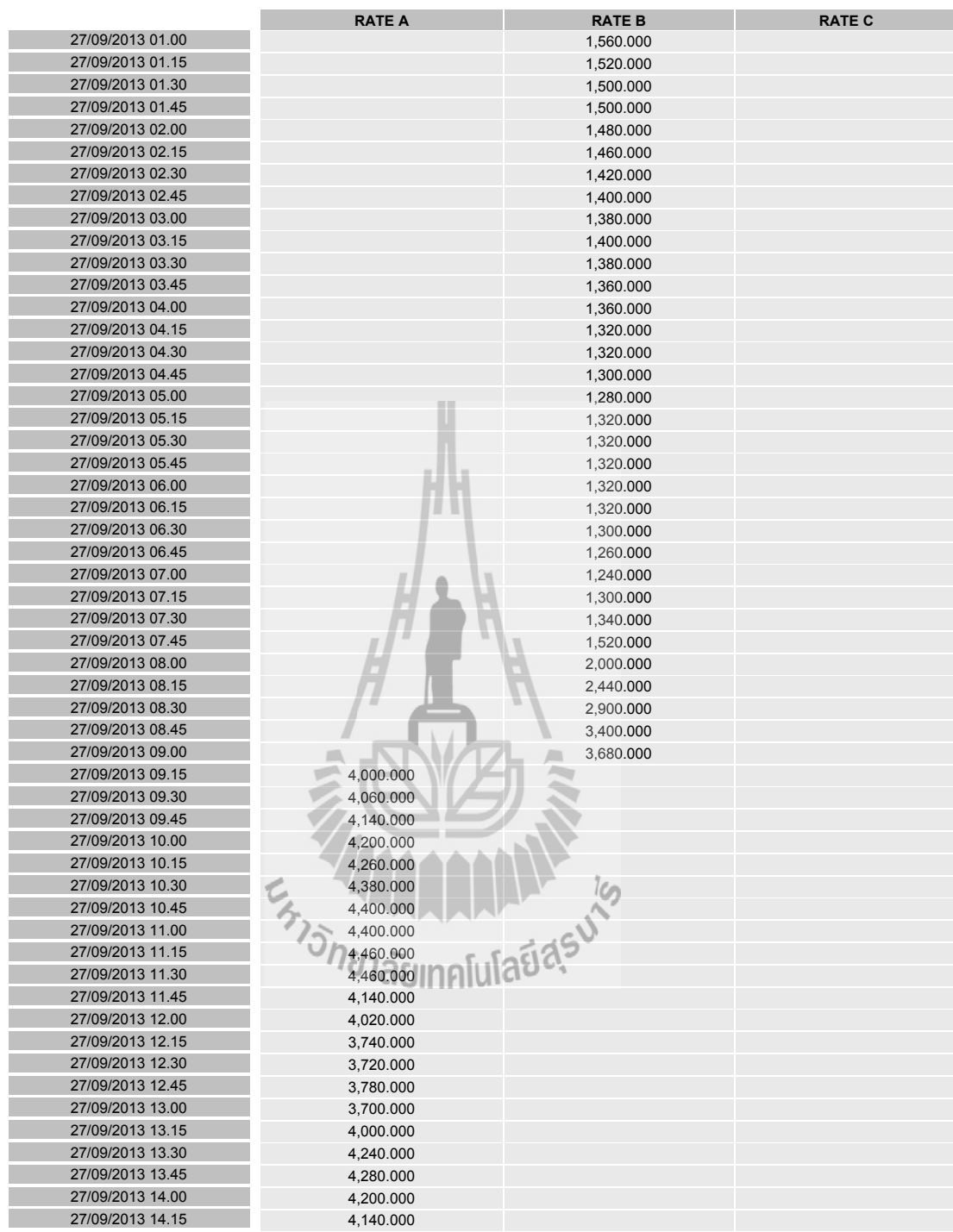

วันเวลาที่พิมพ์ ขี่ 07/10/2013 16:02 ขี่ 14 ปี 2012 ขี่ 2013 ขี่ 2014 ขี่ 2014 ขี่ 2014 ขี่ 2014 ขี่ 2014 ขี่ 201

| 27/09/2013 14.30                     | <b>RATE A</b><br>4,300.000 | <b>RATE B</b>      | <b>RATE C</b>          |
|--------------------------------------|----------------------------|--------------------|------------------------|
| 27/09/2013 14.45                     | 4,100.000                  |                    |                        |
| 27/09/2013 15.00                     |                            |                    |                        |
| 27/09/2013 15.15                     | 4,000.000                  |                    |                        |
| 27/09/2013 15.30                     | 3,800.000                  |                    |                        |
|                                      | 3,680.000                  |                    |                        |
| 27/09/2013 15.45                     | 3,720.000                  |                    |                        |
| 27/09/2013 16.00                     | 3,480.000                  |                    |                        |
| 27/09/2013 16.15                     | 3,020.000                  |                    |                        |
| 27/09/2013 16.30<br>27/09/2013 16.45 | 3,000.000                  |                    |                        |
| 27/09/2013 17.00                     | 2,920.000                  |                    |                        |
| 27/09/2013 17.15                     | 2,840.000                  |                    |                        |
|                                      | 2,680.000                  |                    |                        |
| 27/09/2013 17.30<br>27/09/2013 17.45 | 2,540.000                  |                    |                        |
|                                      | 2,460.000                  |                    |                        |
| 27/09/2013 18.00<br>27/09/2013 18.15 | 2,420.000                  |                    |                        |
| 27/09/2013 18.30                     | 2,420.000                  |                    |                        |
|                                      | 2,360.000                  |                    |                        |
| 27/09/2013 18.45                     | 2,320.000                  |                    |                        |
| 27/09/2013 19.00<br>27/09/2013 19.15 | 2,300.000                  |                    |                        |
|                                      | 2,260.000                  |                    |                        |
| 27/09/2013 19.30                     | 2,080.000                  |                    |                        |
| 27/09/2013 19.45                     | 2,040.000                  |                    |                        |
| 27/09/2013 20.00                     | 1,940.000                  |                    |                        |
| 27/09/2013 20.15                     | 1,860.000                  |                    |                        |
| 27/09/2013 20.30                     | 1,840.000                  |                    |                        |
| 27/09/2013 20.45                     | 1,880.000                  |                    |                        |
| 27/09/2013 21.00                     | 1,860.000                  |                    |                        |
| 27/09/2013 21.15                     | 1,860.000                  |                    |                        |
| 27/09/2013 21.30<br>27/09/2013 21.45 | 1,860.000                  |                    |                        |
|                                      | 1,840.000                  |                    |                        |
| 27/09/2013 22.00                     | 1,840.000                  |                    |                        |
| 27/09/2013 22.15<br>27/09/2013 22.30 |                            | 1,760.000          |                        |
| 27/09/2013 22.45                     |                            | 1,760.000          |                        |
| 27/09/2013 23.00                     |                            | 1,760.000          |                        |
| 27/09/2013 23.15                     |                            | 1,740.000          |                        |
| 27/09/2013 23.30                     |                            | 1,680.000          |                        |
| 27/09/2013 23.45                     |                            | 1,680.000          |                        |
| 27/09/2013 24.00                     |                            | 1,640.000          |                        |
| 28/09/2013 00.15                     |                            | 1,660.000          |                        |
| 28/09/2013 00.30                     | <i>หารักยาลัย</i>          | <b>Innluladasu</b> | 1,620.000<br>1,600.000 |
| 28/09/2013 00.45                     |                            |                    |                        |
| 28/09/2013 01.00                     |                            |                    | 1,580.000<br>1,560.000 |
| 28/09/2013 01.15                     |                            |                    |                        |
| 28/09/2013 01.30                     |                            |                    | 1,580.000              |
| 28/09/2013 01.45                     |                            |                    | 1,520.000              |
| 28/09/2013 02.00                     |                            |                    | 1,480.000              |
| 28/09/2013 02.15                     |                            |                    | 1,480.000              |
| 28/09/2013 02.30                     |                            |                    | 1,460.000              |
| 28/09/2013 02.45                     |                            |                    | 1,420.000              |
|                                      |                            |                    | 1,400.000              |
| 28/09/2013 03.00<br>28/09/2013 03.15 |                            |                    | 1,400.000              |
|                                      |                            |                    | 1,380.000              |
| 28/09/2013 03.30                     |                            |                    | 1,400.000              |
| 28/09/2013 03.45                     |                            |                    | 1,360.000              |

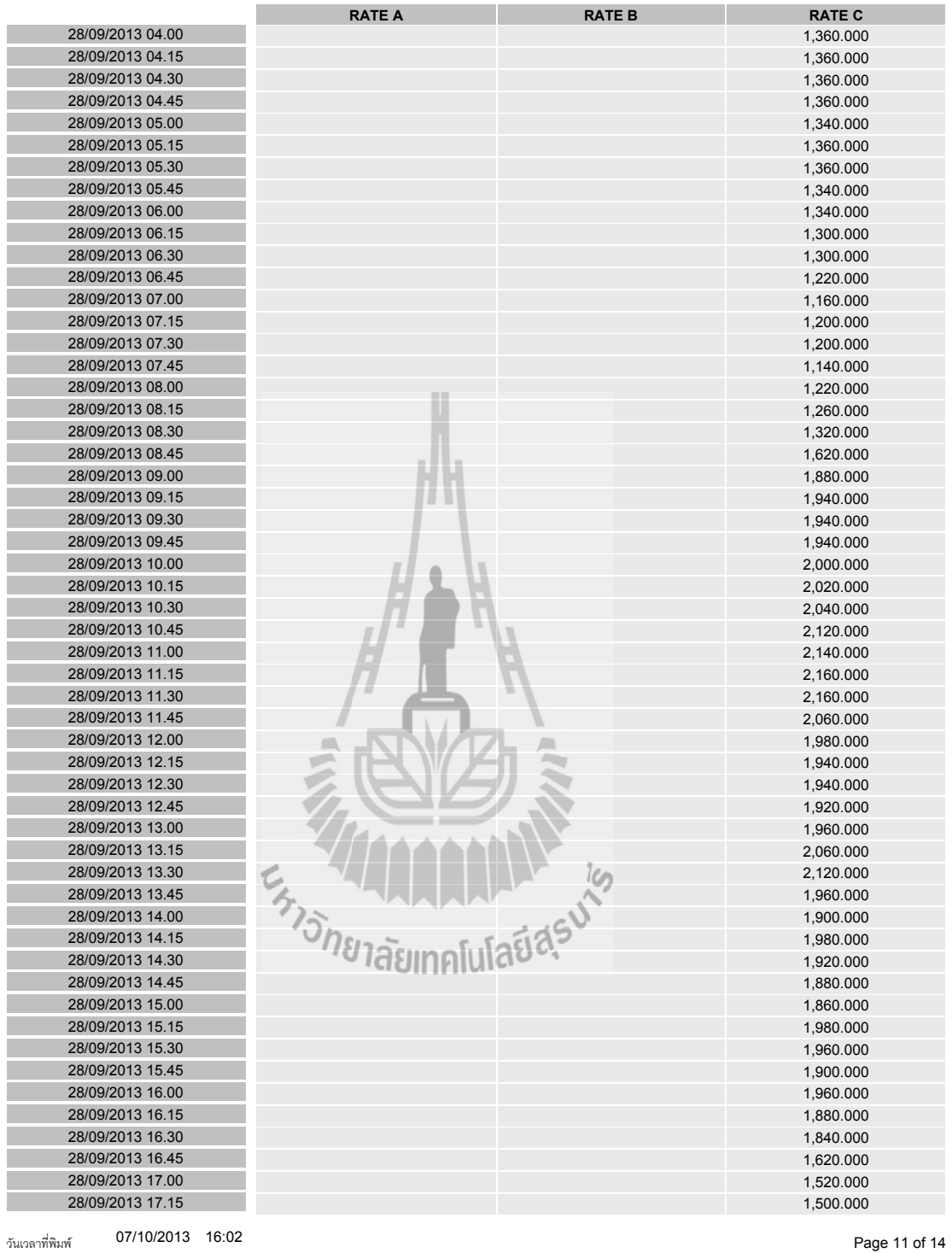

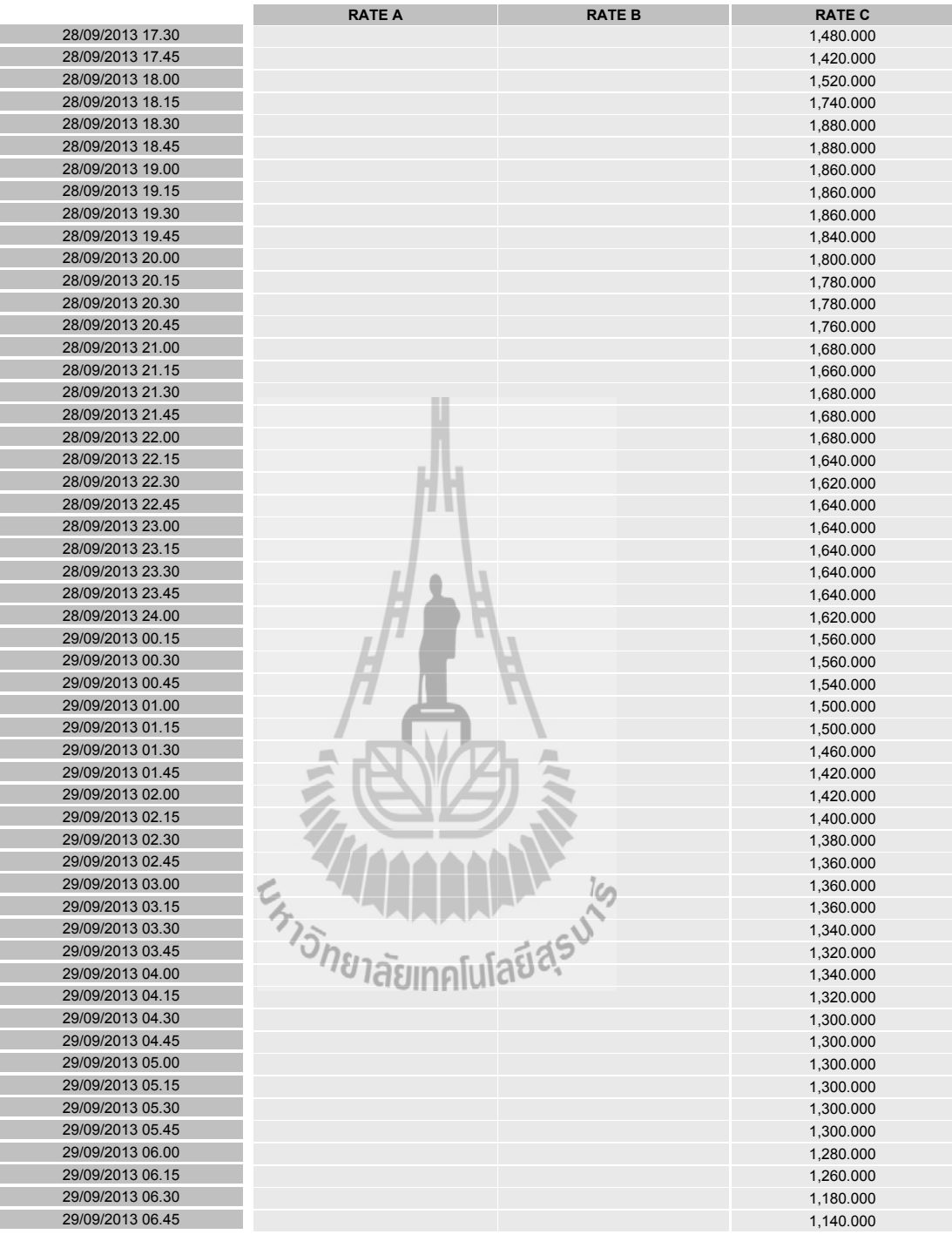

149

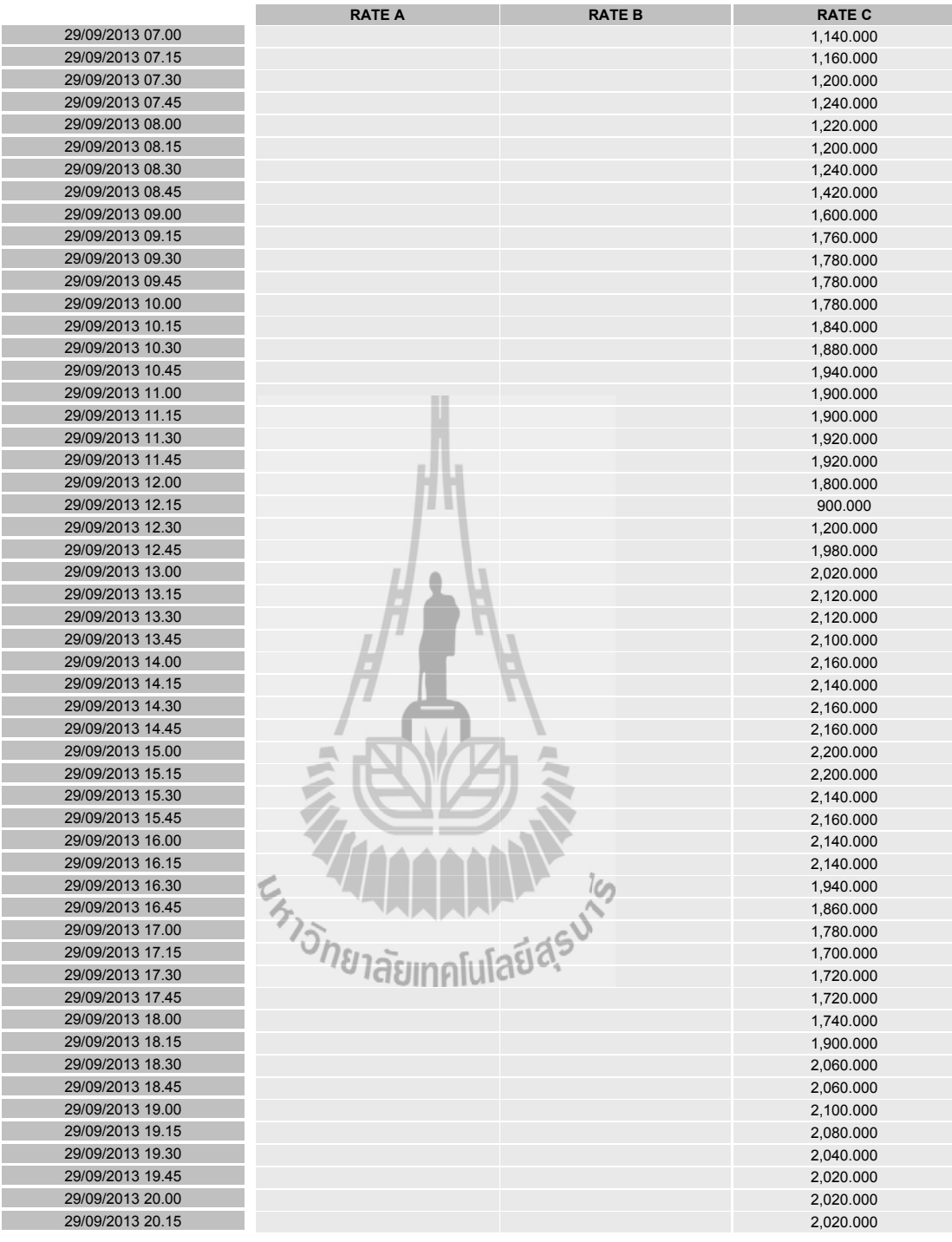

วันเวลาที่พิมพ์ 07/10/2013 16:02 13 ปี 2012 17:00 17:00 17:00 17:00 17:00 17:00 17:00 17:00 17:00 17:00 17:00 1

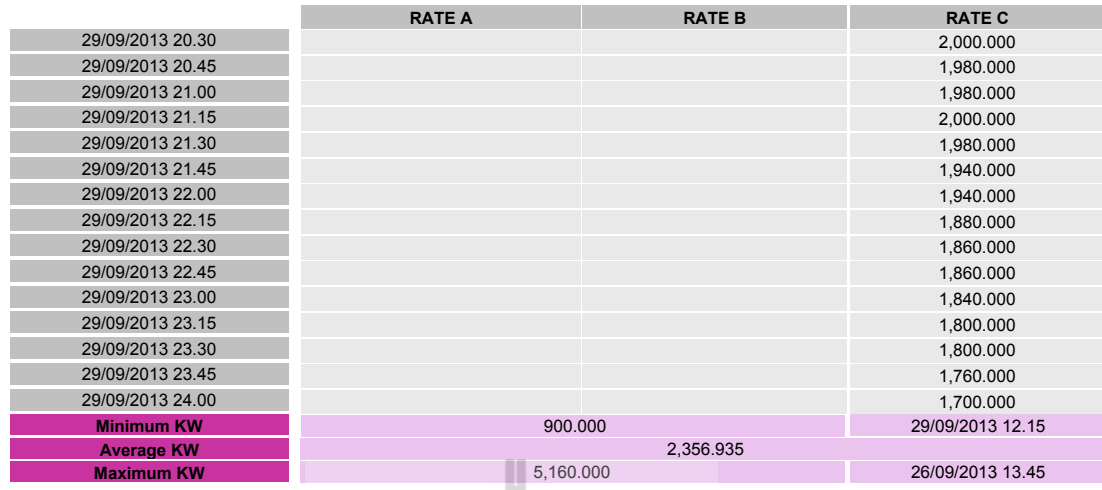

\*\*\* ค่าที่แสดงอาจไม่ตรงกับใบแจ้งค่าไฟฟ้า เนื่องจากการปัดทศนิยมของค่า kWh เหลือ 2 ตำแหน่ง และค่า kW เหลือ 3 ตำแหน่งจากทศนิยม 15 ตำแหน่ง

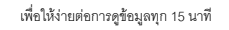

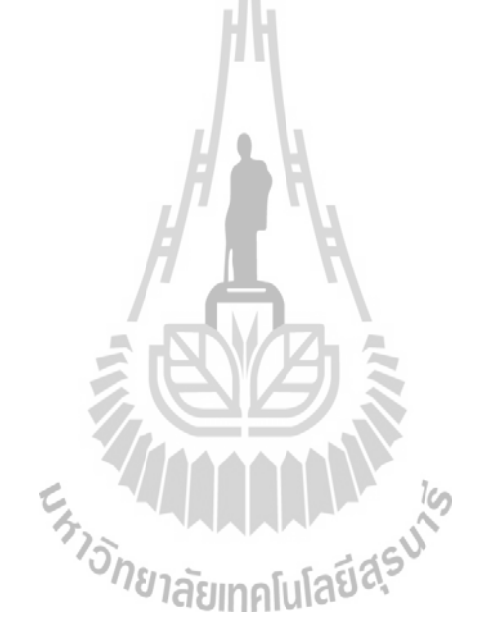

# **ก.5 D ค่ากำลังไฟฟ้ารีแอกทีฟของวันที่ 23-29 ตุลาคม พ.ศ. 2556**

#### **การไฟฟฟาสสวนภภมภาค ม โครงการพฒนาการอ พ สานหนสวยดฟวยระบบอตโนม พ ตพม**

เลขททท 200 ถนนงามวงศศวาน แขวงลาดยาว เขตจตตจจกร กรตงเทพฯ 10900 โทร. 0-2589-0100, 0-2590-9083-4

แฟฟกซศ. 0-2590-9085

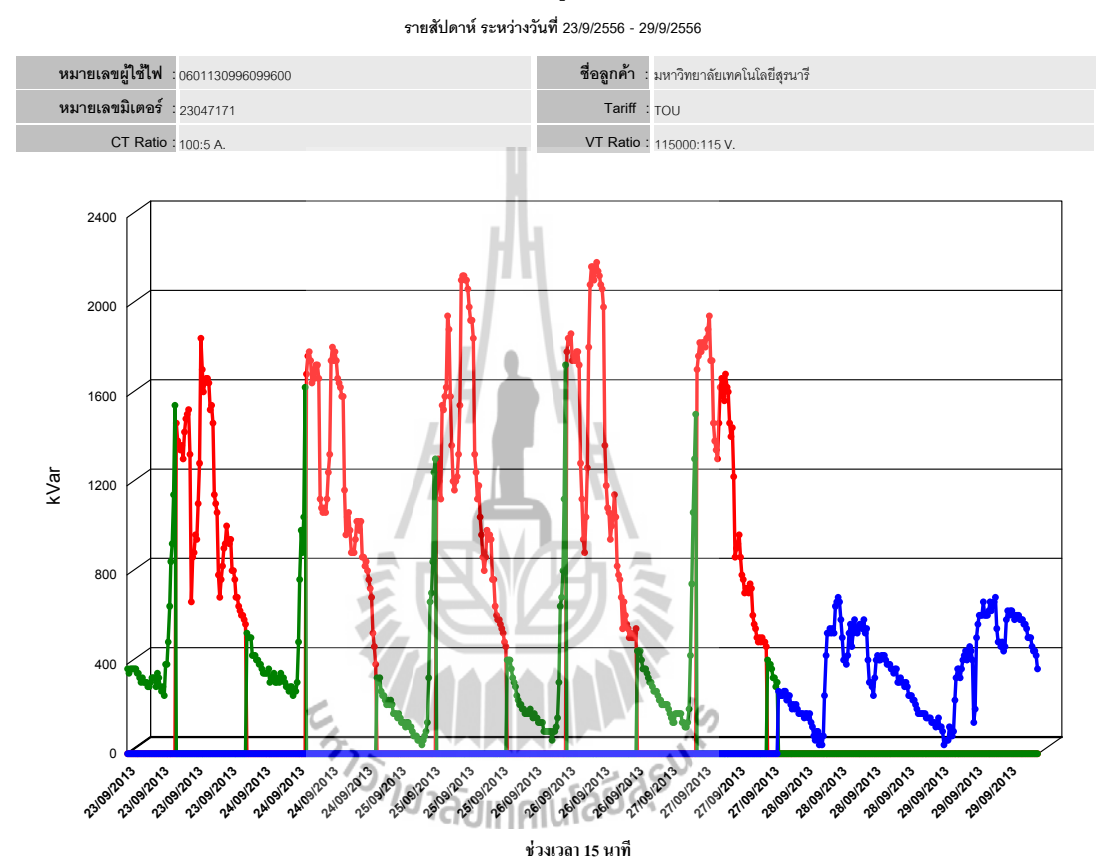

**รายงานขขอมมลกกโลวารร**

Rate A  $\leftarrow$ Rate B  $\leftarrow$ Rate C

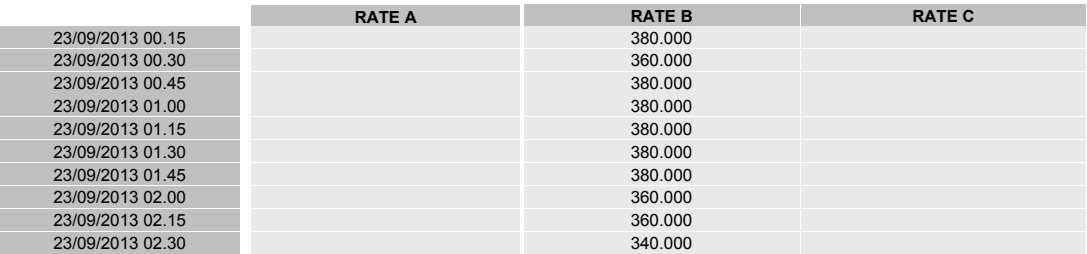

วันเวลาที่พิมพ์ 07/10/2013 16:06 **Page 1 of 13** 

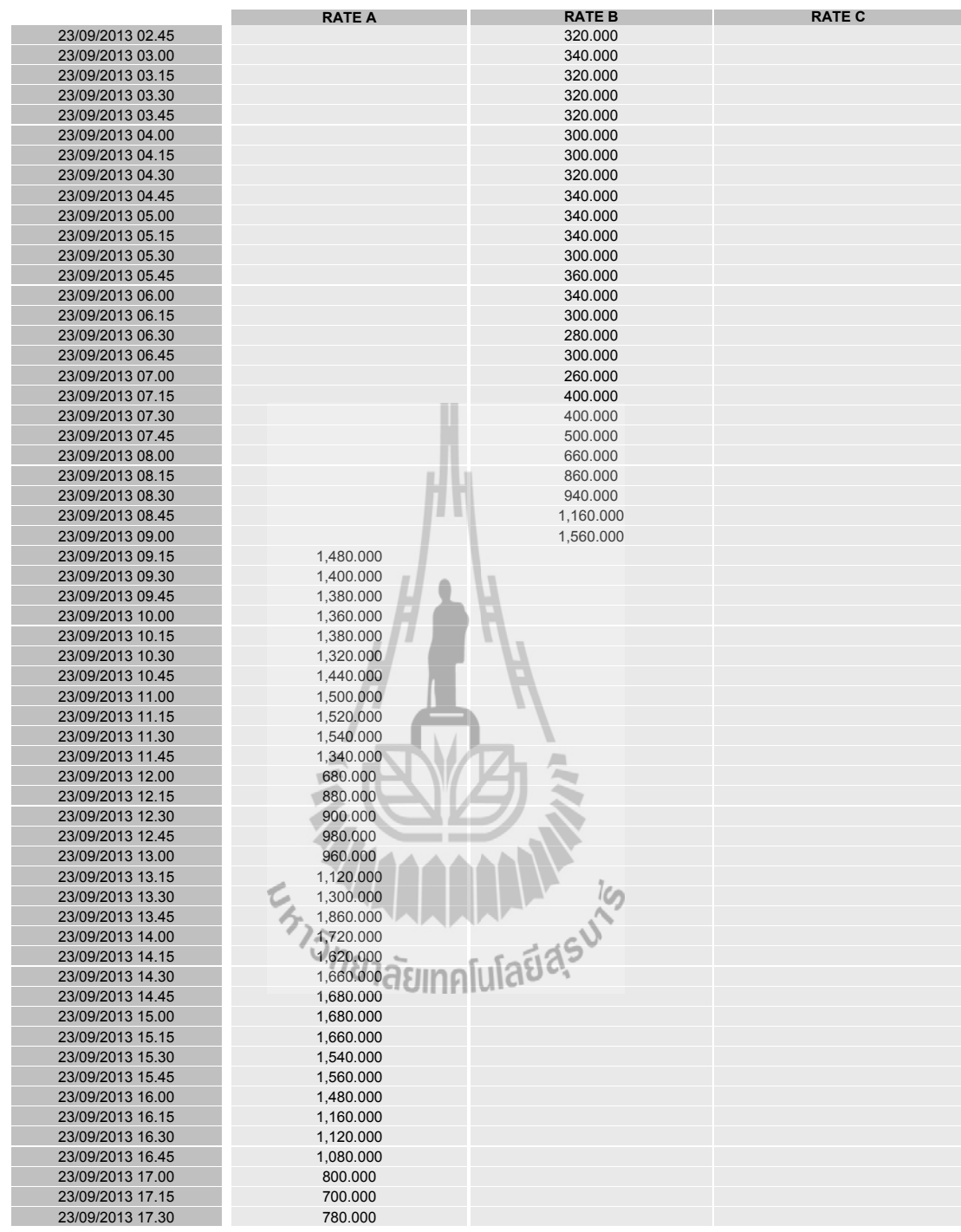

<sub>วันเวลาที่พิมพ์</sub> 07/10/2013 16:06 จีนเวลาที่ 15:06 จีนเวลาที่ 1 วันเวลาที่พิมพ์ Page 2 of 13

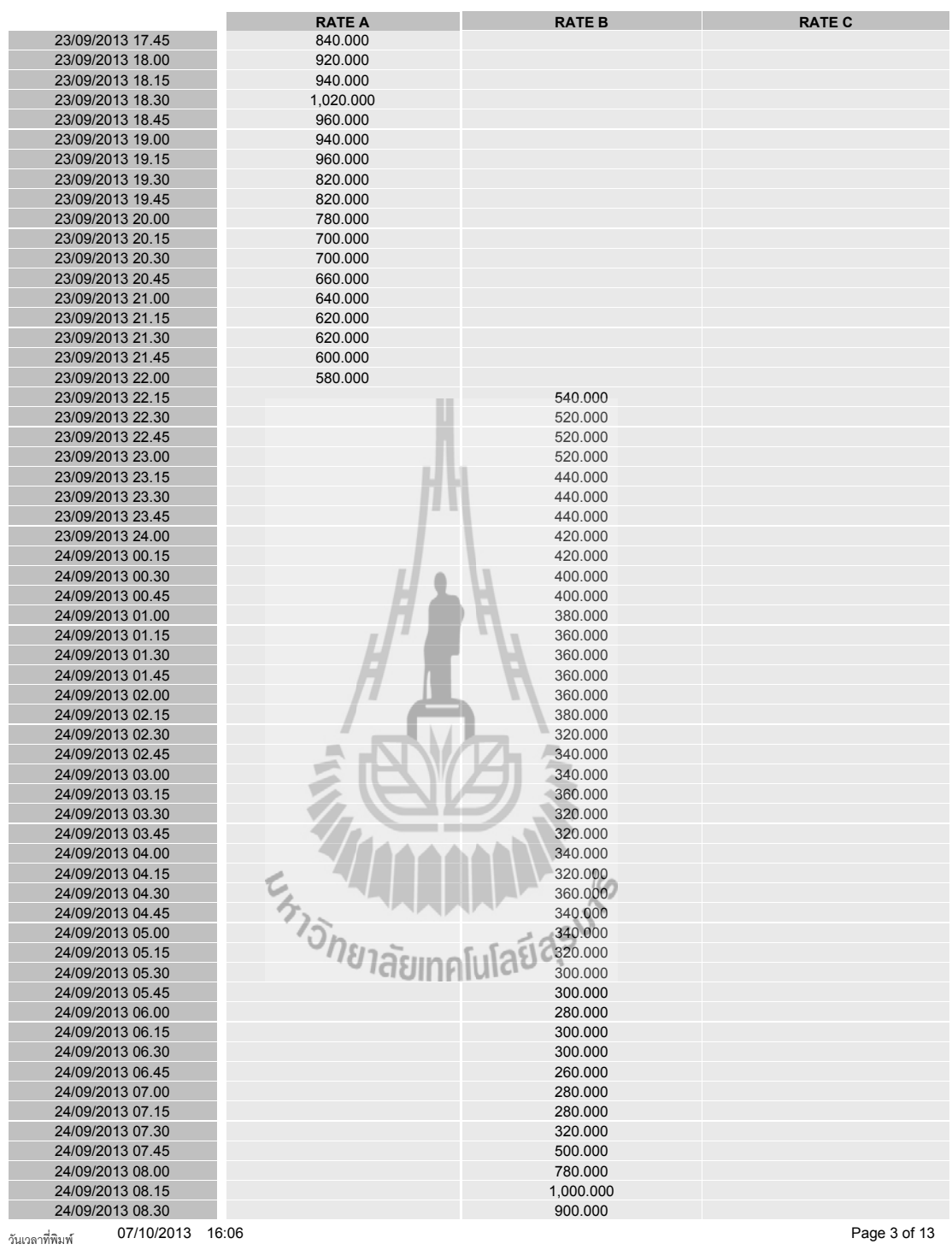

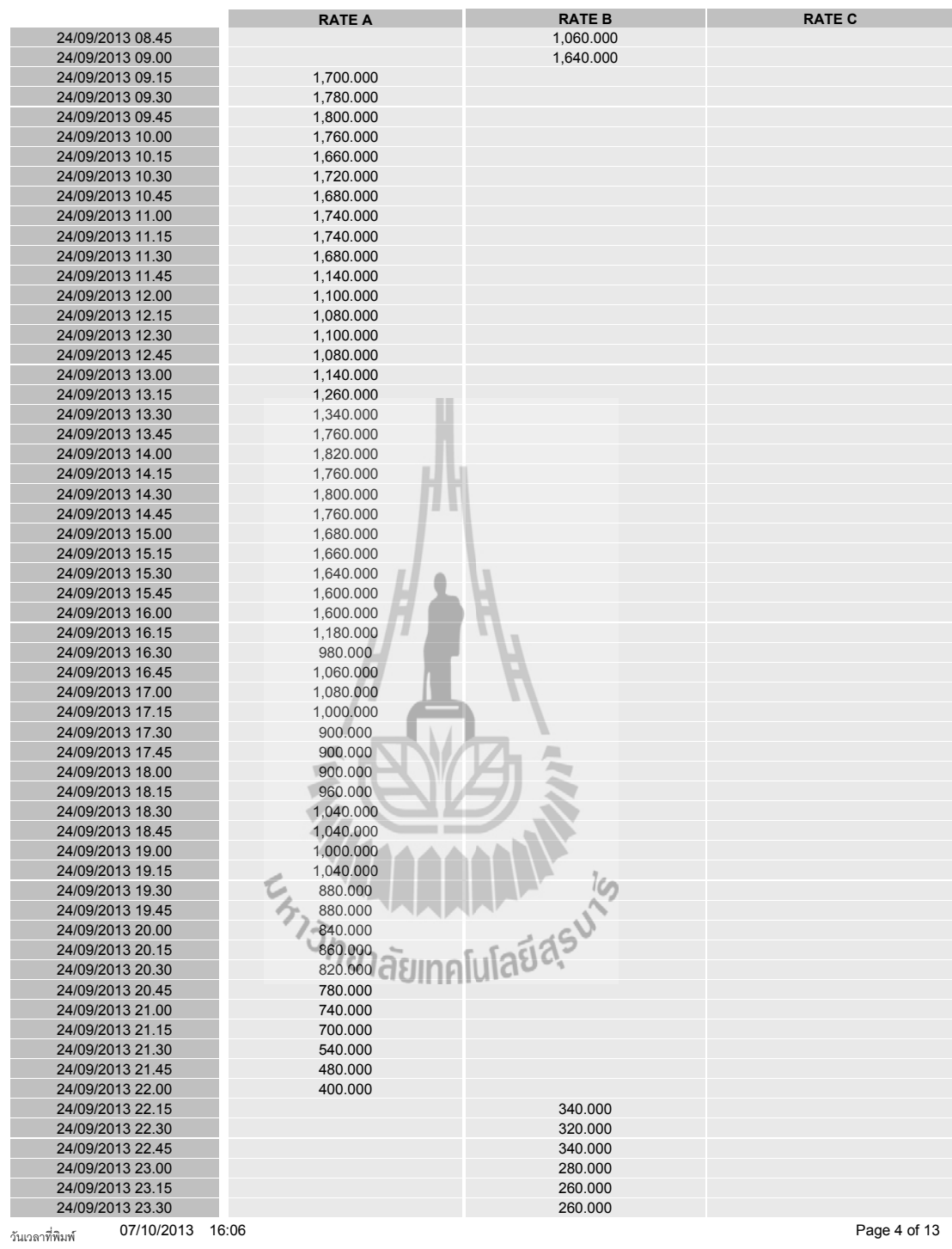

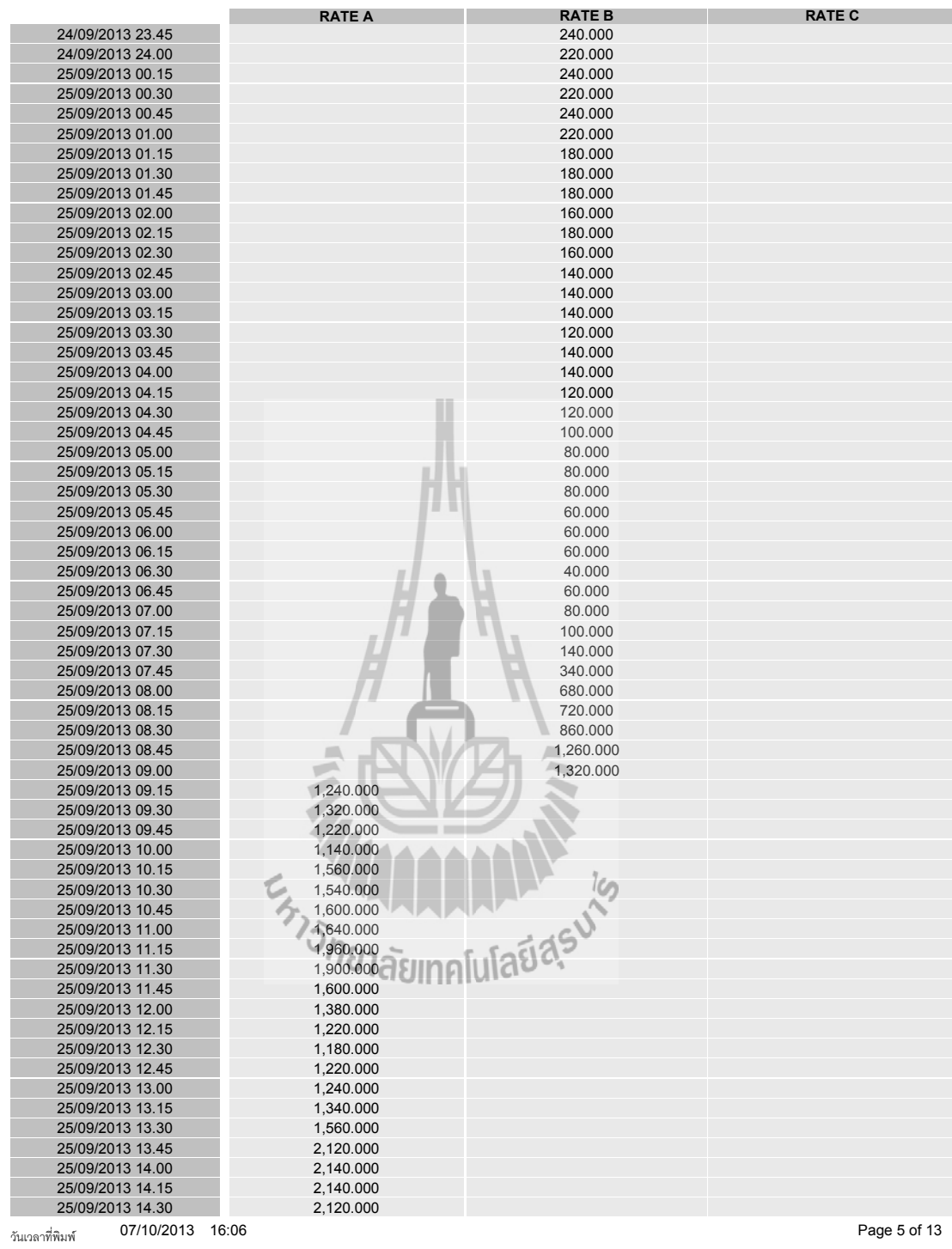

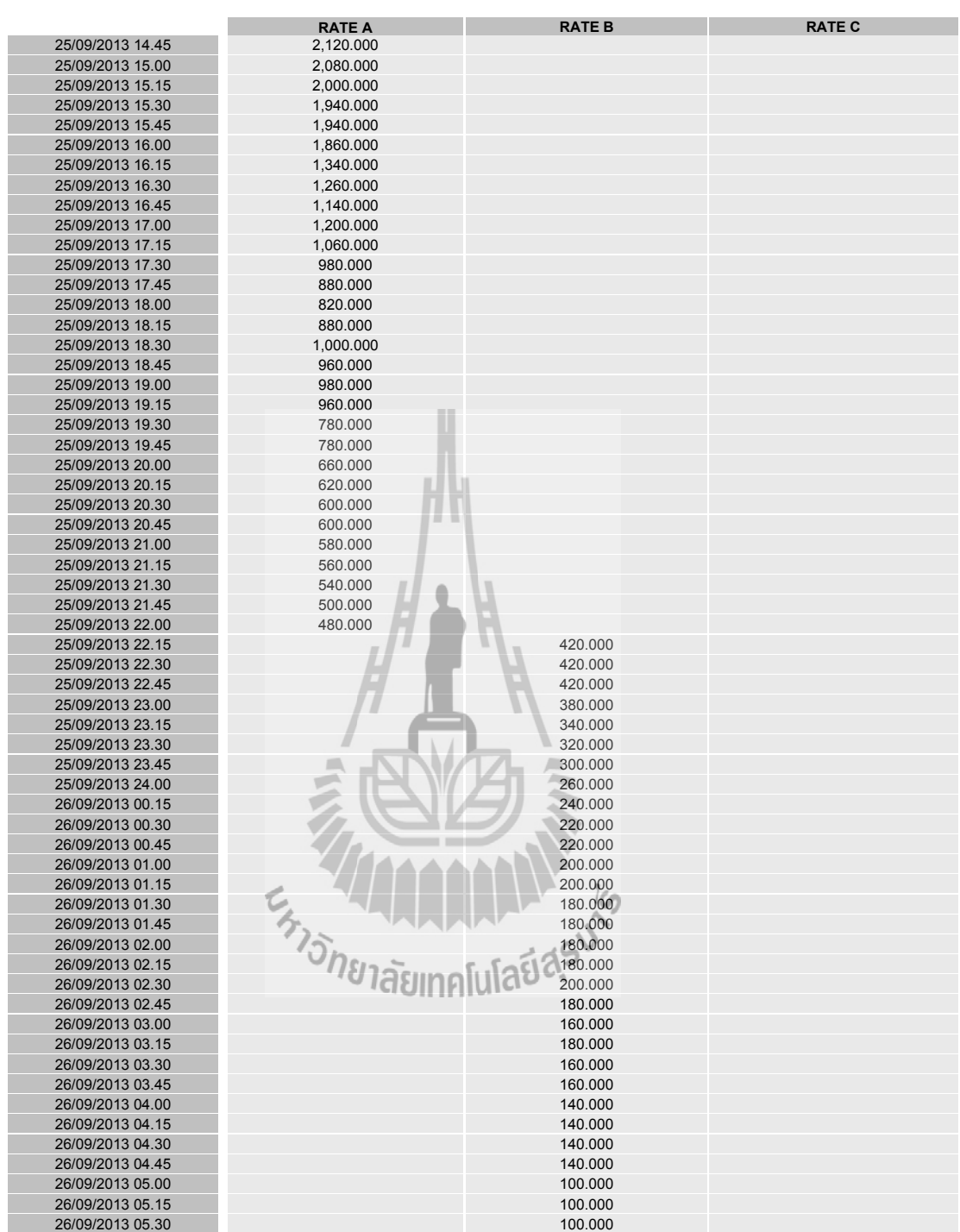

<sub>วันเวลาที่พิมพ์</sub> 07/10/2013 16:06 จันเวลาที่พิมพ์ ครั้ง ออก ออก ออก ออก ออก ออก ออก ออก Dage 6 of 13

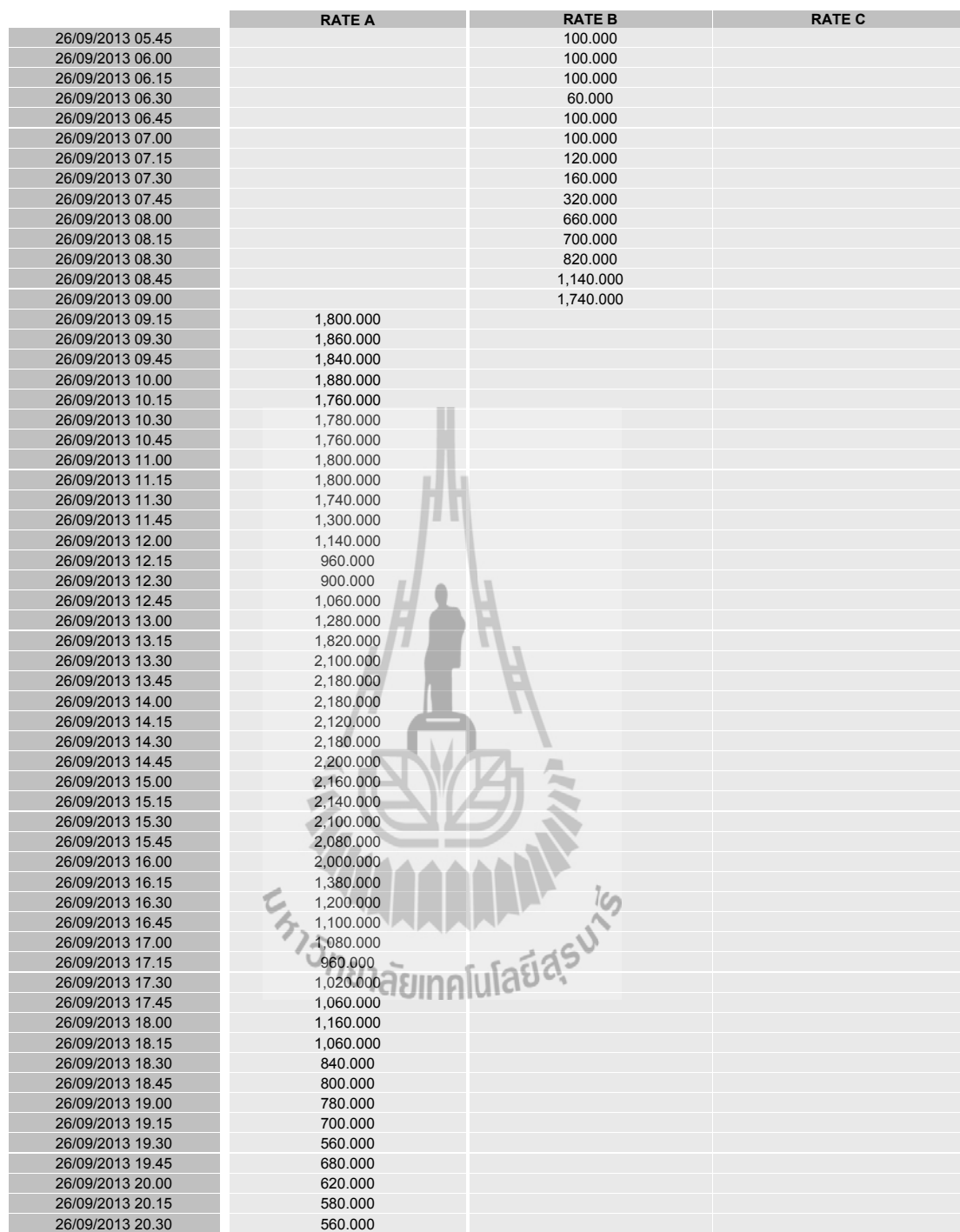

<sub>วันเวลาที่พิมพ์</sub> 07/10/2013 16:06 จันเวลาที่ 13 วันเวลาที่พิมพ์ Page 7 of 13

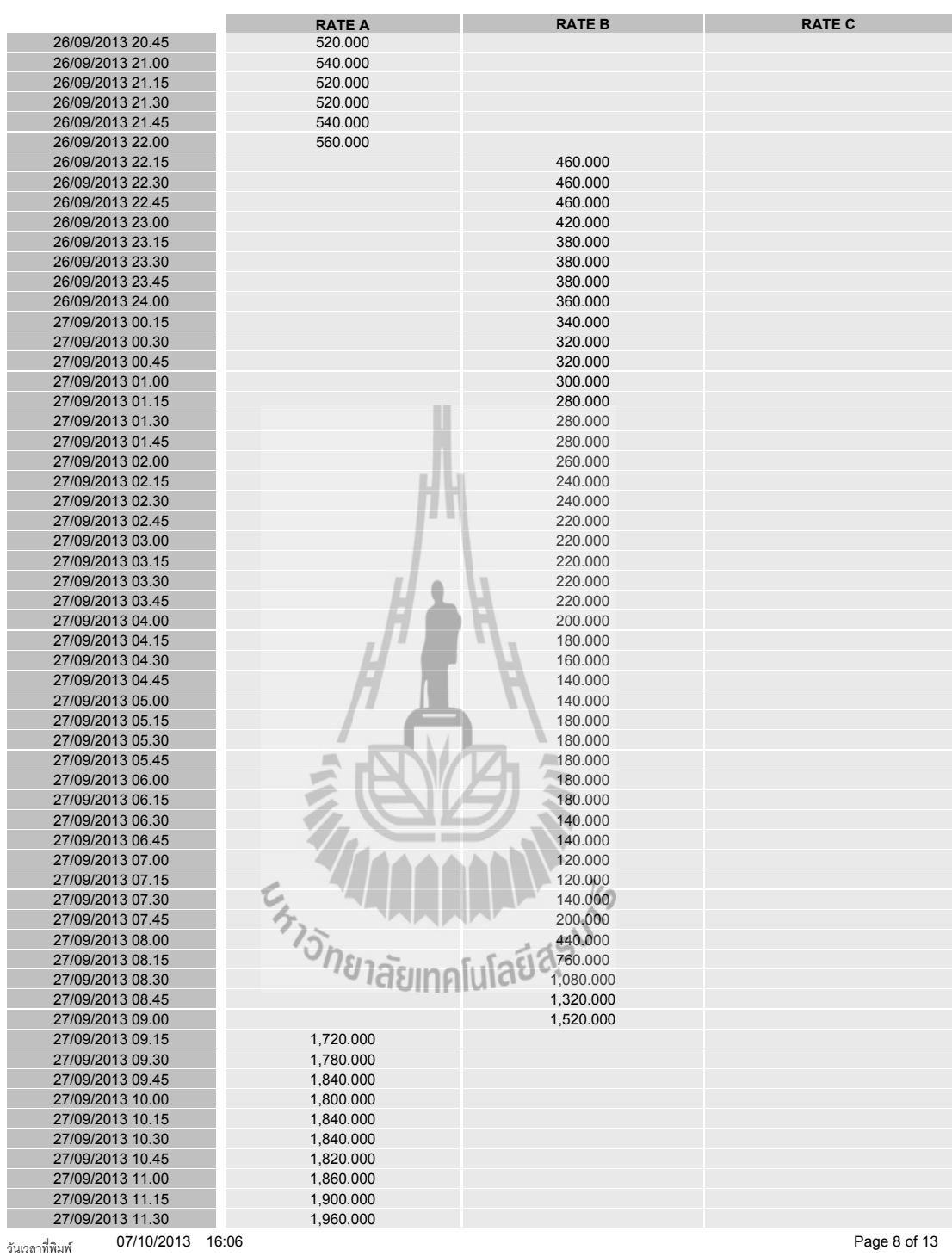

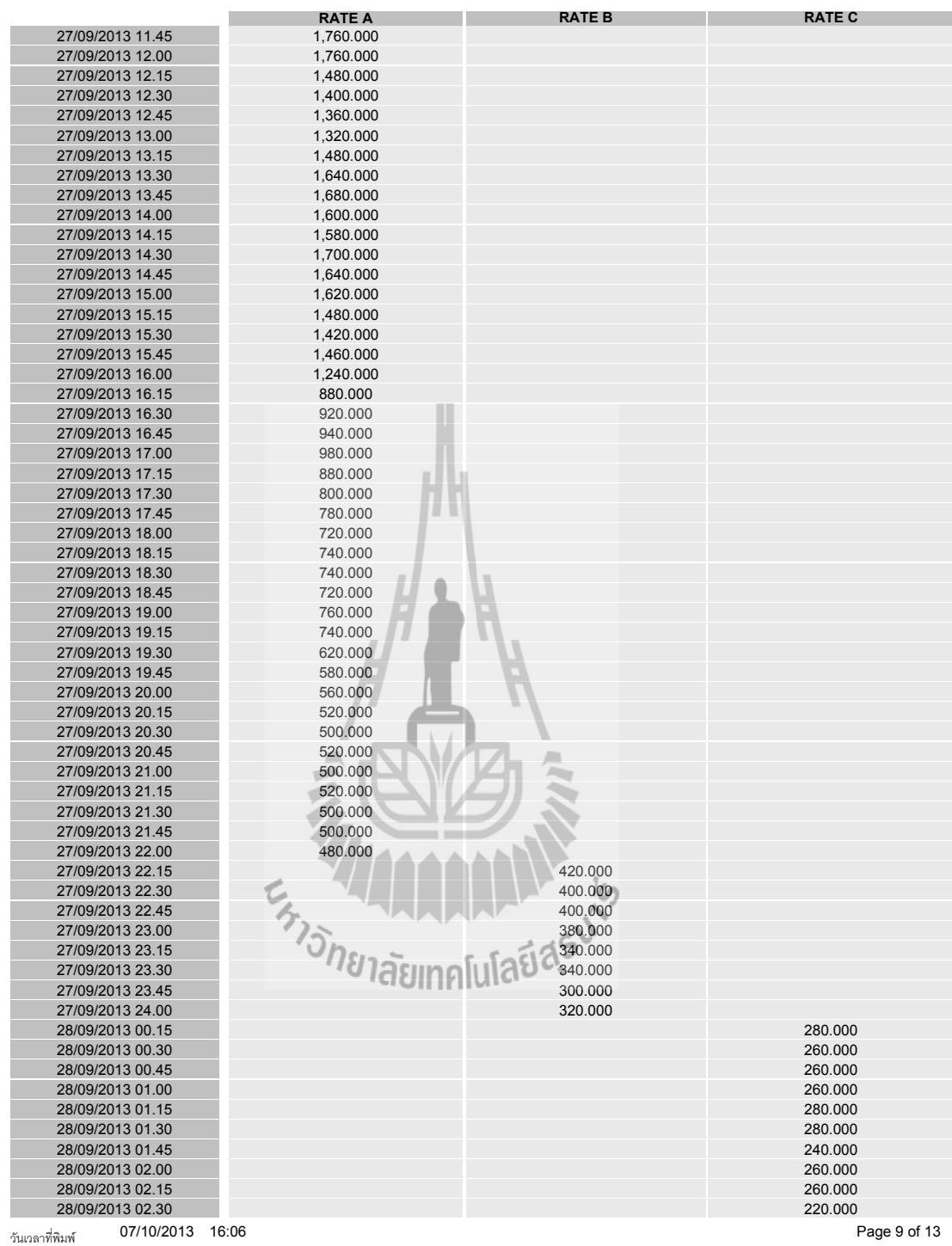

160

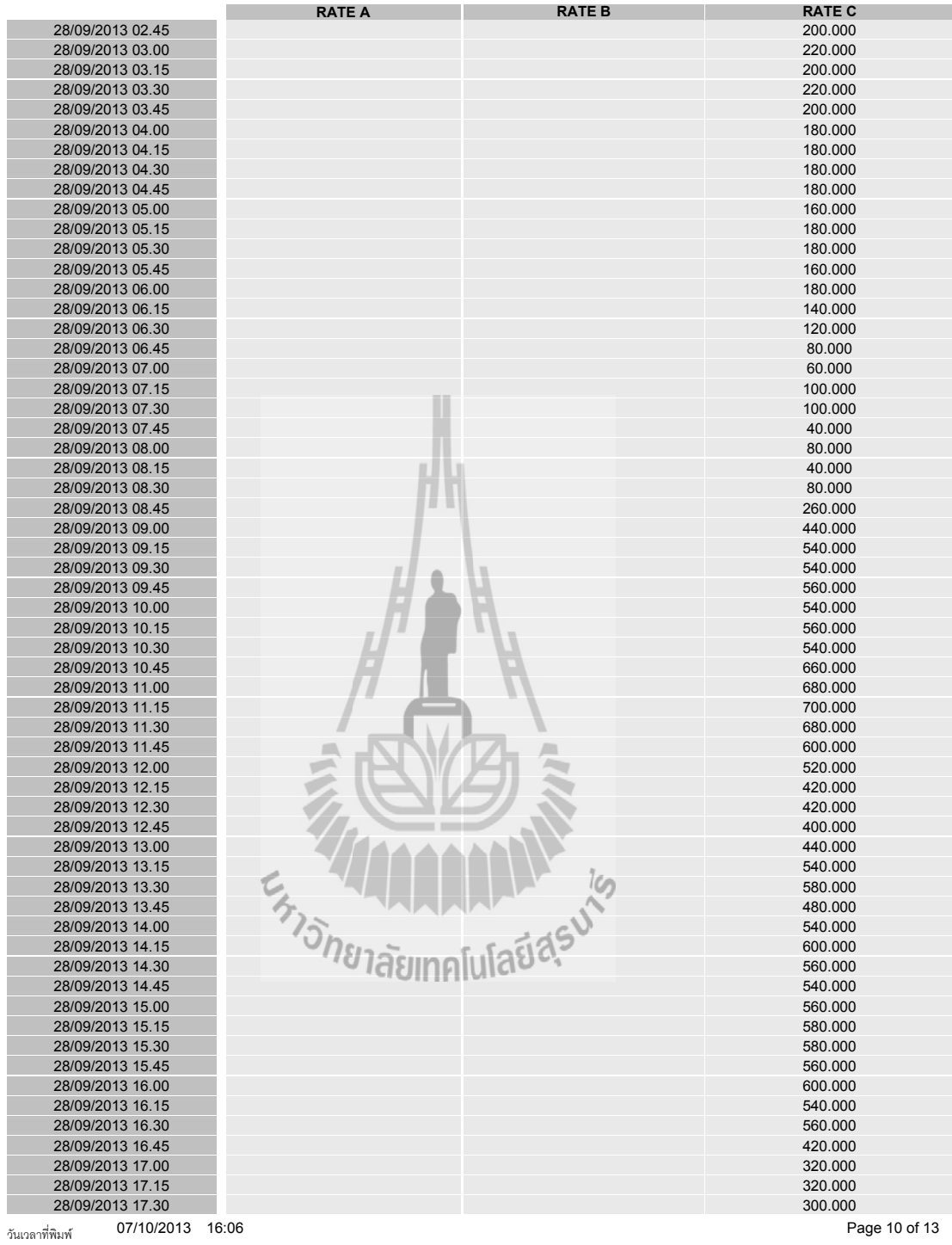

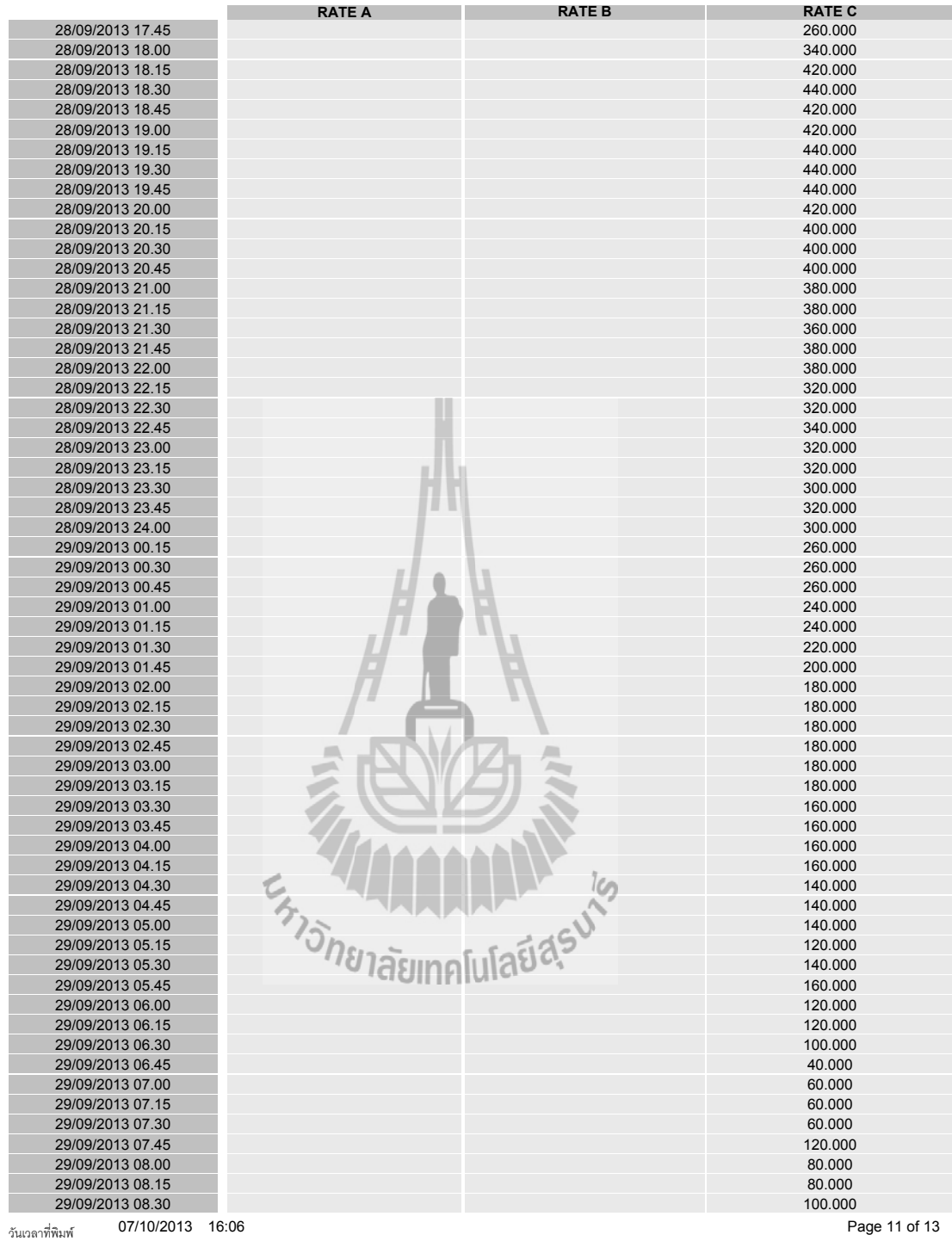

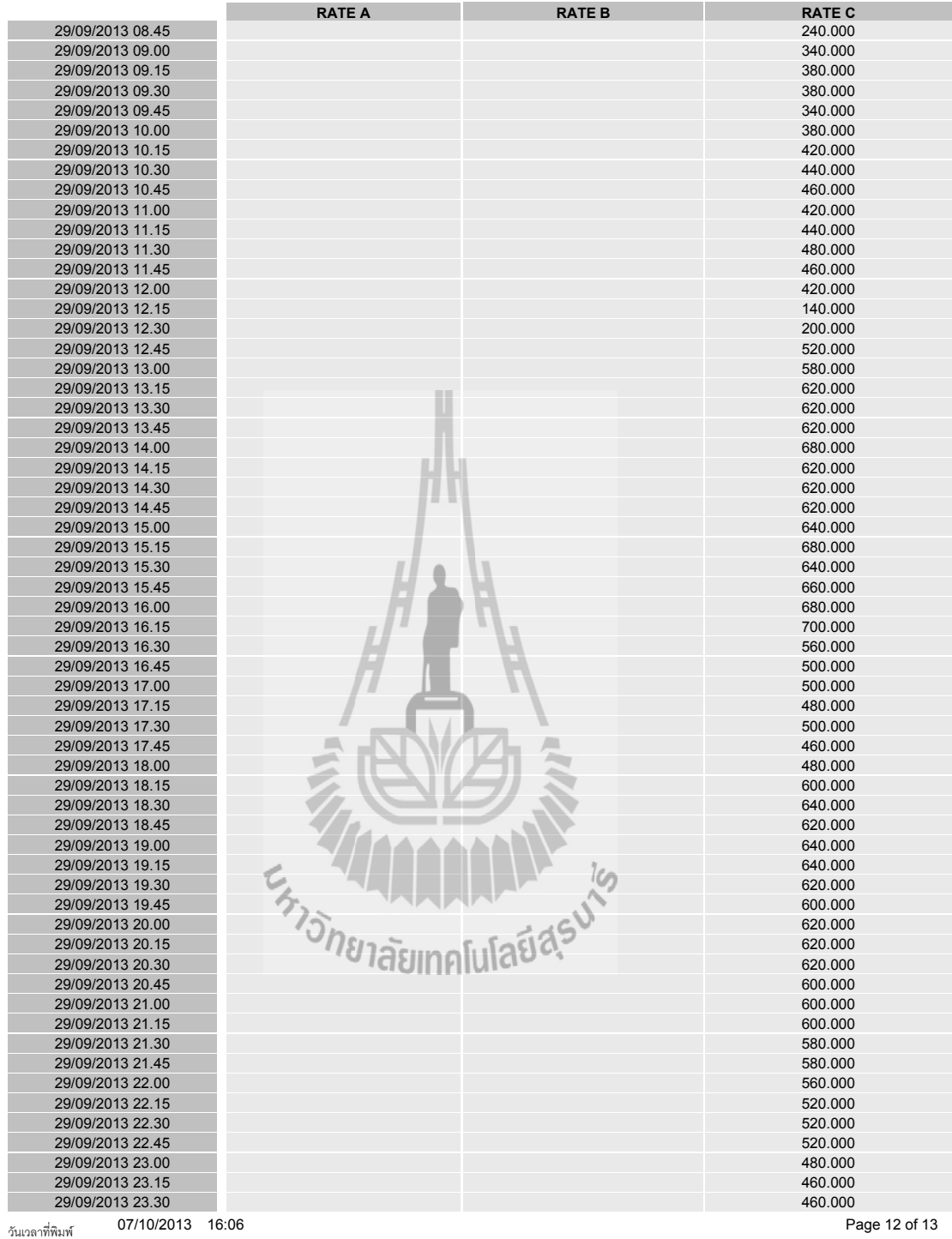

163

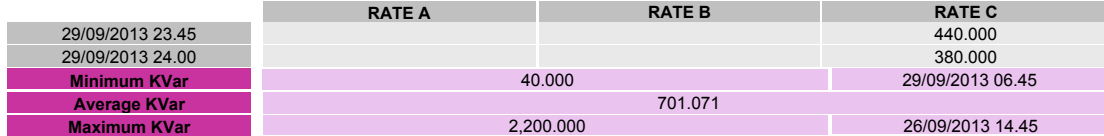

\*\*\* ค่าที่แสดงอาจไม่ตรงกับใบแจ้งค่าไฟฟ้า เนื่องจากการปัดทศนิยมของค่า kWh เหลือ 2 ตำแหน่ง และค่า kW เหลือ 3 ตำแหน่งจากทศนิยม 15 ตำแหน่ง

เพื่อให้ง่ายต่อการดูข้อมูลทุก 15 นาที

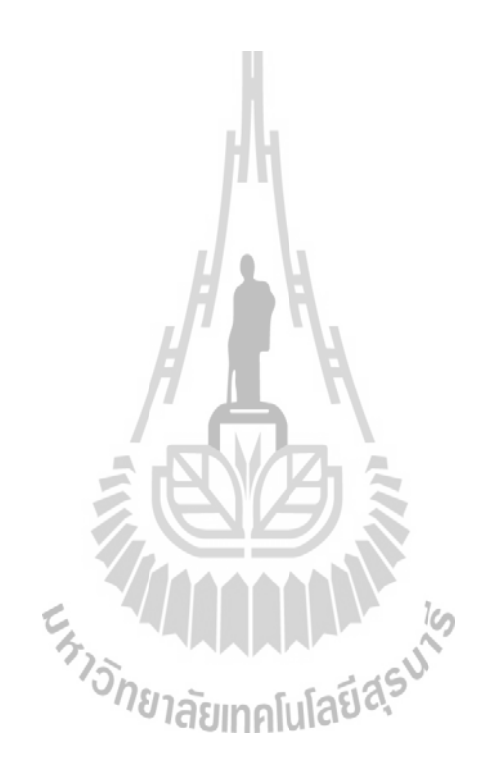

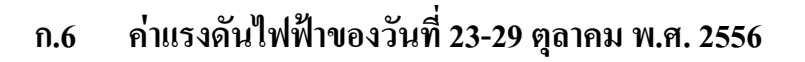

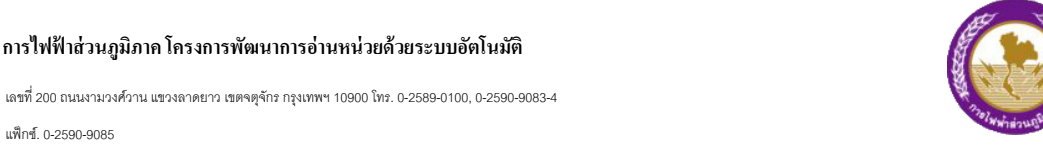

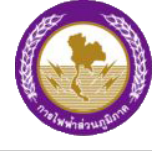

#### **รายงานขขอมมลแรงดดนไฟฟฟา รายสดปดาหหระหววางวดนททท 23/9/2556 - 29/9/2556 VT Ratio :** 100:5 A. 115000:115 V. **Tariff :** TOU **ชชทอลมกคขา : หมายเลขผมขใชขไฟ :** มหาววทยาลจยเทคโนโลยทสตรนารท **CT Ratio :** 100:5 A. **หมายเลขมิเตอร์** :<sub>23047171</sub> หมายเลขผู้ใช้ไฟ : 0601130996099600 64.5 65 65.5 66 66.5 67 67.5 68 68.5 69 69.5 23/09/2013 24/09/201 25/09/2013 26/09/2013 27/09/2013 28/09/2013 29/09/2013 *ช* **15 ชา**  $\Sigma$

**PHASE A PHASE B PHASE C**

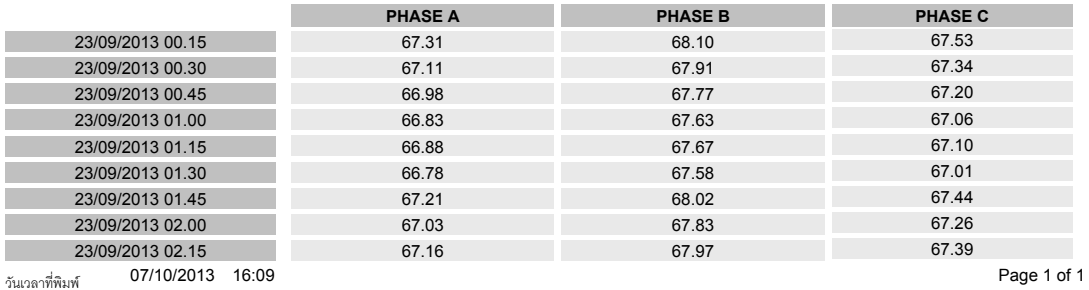

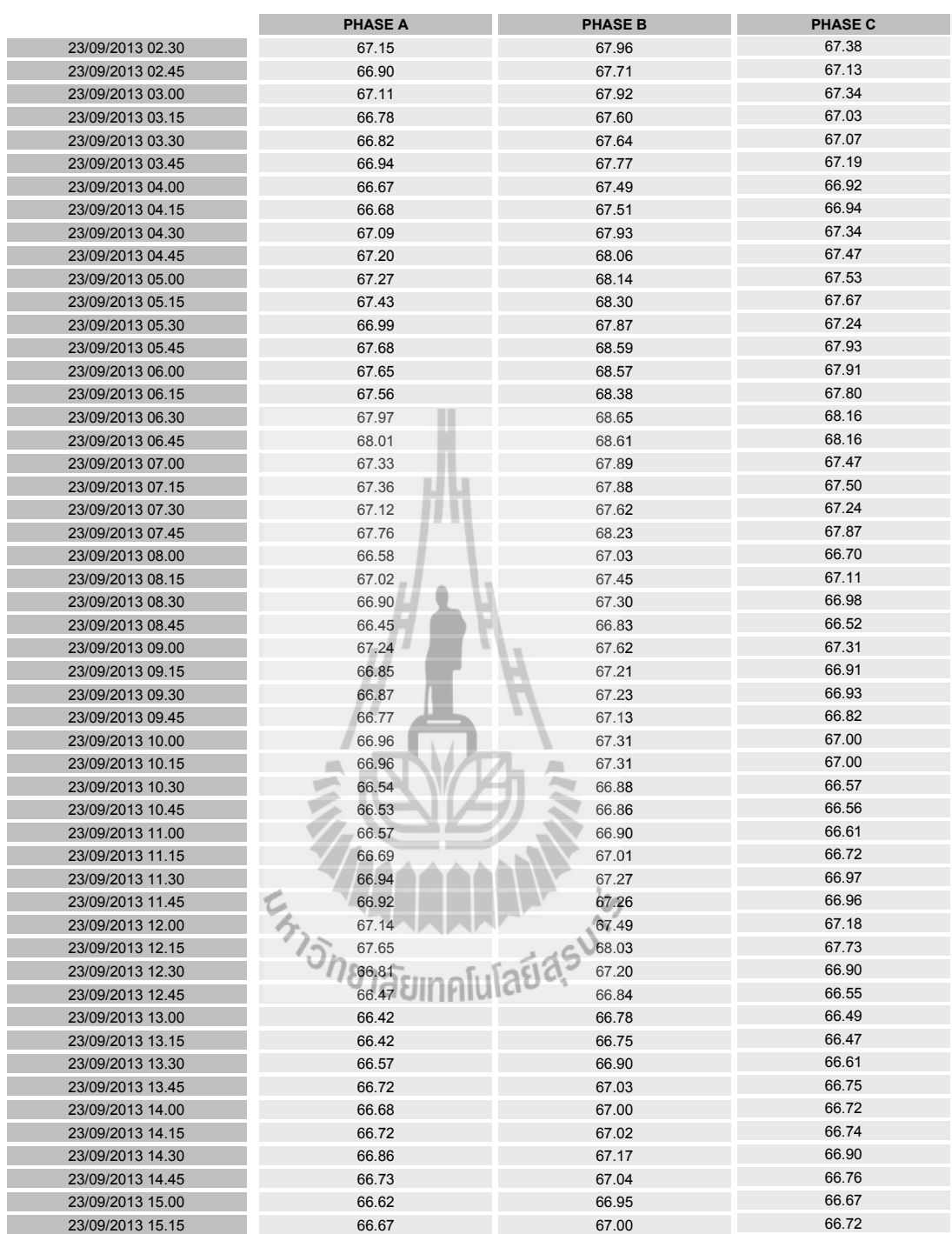

วันเวลาที่พิมพ์ 07/10/2013 16:09 **Page 2 of 1**
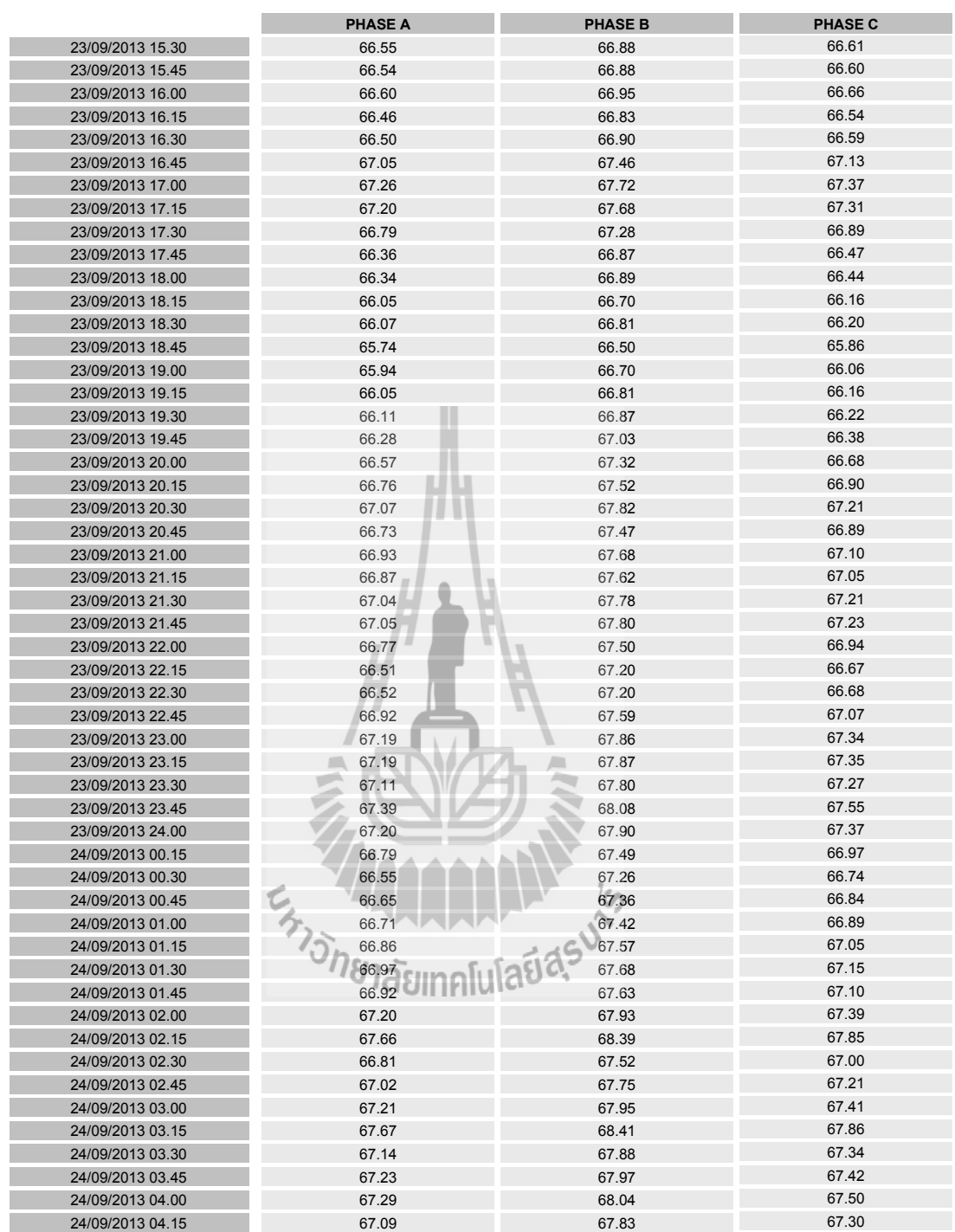

วันเวลาที่พิมพ์ 07/10/2013 16:09 **Page 3 of 1** 

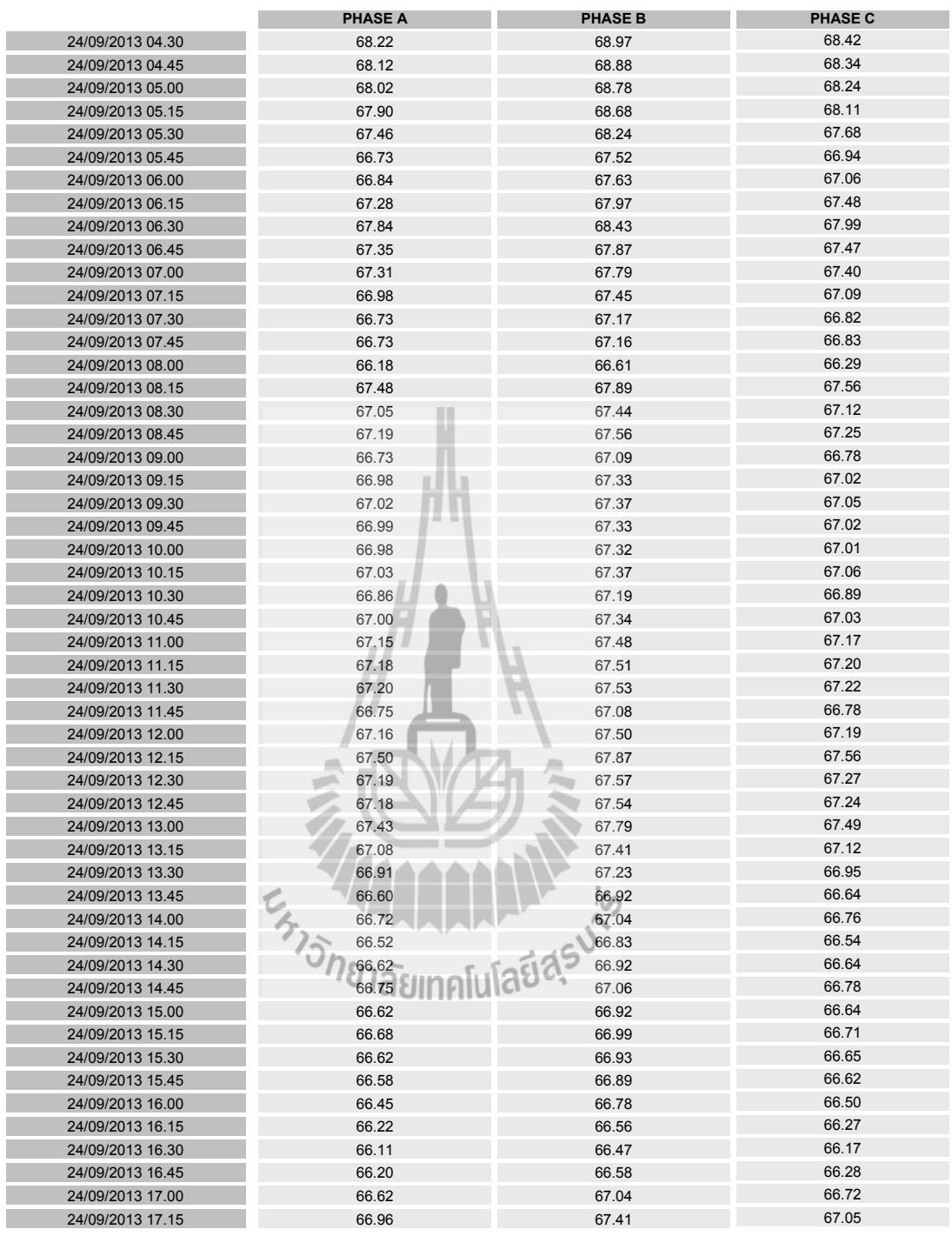

วันเวลาที่พิมพ์ 07/10/2013 16:09 **Page 4 of 1** 

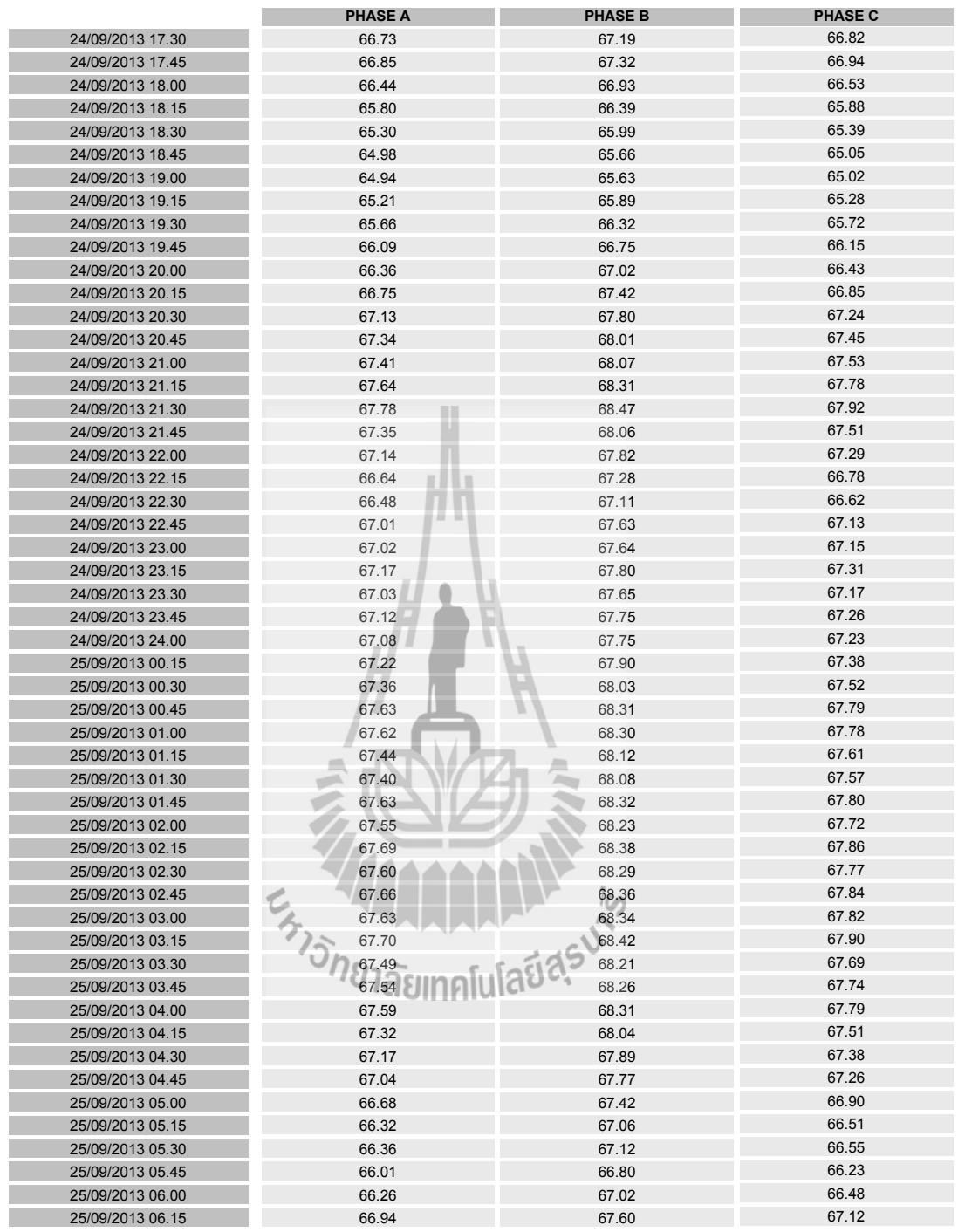

วันเวลาที่พิมพ์ 07/10/2013 16:09 **Page 5 of 1** 

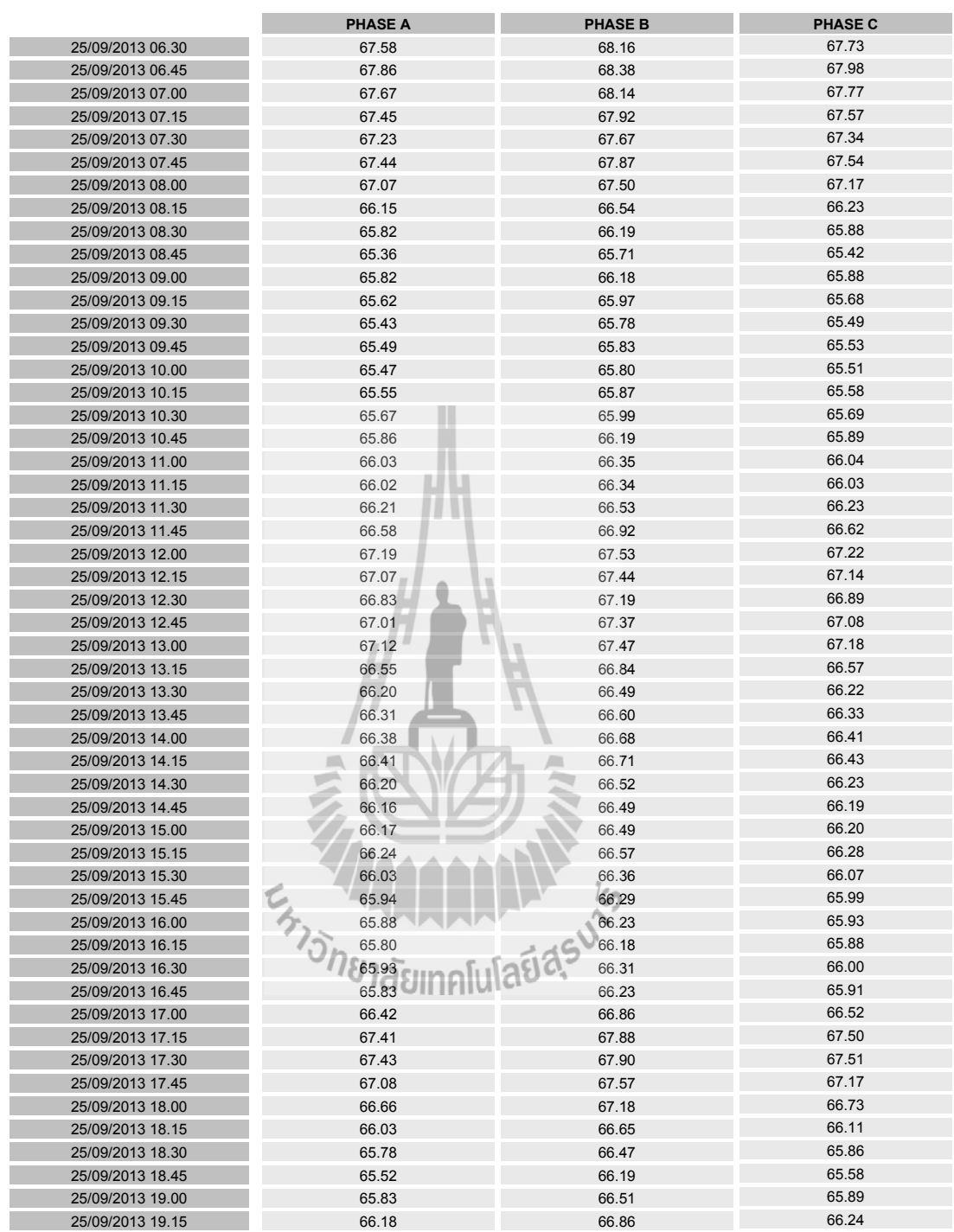

วันเวลาที่พิมพ์ 07/10/2013 16:09 **Page 6 of 1** 

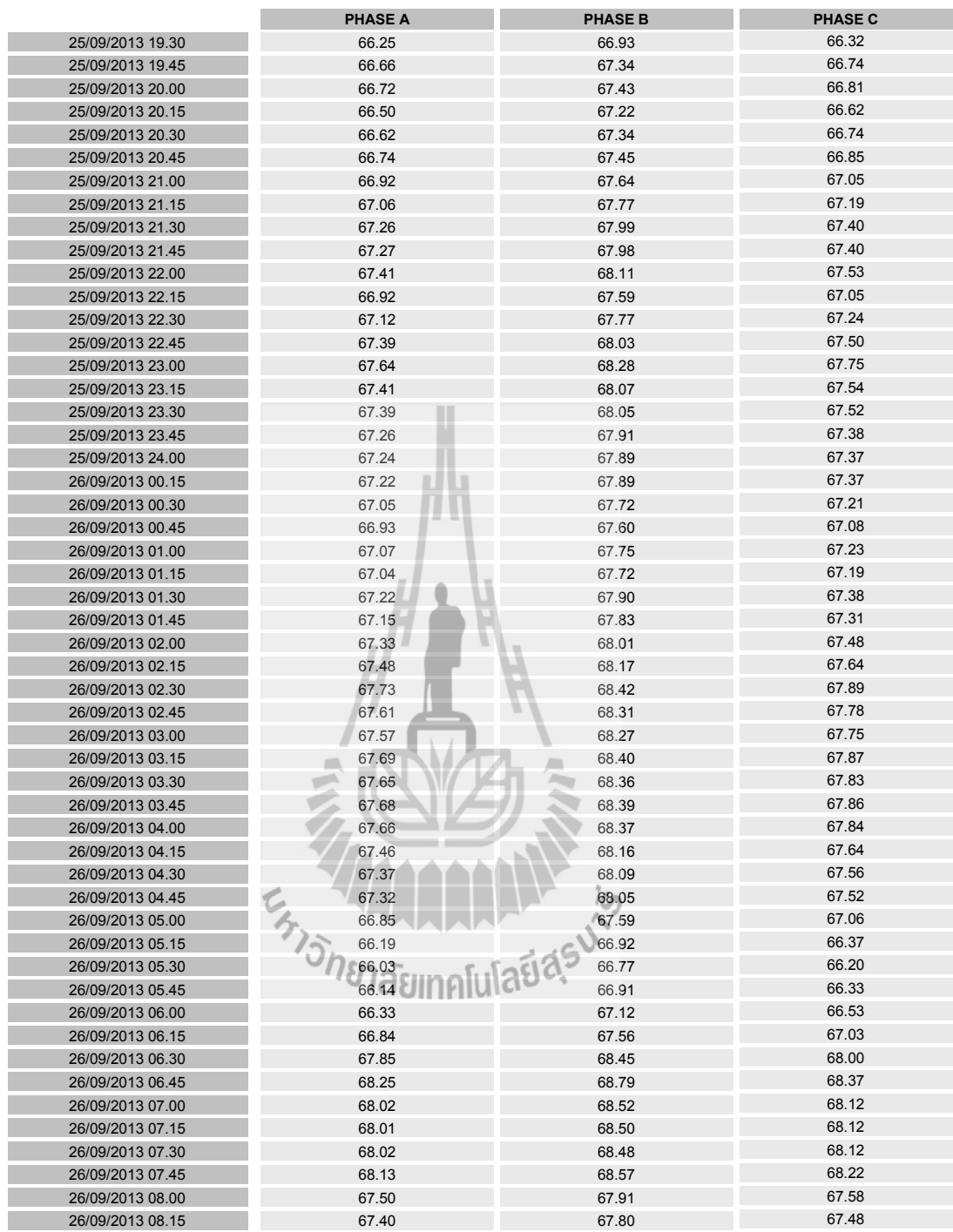

วันเวลาที่พิมพ์ 07/10/2013 16:09 **Page 7 of 1** 

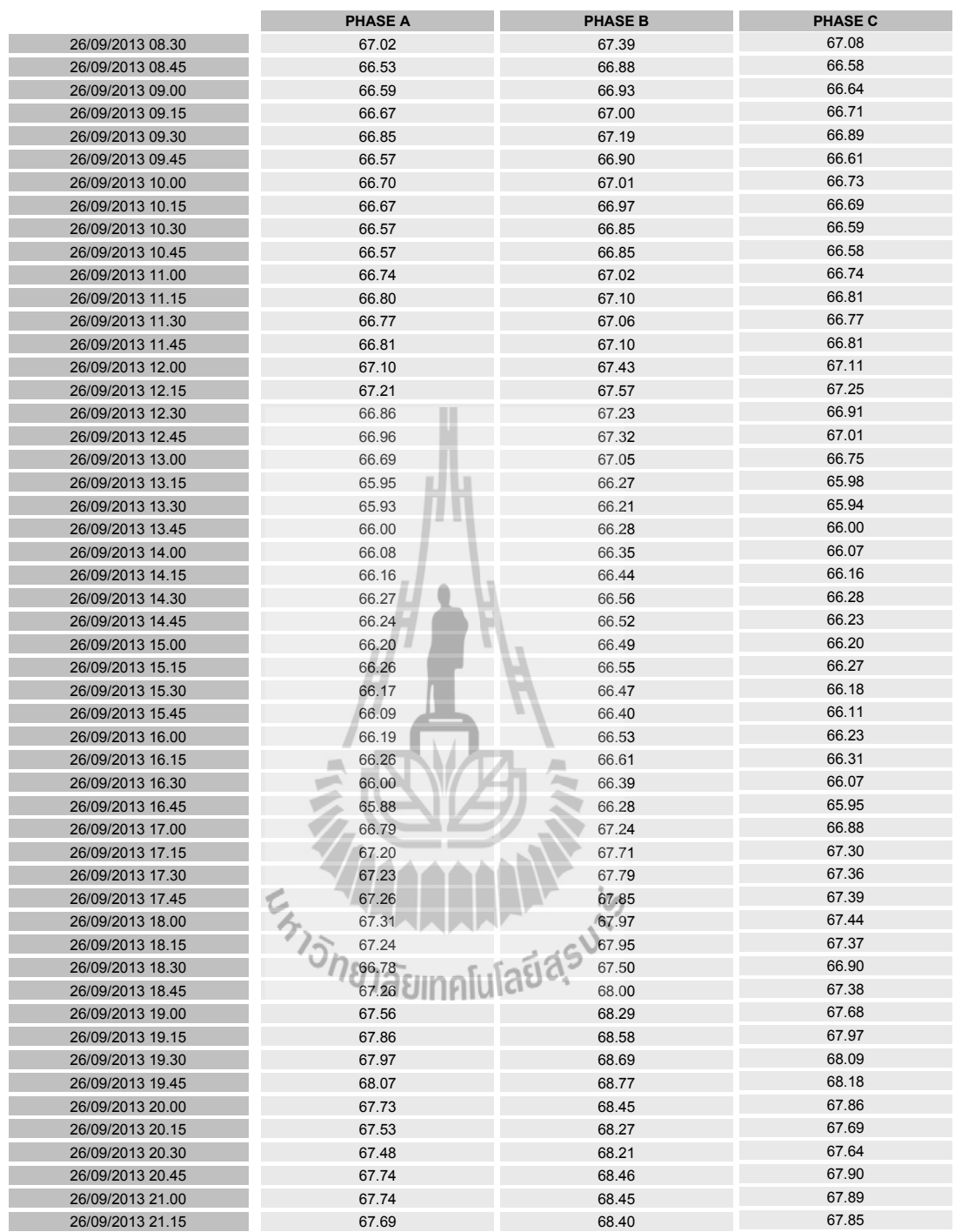

วันเวลาที่พิมพ์ 07/10/2013 16:09 **Page 8 of 1** 

|                  | <b>PHASE A</b> | <b>PHASE B</b> | <b>PHASE C</b> |
|------------------|----------------|----------------|----------------|
| 26/09/2013 21.30 | 67.52          | 68.24          | 67.69          |
| 26/09/2013 21.45 | 67.46          | 68.18          | 67.63          |
| 26/09/2013 22.00 | 67.42          | 68.13          | 67.59          |
| 26/09/2013 22.15 | 66.64          | 67.32          | 66.81          |
| 26/09/2013 22.30 | 67.00          | 67.67          | 67.16          |
| 26/09/2013 22.45 | 67.42          | 68.08          | 67.57          |
| 26/09/2013 23.00 | 67.44          | 68.10          | 67.60          |
| 26/09/2013 23.15 | 67.26          | 67.92          | 67.42          |
| 26/09/2013 23.30 | 67.44          | 68.11          | 67.60          |
| 26/09/2013 23.45 | 67.34          | 68.01          | 67.51          |
| 26/09/2013 24.00 | 67.27          | 67.95          | 67.45          |
| 27/09/2013 00.15 | 67.12          | 67.80          | 67.30          |
| 27/09/2013 00.30 | 67.15          | 67.85          | 67.34          |
| 27/09/2013 00.45 | 67.30          | 67.99          | 67.47          |
| 27/09/2013 01.00 | 67.43          | 68.12          | 67.61          |
| 27/09/2013 01.15 | 67.55          | 68.24          | 67.74          |
| 27/09/2013 01.30 | 67.76          | 68.44          | 67.94          |
| 27/09/2013 01.45 | 67.88          | 68.58          | 68.07          |
| 27/09/2013 02.00 | 68.16          | 68.87          | 68.36          |
| 27/09/2013 02.15 | 68.31          | 69.02          | 68.51          |
| 27/09/2013 02.30 | 68.20          | 68.90          | 68.39          |
| 27/09/2013 02.45 | 68.31          | 69.02          | 68.51          |
| 27/09/2013 03.00 | 68.29          | 69.00          | 68.49          |
| 27/09/2013 03.15 | 68.38          | 69.10          | 68.59          |
| 27/09/2013 03.30 | 68.49          | 69.20          | 68.69          |
| 27/09/2013 03.45 | 68.23          | 68.95          | 68.44          |
| 27/09/2013 04.00 | 68.05          | 68.77          | 68.26          |
| 27/09/2013 04.15 | 67.90          | 68.62          | 68.12          |
| 27/09/2013 04.30 | 67.52          | 68.25          | 67.74          |
| 27/09/2013 04.45 | 67.35          | 68.09          | 67.58          |
| 27/09/2013 05.00 | 66.70          | 67.44          | 66.92          |
| 27/09/2013 05.15 | 67.04          | 67.80          | 67.24          |
| 27/09/2013 05.30 | 67.17          | 67.94          | 67.37          |
| 27/09/2013 05.45 | 67.16          | 67.94          | 67.36          |
| 27/09/2013 06.00 | 67.57          | 68.37          | 67.79          |
| 27/09/2013 06.15 | 67.84          | 68.59          | 68.05          |
| 27/09/2013 06.30 | 68.10          | 68.76          | 68.28          |
| 27/09/2013 06.45 | 68.20          | 68.75          | 68.32          |
| 27/09/2013 07.00 | 68.36          | 68.87          | 68.47          |
| 27/09/2013 07.15 | 67.86          | 68.35          | 67.99          |
| 27/09/2013 07.30 | 67.71          | 68.16          | 67.82          |
| 27/09/2013 07.45 | 67.92          | 68.36          | 68.02          |
| 27/09/2013 08.00 | 67.25          | 67.68          | 67.35          |
| 27/09/2013 08.15 | 66.99          | 67.40          | 67.08          |
| 27/09/2013 08.30 | 66.59          | 66.97          | 66.66          |
| 27/09/2013 08.45 | 66.11          | 66.48          | 66.18          |
| 27/09/2013 09.00 | 65.99          | 66.34          | 66.05          |
| 27/09/2013 09.15 | 66.10          | 66.46          | 66.16          |
| 27/09/2013 09.30 | 66.48          | 66.83          | 66.53          |
| 27/09/2013 09.45 | 66.66          | 67.01          | 66.70          |
| 27/09/2013 10.00 | 66.43          | 66.76          | 66.46          |
| 27/09/2013 10.15 | 66.44          | 66.78          | 66.48          |

วันเวลาที่พิมพ์ 07/10/2013 16:09 **Page 9 of 1** 

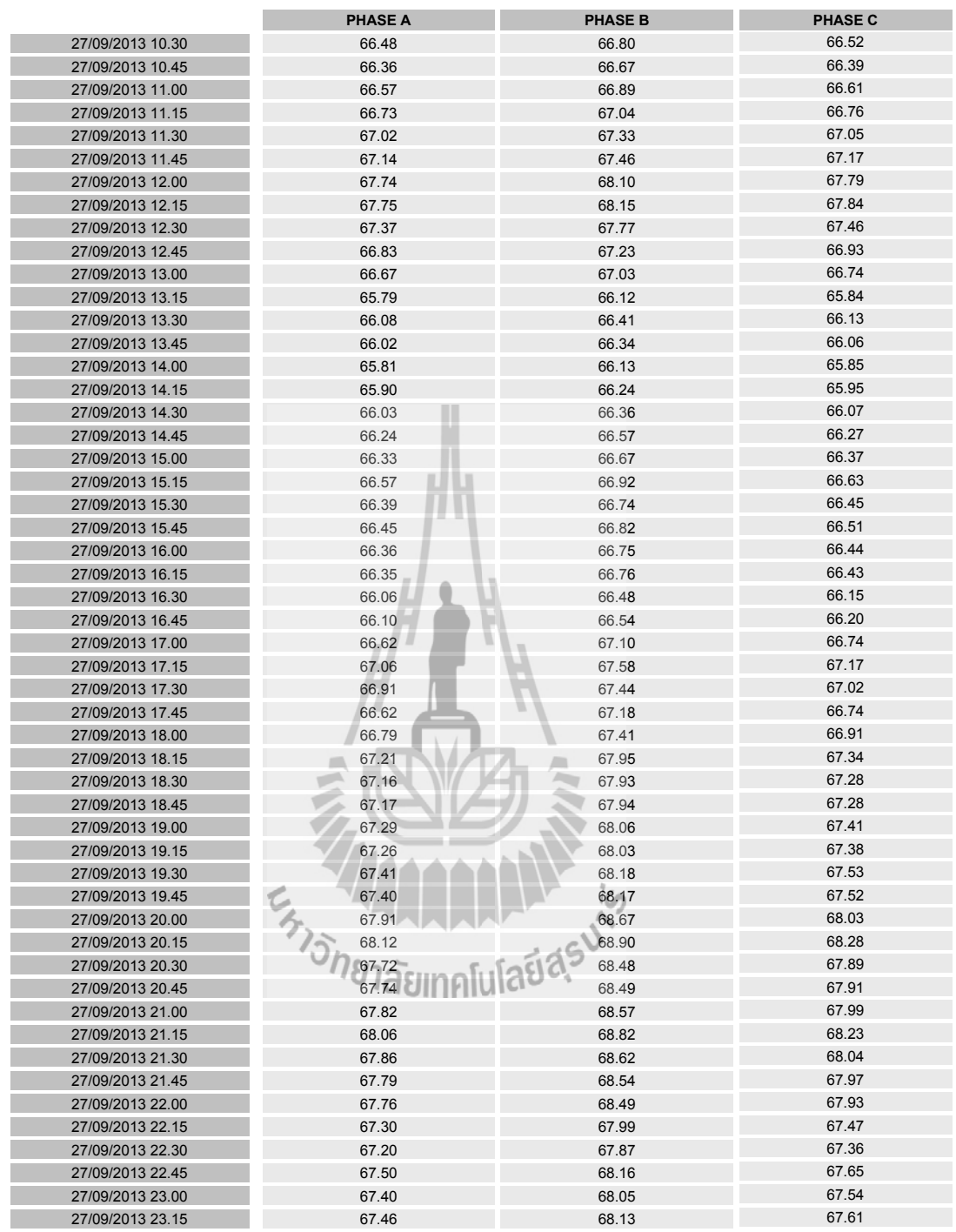

วันเวลาที่พิมพ์ 07/10/2013 16:09 **Page 10 of 1** 

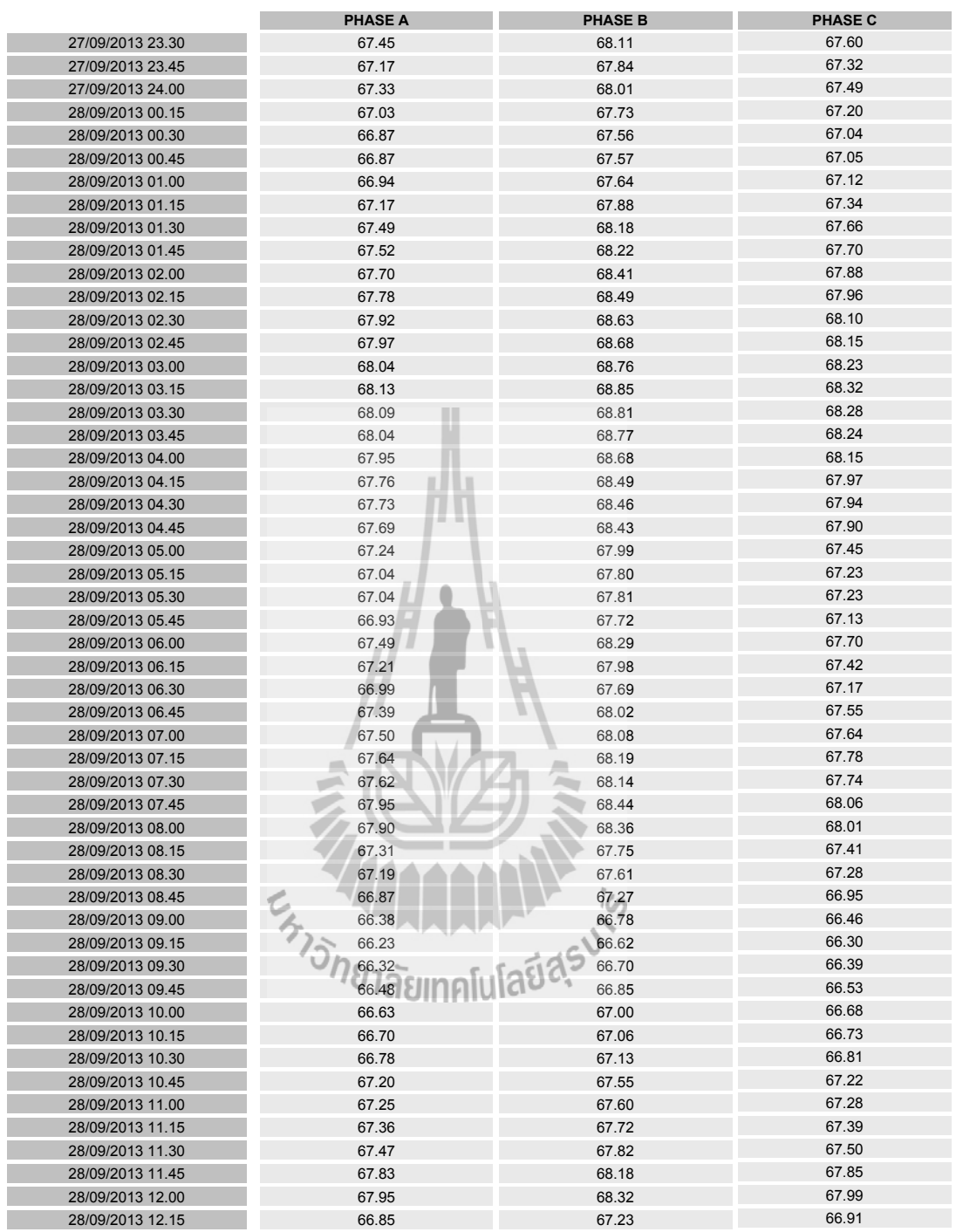

วันเวลาที่พิมพ์ 07/10/2013 16:09 **Page 11 of 1** 

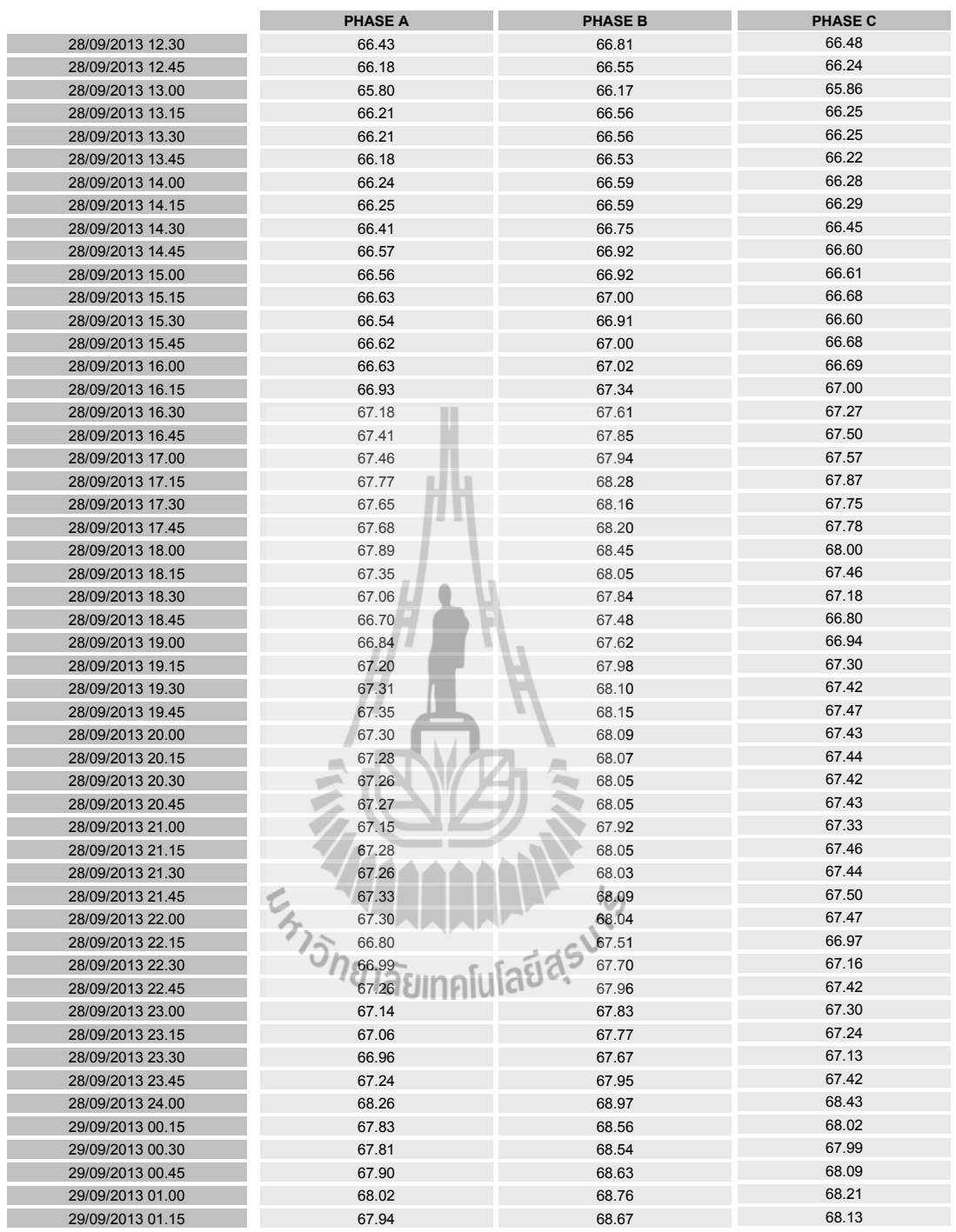

วันเวลาที่พิมพ์ 07/10/2013 16:09 **Page 12 of 1** 

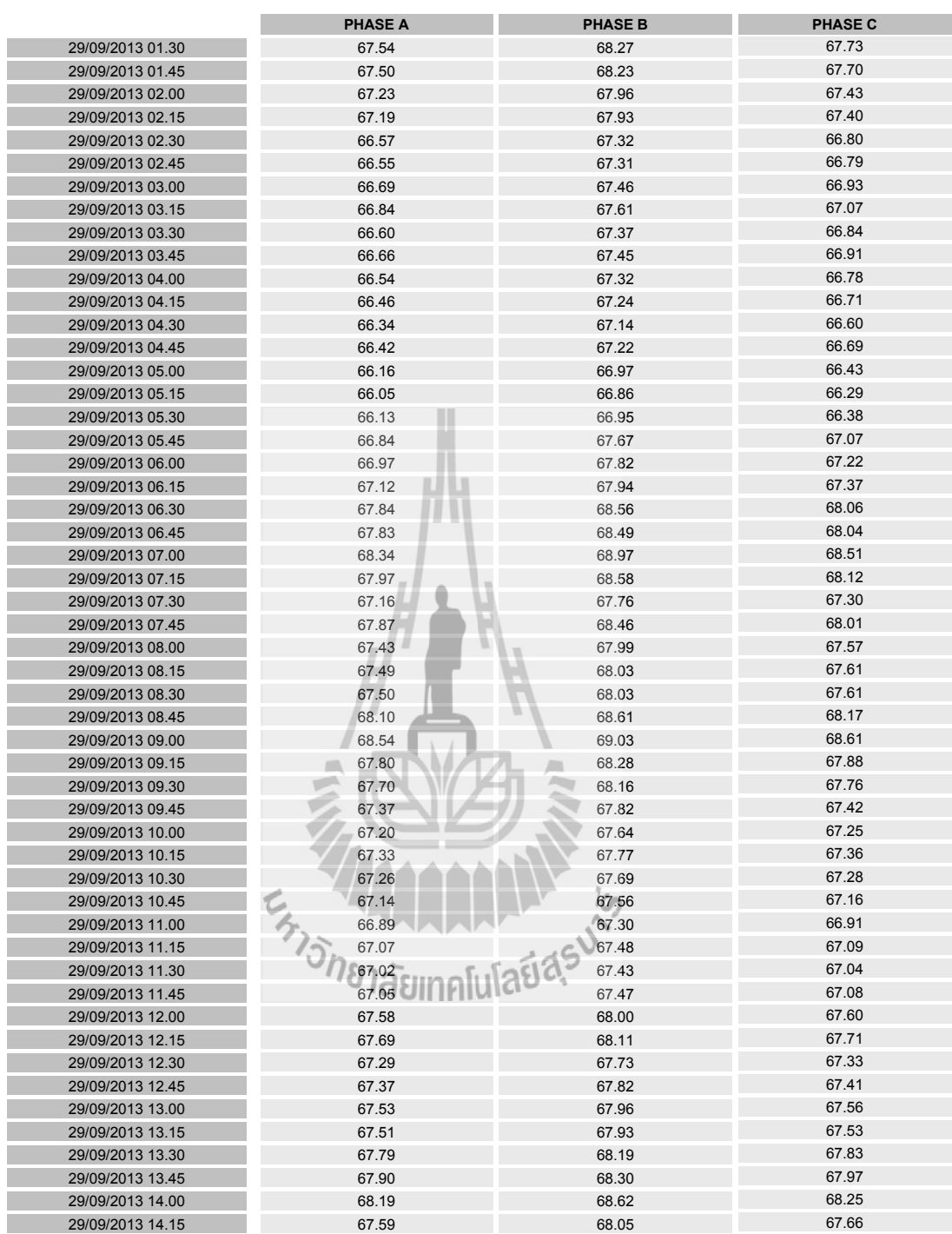

วันเวลาที่พิมพ์ 07/10/2013 16:09 **Page 13 of 1** 

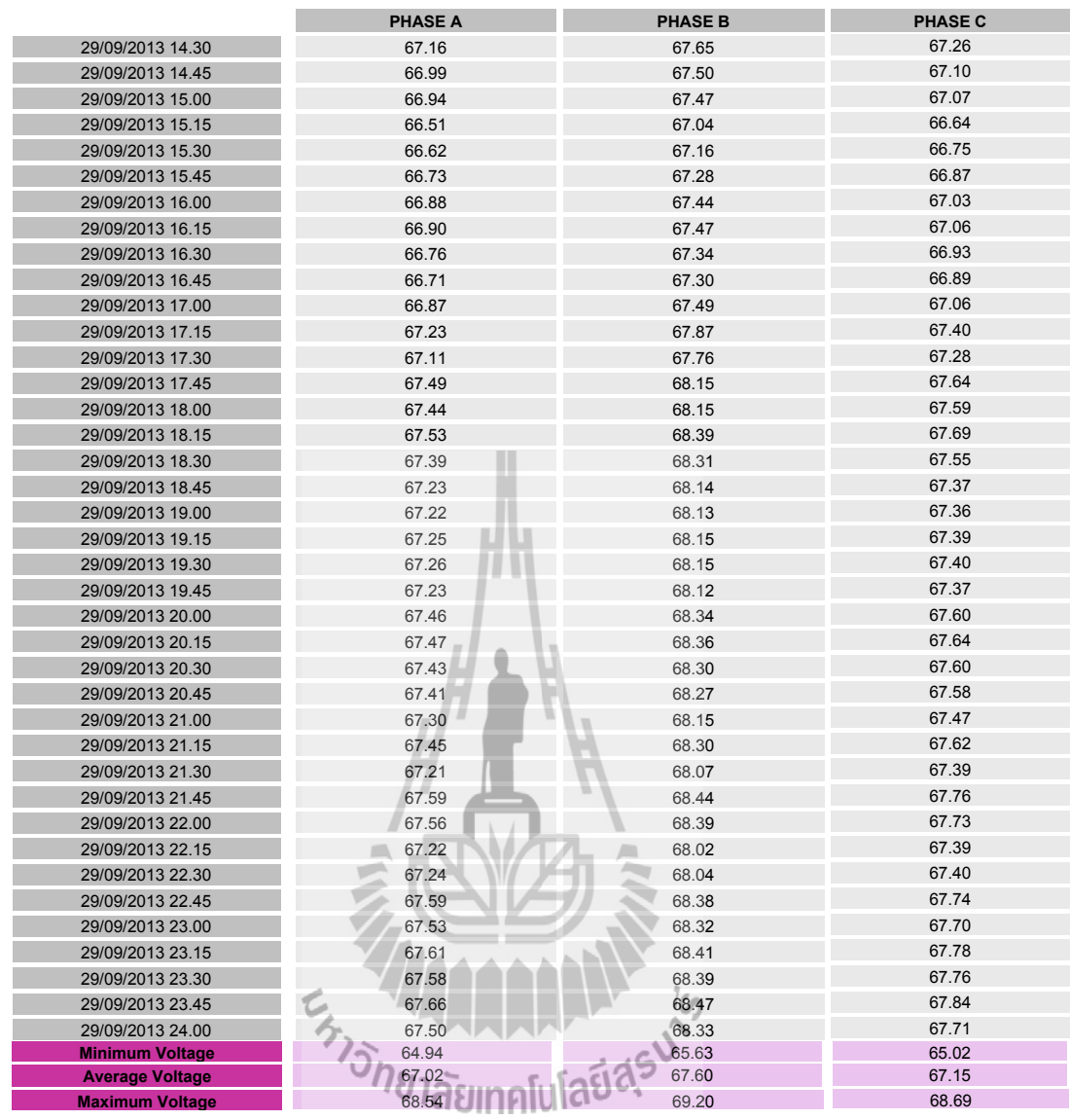

## **ภาคผนวก ข**

โปรแกรมสำหรับจำลองผลของงานวิจัยในวิทยานิพนธ์<br>*- ราวาิกยาลัย*เทคโปไปได้<br>- *ร่าวิกยาลัย*เทคโนโลยีสุร<sup>ิงไ</sup>ด้

## **ข.1 โปรแกรมสำหรับการหาพารามิเตอร์ของตัวกรองคาลมานและตัวกรองค่าเฉลี่ย เคลื่อนที่ชั้นเดียว**

```
==================================================================
algorithmkMA.m - โปรแกรมสำหรับหาจำนวนเทอมของตัวกรองค่าเฉลี่ยเคลื่อนที่ชั้นเดียว ==================================================================
clearvars Pner Pn Pnn xplus xmeas errrec
V0 = 115e3;P0 = 2860e6;00 = 840e6;S0 = 100e6;% Active Power (P) MW
%original value
Pner = load('C:\Users\raHUS\Documents\MATLAB\data\RndtestP4.txt');
%added noise value
Pn = load('C:\Users\raHUS\Documents\MATLAB\data\PRtest5.txt');
Pner = (Pner.*1e6)./S0;%---------------------
for i = 1:20 %% Initial value from Mathematic Model
    M \text{Ano} = i;
    %% Delete Exist Prev process
     clearvars -global vMA
     %% Decrese Noise
     % Moving Average
    for c = 1: length(Pn)
        xplus(c) = \text{runMA}(Pn(c), c, MAno);\text{errrec}(c) = (\text{xplus}(c)-\text{Pner}(c))^2; end
     Pnn = xplus;
     fprintf('[%d] Least Square Error is %.6e or SD Err is %.6e
\n',MAno,sum(errrec),abs(std(Pner-xplus)))
end
==================================================================
runMA.m - โปรแกรมย่อยระเบียบวิธีของตัวกรองค่าเฉลี่ยเคลื่อนที่ชั้นเดียว ==================================================================
function xplus=runMA(z,c,nMA)
global vMA
%% Initial value from Mathematic Model
z = value% c = index of value
% nMA = Moving Average Number
if nMA<0 || c<0 fprintf('\n Moving Average Number and/or Index No. is negative
\ln);
```

```
end
%% Check Complete of data
if c < nMA
    vMA(c) = z;xplus = z; return;
elseif c >= nMA
   vMAa = vMA:
    if c \sim = nMA
    vMAa(1) = ';
     end
     vMAtemp = vMAa;
    vMAtemp(nMA) = z;
     vMA = vMAtemp; %Collect data
end
xplus = sum(vMA)/nMA;return
==================================================================
ExampleKalman.m - โปรแกรมตัวอย่างสำหรับระเบียบวิธีการประมวลผลของตัวกรอง
คาลมาน (ประกอบในรูปที่ 4.3) ==================================================================
t = 1:100;Q = 10000;wsigma = sqrt(Q);
                       ÷
w = wsigna*randn(1,length(t));xtrue(1) = 0+w(1);Phi = 0.8;
for k = 2:100xtrue(k) = Phi*xtpue(k-1)+w(k);
end
R = 30000;H = 3;v = sqrt(R) * randn(1,100);
z = H^*xtrue+v;
xminus = 0;
Pminus = 100000;
for k = 1:100K = H*Pminus/(Pminus*H^2+R);Pplus(k) = Pminus*(1-K*H)^2+R*(K^2);xplus(k) = xminus+K*(z(k)-H*xminus);x \text{minus} = \text{Phi} \cdot x \text{plus}(k);
    Pminus = Pplus(k)*Phi^2+Q;end
plot(t,xtrue,t,z,'r.',t,xplus,'b^');
xlabel('k^{th} Sample');
ylabel('System states x_k');
legend('True states','Measurements','Estimated states');
```

```
==================================================================
f_unc01.m - ฟังก์ชันสมการสำหรับการหาพารามิเตอร์ของตัวกรองคาลมาน ==================================================================
function f = f unc01(x)
Phi = x(1);
Q = x(2);
H = x(3);R = x(4);
f = \text{compareKal}(\text{Phi}, Q, H, R);return
==================================================================
compareKal.m - โปรแกรมย่อยสมการสำหรับการหาพารามิเตอร์ของตัวกรองคาลมาน ==================================================================
function \ker r = \text{compact}(Phi, Q, H, R)%% Initial Value
clear err_r xplus
clearvars -global xminus Pminus xprec Pplus
rho = 10000;
V0 = 115e3:
P0 = 2860e6;Q0 = 840e6;S0 = 100e6;%% Algorithm of method
% Active Power (P) MW
%original data
Pner = load('C:\Users\raHUS\Documents\MATLAB\data\RndtestP4.txt');
%added noise data
Pn = load('C:\Users\raHUS\Documents\MATLAB\data\PRtest5.txt');
Pner = (Pner.*1e6)./S0;% =================
% % Reactive Power (Q) MVar
% %original data
% Pner = load('C:\Users\raHUS\Documents\MATLAB\data\RndtestQ1.txt');
% %added noise data
% Pn = load('C:\Users\raHUS\Documents\MATLAB\data\PRtestQ1.txt');
% 
% Pner = (Pner.*1e6)./S0;
% =================
% % Voltage (V) kV
% %original data
% Pner = load('C:\Users\raHUS\Documents\MATLAB\data\RndtestV1.txt');
% %added noise data
% Pn = load('C:\Users\raHUS\Documents\MATLAB\data\PRtestV.txt');
% 
% Pner = (Pner.*1e3)./V0;
% =================
```

```
%% Decrese Noise
% Kalman Filter
for c = 1: length (Pn)
    xplus(c) = runKalmanModel(Pn(c),Phi,Q,H,R);err r(c) = abs(Pner(c)-xplus(c));end
kerr = sum(err r.^2)+rho*(min(Phi,0)^2+min(Q,0)^2+min(H,0)^2+min(R,
0)^2+max(Phi,1)^2+max(Q,1)^2+max(H,1)^2+max(R,1)^2);
return
==================================================================
runKalmanModel.m - โปรแกรมย่อยระเบียบวิธีของตัวกรองคาลมาน ==================================================================
function xplus = runKalmanModel(z, Phi, Q, H, R)
global xprec Pplus
%% Initial guesses for state and a posteriori covariance.
if isempty(xprec) && isempty(Pplus)
    xprec = 1; \text{Initial condition} on the state, x.
    Pplus = 1;
     %For first time
     %Predictor equations
    xminus = Phi*xprec;
     residual = z-H*xminus;
     Pminus = Phi*Phi*Pplus+Q;
     %Corrector equations
    K = H*Pminus/(H*H*Pminus+R);Pplus = Pminus*(1-H*K);<br>xplus = xminus+K*residual;<br>xprec = xplus;<br>return
     xplus = xminus+K*residual;
     xprec = xplus;
     return
end
%% Kalman filter Algorithm
%Predictor equations
xminus = Phi*xprec;
residual = z-H*xminus;
Pminus = Phi*Phi*Pplus+Q;
%Corrector equations
K = H*Pminus/(H*H*Pminus+R);Pplus = Pminus*(1-H*K);xplus = xminus+K*residual;
xprec = xplus;
return
```

```
==================================================================
algorithmkN.m - โปรแกรมของตัวกรองคาลมาน ==================================================================
clearvars Pner Pn Pnn xplus xmeas errrec
V0 = 115e3;P0 = 2860e6;
Q0 = 840e6;S0 = 100e6;
%% Algorithm of method
% Active Power (P) MW
%original value
Pner = load('C:\Users\raHUS\Documents\MATLAB\data\RndtestP4.txt'); 
%added noise value
Pn = load('C:\Users\raHUS\Documents\MATLAB\data\PRtest5.txt');
Pner = (Pner.*1e6)./S0;
% =================
%% Initial value from Mathematic Model
parameterK = [0.93712628 9.75718860 0.97056859 6.05883244];
Phi = parameterK(1);
Q = parameterK(2);
H = parameterK(3);R = parameterK(4);%-------------------------
%% Delete Exist Prev process
clearvars -global xminus Pminus xpre
%% Decrese Noise
% Kalman Filter
for c = 1: length(Pn)
    xplus(c) = runKalmamOdel(Pn(c),Phi,Q,H,R);\text{errrec}(c) = (\text{xplus}(c)-\text{Pner}(c))^2;end
Pnn = xplus;
fprintf('Least Square Error is %.6e or SD Err is %.6e
\n',sum(errrec),abs(std(xplus-Pner')))
```

```
==================================================================
KalmanFilter.java - คลาสของตัวกรองคาลมาน ==================================================================
import java.io.BufferedReader;
import java.io.File;
import java.io.FileReader;
import java.io.IOException;
import java.io.*;
import java.util.*;
public class KalmanFilter {
  private PrintWriter output;
  Writer writer = null;
  public double RunKalman(double z, double phi, double q, double h, 
double r, String agentName) {
    double xMinus, residual, pMinus, pPlusN, k, xPlusN;
     // Initial guesses for state and a posteriori covariance.
    File f1 = new File(agentName+"+xprec.txt"); // x from Previous
process
   File f2 = new File(agentName++Pplus.txt"); // P from Previous
process
     if (!f1.exists()) {
       // Create New Text File
       try {
        String text = ";
        File file = new File(agentName+"-xprec.txt");
        writer = new BufferedWriter(new FileWriter(file));
         writer.write(text);
       } catch (FileNotFoundException e) {
         e.printStackTrace();
       } catch (IOException e) {
         e.printStackTrace();
       } finally {
         try {
           if (writer != null) {
             writer.close();
           }
         } catch (IOException e) {
           e.printStackTrace();
         }
       }
       // End Create New
 }
     if (!f2.exists()) {
       // Create New Text File
       try {
         String text = "";
        File file = new File(agentName+"-Pplus.txt");
```

```
writer = new BufferedWriter(new FileWriter(file));
         writer.write(text);
       } catch (FileNotFoundException e) {
         e.printStackTrace();
       } catch (IOException e) {
         e.printStackTrace();
       } finally {
         try {
           if (writer != null) {
             writer.close();
 }
         } catch (IOException e) {
           e.printStackTrace();
         }
      }
       // End Create New
     }
   String[] xprec = ReadFromFile(agentName+"-xprec.txt");
    String[] pplus = ReadFromFile(agentName+"-Pplus.txt");
   if (xprec[0] == null & & pplus[0] == null {
     double xprec0 = 1;
     double pPlus0 = 1;
       // Kalman filter Algorithm for the first time
       // Predictor Equations
     xMinus = phi*xprec0;
     residual = z-h*xMinus;
      pMinus = phi*phi*pPlus0+q;
       // Corrector Equations
     k = h * pMinus/(h * h * pMinus+r);
     pPlusN = pMinus*(1-h*k); xPlusN = xMinus+k*residual;
                           <u>iasinal</u>
       // Save xPlus to use in next process
      WriteToText(String.valueOf(xPlusN), agentName+"-xprec.txt");
      WriteToText(String.valueOf(pPlusN), agentName+"-Pplus.txt");
      return xPlusN;
    }
    // Kalman filter Algorithm
    double xprecD = Double.parseDouble(xprec[0]);
    double pPlusD = Double.parseDouble(pplus[0]);
     // Predictor equations
    xMinus = phi*xprecD;
    residual = z-h*xMinus;
    pMinus = phi*phi*pPlusD+q;
    // Corrector equations
   k = h * pMinus/(h * h * pMinus+r);
   pPlusN = pMinus*(1-h*k); xPlusN = xMinus+k*residual;
```

```
 // Save xPlus to use in next process
    WriteToText(String.valueOf(xPlusN), agentName+"-xprec.txt");
     WriteToText(String.valueOf(pPlusN), agentName+"-Pplus.txt");
     return xPlusN;
   }
   // Addition Function =======================================
   private String[] ReadFromFile(String locate) {
     String path = locate;
    File file = new File(path);
    String[] dataRead = new String[10];
    int a = 0;
     try {
      BufferedReader br = new BufferedReader(new FileReader(file)); String line;
      while ((line = br.readLine()) != null) {
        dataRead[a] = line; a++;
       }
       br.close();
     } catch (IOException e) {
       // TODO Auto-generated catch block
      e.printStackTrace();
     }
     return dataRead;
   }
   private void WriteToText(String txt, String filename) {
     try{ // Enable to Open File
       output = new PrintWriter(new FileWriter(filename));
     }
     catch (IOException ioException){
       System.err.println("Error opening file");
                          <sup>ว</sup> เลยเทคเนเลง
     } 
     try{ // Write file
       output.print(txt);
 }
     catch (NoSuchElementException elementException){
       System.err.println("File improperly formed");
       output.close();
     }
     output.close();
   }
}
                                             =========================
PAG1.java - เอเจนท์สำหรับส่งค่ากำลังไฟฟ้าแอกทีฟ ==================================================================
import jade.core.Agent;
import jade.core.AID;
import jade.lang.acl.ACLMessage;
```

```
import jade.core.behaviours.*;
import java.io.*;
import java.util.*;
public class PAG1 extends Agent {
  private String LoadDemandP;
  private String receiver;
  private Scanner in;
  int i=0;
  protected void setup(){
     System.out.println("My name is "+this.getLocalName());
    addBehaviour(new TickerBehaviour(this, 40000){ // Every 15
minutes = 15*60*1000 = 900000protected void onTick(){
         // Everytime when you want to restart Kalman Filter
         // You must be Remove Text file below this
         // 1. PAG1-xrec.txt, 2. PAG1-Pplus.txt
        int numberLine = 4*24*7;
        double xtimes = 1E+6/100E+6; //1e6,,,, MW
        double[] valuePn = new double[ numberLine];
         // Bring Data from text file
        String locateP = "C:\\Users\\Ohm\\Documents\\MATLAB\\data\
\MWweek.txt";
        String[] getPn = ReadFromFile(locateP, numberLine);
        for (int b = 0; b<getPn.length; b++){
           valuePn[b] = Double.parseDouble(getPn[b])*xtimes;
         }
         // Kalman Filter Algorithm
        double[] parameterKP = (0.75338058, 0.12947728,0.69378039, 0.20706142}; // Kalman Parameters
                           <u>lasınnlula</u>
        KalmanFilter kalmanPass = new KalmanFilter();
         double pr = 
kalmanPass.RunKalman(valuePn[i],parameterKP[0],parameterKP[1],paramet
erKP[2], parameterKP[3], "PAG1");
         // =======================
        LoadDemandP = String.valueOf(pr); System.out.println("Active Load demand at hour "+(i
+1)+" ("+LoadDemandP+" MW) has been sent to Management Agent 
successfully");
         sendMessage();
         if (i==(getPn.length-1)){
           doDelete();
         }
       }
     });
   }
```

```
 // Addition Function =======================================
   private static String[] ReadFromFile(String locate, int numLine) {
     String path = locate;
    File file = new File(path);
    String[] dataRead = new String[numLine];
     int a=0;
     try {
      BufferedReader br = new BufferedReader(new FileReader(file)):
       String line;
      while ((line = br.readLine()) != null) {
        dataRead[a] = line; a++;
       }
       br.close();
       } catch (IOException e) {
         // TODO Auto-generated catch block
         e.printStackTrace();
      \mathbf{I} return dataRead;
     }
   private void sendMessage() {
    AID r = new AID ("MAG1"+"@"+qetHap(), AID. ISGUID);
    ACLMessage aclMessage = new ACLMessage(ACLMessage.REQUEST);
     aclMessage.addReceiver(r);
     aclMessage.setContent(LoadDemandP); // !important
     aclMessage.setLanguage("040101"); // !important
     this.send(aclMessage);
    System.out.println("\n"
   }
}
==================================================================
QAG1.java - เอเจนท์สำหรับส่งคำกำลังไฟฟ้ารีแอกที่เ
==================================================================
import jade.core.Agent;
import jade.core.AID;
import jade.lang.acl.ACLMessage;
import jade.core.behaviours.*;
import java.io.*;
import java.util.*;
public class QAG1 extends Agent {
   private String LoadDemandQ;
   private String receiver;
   private Scanner in;
   int i=0;
   protected void setup() {
     System.out.println("My name is "+this.getLocalName());
     addBehaviour(new TickerBehaviour(this,40000){
       protected void onTick(){
         // Everytime when you want to restart Kalman Filter
         // You must be Remove Text file below this
```

```
 // 1. QAG1-xrec.txt, 2. QAG1-Pplus.txt
        int numberLine = 4*24*7;
        double xtimes = 1E+6/100E+6; //1e6, r, MVar
        double[] valueQn = new double[numberLine];
         // Bring Data from text file
         String locateQ = "C:\\Users\\Ohm\\Documents\\MATLAB\\data\
\MVARweek.txt";
         String[] getQn = ReadFromFile(locateQ, numberLine);
        for (int b = 0; b<qetQn.length; b++){
          valueQn[b] = Double.parseDouble(qetQn[b]) * x times; }
         // Kalman Filter Algorithm
        double[] parameterKQ = \{0.58636518, 0.27406147, \}0.20961534, 0.15939317}; // Kalman Parameters
        KalmanFilter kalmanPass = new KalmanFilter();
         double pr = 
kalmanPass.RunKalman(valueQn[i],parameterKQ[0],parameterKQ[1],paramet
erKQ[2],parameterKQ[3],"QAG1");
         // =======================
        LoadDemandQ = String.valueOf(pr); System.out.println("Reactive Load demand at hour "+(i
+1)+" ("+LoadDemandQ+ " MVar) has been sent to Management Agent 
successfully");
        sendMessage();
         if (i==(valueQn.length-1)){
           doDelete();
 }
                      <sup>ว</sup>วัทยาลัยเทคโนโลยีส<sup>ุร</sup>
         i++;
       }
     });
   } 
   // Addition Function =======================================
   private static String[] ReadFromFile(String locate, int numLine) {
     String path = locate;
    File file = new File(path);
     String[] dataRead = new String[numLine];
     int a=0;
     try {
      BufferedReader br = new BufferedReader(new FileReader(file));
       String line;
      while ((line = br.readLine()) != null) {
        dataRead[a] = line; a++;
       }
       br.close();
     } catch (IOException e) {
       // TODO Auto-generated catch block
```

```
 e.printStackTrace();
     }
     return dataRead;
   }
   private void sendMessage() {
    AID r = new AID ("MAG1"+"@"+qethap(), AID. ISGUID);
    ACLMessage aclMessage = new ACLMessage(ACLMessage.REQUEST);
     aclMessage.addReceiver(r);
     aclMessage.setContent(LoadDemandQ); // !important
     aclMessage.setLanguage("040102"); // !important
     this.send(aclMessage);
    System.out.println("\n");
   }
}
==================================================================
VAG1.java - เอเจนท์สำหรับส่งค่าแรงดันไฟฟ้า ==================================================================
import jade.core.Agent;
import jade.core.AID;
import jade.lang.acl.ACLMessage;
import jade.core.behaviours.*;
import java.io.*;
import java.util.*;
public class VAG1 extends Agent {
  private String LoadDemandV;
  private String receiver;
  private Scanner in;
  int i=0;
   protected void setup() {
     System.out.println("My name is "+this.getLocalName());
    addBehaviour(new TickerBehaviour(this, 40000){
       protected void onTick(){
         // Everytime when you want to restart Kalman Filter
         // You must be Remove Text file below this
         // 1. VAG1-xrec.txt, 2. VAG1-Pplus.txt
        int numberLine = 4*24*7;
        double xtimes = 1E+3/115E+3; //1e3, , , , kV
        double[] valueVn = new double[numberLine];
         // Bring Data from text file
         String locateV = "C:\\Users\\Ohm\\Documents\\MATLAB\\data\
\V3phaseweek.txt";
         String[] getVn = ReadFromFile(locateV, numberLine);
        for (int b = 0; b<getVn.length; b++){
           valueVn[b] = Double.parseDouble(getVn[b])*xtimes;
         }
         // Kalman Filter Algorithm
         double[] parameterKV = {0.93712628, 9.75718860,
      0.97056859, 6.05883244}; // Kalman Parameters
```

```
KalmanFilter kalmanPass = new KalmanFilter();
         double pr = 
kalmanPass.RunKalman(valueVn[i],parameterKV[0],parameterKV[1],paramet
erKV[2], parameterKV[3], "VAG1");
         // =======================
        Load DemandV = String.valueOf(pr); System.out.println("Voltage at hour "+(i+1)+" ("+LoadDemandV+ 
" kV) has been sent to Management Agent successfully");
         sendMessage();
         if (i==(valueVn.length-1)){
           doDelete();
 }
         i++;
 }
     });
   } 
   // Addition Function =======================================
  private static String[] ReadFromFile(String locate, int numLine) {
     String path = locate;
    File file = new File(path);
     String[] dataRead = new String[numLine];
     int a=0;
     try {
      BufferedReader br = new BufferedReader(new FileReader(file));
       String line;
      while ((line = br.readLine()) != null) {
        dataRead[a] = line; a++;
       }
       br.close();
    } catch (IOException e) aUMALLAU
       // TODO Auto-generated catch block
       e.printStackTrace();
     }
     return dataRead;
   }
   private void sendMessage() {
    AID r = new AID ("MAG1"+"@"+getHap(), AID. ISGUID);
     ACLMessage aclMessage = new ACLMessage(ACLMessage.REQUEST);
     aclMessage.addReceiver(r);
    aclMessage.setContent(LoadDemandV); // !important
     aclMessage.setLanguage("040103"); // !important
     this.send(aclMessage);
    System.out.println("\n");
  }
}
```

```
==================================================================
MAG1.java - เอเจนท์สำหรับรวบรวมค่าจากเอเจนท์ PAG, QAG และ VAG ==================================================================
import jade.core.Agent;
import jade.core.behaviours.CyclicBehaviour;
import jade.lang.acl.ACLMessage;
import jade.core.AID;
import jade.core.behaviours.*;
import jade.lang.acl.MessageTemplate;
import jade.lang.acl.*;
import java.io.*;
import java.util.*;
import java.text.*;
public class MAG1 extends Agent {
  String LoadDemand, eachLoadDemand;
  String LDV="0", LDP="0", LDQ="0";
  String sender_name;
 int input messageindex;
  int indexLoad=1, numLoad=0;
  public void setup() {
     System.out.println(this.getLocalName()+" is Running");
     addBehaviour(new CyclicBehaviour() {
       public void action() {
         String MAGname = getLocalName();
        MessageTemplate mt =
MessageTemplate.MatchPerformative(ACLMessage.REQUEST); //REQUEST
        ACLMessage msg = receive(mt);
        if (msg != null)/ {
          eachLoadDemand = msg.getContent();<br>sender name =
          sender name =msg.getSender().getLocalName();
 input_messageindex = Integer.parseInt(msg.getLanguage());
           String lang_communicate = msg.getLanguage();
           char[] charArray = lang_communicate.toCharArray();
           char[] copyTo1 = java.util.Arrays.copyOfRange(charArray, 0, 
4);
           char[] copyTo2 = java.util.Arrays.copyOfRange(charArray, 4, 
6);
          String index commu = String.copyValueOf(copyTo2);
          String level commu = String.copyValueOf(copyTo1);
          if (level commu.equals("0401")) {
             // Active Power from PAG
             if (index_commu.equals("01")) {
               LDP = eachLoadDemand;
 }
             //Active Power from PAG
             if (index_commu.equals("02")) {
               LDQ = eachLoadDemand;
 }
             // Reactive Power from QAG
```

```
 if (index_commu.equals("03")) {
               LDV = eachLoadDemand;
 }
             // check for complete 3 data [V, P, Q]
            if (LDV != "0" && LDP != "0" && LDQ != "0") {
              Date dNow = new Date();
               SimpleDateFormat ft = 
               new SimpleDateFormat ("dd-MM-yyyy-HHmm",Locale.US);
              String datePresent = ft.format(dNow);
               LoadDemand = MAGname+" "+LDP+" "+LDQ+" "+LDV+" 
"+datePresent;
              LDV = "0";LDP = "0";LDO = "0"; System.out.println(LoadDemand+"\n");
               sendMessage();
 }
 }
         } 
         else{
           block();
         }
       }
       private void sendMessage() {
        AID r = new AID ("LMSAG"+"@"+getHap(), AID. ISGUID);
         ACLMessage aclMessage = new ACLMessage(ACLMessage.REQUEST);
         aclMessage.addReceiver(r);
         aclMessage.setContent(LoadDemand);
         aclMessage.setLanguage("0301");
         send(aclMessage);
        System.out.println("\n");
       }
   }); //end addBehav
  } // end setup()
}// end class
==================================================================
LMSAG.java - เอเจนท์สำหรับรวบรวมค่าจากเอเจนท์ MAG ==================================================================
import jade.core.Agent;
import jade.core.behaviours.CyclicBehaviour;
import jade.lang.acl.ACLMessage;
import jade.core.AID;
import jade.core.behaviours.*;
import jade.lang.acl.MessageTemplate;
import jade.lang.acl.*;
import java.io.*;
import java.util.*;
public class LMSAG extends Agent {
  String LoadDemandPackage, MAGLoadDemand;
  String sender name;
   int chkLoad=0;
```

```
int input messageindex:
   int indexLoad=1, numLoad=0;
   public void setup() {
     System.out.println(this.getLocalName()+" is Running");
     addBehaviour(new CyclicBehaviour() {
       public void action() {
         MessageTemplate mt = 
MessageTemplate.MatchPerformative(ACLMessage.REQUEST); //REQUEST
        ACLMessage msg = receive(mt);if (msq != null) {
          MAGLoadDemand = msg.getContent();
          sender name =
msg.getSender().getLocalName();
          input messageindex = Integer.parseInt(msg.getLanguage());
           System.out.println("Receive Message from 
MAG"+input messageindex+" is "+MAGLoadDemand);
           sendMessage();
 } 
         else{
           block();
         }
      \mathbf{I} private void sendMessage() {
        AID r = new AID ("LMDAG"+"@"+getHap(), AID. ISGUID);
         ACLMessage aclMessage = new ACLMessage(ACLMessage.REQUEST);
         aclMessage.addReceiver(r);
                                      - 11
         aclMessage.setContent(MAGLoadDemand);
         aclMessage.setLanguage("0201");
         send(aclMessage);
        System.out.println("\n");
       }
    }); //end addBehaviour
  } // end setup()
} // end class
==================================================================
LMDAG.java - เอเจนท์สำหรับสร้างแบบจำลองโหลด ==================================================================
import jade.core.Agent;
import jade.core.behaviours.CyclicBehaviour;
import jade.core.AID;
import jade.core.behaviours.*;
import jade.lang.acl.*;
import java.io.*;
import java.util.*;
public class LMDAG extends Agent {
  String Data_Received;
   private PrintWriter output;
  Writer writer = null;
 String sender name, loadmodel solution;
  int input messageindex;
```

```
 private Scanner in;
 int indexLMSAG = 201, indexLMDAG = 101;
  protected void setup() {
    System.out.println(this.getLocalName()+" is Running");
    addBehaviour(new CyclicBehaviour() {
      public void action() {
        MessageTemplate mt = 
MessageTemplate.MatchPerformative(ACLMessage.REQUEST);
       ACLMessage aclMessage = receive(mt);
       if (aclMessage!=null){
         Data Received = aclMessage.getContent();
         sender name = aclMessage.getSender().getLocalName();
         input messageindex =
Integer.parseInt(aclMessage.getLanguage());
         loadmodel solution = null;
         File f0 = new File("loadDemand.txt"):
          if (!f0.exists()) {
            // Create New Text File
            try {
             String text = \cdots;
             File file = new File("loadDemand.txt");
              writer = new BufferedWriter(new FileWriter(file));
              writer.write(text);
            } catch (FileNotFoundException e) {
              e.printStackTrace();
             } catch (IOException e) {
              e.printStackTrace();
             } finally {
              try {
               if (writer != null)
                  writer.close();
                         <sup>ว</sup> เลยเทคเน
 }
              } catch (IOException e) {
                e.printStackTrace();
 }
 }
             // End Create New
 }
          if (input_messageindex == indexLMSAG) {
           try{ // Enable to Open File
              output = new PrintWriter(new
FileWriter("loadDemand.txt"));
 }
            catch (IOException ioException){
              System.err.println("Error opening file");
              System.exit(1);
 }
            try{! ! // Write file
              output.print(Data_Received);
 }
            catch (NoSuchElementException elementException){
```

```
 System.err.println("File improperly formed");
               output.close();
               System.exit(1);
 }
             output.close();
             // Execute by MATLAB program
             try{
              String[] cmd = { "C:\\Program Files\\MATLAB\\R2012a\
\bin\\matlab", "-r", "runLoadModel" };
              Process p = Runtime.getRuntime().exec(cmd);
 } 
             catch (Exception e) {
               System.out.println("exception happened – here's what I 
know: ");
               e.printStackTrace();
 }! ! !
             try{
               Thread.sleep(15000);
 }
             catch(InterruptedException e) {
 } 
 }
 }
         else{
           this.block();
 }
       } // end action
    }); //end CyclicBehavi
  }
}
=====================================================================
runLoadModel.m - โปรแกรมทำหน้าที่จัดเก็บข้อมูลการวัด คำนวณแบบจำลองโหลด และ
บันทึกแบบจำลองโหลด (สำหรับโปรแกรม MATLAB) =====================================================================
function runLoadModel()
clear t n Pm Qm Vm A B Pans rec Qans rec Pans Qans
%% ======================
% This Program only call from Multi-Agent System
% Not for run directly from MATLAB
%========================
%% Values
period = 4; \frac{1}{2} | important, 4 = 1 hour, You can change period 1
day to 1 week
V0 = 115e3;
P0 = 2860e6;Q0 = 840e6;SO = 100E6;
```

```
PQVdem = textread('C:\jqade\text{LoadModel})\loadDemand.txt','%s','delimiter',' '); % Load file from Agent
date_meas = strread(PQVdem{5},'%d','delimiter','-');
%% Exist Check
if isempty(PQVdem)
     fprintf('Data is Empty, Please Check Multi-Agent, it have a 
trouble\n');
     exit;
end
fd_mg = exist(sprintf('C:\\Users\\raHUS\\Documents\\MATLAB\\LoadModel
\\%s',PQVdem{1}),'dir'); % MAG folder
fd_yr = exist(sprintf('C:\\Users\\raHUS\\Documents\\MATLAB\\LoadModel
\\%s\\%d',PQVdem{1},date meas(3)),'dir'); % year folder
fd_mo = exist(sprintf('C:\\Users\\raHUS\\Documents\\MATLAB\\LoadModel
\{\frac{3}{\delta}\},\d',PQVdem{1},date meas(3),date meas(2)),'dir'); % month
folder
fd_da = exist(sprintf('C:\\Users\\raHUS\\Documents\\MATLAB\\LoadModel
\{\%s\|\%d\}\meas-%d.txt', PQVdem{1},date meas(3),date meas(2),
date meas(1)), 'file');
%% Create Folder and File
%Folder
if fd mq == 0 mkdir('C:\Users\raHUS\Documents\MATLAB\LoadModel\',PQVdem{1});
end
if fd yr == 0 mkdir(sprintf('C:\\Users\\raHUS\\Documents\\MATLAB\\LoadModel\\
%s',PQVdem{1}),int2str(date_meas(3)));
end
if fd mo == 0 mkdir(sprintf('C:\\Users\\raHUS\\Documents\\MATLAB\\LoadModel\\%s
\\%d',PQVdem{1},date_meas(3)),int2str(date_meas(2)));
end
                        <sup>ว</sup>กยาลัยเทคโนโลยี<sup>สุ</sup>
%File
if f d da == 0 % Write new data
     fileID = fopen(sprintf('C:\\Users\\raHUS\\Documents\\MATLAB\
\LoadModel\\%s\\%d\\%d\\meas-
%d.txt',PQVdem{1},date_meas(3),date_meas(2),date_meas(1)), 'w');
     fprintf(fileID,'%s %s %s %s %s
\n',PQVdem{1},PQVdem{2},PQVdem{3},PQVdem{4},PQVdem{5});
     fclose(fileID);
elseif fd_da == 2
     % Write append data
    fileID = fopen(sprintf('C:\\Users\\ralkS\\Documents\\MATLAB)\LoadModel\\%s\\%d\\%d\\meas-
\text{d.txt}, PQVdem{1},date meas(3),date meas(2),date meas(1)), 'a');
     fprintf(fileID,'%s %s %s %s %s
\n',PQVdem{1},PQVdem{2},PQVdem{3},PQVdem{4},PQVdem{5});
     fclose(fileID);
end
```

```
% check file again
fd_da = exist(sprintf('C:\\Users\\raHUS\\Documents\\MATLAB\\LoadModel
\\$s\\$d\\$d\\meas-
d.txt', PQVdem{1},date meas(3),date meas(2),date meas(1)), 'file');
% Read file
PQV = importdata(sprintf('C:\\Users\\raHUS\\Documents\\MATLAB\
\LoadModel\\%s\\%d\\%d\\meas-
d.txt', POVdem{1}, date meas(3), date meas(2), date meas(1)), '\n');
Npqv = length(PQV);
%% Check Data is in period
accept = 0;Nloop = 0;day count = 1;
while fd da == 2 && Npqv < period && accpt == 0
     % check number of TEMP.txt if > period, read and accpt=1 continue
     if exist(sprintf('C:\\Users\\raHUS\\Documents\\MATLAB\\LoadModel\
\sqrt{\$s\TEMP.txt'}, PQVdem{1}), 'file') == 2
        NTEMP = length(importdata(sprintf('C:\\Users\\raHUS\
\Documents\\MATLAB\\LoadModel\\%s\\TEMP.txt',PQVdem{1}), '\n'));
         if NTEMP >= period
            accept = 1; continue;
         end
     end
    mDate = sprint('%2d-%,2d-%,4d',date meas(2),date meas(1),date meas(3));
     dno = datenum(mDate);
    dateMinus = addtodate(dno, -1*day count, 'day');
    datestring = datestr(dateMinus);
     new_claim01 = strrep(dateString, 'Jan', '01');
    new\_claim02 = strep(new\_claim01, 'Feb', '02'); new_claim03 = strrep(new_claim02, 'Mar', '03');
    new claim04 = strrep(new claim03, 'Apr', '04');
    new claim05 = strrep(new claim04, 'May', '05');
    new claim06 = strrep(new_claim05, 'Jun', '06');
    new\_claim07 = strep(new\_claim06, 'Jul', '07'); new_claim08 = strrep(new_claim07, 'Aug', '08');
     new_claim09 = strrep(new_claim08, 'Sep', '09');
     new_claim10 = strrep(new_claim09, 'Oct', '10');
    new claim11 = strrep(new_claim10, 'Nov', '11');
    new\_claim12 = strep(new\_claim11, 'Dec', '12');date chk = strread(new claim12,'%d','delimiter', '-'');fd chk = exist(sprintf('C:\\Users\\raHUS\\Documents\\MATLAB\
\LoadModel\\%s\\%d\\%d\\meas-
\text{ad.txt}, PQVdem{1},date chk(3),date chk(2),date chk(1)), 'file');
     % get data from Prev date
    if fd chk == 2
```

```
 % get data from date-1
        PQVtemp = importdata(sprintf('C:\\Users\\raHUS\\Documents\
\MATLAB\\LoadModel\\%s\\%d\\%d\\meas-
\delta d.txt', PQVdem{1}, date chk(3), date chk(2), date chk(1)), '\n');
         Nprev = length(PQVtemp);
         % make new temp file TEMP.txt and put PQV to this
         if exist(sprintf('C:\\Users\\raHUS\\Documents\\MATLAB\
\LoadModel\\%s\\TEMP.txt',PQVdem{1}),'file') ~= 2
            fileID = fopen(sprintf('C:\\Users\\raHUS\\Documents\
\MATLAB\\LoadModel\\%s\\TEMP.txt',PQVdem{1}), 'w');
             fprintf(fileID,'');
             fclose(fileID);
            for a = 1: length (PQV)
                 % Write append data
                fileID = fopen(sprint(f('C:\\Users\\rAHUS\\Documents)\MATLAB\\LoadModel\\%s\\TEMP.txt',PQVdem{1}), 'a');
                 fprintf(fileID,'%s\n', PQV{length(PQV)-a+1});
                 fclose(fileID);
             end
            for c = 1:Nprev % Write append data
                fileID = fopen(sprintf('C:\\Users\\rAHUS\\Documents)\MATLAB\\LoadModel\\%s\\TEMP.txt',PQVdem{1}), 'a');
                 fprintf(fileID,'%s\n', PQVtemp{Nprev-c+1});
                 fclose(fileID);
             end
                        m
         else
            for b = 1:Nprev % Write append data
                fileID = fopen(sprintf('C:\\Users\\raHUS\\Documents\
\MATLAB\\LoadModel\\%s\\TEMP.txt',PQVdem{1}), 'a');
 fprintf(fileID,'%s\n',PQVtemp{Nprev-b+1});
                fclose(fileID);<br>dasimalulaU
             end
         end
         % prepare to Next loop
         if Nprev+Npqv+Nloop < period
             Nloop = Nloop + Nprev;
         else
            accept = 1; % *** end
     else
         fprintf('Data is less than Period\t and No data in Prev date
\n');
% break;
         exit;
     end
    day count = day count+1; \frac{1}{2} & reduce day to view prev data
end
%% Get Data from process
if accpt == 1
```

```
DatatempOut = importdata(sprintf('C:\\Users\\raHUS\\Documents\
\MATLAB\\LoadModel\\%s\\TEMP.txt',PQVdem{1}), '\n');
    DataPQVT = DatatempOut(1:period, 1);DataPQV = flipud(DataPQVT); \frac{1}{2} Flip down to up
     delete(sprintf('C:\\Users\\raHUS\\Documents\\MATLAB\\LoadModel\\
%s\\TEMP.txt',PQVdem{1}));
elseif Npqv >= period
    DataPOV = POV(Npqv-period+1:Npqv,1);end
%% get data to reform in matrix
POVrecord = [ ]:
for A = 1: period
    spltData = strread(DataPQV{A}, ' s', 'delimiter',' ');
    Psplit = str2num(spltData{2});
    Qsplit = str2num(spltData{3});
    Vsplit = str2num(spltData{4});
    PQV record(A,:) = [Psplit Qsplit Vsplit];
    if A == period
        DateModeling = strread(spltData{5},'%d','delimiter','-');
     end
end
    MAGModeling = splitData{1};%% Initial Setting
n = period;
Pm = PQVrecord(:,1);Qm = PQVrecord(:,2);
Vm = PQVrecord(:,3)*V0;P0 = P0/S0; \frac{9}{5} = \frac{1}{5}Q0 = Q0/S0; 8=
%% Modeling
Pans = LoadmodelingLSR(Vm, V0, Pm, P0); % ZIP Model with Least-Square
                           <u> เลยเทคโนเล</u>
Regression
Qans = LoadmodelingLSR(Vm,V0,Qm,Q0); % ZIP Model with Least-Square 
Regression
%% Collect Data to Text file
fd dd = exist(sprint(f('C:\\Users\\rallUS\\Documents\\MATLAB\\Local\\%s\\%d\\%d\\LM-%d.txt', MAGModeling, 
DateModeling(3),DateModeling(2), DateModeling(1)),'file');
if f d d = 0 % Write new data
    fileID = fopen(sprintf('C:\\Users\\rallUS\\Documents\\MATLAB)\LoadModel\\%s\\%d\\%d\\LM-%d.txt',MAGModeling, DateModeling(3), 
DateModeling(2), DateModeling(1)), 'w');
     fprintf(fileID,'%s-%d %.4f %.4f %.4f %.4f %.4f %.4f %.2d-%.2d-%.
4d-8d\n\cdot N, MAGModeling, period, Pans(1), Pans(2), Pans(3), Qans(1),
Qans(2), Qans(3), DateModeling(1), DateModeling(2), DateModeling(3), 
DateModeling(4));
     % MAG1-peroid Zp Ip Pp Zq Iq Pq Day-Month-Year-HourMinute\n
     fclose(fileID);
```

```
 exit;
elseif f d d = 2 % Write append data
     fileID = fopen(sprintf('C:\\Users\\raHUS\\Documents\\MATLAB\
\LoadModel\\%s\\%d\\%d\\LM-%d.txt',MAGModeling, DateModeling(3), 
DateModeling(2), DateModeling(1)), 'a');
     fprintf(fileID,'%s-%d %.4f %.4f %.4f %.4f %.4f %.4f %.2d-%.2d-%.
4d-8d\n\cdot n', MAGModeling, period, Pans(1), Pans(2), Pans(3), Qans(1),
Qans(2), Qans(3), DateModeling(1), DateModeling(2), DateModeling(3),
DateModeling(4));
     % MAG1-peroid Zp Ip Pp Zq Iq Pq Day-Month-Year-HourMinute\n
     fclose(fileID);
     exit;
else
    fprintf('ERROR with Write data to text file\n');
     exit;
end
return
=====================================================================
LoadmodelingLSR.m - โปรแกรมย่อยสำหรับคำนวณแบบจำลองโหลดแบบ ZIP ด้วยระเบียบ
วิธีกำลังสองน้อยที่สุด (สำหรับโปรแกรม MATLAB) =====================================================================
function ZIPpara = LoadmodelingLSR(VL, V0, PL, P0)
Vi = VL/V0:
Pi = PL/P0;
MTX11 = sum(2*Vi.^4);MTX12 = sum(2*Vi.^3);nnlulauasu
MTX13 = sum(2*Vi.^2);MTX21 = sum(2*Vi.^3);MTX22 = sum(2*Vi.^2);MTX23 = sum(2*Vi);MTX31 = sum(2*Vi.^2);MTX32 = sum(2*Vi):MTX33 = 2*length(Vi);ATX1 = sum(2*Pi.*Vi.^2);ATX2 = sum(2*Pi.*Vi);ATX3 = sum(2*Pi);M = \left[ \right. MTX11 MTX12 MTX13;
    MTX21 MTX22 MTX23;
    MTX31 MTX32 MTX33];
A = [ATX1; ATX2;
    ATX3];
ZIPpara = M\A;
return
```
### **ภาคผนวก ค**

**บทความวิชาการที่ได้รับการตีพิมพ์เผยแพร่ในขณะศึกษา**

En MARAMANA

## **รายชื่อบทความที่ได้รับการตีพิมพ์เผยแพร่ในขณะศึกษา**

ชัยวัฒน์ลือใจ, ธนัดชัยกุลวรวานิชพงษ์ (2556). การพัฒนาแบบจำลองโหลดด้วยระบบมัลติเอเจนท์ (Development of Load Modeling by Using Multi-Agent). **การประชุมวิชาการเครือข่าย พลังงานแห่งประเทศไทย ครั้งที่ 9 (E-NETT 9)** ณ ชลพฤกษ์รีสอร์ท จังหวัดนครนายกวัน ที่ 8-10 พฤษภาคม: 356-362.

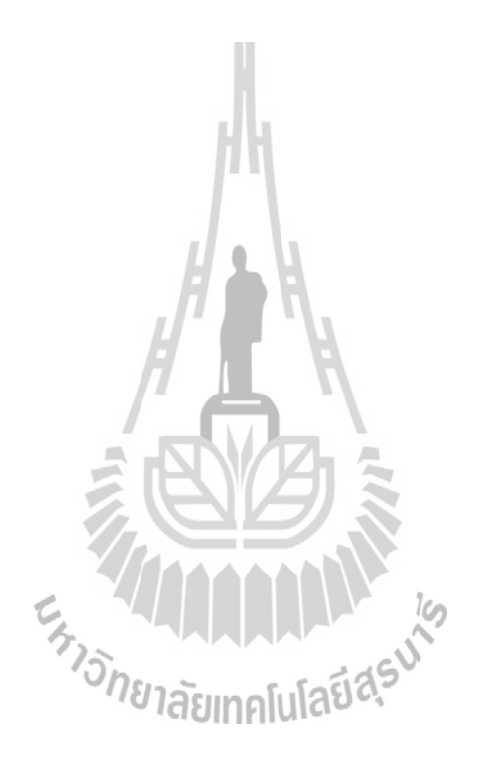

**รหัสบทความ:** *การประชุมวิชาการเครือข่ายพลังงานแห่งประเทศไทยครั้งที่ 9 8-10 พฤษภาคม 2556 จังหวัดนครนายก*

### **การพัฒนาแบบจําลองโĀลดดšวยระบบมัลติเอเจนทŤ Development of Load Modeling by Using Multi-Agent**

ชัยวัฒน์ ลือใจ<sup>1.</sup>\* และ ธนัดชัย กุลวรวานิชพงษ์<sup>1.</sup>\*

1<br>^ กลุ่มวิจัยระบบไฟฟ้ากำลัง สาขาวิชาวิศวกรรมไฟฟ้า สำนักวิชาวิศวกรรมศาสตร์ มหาวิทยาลัยเทคโนโลยีสรนารี 111 ถนนมหาวิทยาลัย ตำบลสรนารี อำเภอเมือง จังหวัดนครราชสีมา 30000 \*ผูšติดตŠอ: chaiwathush@hotmail.com, thanatchai@gmail.com

#### *บทคัดยŠอ*

งานนี้เกี่ยวข้องกับการพัฒนาการสร้างแบบจำลองโหลดด้วยระบบมัลติเอเจนท์ โดยใช้ข้อมูลการวัดจากสถานี ไฟฟ้าย่อยมหาวิทยาลัยเทคโนโลยีสุนารี เพื่อนำมาสร้างแบบจำลองลักษณะการใช้งานของโหลดในเวลาต่าง ๆ โดย แบบจำลองที่ได้เลือกใช้คือแบบจำลองแบบ ZIP ซึ่งง่ายต่อการคำนวณและไม่ยุ่งยากในการสร้างแบบจำลองแต่ยังให้ ประสิทธิภาพที่ดี โดยกระบวนการทั้งหมดจะใช้ประโยชน์ของระบบมัลติเอเจนท์คือการทำงานโดยอัตโนมัติ ในงานนี้จึงมี วัตถุประสงค์เพื่อพัฒนาการสร้างแบบจำลองโหลดให้มีความแม่นยำและสามารถแสดงพฤติกรรมของโหลดได้ถูกต้อง ด้วย การอาศัยเทคโนโลยีมัลติเอเจนท์และเอเจนท์ที่สร้างขึ้นมี 3 เอเจนท์หลัก คือ MAG (Measurement Agent) ทำหน้าที่ใน การวัดในสถานที่นั้นๆ LMSAG (Load Measurement Agent) ทำหน้าที่รวบรวบค่าจากเอเจนท์ MAG และ LMDAG (Load Modeling Agent) เป็นเอเจนท์ที่ทำหน้าที่สำหรับสร้างแบบจำลองโหลดขึ้นมา เพื่อสุดท้ายแล้วสามารถนำ แบบจำลองโหลดไปใช้ในงานจำลองผลต่าง ๆ ได้อย่างแม่นยำถูกต้อง

*คำหลัก:* แบบจำลองโหลด, ระบบมัลติเอเจนท์, JADE

### *Abstract* In this paper present approach for development load modeling by using multi-agent and measurement data from Suranaree University of Technology substation. For create load model represent behavior load in anytime. Chosen load model is ZIP-model, that is easy to calculation and uncomplicated to create load model, However ZIP-model had good performance. Load model will be creating automatic by using multi-agent system. Objective of this paper is development accurate load modeling and can be represent behavior of load. Finally to take this load model assemble in power system simulation for accurate simulation result.

*Keywords:* Load Model, Multi-Agent System, JADE.

#### **1. บทนํา**

การจำลองผลระบบ (System Simulation) ถือว่า เป็นเครื่องมือในการวิเคราะห์ วินิจฉัยที่สำคัญสำหรับการ

วางแผนและการปฏิบัติการควบคมในระบบไฟฟ้ากำลังที่ มีขนาดใหญ่มาก ๆ ตัวอย่างเช่น การจำลองเพื่อวิเคราะห์ เสถียรภาพของระบบไฟฟ้ากำลัง[1] หรือในการจำลอง

การไหลในสายส่ง[2] เป็นต้น แบบจำลองโหลดก็ถือเป็น ้ส่วนสำคัญมากในการจำลองผล เนื่องจากแบบจำลอง โหลดแต่ละแบบก็จะให้ผลการจำลองที่แตกต่างกัน ซึ่งจะ มีผลอย่างมากและสำคัญต่อผลลัพธ์ของการจำลองผล และจากงานวิจัยหลายชิ้นที่ผ่านมายังมีการพัฒนาการหา ้ พารามิเตอร์ของแบบจำลองโหลดโดยได้นำระเบียบวิธีต่าง ๆ มาใช้ เช่น Genetic Algorithm[3], Neural Network[4], Nonlinear Least-Square[5] เป็นต้น ้นอกจากนั้นยังลดความย่งยากในการคำนวณแบบจำลอง โหลดโดยการลดพารามิเตอร์ของแบบจำลองลง[6],[7] แต่ หากเป็นการวิเคราะห์ระบบไฟฟ้ากำลังขนาดใหญ่มาก ๆ ความเป็นพลวัตจะไม่มีผลมากกับระบบ ระบบที่ใหญ่มาก ๆ จึงเพียงพอที่จะใช้แบบจำลองโหลดแบบสถิต[8]

#### **2. พื้นฐานแบบจําลองโĀลด**

ในกรณีการสร้างแบบจำลองโหลด คือการแทนด้วย สมการทางคณิตศาสตร์ที่เกี่ยวข้องกับค่าแรงดัน และ/ หรือ ความถี่ที่วัดได้ที่บัส และค่ากำลังที่โหลดผลาญไป ที่ เป็นค่ากำลังแอกทีฟและรีแอกทีฟ เนื่องจากโหลดใน ระบบไฟฟ้ากำลังมีความหลากหลายและกระจายสง ทำ ให้ยากในการสร้างเป็นแบบจำลองและหลาย ๆ ทางเลือก ได้นำเสนอการที่ไม่นำค่าเวลามาพิจารณาด้วย การแบ่ง แบบจำลองโหลดจะแบ่งเป็นหลัก ๆ คือ แบบจำลองสถิต และแบบจำลองพลวัต แบบจำลองสถิต จะไม่แปรเปลี่ยน ไปตามเวลา ดังนั้นจึงเป็นการอธิบายความสัมพันธ์ ้ระหว่างกำลังแอกทีฟ รีแอกทีฟในทุกเวลากับค่าแรงดัน และ/หรือ ความถี่ ณ เวลาหนึ่ง ส่วนแบบจำลองพลวัตนั้น เป็นฟังก์ชันของแรงดัน และ/หรือ ความถี่(ที่สถานะคงตัว) ให้สัมพันธ์ในทุกเวลา โดยแบบจำลองโหลดสถิตจะเหมาะ กับการใช้สำหรับการศึกษาในระยะยาว (long-term) ตัวอย่างเช่น โหลดที่เป็นค่าความต้านทาน และโหลดแสง สว่าง เป็นต้น

**2.1 แบบจําลอง ZIP ĀรือแบบจําลองพĀุนาม (ZIP Model or Polynomial Model)**

**รหัสบทความ:** *การประชุมวิชาการเครือข่ายพลังงานแห่งประเทศไทยครั้งที่ 9 8-10 พฤษภาคม 2556 จังหวัดนครนายก*

> โดยคุณสมบัติของโหลดแบบสถิตสามารถจำแนก เป็น ค่าคงที่กำลังไฟฟ้า (P) ค่าคงที่กระแส และค่าคงที่ อิมพีแดนซ์ โดยค่ากำลังจะมีความสัมพันธ์กับค่าแรงดัน นั่นคือ สำหรับโหลดที่เป็นอิมพีแดนซ์คงที่ ค่ากำลังของ โหลดนี้จะแปรตามแรงดันด้วยฟังก์ชันกำลังสอง ส่วน กระแสจะแปรตามแรงดันด้วยฟังก์ชันเส้นตรง และ สำหรับค่ากำลังไฟฟ้า จะอิสระจากค่าแรงดัน โดย แบบจำลอง ZIP จะมีสมการดังสมการ (1) และ (2) ตาม [5] จะเห็นว่าสมการอยู่ในรูปแบบโพลีโนเมียล

$$
P = P_2 \left(\frac{V}{V_0}\right)^2 + P_1 \left(\frac{V}{V_0}\right) + P_0 \tag{1}
$$
  

$$
Q = Q_2 \left(\frac{V}{V_0}\right)^2 + Q_1 \left(\frac{V}{V_0}\right) + Q_0 \tag{2}
$$

โดย  $V_{\rho}$  คือค่าเงื่อนไขเริ่มต้นของระบบ ส่วน  $\widetilde{\pi}$ มประสิทธิ์ $P$ ,, $P$ , $P$ , และ  $Q$ ,, $Q$ , $Q$ , คือพารามิเตอร์ของ แบบจําลอง

#### **3. เทคโนโลยีระบบมัลติเอเจนทŤ**

้เทคโนโลยีเอเจนท์เป็นการนำเอาปัญญาประดิษธ์ (Artificial Intelligent) และวิทยาศาสตร์คอมพิวเตอร์ (Computer Science) ประยุกต์ใช้กับงานด้านต่าง ๆ เช่น ด้านโรงงาน ด้านการทหาร และด้านการออกแบบ ซอฟแวร์ เอเจนท์หลายเอเจนท์จะทำงานร่วมกันเป็นทีม เป็นเครือข่าย อาจจะทำงานแทนคน เพื่อวัตถุประสงค์ หนึ่ง ๆ ได้ ซึ่งได้กล่าวคณสมบัติของเอเจนท์ ไว้ 4 ข้อ คือ อัตโนมัติ (Autonomy) แอเจนท์ถูกควบคุมโดยคนหรือ ้อะไรก็ได้ที่สามารถดำเนินการและควบคมพฤติกรรม ้สถานะข้างในได้ด้วยตัวของเอเจนท์เอง ความสามารถใน การติดต่อสื่อสาร (Communication ability) เอเจนท์ สามารถที่จะแลกเปลี่ยนข้อมูลกับเอเจนท์อื่นด้วยภาษา การสื่อสาร ความสามารถในการโต้ตอบ (Reaction ability) เอเจนท์สามารถที่จะโต้ตอบกับสิ่งแวดล้อมได้ที่ เป็นทั้งโลกความจริงและที่จำลองขึ้น ความสามารถใน การปรับปรุงตัüเอง (Spontaneous ability) โปรแกรม

ทั่วไปมักจะถูกผูšดูแลโปรแกรมทําการปรับระบบเอง แต่มัลติเอเจนต์สามารถที่จะพัฒนาตนเองได้ต่อ ÿิ่งแวดลšอมที่เปลี่ยนไป

**3.1 คํานิยามของเอเจนทŤ**

เอเจนท์ (agent) คือ ผู้ที่ได้รับหมอบหมายให้ทำ หน้าที่ตามที่มนุษย์ต้องการ หรือผู้ที่ทำหน้าที่บางอย่าง แทนมนุษย์ โดยมีโครงสร้างพื้นฐานของเอเจนท์ 2 ส่วน หลัก คือ

1. Mechanism for interaction เป็นส่วนกลไกรับ ข้อมูลผ่าน sensor และการตอบสนองผ่าน actuators กับสภาพแวดล้อมภายนอกได้ โดยส่วนนี้เป็นส่วนที่เอ เจนท์ควรต้องมี

2. Agent controller เป็นส่วนตัวควบคุม ึ กระบวนการทำงานของเอเจนท์โดยลักษณะภายในส่วนนี้ แตกต่างกันขึ้นอยู่กับเอเจนท์แต่ละประเภท

เอเจนท์ทำงานโดยรับข้อมูลต่าง ๆ อย่างเป็นลำดับ (percept sequence) จากสภาพแวดล้อม (environment) ภายนอกผ่านตัว Sensor ของเอเจนท์ และสามารถตอบสนองกลับด้วยการกระทำ (action) ไป ยังสภาพแวดล้อมภายนอกผ่านทาง actuators ของเอ เจนท์ได้ แสดงโครงสร้างพื้นฐานเบื้องต้นของเอเจนท์ได้ดัง รูปที่ 1

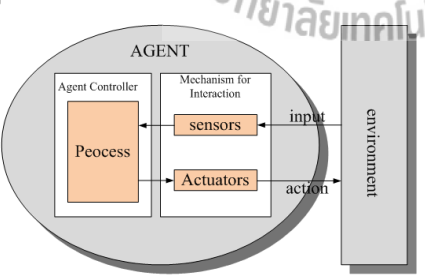

รูปที่ 1 โครงสร้างเบื้องต้นของตัวเอเจนท์ หรือมีการนิยามเอเจนท์เป็นตัวแทนปัญญา ซึ่ง ์ หมายถึง หน่วยของซอฟแวร์ที่สามารถดำเนินการหรือ ประมวลผลบางอย่างให้กับผู้ใช้หรือให้กับโปรแกรมอื่นได้ อย่างรวดเร็วและอัตโนมัติ การดำเนินการบางอย่าง

**รหัสบทความ:** *การประชุมวิชาการเครือข่ายพลังงานแห่งประเทศไทยครั้งที่ 9 8-10 พฤษภาคม 2556 จังหวัดนครนายก*

> จะต้องใช้ความรู้เข้ามาร่วมพิจารณาโดยองค์ความรู้ สามารถได้รับจากการเขียนโปรแกรมของผู้พัฒนา หรือ รับรู้จากข้อมูลที่ได้รับมาจากสภาพแวดล้อม เพื่อนำองค์ ความรู้นั้นมาสรุปความ เพื่อให้ได้การกระทำตามความ ต้องการของผู้ใช้หรือโปรแกรมอื่นได้ วัตถุประสงค์หลัก ของตัวแทนปัญญา คือ การทำงานหน้าที่บางอย่างแทน มนุษย์ ซึ่งเปรียบเสมือนตัวแทนของมนุษย์ โดยลักษณะ การดำเนินจะเป็นแบบอัตโนมัติ และผลลัพธ์ที่ได้ต้องมี ประสิทธิภาพมากกว่าหรือเทียบเท่ากับมนุษย์ แบ่ง ประเภทของเอเจนท์ตามตำแหน่งที่เอเจนท์ทำการ ประมวลผลไดš 2 ประเภท คือ

> 1. เอเจนท์แบบคงที่ (stationary agent) คือเอ เจนทŤที่จะทําการประมวลผลไดšเฉพาะบนระบบที่เอเจนทŤ นั้นทำการเริ่มต้นการประมวลผลเท่านั้น หากว่าเอเจนท์ ต้องการข้อมูลที่อยู่บนระบบอื่น เอเจนท์จะต้องทำการ ติดต่อผ่านกลไก เช่น Remote Procedure Call (RPC)

> 2. เอเจนท์แบบเคลื่อนที่ (Mobile Agent) คือเอ เจนท์ที่ไม่ถกผกติดกับระบบที่เอเจนท์เริ่มทำการ ประมวลผลโดยÿามารถเคลื่อนที่ตัวมันเองไปยังระบบอื่น ๆ ในเครือข่ายได้ ความสามารถในการเคลื่อนที่นี้ทำให้เอ เจนทŤเคลื่อนยšายไปยังระบบเอเจนทŤปลายทางที่มีวัตถุซึ่ง เอเจนท์จะสามารถติดต่อด้วยได้ และเอเจนท์อาจใช้ ประโยชน์จากบริการของวัตถุนั้นได้ ข้อดีของใช้เอเจนท์ แบบเคลื่อนที่คือ การลดการใช้งานเครือข่ายในการติดต่อ ระหว่างไคลเอนต์ (client) กับเซิร์ฟเวอร์ (server)

#### **3.2 คํานิยามของเอเจนทŤ**

ปัจจุบันเอเจนท์ไม่ได้ทำงานอยู่เพียงลำพัง แต่ สามารถทำงานร่วมกันระหว่างเอเจนท์อื่นได้ แต่เพราะเอ เจนท์ถกออกแบบขึ้นมาเพื่อรองรับกับงานเฉพาะด้าน เท่านั้น ดังนั้น บางองค์กรที่มีงานเฉพาะด้านหลากหลาย จึงจำเป็นที่จะต้องออกแบบเอเจนท์หลายตัวทำงาน ร่วมกันเป็นระบบ เพื่อรองรับงานเฉพาะด้านที่มีภายใน ้องค์กรนั้น และช่วยเพิ่มประสิทธิภาพการทำงานให้สงขึ้น

#### **รหัสบทความ:** *การประชุมวิชาการเครือข่ายพลังงานแห่งประเทศไทยครั้งที่ 9* **EC010** *8-10 พฤษภาคม 2556 จังหวัดนครนายก* ระบบการทำงานร่วมกันระหว่างเอเจนท์หลายตัว จะ ย่อยคือ เอเจนท์วัดค่ากำลังไฟฟ้าแอกทีฟ(PAG) เอเจนท์ เรียกว่า "ระบบมัลติเอเจนท์" วัดค่ารีแอกทีฟ(QAG) และเอเจนท์วัดค่าแรงดัน(VAG) ตารางที่ 1 คณลักษณะของเอเจนท์ MAG ULTI AGE คุณลักþณะ คŠาที่ปรับตั้ง ID of MAG Integer MAG status On/Off Bus Voltage kV MAG Active Power capacity MW MAG Reactive Power capacity Mvar Type of MAG String At Load Integer รูปที่ 2 ลักษณะโครงสร้างการทำงานภายใน ระบบมัลติเอ **4.2 Load Measurement Agent (LMSAG)** เจนท์ เป็นเอเจนท์ที่ทำงานในการรวบรวมค่าจากการวัดใน แต่ละเอเจนท์ภายในระบบมัลติเอเจนท์จะทำงาน ตามหน้าที่ในส่วนรับผิดชอบอย่างอิสระ และไม่ได้ถูก แต่ละโหลดในแต่ละสถานที่ และจัดสรรข้อมูลโหลดเพื่อ ส่งไปยังเอเจนท์ LMDAG เพื่อทำการคำนวณต่อไป ควบคุมจากศูนย์กลางบางครั้งงานของเอเจนท์ที่เสร็จแล้ว ตารางที่ 2 คุณลักษณะของเอเจนท์ LMSAG สามารถส่งมอบไปให้เอเจนท์อื่นที่เกี่ยวข้องให้นำไป ทำงานต่อได้ นอกจากสามารถทำงานร่วมกันได้แล้ว เอ คุณลักษณะ ค่าที่ปรับตั้ง

ID of LMSAG Integer LMSAG status On/Off Bus Voltage kV LMSAG Active Power capacity MW LMSAG Reactive Power capacity Mvar Type of LMSAG String At Load Integer

#### **4.3 Load Modeling Agent (LMDAG)**

เป็นเอเจนท์ที่ทำการรับค่าและทำการประมวลผล คำนวณหาค่าพารามิเตอร์ของแบบจำลองโหลดที่เป็น แบบ ZIP โดยคำสั่งโปรแกรม MATLAB ในทุก ๆ ครั้งที่เอ เจนท์ LMSAG ส่งค่าเข้ามา แล้วทำการเก็บข้อมูล พารามิเตอร์ไว้

#### **4.4 การทํางานของระบบมัลติเอเจนทŤที่ไดšออกแบบ**

การทำงานเริ่มต้นที่ เอเจนท์ VAG, PAG และ OAG ทำการวัดในภาคสนามในแต่ละสถานที่แล้วส่งข้อมูลไปยัง เอเจนท์ MAG เพื่อเอเจนท์ MAG ส่งค่าแรงดัน ค่า กำลังไฟฟ้าแอกทีฟและค่ากำลังไฟฟ้ารีแอกทีฟ ไปยังเอ เจนทŤ LMSAG โดยการทํางานนี้จะเรียงลําดับคือ จะเริ่มที่

**4. การออกแบบมัลติเอเจนทŤ** การออกแบบเอเจนท์ในงานวิจัยนี้จะใช้เครื่องมือใน

การสร้างเอเจนท์คือ JADE ซึ่งมีพื้นฐานเป็นภาษาจาวา ซึ่งมีความปล่อยภัยสูง ง่ายต่อการเข้าใจ สามารถแก้ไข ้เฉพาะผู้ออกแบบเอเจนท์เท่านั้น และสามารถนำไปใช้ได้ ทุกแพลตฟอร์มที่มีจาวาติดตั้งอยู่

#### **4.1 Measurement Agent (MAG)**

เป็นเอเจนท์สำหรับการอ่านค่าจากพาวเวอร์มิเตอร์ ของสถานที่นั้น ๆ เพื่อทำการส่งค่าไปยังเอเจนท์ LMSAG ต่อไป โดยแต่ละเอเจนท์ MAG นี้จะประกอบด้วยเอเจนท์

เจนท์ยังสามารถโต้ตอบสื่อสารระหว่างกันได้ โดยใช้ภาษา การสื่อสารของเอเจนท์โดยเฉพาะ หรือที่เรียกว่า "Agent Communication Language (ACL)" เป็นภาษา มาตรฐานที่ใช้สื่อสาร และแลกเปลี่ยนข้อมูลและ ตอบสนองกับสภาพแวดล้อมภายนอกได้เช่นกัน ดังรูปที่ 2 แสดงลักษณะโครงสร้างการทำงานภายในระบบ เจนท์

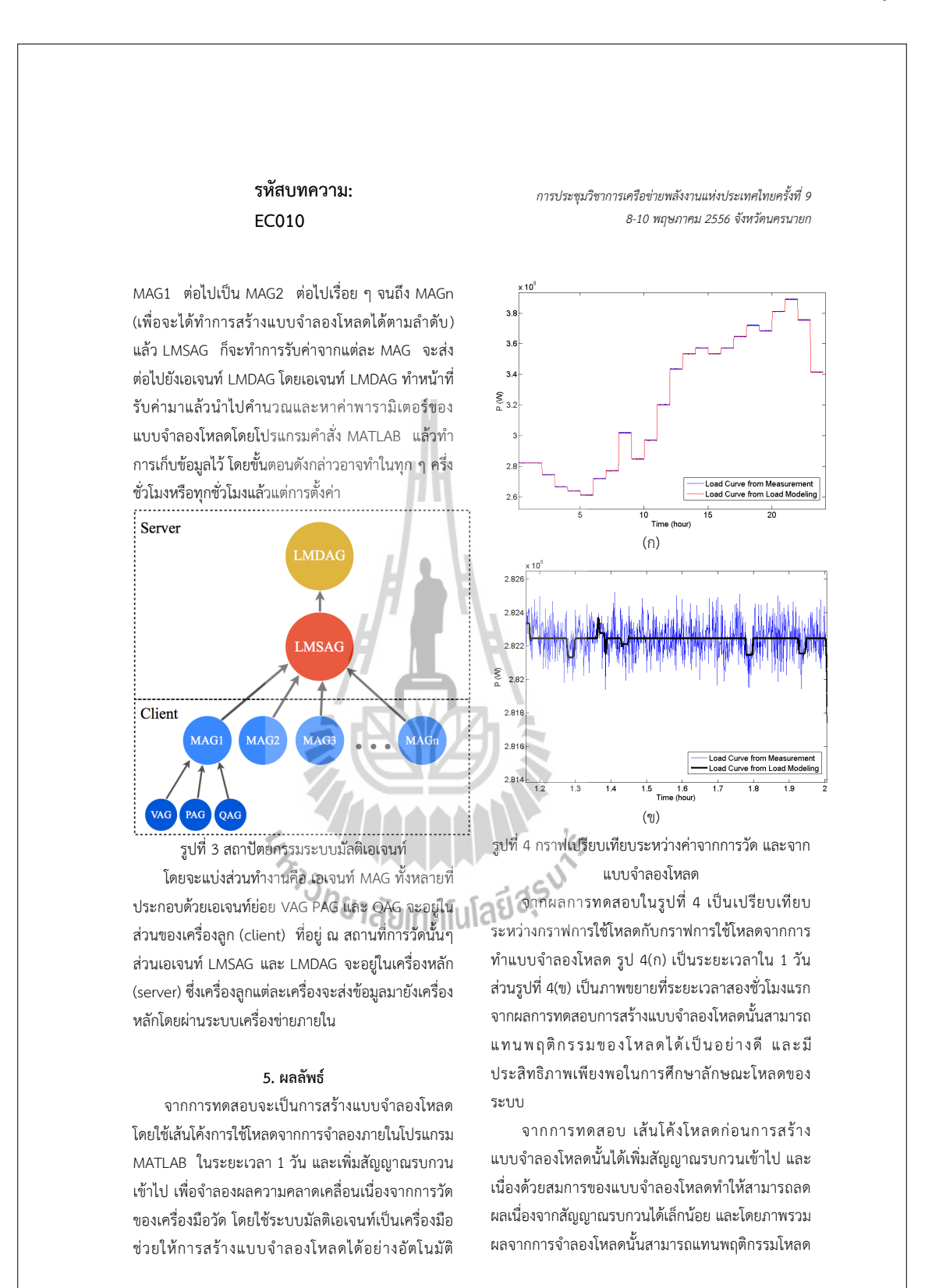

209

ได้อย่างมีประสิทธิภาพ โดยการนำเทคโนโลยีมัลติเอเจนท์ มาใชšก็เพื่อเพิ่มประÿิทธิภาพในการทํางานไดšโดยอัตโนมัติ แต่ปัญหาหนึ่งของการใช้ระบบมัลติเอเจนท์คือ การส่ง ข้อมูลต้องมีประสิทธิภาพ รวดเร็ว และการเรียกตรวจวัด ต้องห่างกันเป็นระยะเวลาหนึ่งให้พอแก่การคำนวณหา พารามิเตอร์ของแบบจำลองโหลดให้เสร็จ โดยระยะการ คำนวณก็ขึ้นอยู่กับประสิทธิภาพของอุปกรณ์ที่ใช้ในการ คำนวณด้วย แต่เนื่องด้วยความเป็นอัตโนมัติ และ ้ความสามารถในการติดต่อสื่อสารระหว่างเอเจนท์ จึง เหมาะในการประยุกต์ใช้กับการสร้างแบบจำลองโหลดที่มี การเปลี่ยนแปลงอยู่ตลอดเวลาได้โดยอัตโนมัติ

#### **6. ÿรุป**

แบบจำลองโหลดสถิต (Static Load Model) เป็น แบบจำลองที่ไม่ขึ้นกับเวลา มักใช้ศึกษาในกรณีสังเกต หรือวัดผลเป็นเวลานาน และเป็นแบบจำลองที่ง่ายต่อการ ใช้งานและคำนวณ แต่ก็มีประสิทธิภาพเพียงพอใน การศึกษาพฤติกรรมของโหลด และระบบมัลติเอเจนท์ เป็นการเพิ่มเติมเครื่องมือช่วยในการสร้างแบบจำลอง โหลดที่มีความซับซ้อนและต้องทำการตรวจวัดอย่ ตลอดเวลา โดยระบบเอเจนท์สามารถที่จะทำงานอย่าง อัตโนมัติปราศจากคนในการปฏิบัติการอยู่ตลอดเวลาและ ยังสามารถโต้ตอบระหว่างเอเจนท์ได้ ด้วยคุณสมบัต**ิ UI** A <sup>5</sup> ดังกล่าวจึงเหมาะที่จะนำมาประยุกต์ใช้กับการสร้าง แบบจำลองโหลดโดยอัตโนมัติได้ เพื่อสามารถนำ แบบจำลองโหลดไปประกอบการจำลองผลระบบหรือการ คาดการณ์โหลดต่อไป

#### **7. กิตติกรรมประกาศ**

ขอขอบคุณมหาวิทยาลัยเทคโนโลยีสุรนารีสาหรับ เครื่องมืออุปกรณ์และทุนการศึกษาที่ใช้ในงานวิจัย

#### **8. เอกÿารอšางอิง**

[1] K. Tomiyamu, S. Ueoka, T. Takano, I. lyoda, K. Mutsuno, K. Temma and J.J.

**รหัสบทความ:** *การประชุมวิชาการเครือข่ายพลังงานแห่งประเทศไทยครั้งที่ 9 8-10 พฤษภาคม 2556 จังหวัดนครนายก*

> Puserba, "Modeling of Load During and After System Faults Based on Actual Field Data", *IEEE Power Engineering Society General Meeting*, vol. 3, 2003.

- [2] A. Maitra, A. Gaikwad, P. Zhang and M. Ingram, "Using System Disturbance Measurement Data to Develop Improved Load Models", *Power Systems Conference and Exposition*, 2006, pp. 1978 - 1985.
- [3] S. Z. Zhu, Z. Y. Dong, K. P. Wong and Z. H. Wang, "Power System Dynamic Load Identification and Stability", *International Conference on Power System Technology*, vol.1, 2000, pp. 13-18.
- [4] Shengyang He and Shelli K. Starrett, "Modeling Power System Load using Adaptive Neural Fuzzy Logic and Artificial Neural Networks", *North American Power Symposium (NAPS)*, 2009, pp. 1-5.
- [5] K. Rudion, H. Guo, H. Abildgaard and Z. A. Styczynski, "Non-Linear Load Modeling Requirements and Preparation for Measurement", *Power & Energy Society General Meeting*, 2009, pp. 1-7.
- [6] Ma Jin, He Renmu and David J. Hill, "Load Modeling by Finding Support Vectors of Load Data From Field Measurements", *IEEE Transactions on Power Systems*, vol. 21, no. 2, 2006, pp. 726-735.
- [7] Jin Ma, Dong Han, Ren-Mu He, Zhao-Yang Dong and David J. Hill, "Reducing Identified Parameters of Measurement-Based Composite Load Model", *IEEE Transactions on Power Systems*, vol. 23, no. 1, 2008, pp.

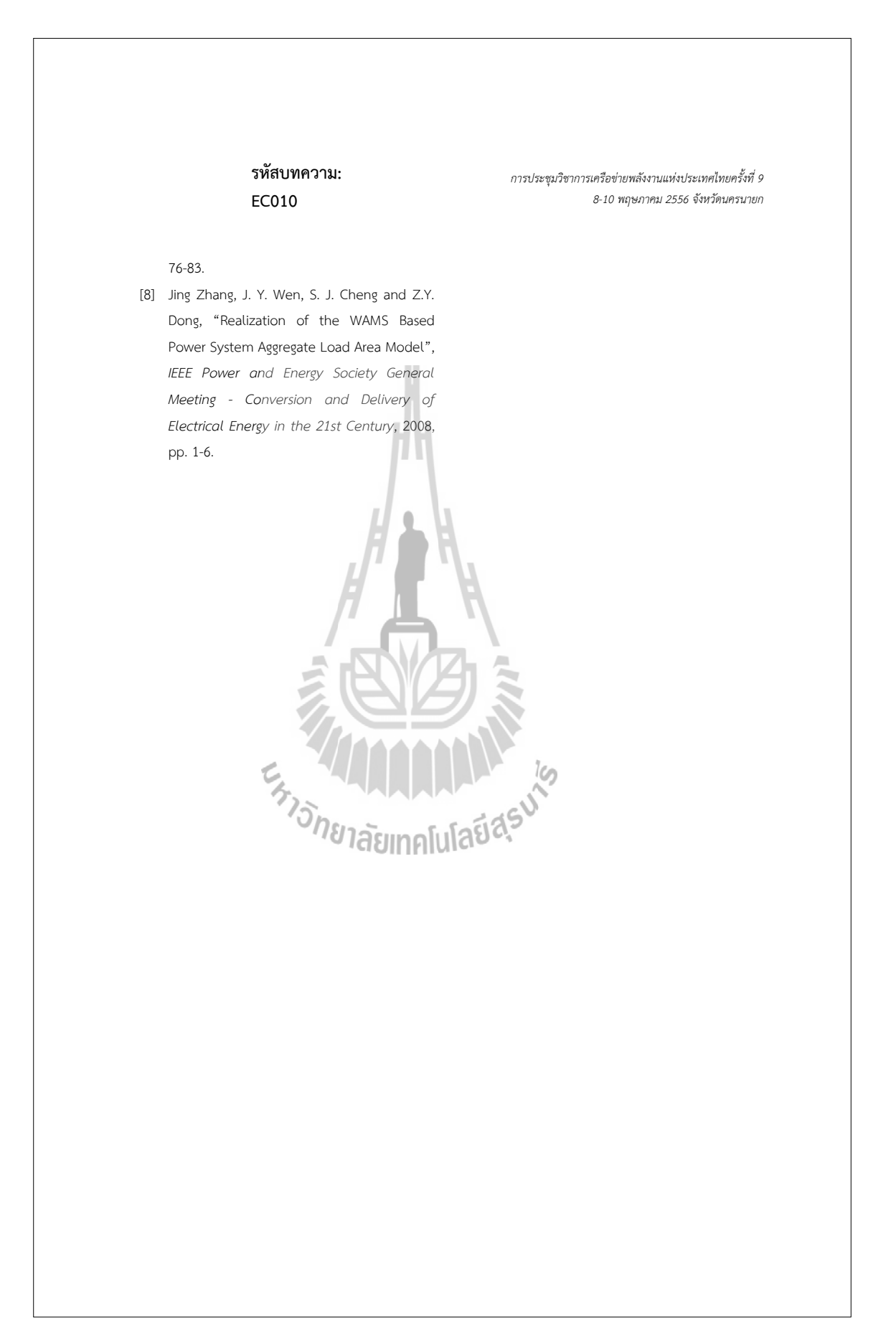

## **ประวัติผู้เขียน**

นายชัยวัฒน์ลือใจเกิดเมื่อวันที่ 10 มีนาคม พ.ศ. 2531 อำเภอแม่สอด จังหวัดตาก สำเร็จการ ศึกษาระดับมัธยมศึกษา จากโรงเรียนสรรพวิทยาคม จังหวัดตาก และ สำเร็จการศึกษาระดับปริญญา ตรีวิศวกรรมบัณฑิต (วิศวกรรมไฟฟ้า) เกียรตินิยมอันดับ 1 จาก มหาวิทยาลัยเทคโนโลยีสุรนารี จังหวัดนครราชสีมา เมื่อ พ.ศ. 2553 โดยหลังจากสำเร็จการศึกษา ได้รับใบอนุญาตเป็นผู้ประกอบ วิชาชีพวิศวกรรมควบคุม ระดับภาคีวิศวกร สาขาวิชาวิศวกรรมไฟฟ้างานไฟฟ้ากำลัง

ปีพ.ศ .2554 เข้าศึกษาต่อในระดับปริญญาโทสาขาวิชาวิศวกรรมไฟฟ้าโดยได้เป็นผู้สอน ปฏิบัติการของสาขาวิชาวิศวกรรมไฟฟ้า สำนักวิศวกรรมศาสตร์ มหาวิทยาลัยเทคโนโลยีสุรนารี จำนวน 2 รายวิชาได้แก่ 1.ปฏิบัติการวงจรและอุปกรณ์ไฟฟ้า 2.ปฏิบัติการระบบไฟฟ้ากำลัง

ผลงานวิชาการที่ได้รับการตีพิมพ์ในขณะศึกษา: ได้นำเสนอบทความในการประชุมวิชาการ ระดับประเทศในงานการประชุมวิชาการเครือข่ายพลังงานแห่งประเทศไทยครั้งที่ 9 ในหัวข้อ การ พัฒนาแบบจำลองโหลดด้วยระบบมัลติเอเจนท์ (Development of Load Modeling by Using Multi-Agent)

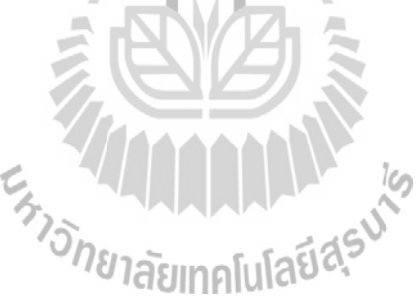